**Delineaciónde cuerpos de aguamediante imágenes radaren los Pantanos de Centla y determinación de**

**riesgos por derrame petrolero**

**Aymara Olin Ramírez González**

#### ACTA DE EXAMEN DE GRADO

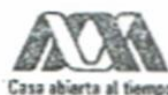

UNIVERSIDAD AUTÓNOMA METROPOLITANA

No. 00055 Matricula: 2171801391

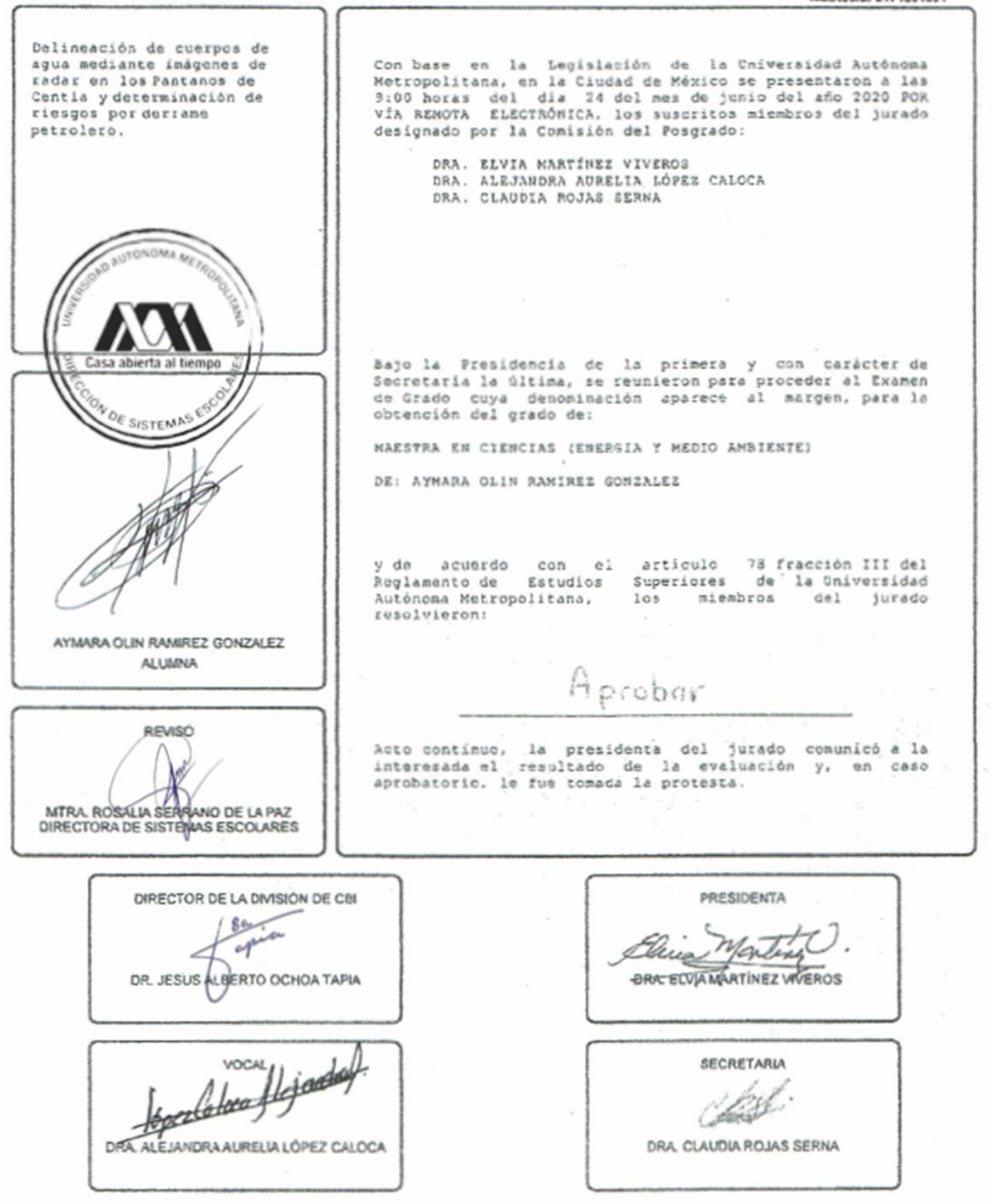

El presente documento cuenta con la firma -autógrafa, escaneada o digital, según corresponda- del funcionario universitario competente, que certifica que las firmas que aparecen en esta acta - Temporal, digital o dictamen- son auténticas y las mismas que usan los c.c. profesores mencionados en ella

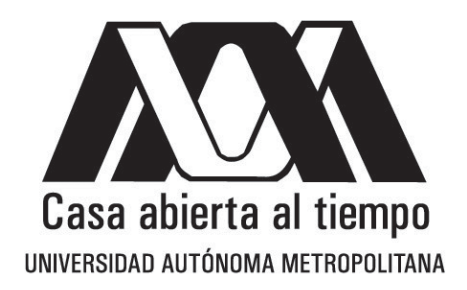

**UNIVERSIDAD AUTO´NOMA METROPOLITANA UNIDAD IZTAPALAPA**

**POSGRADO DE ENERG´IA <sup>Y</sup> MEDIO AMBIENTE**

## **DELINEACIÓN DE CUERPOS DE AGUA MEDIANTE IMÁGENES**

## **RADAR EN LOS PANTANOS DE CENTLA YDETERMINACIÓN DERIESGOS**

### $POR DERRAME PETROLERO$

## $\mathbf{H}$  **TESIS**

**Para obtener el grado d e**

## **MAESTRO EN CIENCIAS (ENERG´ IA Y MEDIO AMBIENTE)**

**PRESENTA: Aymara Olin Ramírez González**

> Director: **Dr. Felipe Omar Tapia**

> > Asesoras:

**Dra. Alejandra Aurelia López Caloca Dra. Silke Cram Heydrich.**

Ciudad de México 24 de Junio, 2020.

## **Agradecimientos**

<span id="page-4-0"></span>La maestría en Ciencias (Energía y Medio Ambiente) de la Universidad Autónoma Metropolitana Unidad Iztapalapa, pertenece al Padrón Nacional de Posgrados de Calidad de l CONACyT y cuenta c o n apoyo del mismo Consejo con el convenio 003893; por lo que agradece la beca recibida, a través del convenio No. 470897 para el desarrollo de esta tesis.

## **Agradecimientos personales**

#### <span id="page-5-0"></span>*A Dios,*

*Porque fue a ti a quien prometí ser fiel, seguir en lo próspero y en lo adverso, en la salud y en la enfermedad, amarte y respetarte hasta que un día, si es tu voluntad por fin me reencuentre contigo.*

#### *A Mamá,*

*Porque siempre has sido mi motor, mi faro y mi albatros, mi mejor amiga y hasta el amor de mi vida. Gracias por las palabras, por los consejos, por las noches de insomnio a mi lado y por las conversaciones interminables que me hacen pensar lo mucho que agradezco que estés conmigo y el infinito amor que me has dado desde que llegue al mundo. Alguien alguna vez dijo que uno elige a sus padres. Yo te elegiría a ti por siempre. Te amo.*

#### *A Chinin*

*Donde quiera que estés y por muy grande que yo sea siempre te voy a necesitar. Tú siempre en mi corazón, en mis genes y en mi fortaleza para enfrentar la vida.*

#### *A "Don Gabi",*

*A quien perdí físicamente un día hermoso de septiembre del 2018 donde el sol centelleaba y mi corazón se rompía lentamente y a pedazos sin poder apreciar la belleza, sin saber que antes ya lo había perdido, pero con la dura sentencia de que ya no lo iba a volver a ver, al menos en este mundo. Sabiendo que espiritualmente él nunca iba a dejarme porque de algún modo ya estamos juntos en la eternidad. Sabiendo que este dolor, esta soledad, todo lo que se perdió y se quedó atrás tiene valer la pena, debe tener un sentido y la responsable de dárselo soy yo.* 

#### *Al Dr. Omar*

*A quien siempre quizá le diga Doctor porque es una de las personas que más respeto y admiro, pero quien ha tenido la paciencia necesaria, el consejo adecuado y un apoyo incondicional como el que solo puede brindar un amigo ¡Gracias! Por todos los aprendizajes, por la confianza y fe en mí, pero sobre todas cosas gracias por haberme acercado a la geomática una de las ciencias que se ha convertido en una de mis más grandes pasiones.* 

#### *A Miss Ayari*

*Gracias por siempre confiar en mí, por tener la palabra correcta y el aliento para seguir adelante, porque más que docente fui aprendiz, Miss te admiro muchísimo, eres una jefa excelente, que siempre me puso el ejemplo a seguir y una persona maravillosa. Gracias a ti descubrí el amor por la docencia, la entrega hacia los chicos y el inmenso amor al trabajo con las personas. ¡Te extraño mucho!* 

#### *A miss Moni*

*Porque fuiste más que una compañera, gracias por compartir el amor a las matemáticas, a la química y a la docencia, un día cuando sea aún más grande quiero acercarme si quiera un poco a la manera en que das la clase y en la que apoyas a los chicos, ¡gracias por compartir tu historia y tu lado humano conmigo!*

#### *A Rulo Barbaján,*

*Porque vamos y andamos en el mismo camino, porque chocamos, topamos y nos estrellamos contra la vida adulta a la par, aun no entiendo porque, lo que sí sé es no conozco a nadie mejor que me acompañe a colisionar contra el universo de una manera tan divertida te quiero harto mi gayfriend. Eres mi mejor amigo, mi cómplice y mi persona, una de esas personas que me pertenecen solo porque me has dejado huella en alma y vas conmigo siempre.*

*Al David, "la Rapsi","la Camila", Atzala y mi Frida quienes siempre llevaré en el corazón.*

*A la Dra. Alejandra López Caloca y a la Dra. Elvia Martínez por su gran apoyo en mi formación dentro del CentroGeo.*

*Y finalmente a todos aquellos que tocaron mi vida durante este proceso y estuvieron para mí, que me dieron un consejo, una palabra de aliento, una enseñanza, gracias a mis maestros, a los administrativos y a todos los que hicieron posible que lograra esto.*

*A través de terremotos, huelgas y pandemias creo que por fin lo logre.*

# **Comité tutorial**

<span id="page-6-0"></span>*Director*

**Felipe Omar Tapia Silva**. Hidrobiología. Ciencias Biológicas y de la Salud Universidad Autónoma Metropolitana.

*Asesora:*

**Alejandra Aurelia López Caloca**. Percepción remota. Centro de Investigación en Geografía y Geomática.

*Asesora:*

Silke Cram Heydrich. Riesgo. Instituto de Geografía.

El jurado designado por la

#### **Comisión Académica del Posgrado en Energía y Medio Ambiente**

de la Unidad Iztapalapa, aprobó la tesis que presentó

### **Aymara Olin Ramírez González**

El d í a **2 4** de **Junio** del año **2020**

#### **Miembros del Jurado**

**Dra. Elvia Martínez Viveros** *Presidente*

**Dra. Claudia Rojas Serna** *Secretario*

**Dra. Alejandra López Caloca** *Vocal*

# <span id="page-8-0"></span>Índice General

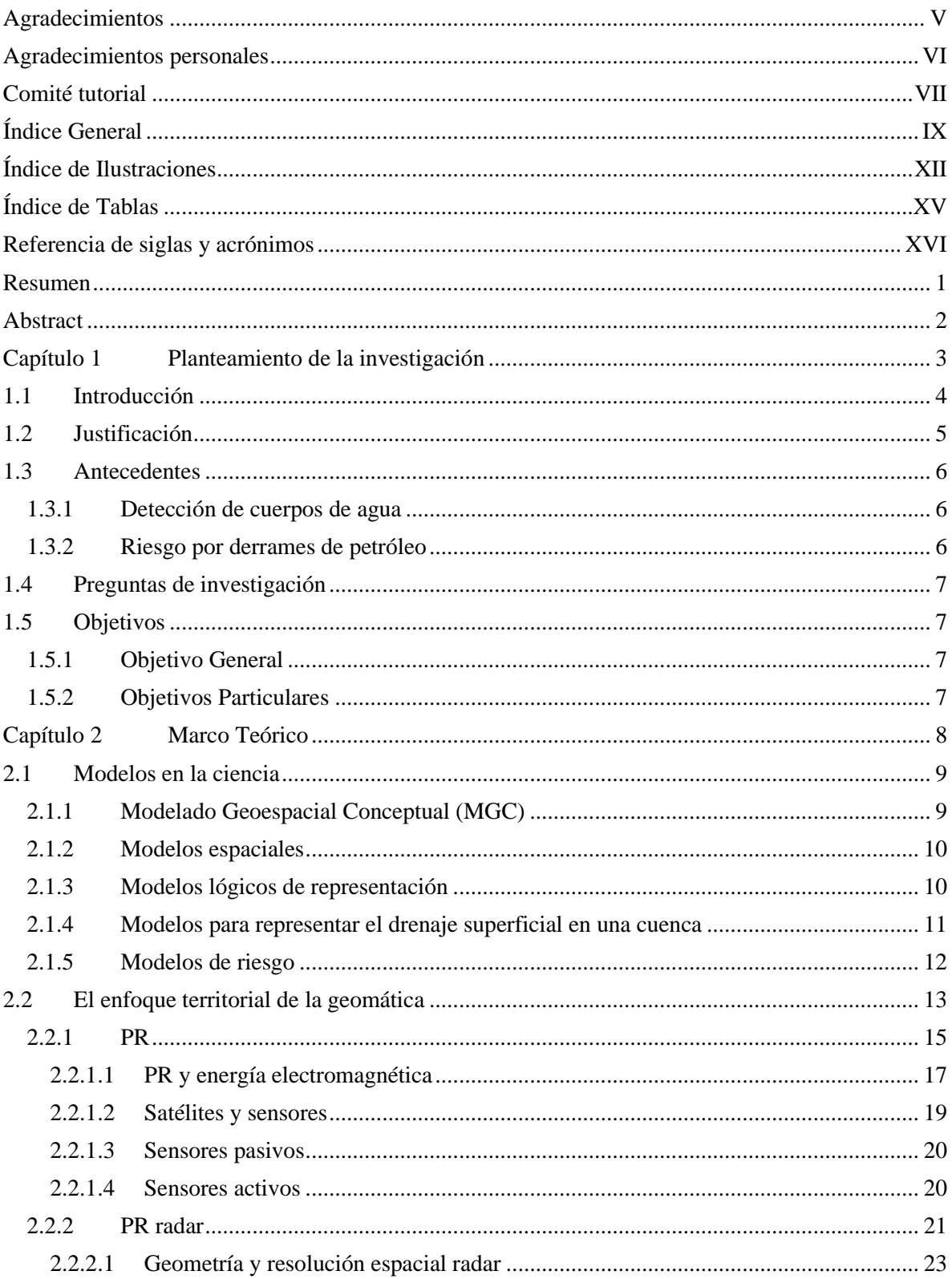

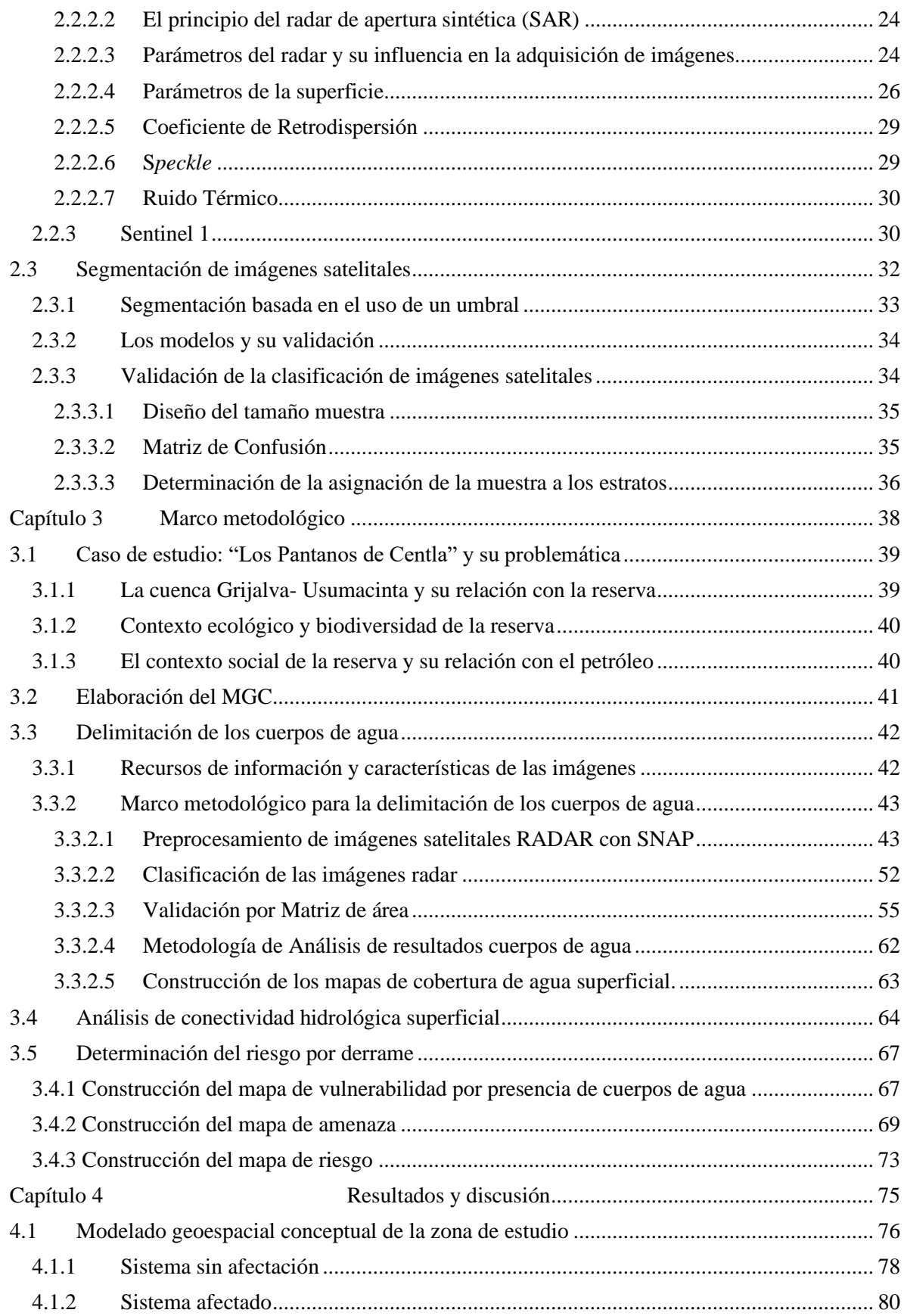

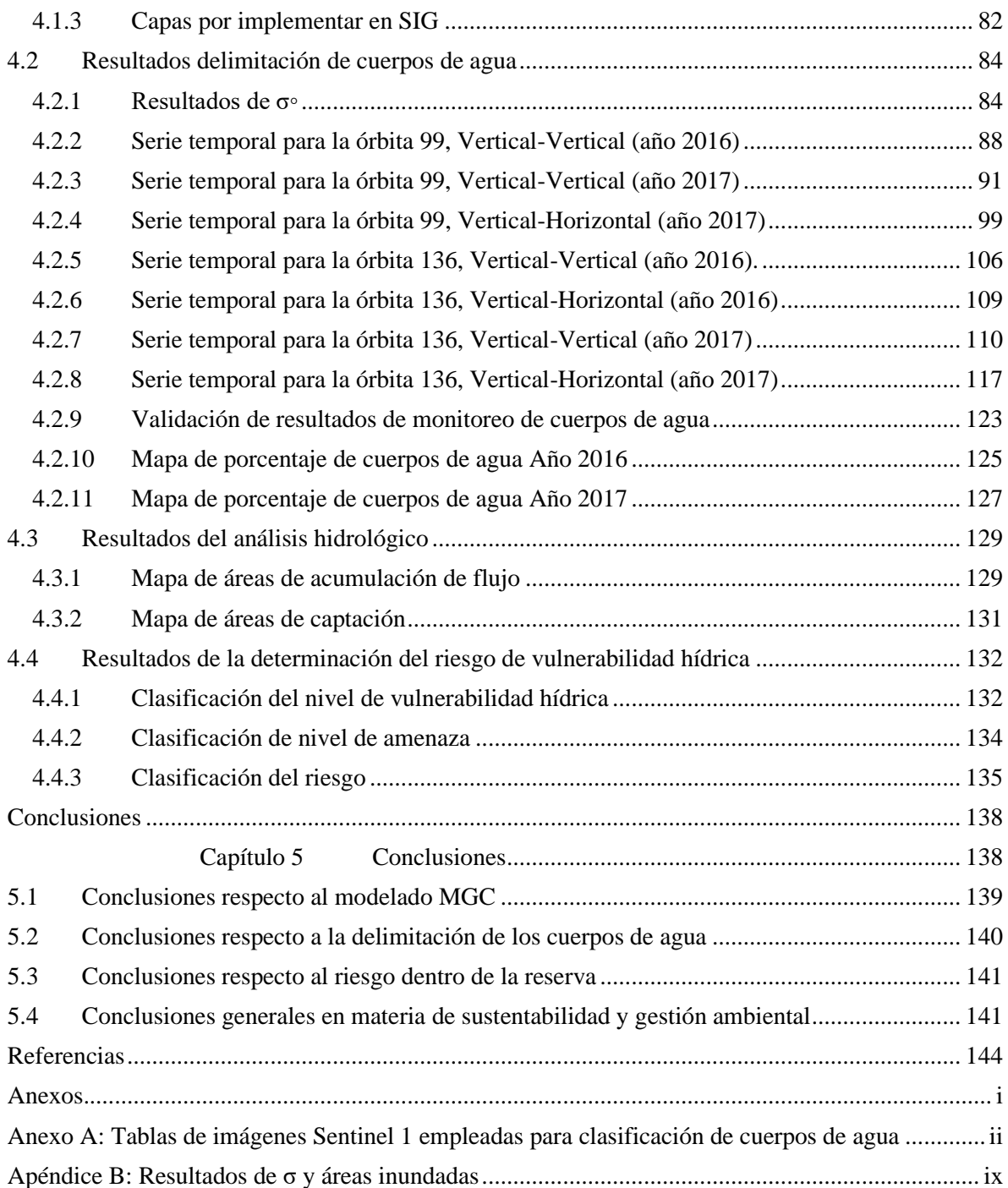

# **Índice de Ilustraciones**

<span id="page-11-0"></span>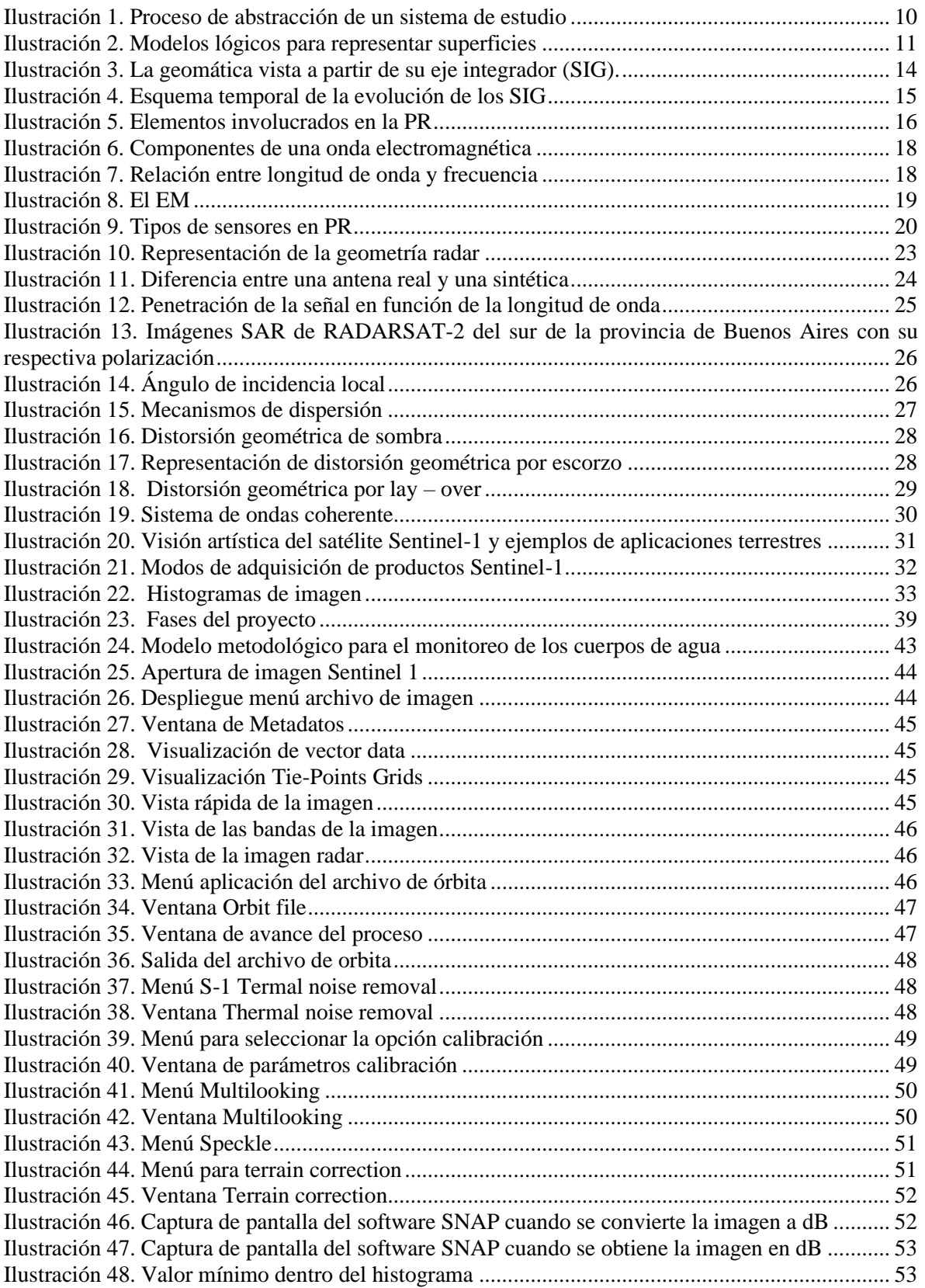

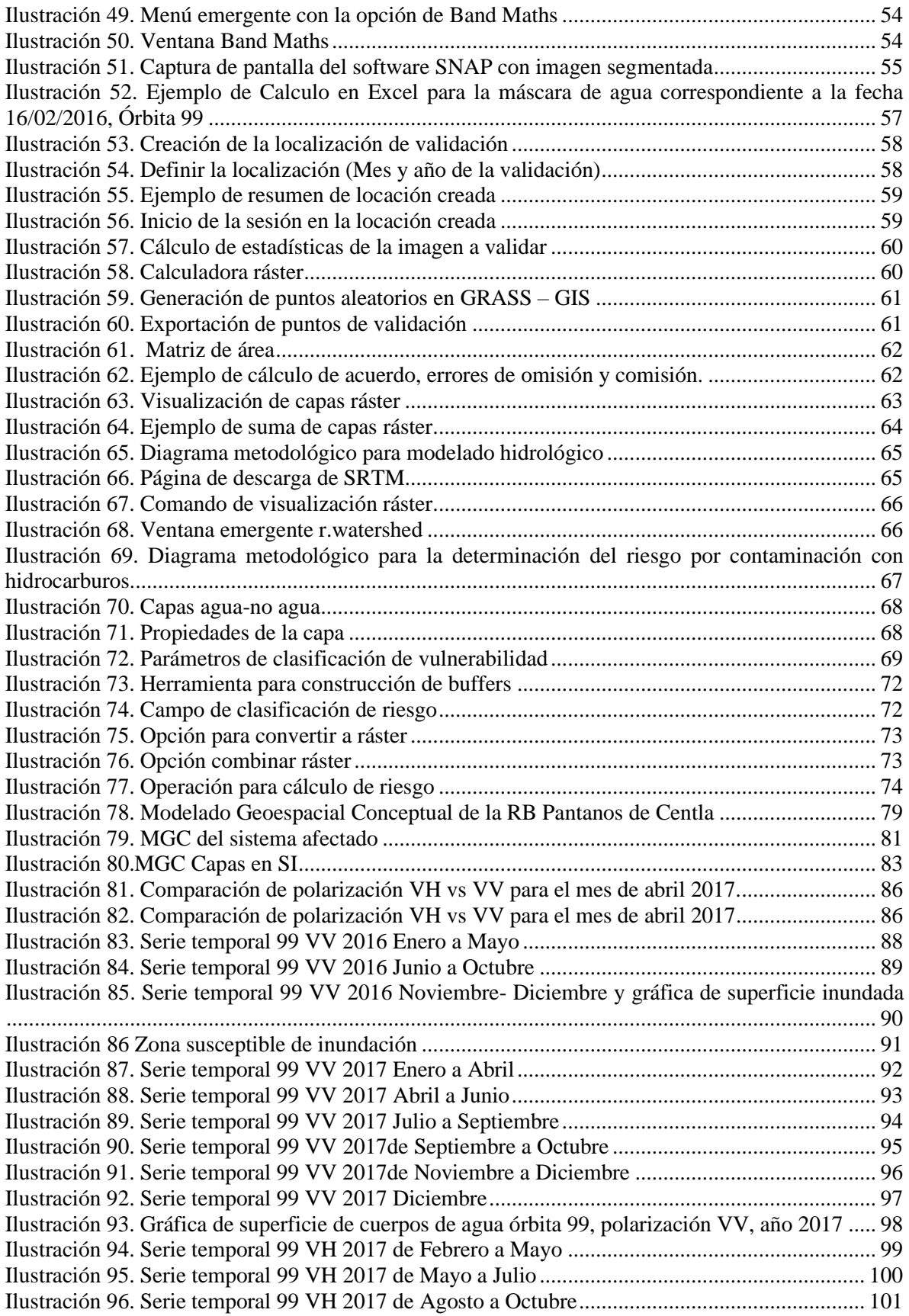

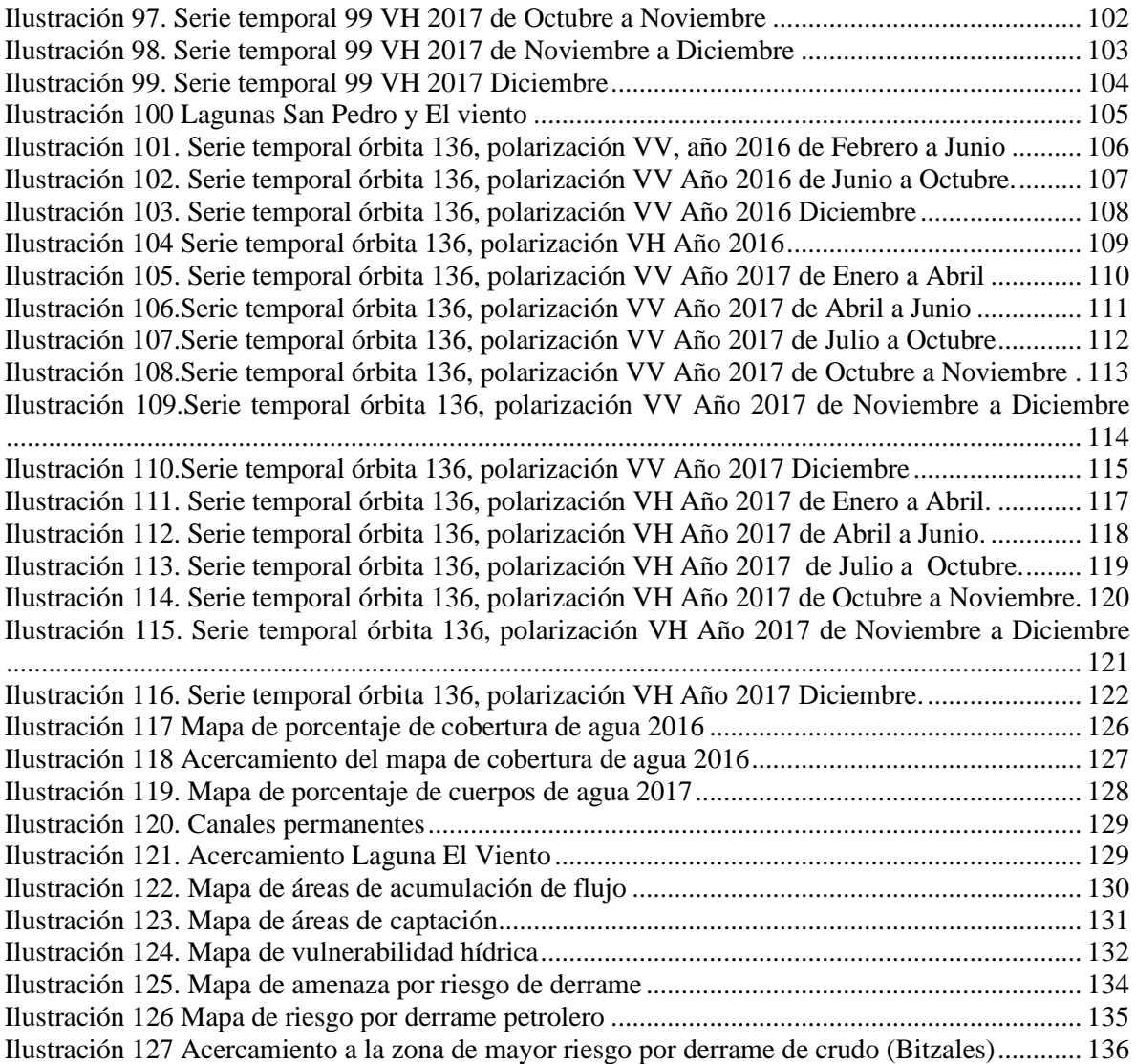

# **Índice de Tablas**

<span id="page-14-0"></span>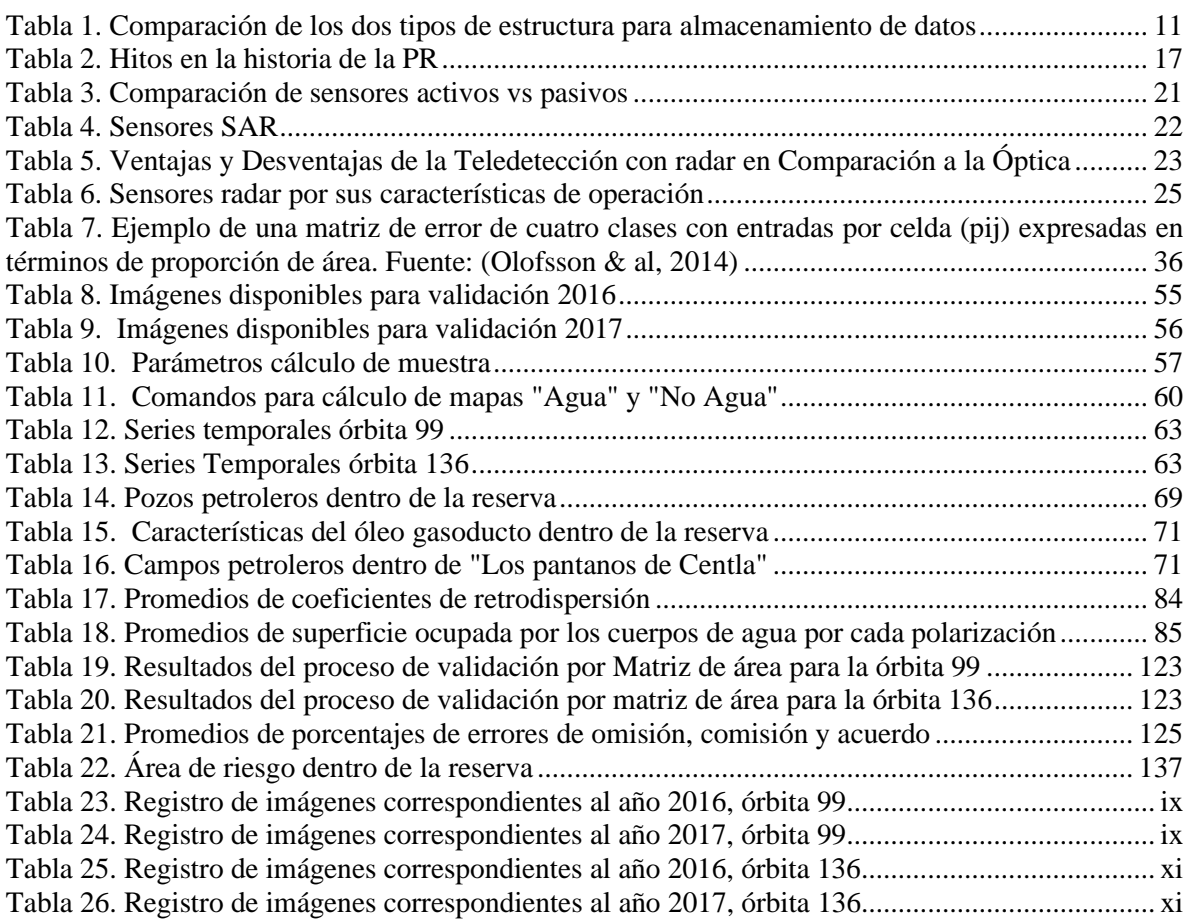

# <span id="page-15-0"></span>**Referencia de siglas y acrónimos**

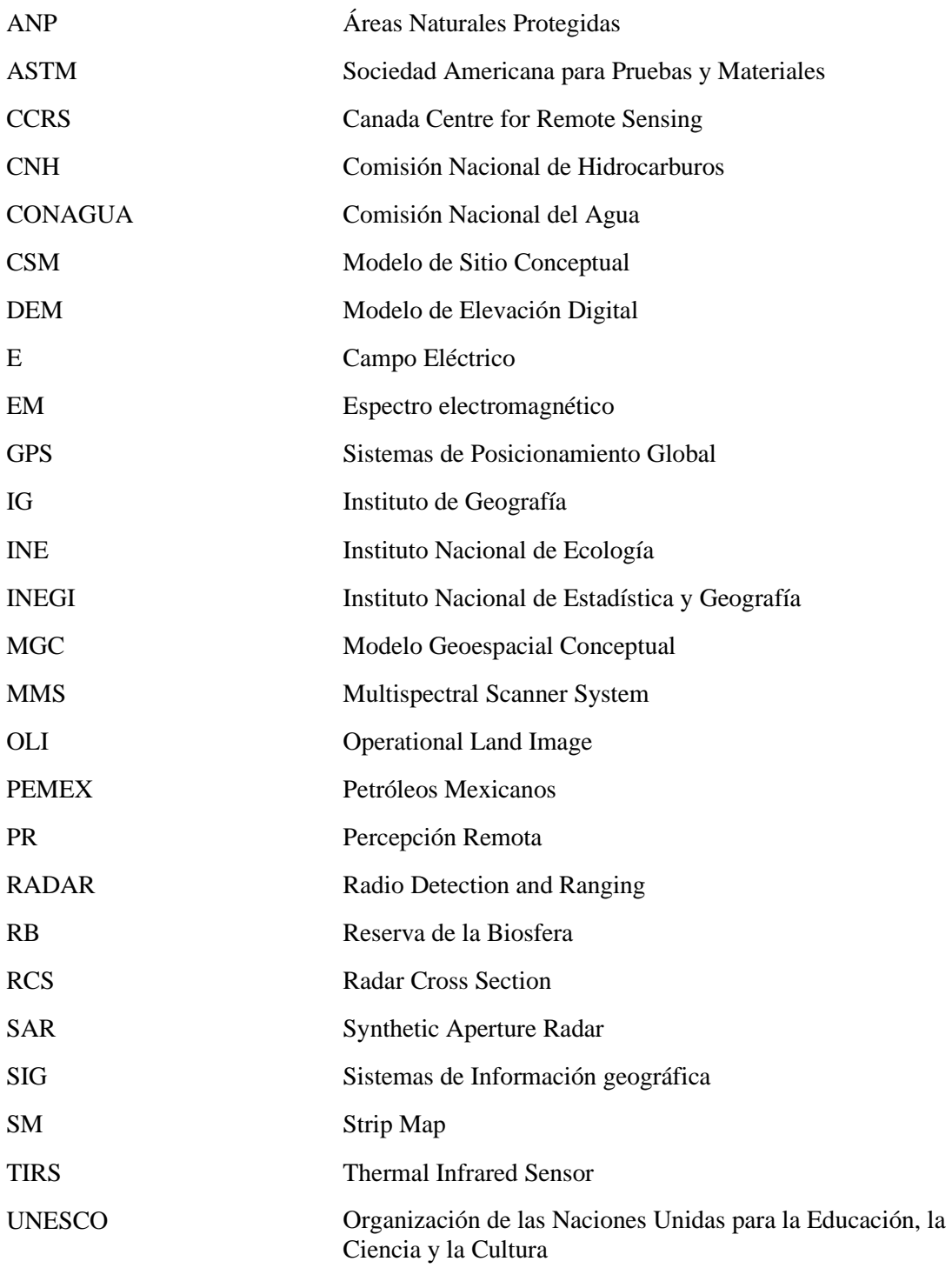

# <span id="page-16-0"></span>**Resumen**

Con la llegada del programa aeroespacial Sentinel de la European Space Agency (ESA Agencia la Espacial Europea) y el libre acceso a imágenes radar (Sentinel 1A y 1B), se han desarrollado aplicaciones al monitoreo e identificación de cuerpos de agua en zonas con alto índice de nubosidad, por las ventajas de este tipo de sensor. La Reserva de la Biosfera Los Pantanos de Centla se encuentra en un conflicto de recursos entre su categoría de área natural protegida (ANP) y la riqueza de petróleo que posee. Ante este escenario, los cuerpos de agua son susceptibles de ser contaminados ante la posible amenaza de un derrame de petróleo. Es por lo que el monitoreo de ellos mediante tecnología radar es una aplicación importante para el cálculo del riesgo dentro de la zona de la reserva.

Para realizar el estudio se elaboró un Modelo Geoespacial Conceptual (MGC) (Tapia-Silva F. O., 2016) que permitió identificar la interacciones y relaciones entre los componentes de interés del sistema territorial de manera holista. Se identificaron puntos de afectación y elementos del sistema a ser implementados como las capas espaciales a implementar en el entorno de Sistemas de Información Geográfica (SIG), tales como cuerpos de agua y campos petroleros, así como su relación con el proceso de toma de decisiones, lo que permitió de manera eficaz conceptualizar y delimitar el proyecto.

Particularmente en el presente trabajo, se realizó un ejercicio de detección y delimitación de los cuerpos de agua de la ANP "Los Pantanos de Centla" mediante imágenes Sentinel 1, para los años 2016 y 2017. Se emplearon las orbitas 136 (ascendente) y 99 (descendente). Se preprocesaron las imágenes para eliminar el ruido inherente a ellas; las áreas de agua y no agua fueron segmentadas de mediante la selección de un umbral obtenido de los histogramas correspondientes a los coeficiente de retrodispersión. Con esta base se generaron mapas que muestran la cobertura de agua superficial para los años 2016 y 2017.

Para la validación de resultados para cada imagen se calculó el tamaño de muestra y se asignaron dos categorías, según lo indicado por (Olofsson & al, 2014). Para calcular el indicador de acuerdo global y los errores por omisión y comisión relativos al área se usó el método establecido por (Pontius & Santacruz, 2016). El acuerdo global osciló entre un 94 y un 100%. Mientras que los errores de omisión y comisión se encuentran entre 0 y 6%. Se observó que la polarización VH tiene un ligero, pero mayor margen de exactitud global respecto a la polarización VV.

Finalmente, con los cuerpos de agua identificados para los meses correspondientes con los dos años, se generó un prototipo de mapa de riesgo por contaminación de los cuerpos de agua ante la posible amenaza (o peligro) de un derrame petrolero. La capa espacial de amenazas fue obtenida mediante el mapa de pozos y campos petroleros de la CNH (Comisión Nacional de Hidrocarburos) y el de vulnerabilidad fue elaborado mediante los cuerpos de agua obtenidos con las imágenes radar. Así también se identificaron las zonas que deben tener especial atención en caso de que se presente una situación ante un escenario de contingencia. Los cuerpos de agua con un mayor riesgo de derrame de petróleo son los ubicados en el campo el hormiguero y los localizados en los Bitzales que cuentan con instalaciones petroleras de tipo lacustre.

# <span id="page-17-0"></span>**Abstract**

With the arrival of the Sentinel aerospace program of the European Space Agency (ESA the European Space Agency) and the free access to radar images (Sentinel 1A and 1B), applications have been developed for monitoring and identifying water bodies in areas with high index cloudiness, due to the advantages of this type of sensor. The Los Pantanos de Centla Biosphere Reserve is in a conflict of resources between its category of protected natural area (ANP) and the oil wealth it possesses. In this scenario, the water bodies are liable to be contaminated by the possible threat of an oil spill. That is why monitoring them using radar technology is an important application for calculating risk within the reserve area.

In order to carry out the study, a Conceptual Geospatial Model (MGC) was developed (Tapia-Silva F. O., 2016) that allowed us to identify the interactions and relationships between the components of interest of the territorial system in a holistic way. Points of affectation and elements of the system to be implemented were identified, such as the spatial layers to be implemented in the Geographical Information Systems (GIS) environment, such as water bodies and oil fields, as well as their relationship with the decision-making process. , which effectively allowed to conceptualize and define the project.

Particularly in the present work, an exercise of detection and delimitation of the bodies of water of the ANP "Los Pantanos de Centla" was carried out using Sentinel 1 images, for the years 2016 and 2017. Orbits 136 (ascending) and 99 were used (falling). Images were preprocessed to eliminate inherent noise; the areas of water and non-water were segmented by selecting a threshold obtained from the histograms corresponding to the backscatter coefficient. Based on this, maps were generated showing the surface water coverage for the years 2016 and 2017.

For the validation of results for each image, the sample size was calculated, and two categories were assigned, as indicated by (Olofsson & al, 2014). The method established by (Pontius & Santacruz, 2016) was used to calculate the global agreement indicator and errors by omission and commission related to the area. The global agreement ranged from 94 to 100%. While errors of omission and commission are between 0 and 6%. It was observed that the VH polarization has a slight, but greater margin of global accuracy with respect to the VV polarization.

Finally, with the bodies of water identified for the months corresponding to the two years, a prototype of a risk map for contamination of the bodies of water was generated in view of the possible threat (or danger) of an oil spill. The spatial layer of threats was obtained using the CNH (National Hydrocarbons Commission) wells and oil fields map, and the vulnerability map was prepared using the water bodies obtained with the radar images. Thus, the areas that should be given special attention in the event of a situation in a contingency scenario were also identified. The bodies of water with a higher risk of oil spill are those located in the field el hormiguero and those located in the Bitzales that have lake-type oil facilities.

<span id="page-18-0"></span>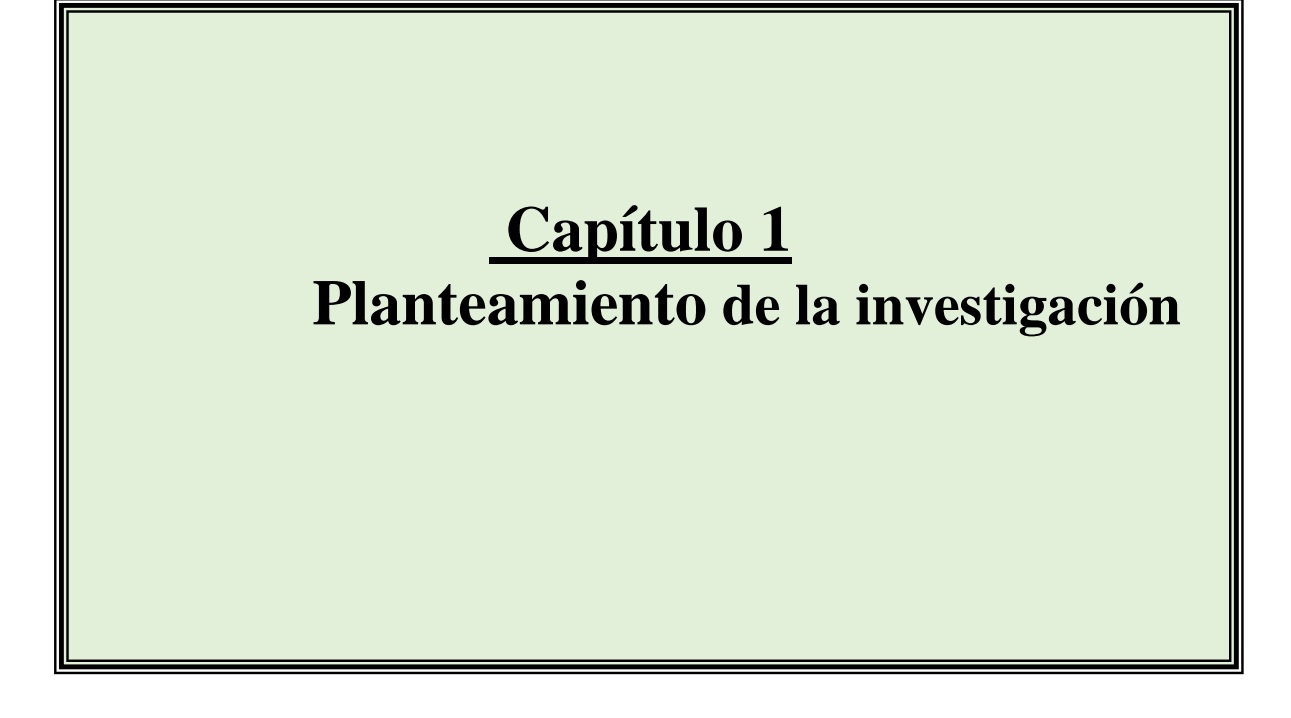

*«Somos como enanos sentados sobre los hombros de gigantes para ver más cosas que ellos y ver más lejos, no porque nuestra visión sea más aguda o nuestra estatura mayor, sino porque podemos elevarnos más alto gracias a su estatura de gigantes».*

*Bernardo de Chartres*

En este capítulo se plantea el problema de la investigación mediante los apartados Introducción, Justificación, Antecedentes de Investigación, Preguntas de Investigación y Objetivos. En el mismo se plantea la motivación y relevancia del estudio y se incluye una revisión de antecedentes de investigación respecto a detección de cuerpos de agua y a identificación del riesgo de derrames petroleros.

# <span id="page-19-0"></span>**1.1 Introducción**

México se ha caracterizado por contar con un ubérrimo patrimonio natural. El país es considerado uno de los cinco países megadiversos y posee de manera conjunta el 12% de la diversidad total mundial (Mittermeier, 1992). Así también, México ocupa el segundo lugar en especies de reptiles, el tercer lugar en especies de mamíferos y se encuentra dentro los nueve países con mayor cantidad de insectos (Sarukán, 2006). Para preservar este patrimonio se han generado instrumentos de gestión como las ANP's y las reservas de la biosfera (RB).

Intrínsecamente relacionado con la diversidad biológica, uno de los recursos más valiosos de la nación es el hídrico. Este es de vital importancia en la superficie de sus 182 áreas naturales protegidas y 142 humedales correspondientes a la Convención Relativa a los Humedales de Importancia Internacional especialmente como Hábitat de Aves Acuáticas (RAMSAR, 2013).

Adicionalmente a la vasta diversidad biológica, el país también posee una copiosa riqueza petrolera. Datos de 2013 ubican a PEMEX en el lugar número veinte global en reservas de petróleo, además de ser el octavo productor a nivel mundial y el mayor a nivel nacional de crudo (Energy Intelligence, 2013). Cifras de 2017 adjudican el 4% del PIB a las rentas petroleras del país incluyendo a PEMEX y a los nuevos consorcios de inversionistas que se abren camino desde la aprobación de la reforma energética en agosto de 2013 (SHCP, 2017).

Las interrelaciones entre factores como patrimonio natural, recurso hídrico y recursos energéticos son dignas de estudio. En primera instancia, porque las áreas naturales deben ser conservadas y gestionadas sustentablemente para garantizar el principio de prevalencia en las generaciones futuras. Y en segunda, porque el recurso hídrico presenta fuertes desafíos debido al incremento poblacional y el crecimiento desmedido de las ciudades. Sin embargo, en muchos de los casos, la gestión sustentable se ve comprometida por la extracción de hidrocarburos de la cual depende la sociedad para generar energía, combustible, plásticos y otros productos básicos para la vida cotidiana. Aunado a lo anterior, la coexistencia de estos tres factores en una misma área geográfica conlleva el riesgo de generar afectaciones al patrimonio natural y el recurso hídrico. El riesgo deberá ser calculado, prevenido y reducido a su mínima expresión.

La ANP "Los Pantanos de Centla" posee la mayor reserva de plantas acuáticas de México y de toda el área mesoamericana (Barba-Macias, 2014). Es la mayor extensión de humedales en América septentrional (Rodríguez-Dives, 2010) y forma parte del estado líder en extracción de crudo en el histórico nacional (Secretaria de Energía, 2018). Evidentemente resulta conveniente analizar los factores de riesgo que involucran la problemática interacción entre la explotación de un recurso y la conservación de otro. Sin embargo, el estudio de esta interrelación enfrenta importantes desafíos como son la caracterización de los cuerpos de agua y su comportamiento estacional, así como la identificación de efectos de un posible derrame petrolero, derivado de la instalación y funcionamiento de pozos o ductos de petróleo en la reserva.

Realizar estudios de campo para inventariar estas masas de agua, resulta complejo en varios sentidos. Se requiere una gran cantidad de recursos económicos y de personal capacitado para tomar mediciones y determinar coordenadas y otras dimensiones geográficas. Son necesarias también estrategias de ordenamiento y sistematización del trabajo de campo y contar con una cobertura temporal de las mediciones. En virtud de ello, la percepción remota (PR) ofrece ventajas como son la

posibilidad de obtener información sobre grandes superficies y de difícil acceso y la disminución de costos asociados a la toma directa de datos y su adquisición de manera periódica (Correa, 2011).

Las complicaciones para estudiar la zona tienen que ver con que presenta los niveles de precipitación más altos a nivel nacional (INEGI, 2016). Estudiar esta región geográfica mediante sensores satelitales ópticos implica descartar la gran mayoría de las imágenes proporcionadas por la alta incidencia de nubosidad en la zona. Radar ("Detección y localización por radio", por sus siglas en inglés) es un instrumento de PR aplicable para esta zona debido a que no depende de las condiciones climáticas o de la iluminación solar. El acceso libre de este tipo de imágenes, a partir del lanzamiento de la constelación satelital Sentinel 1, incentiva su utilización para proyectos con recursos económicos limitados, como es el presentado en esta tesis.

# <span id="page-20-0"></span>**1.2 Justificación**

En el año 2016 la Comisión Nacional del Agua (CONAGUA) generó un mapa con la ubicación de los cuerpos de agua que involucra las regiones hidrológicas del Río Bravo, de las Cuencas centrales del Norte, Balsas, Lerma – Santiago, Pacífico Norte y Sur, Golfo centro, Panuco y aguas del Valle de México (CONAGUA, 2018). Este mapa no muestra información sobre la variación estacional y se encuentra en la Fase 1 de elaboración, lo que implica que todas las cuencas del sureste del país no están consideradas y tampoco existe un inventario oficial para los cuerpos de agua de la R.B. "Los Pantanos de Centla". Un estudio previo (López-Caloca & Tapia-Silva, 2016) realizó el monitoreo de cuerpos de agua de la cuenca Grijalva – Usumacinta para los años 2014-2015. La presente tesis aporta continuidad a este estudio en términos de definición de la temporalidad de los cuerpos de agua, centrándose en la zona con mayor número de ellos. Como aporte se obtienen dos mapas de la temporalidad de los cuerpos de agua de la ANP correspondientes a los años 2016 y 2017 importantes en la gestión de los recursos hídricos dentro de la misma. Como se mencionó previamente, el empleo de la tecnología radar es pertinente debido a que la cuenca donde se encuentra el área de estudio (Grijalva – Usumacinta) es una de las regiones del país donde se complica utilizar imágenes satelitales ópticas para su monitoreo debido a su alto porcentaje de nubosidad. La tecnología radar muestra un gran potencial para la detección de cuerpos de agua debido al contraste entre ellos con otros elementos de la imagen, sin que dependa de las condiciones hidrometeorológicas de la zona.

Por otro lado, en el país se cuenta con instalaciones petroleras en cuerpos de agua al interior del territorio, como las ubicadas en Tabasco, Veracruz y Chiapas (SENER, 2018), siendo la identificación de estos un paso para poder mitigar los daños causados en esas zonas. De acuerdo con la revisión de literatura, en México no se cuenta aún con muchos estudios del riesgo de derrames petroleros sobre cuerpos de agua. Solo el estudio realizado por Cram-Heydrich (2009) analizó un complejo petrolero en la parte sur de Veracruz. Los estudios previos realizados se han centrado en la modelación de la pluma del contaminante y en derrames ocurridos en el mar como muestran los estudios realizados por Li & Johnson (2019), Jernelöv (2010) y Adcroft, y otros (2010). El impacto causado puede ser menor si se cuenta con mapas que permitan determinar donde se ubica el mayor riesgo. A partir de ello, es posible establecer acciones de prevención concentrándose en disminución de la vulnerabilidad en las zonas con mayor potencial de afectación.

El presente estudio también encuentra justificación en la observación siguiente. Si se dividiera el país en cuadrantes de un km<sup>2</sup>, cada uno de ellos contendría 20 metros de ductos de la industria petrolera (Checa-Artasú, 2018). Contraponiendo este dato con las cifras de ANP's, se obtiene que de los 910 km<sup>2</sup> (CONAMP, 2018) de áreas naturales protegidas, aproximadamente 18. 2 km corresponderían a ductos petroleros dentro de las mismas con la expectativa de que esta cifra aumente. Esto sugiere una densificación de ductos en el territorio nacional y particularmente en zonas protegidas y conlleva a generar estudios de riesgo de afectaciones por derrames.

El aporte primordial de este trabajo consiste en definir el comportamiento de los cuerpos de agua con respecto a su extensión y temporalidad; y en base a los resultados de la actividad anterior, determinar un modelo de riesgo de derrame considerando las capas espaciales de extensión de los cuerpos de agua y de las instalaciones petroleras dentro de la reserva. Los resultados de esta tesis pueden permitir a los tomadores de decisiones, autoridades correspondientes y gestores del área contar con información espacialmente referenciada necesaria para ejecutar resoluciones o generar políticas orientadas a gestionar adecuadamente los cuerpos de agua y a reducir el número de incidentes por derrames de crudo en "Los Pantanos de Centla". Cabe destacar que, en términos del enfoque, el problema se aborda multidisciplinariamente, integrando PR, análisis espacial e hidrología.

# <span id="page-21-0"></span>**1.3 Antecedentes**

### <span id="page-21-1"></span>**1.3.1 Detección de cuerpos de agua**

El antecedente primordial para la realización de este proyecto de investigación es el estudio previamente mencionado de López-Caloca & Tapia-Silva (2016). Su objetivo principal fue delinear cuerpos de agua de la cuenca Grijalva Usumacinta utilizando imágenes Sentinel 1 para los años 2014 a 2015. En ese estudio se emplearon tres tipos de algoritmos de segmentación de imágenes en la clasificación de las imágenes radar y se evaluó el desempeño de cada uno de ellos y su exactitud comparado con los otros. Los métodos empleados por López-Caloca y Tapia- Silva (2016) son los siguientes: umbral, procesado en el software libre SNAP con una exactitud de 98.5%, clasificación Bayesiano contenido en el software Matlab, con 97% y máquinas de soporte vectorial, cuyo procesamiento se realizó en software ENVI con un 99.5%. Las conclusiones de este trabajo muestran la importancia de la variación estacional en la zona y la capacidad de identificación de los cuerpos de agua temporal y permanente y dejan la brecha abierta a la investigación de algoritmos para la reducción del ruido en las imágenes, problema con el que se encontraron. Otro punto que quedó por desarrollar en ese estudio consiste en las sinergias y los métodos de validación contra otro tipo de productos satelitales. La relación principal de ese estudio con la presente investigación se centra en que se retomó para esta tesis el método de clasificación por medio de umbral.

### <span id="page-21-2"></span>**1.3.2 Riesgo por derrames de petróleo**

El único estudio que se detectó con la revisión de literatura efectuada en esta tesis es el de riesgo de derrame cerca de instalaciones petroleras, realizado por un grupo de trabajo conformado por el Instituto de Geografía de la UNAM y el Instituto Nacional de Ecología en el año 2009 (Cram-Heydrich, 2009). El estudio fue coordinado por la Dra. Silke Cram Heydrich y de él se desprenden otros dos estudios. El primero fue llamado "Modelación del comportamiento ambiental de derrames de hidrocarburos en sitios ambientalmente sensibles" y a partir de la conclusión de este se efectuó el segundo que permitió generar el "Atlas regional de impactos derivados de las actividades petroleras en Coatzacoalcos, Veracruz" (Mendoza-Cantú & Cram-Heydrich, 2010). El objetivo de ambos trabajos fue generar una propuesta metodológica para identificar sitios ambientalmente sensibles a la ocurrencia de derrames de hidrocarburos, especialmente a los derrames de crudo producidos por ruptura de ductos. Para su realización se definió como marco conceptual las definiciones de amenaza y vulnerabilidad. Para delimitar la vulnerabilidad lo que se realizó fue excluir áreas naturales protegidas y cuerpos de agua por su vulnerabilidad intrínseca, posteriormente se identificaron variables e índices y se determinó la vulnerabilidad por inundación y por otros factores como lo son riqueza, singularidad, relieve y niveles de pobreza. En base a ello se delimitaron geosistemas y se realizó un análisis jerárquico para catalogar la vulnerabilidad. En el caso de la amenaza se consideraron los ductos y la infraestructura petrolera como los campos de producción y los pozos de explotación. Como producto de la investigación se generó un mapa de sensibilidad ambiental, que considera las características en tres tipos: físicas (pendiente, relieve y permeabilidad), biológicas

(riqueza, singularidad y fragmentación ecosistémica) y socioeconómicas (índice de marginalidad e índice de actividad económica). Un obstáculo relevante que enfrentó la investigación fue el hecho de no tener acceso a la información reservada de PEMEX.

De estos estudios se sientan las bases para determinar el riesgo por sensibilidad hídrica de los cuerpos de agua de la reserva de la biosfera "Los Pantanos de Centla". Por todo anteriormente expuesto para el presente estudio se plantean las siguientes cuestiones de investigación:

# <span id="page-22-0"></span>**1.4 Preguntas de investigación**

¿Cuál es la variabilidad estacional de los cuerpos de agua en cuanto a su área y conectividad hidrológica en los Pantanos de Centla para los años 2016 -2017?

¿Cuál es el riesgo de contaminación en términos de vulnerabilidad hídrica por un potencial derrame petrolero en la RB Pantanos de Centla?

# <span id="page-22-1"></span>**1.5 Objetivos**

## <span id="page-22-2"></span>**1.5.1 Objetivo General**

Definir la variabilidad estacional de los cuerpos de agua por métodos insensibles a las condiciones meteorológicas de la reserva de la Biosfera Pantanos de Centla para los años 2016 y 2017 y así desarrollar un modelo de riesgo por derrame petrolero.

### **1.5.2 Objetivos Particulares**

- <span id="page-22-3"></span>A) Delimitar los cuerpos de agua en área y variación estacional de la RB Pantanos de Centla para los años 2016-2017.
- B) Determinar las características de polarización idóneas para la zona.
- C) Determinar el riesgo de derrame de petróleo en función de su vulnerabilidad por contaminación hídrica.

<span id="page-23-0"></span>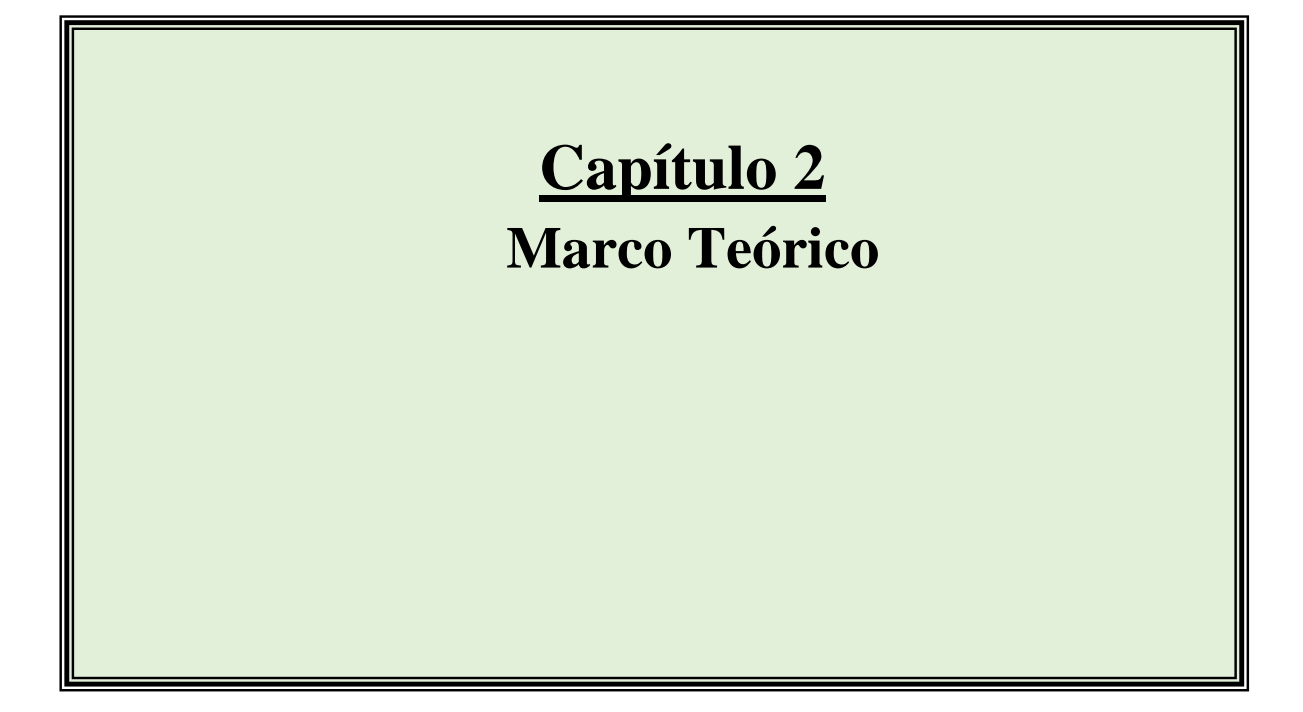

*«La ciencia consiste en sustituir el saber que parecía seguro por una teoría, o sea, por algo problemático».*

*José Ortega y Gasset*

# <span id="page-24-0"></span>**2.1 Modelos en la ciencia**

Desde los inicios de la civilización, el hombre ha tratado de explicar el mundo que le rodea mediante representaciones de sus conceptos sobre lo que considera su realidad. Estas fueron al principio burdas y a medida que ha evolucionado el pensamiento, más complejas hasta llegar a una conceptualización altamente abstracta de sus ideas. En la ciencia y el ámbito académico, la palabra modelo ha sido ampliamente abordada desde muchos enfoques. Las ciencias sociales, las exactas y la filosofía la utilizan según la visión del su campo de estudio, caracterizada por sus múltiples acepciones de acuerdo con el contexto. En este contexto, la ciencia tiende a aislar los sucesos del mundo real, como eventos separados para hacer más sencillo su estudio. Esto es parte del proceso de abstracción.

Según Aris (1978) "modelo" proviene del latín modus (medida) del mundo e implica necesariamente un cambio en la escala de representación o abstracción de un fenómeno, expresando simplificaciones y reducciones en las particularidades para su generación. Los modelos son utilizados en la mayoría de los campos científicos y su definición general se ajusta a cada campo particular. Por ejemplo, en un ámbito de modelación matemática Leijnse & Hassanizadeh (1994) mencionan que un modelo es un sustituto de un sistema completo, que no solo incluye ecuaciones sino también parámetros con variaciones espacio temporales, condiciones de frontera iniciales, geometría del sistema, recursos y todos los otros datos y condiciones que caractericen un sistema dado. Los fenómenos ocurren inmanentes en un espacio y un tiempo determinados y es importante hacer notar que los resultados de un modelo desde el enfoque espacial son muy específicos y dependen de la ubicación y de las características de los hechos que se modelan (Goodchild, 2005). Así también, son influenciados por la temporalidad, considerándola como la observación del fenómeno que puede ocurrir una sola vez en un periodo finito de tiempo o su comportamiento en largos lapsos (series temporales) dentro de un sistema.

Dependiendo del enfoque para la solución de un problema o fenómeno de estudio, se emplea un tipo u otro de modelo que permita dar una perspectiva veraz de la realidad. Por ello, en los siguientes párrafos se describen los tipos de modelos útiles para la presente investigación.

## <span id="page-24-1"></span>**2.1.1 Modelado Geoespacial Conceptual (MGC)**

Es una propuesta Tapia-Silva F. O. (2016) que permite integrar un modelo conceptual mediante interrelaciones vistas desde una perspectiva holista contenidas en un territorio, en un lapso específico de tiempo. Se basa en la Teoría de Sistemas de Ludwig Von Bertalanffy (Bertalanffy, 1968). La cual se presenta como una forma sistemática y científica de aproximación y representación de la realidad y, al mismo tiempo, como una orientación hacia una práctica estimulante para formas de trabajo transdisciplinarias (Arnold & Osorio, 1998).

La propuesta está planteada para considerar factores que son relevantes dentro del sistema de estudio y de naturaleza diversa como lo son los agentes sociales, económicos, políticos, biofísicos, naturales. Así también, permite definir agrupaciones, límites espaciales del sistema y subsistemas, establecer la temporalidad del análisis y elegir cuales de los componentes y subsistemas que serán implementados en el ambiente de los SIG. El modelo se desarrolla con la intención de generar la información requerida para diseñar y aplicar políticas públicas o privadas promoviendo la mejora del medio o problemática territorial en cuestión (Tapia-Silva F. O., 2016). Como lo muestra la ilustración 1, se parte del mundo real con interrelaciones complejas y en el proceso de abstracción, la información y conocimiento conceptualizados a partir del mundo real, son contenidos en el ámbito de los SIG, que es el universo del mundo geográfico. Los procedimientos planteados para efectuar este proceso de abstracción están descritos en la sección 3.1 de esta tesis.

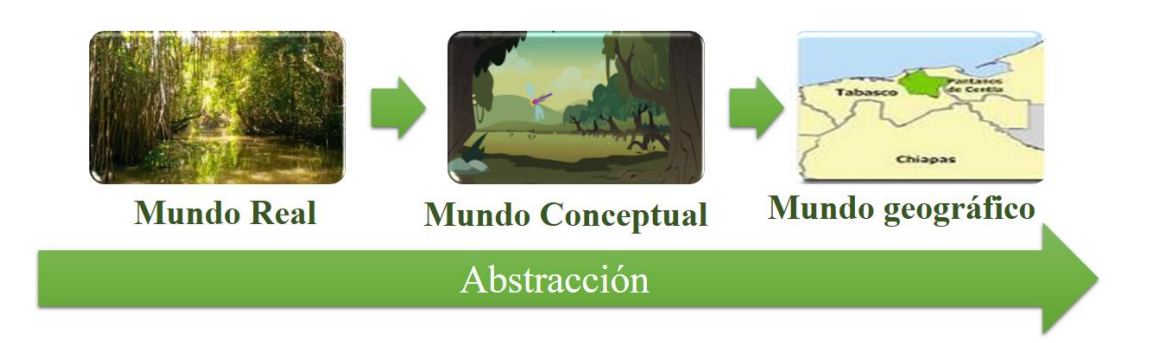

*Ilustración 1. Proceso de abstracción de un sistema de estudio*

### <span id="page-25-2"></span><span id="page-25-0"></span>**2.1.2 Modelos espaciales**

Un modelo espacial es una representación simplificada de un objeto bajo investigación para propósitos de descripción, explicación, predicción o planeación, en un bi-espacio (espacio, atributo) (Fotheringham & Wegener, 2000). Desde la introducción de los SIG también suelen ser llamados modelos SIG. De acuerdo con Bolstad (2000) pueden ser divididos en cuatro tipos: a) modelos cartográficos, que suelen incluir conjuntos de datos espaciales b) modelos temporalmente estáticos, c) modelos espacio-temporales, que tratan de explicar la dinámica en el espacio y el tiempo y los procesos impulsados por el tiempo y d) modelos de red, que modelan recursos (flujos y acumulaciones).

### <span id="page-25-1"></span>**2.1.3 Modelos lógicos de representación**

Este tipo de modelos hace referencia a como se muestrean y organizan las variables y objetos para lograr una representación lo más adecuada posible (Alonso Sarría, 2006) del concepto o rasgo territorial a modelar en el mundo geográfico. A este tipo de modelos también se les denomina modelos de estructura de datos. Los modelos de representación más importantes son el ráster y el vectorial, mismos que se describen a continuación.

### *Modelo Ráster*

En el modelo ráster, la zona de estudio se divide de forma sistemática en una serie de unidades mínimas (celdas) de acuerdo con algún patrón, donde existe una relación implícita entre ellas. Para la definición de una capa ráster, esta debe estar compuesta por: una localización geográfica exacta de las celdas, una distancia entre celdas, regularidad de la malla y un conjunto de valores asociados a cada una.

### *Modelo Vectorial*

En este caso se modela el espacio geográfico mediante una serie de primitivas geométricas que contienen los elementos más destacados de dicho espacio. Estas primitivas son de tres tipos: puntos, líneas y polígonos, asociados a estas geometrías se cuenta con una serie de valores que los definen.

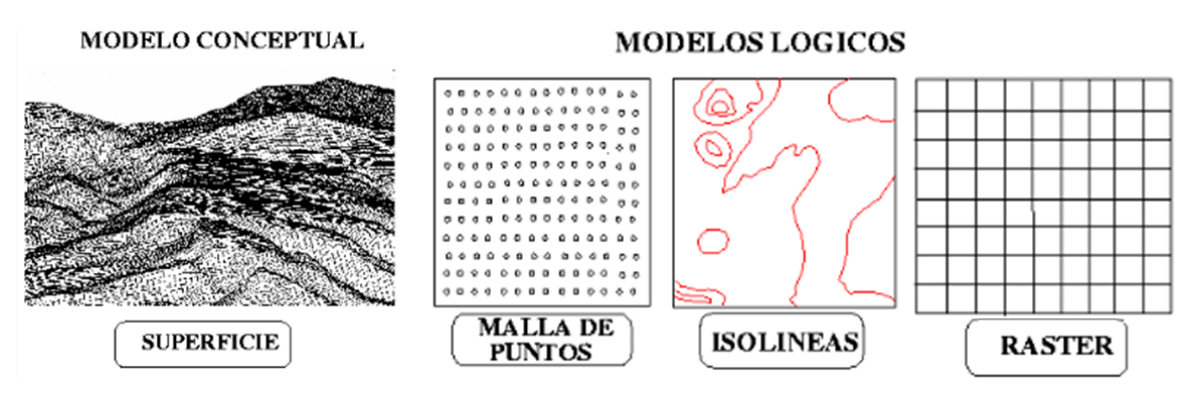

*Ilustración 2. Modelos lógicos para representar superficies Fuente: Alonso-Sarría (2006)*

<span id="page-26-1"></span>La ilustración 2 muestra a la izquierda la superficie terrestre en términos de un modelo conceptual y a la derecha los modelos lógicos que pueden ser utilizados para representarla en el mundo geográfico. La decisión de utilizar ráster o vector (mallas de puntos o isolíneas) depende básicamente del tipo de estudio y el enfoque que deba tener, así como el software y las fuentes de datos disponibles. En tabla 1 se resumen las principales ventajas y desventajas de los modelos lógicos de representación (CGIAR, 2007).

<span id="page-26-2"></span>

| <b>Representación Ráster</b>                                                                                                    | $I$ achie. COIAN (2007)<br>Representación vectorial                                                                                                    |
|----------------------------------------------------------------------------------------------------|----------------------------------------------------------------------------------------------------|
| Estructura de datos simple<br>$\bullet$<br>Sobreposición fácil y eficiente<br>Compatible con imágenes de sensores<br>remotos<br>representa eficientemente<br>Se<br><sub>la</sub><br>variabilidad espacial<br>Simple para la programación por el<br>usuario<br>Igual definición de celdas en la<br>$\bullet$<br>cuadrícula para varios atributos<br>Ineficiente uso de almacenamiento de<br>computadora<br>Errores en perímetro y forma<br>$\bullet$<br>Difícil ejecutar análisis de redes<br>$\bullet$<br>Ineficientes<br>transformaciones<br>de<br>proyección<br>Se pierde información cuando se usan<br>$\bullet$<br>grandes tamaños de celda o píxel.<br>Menos precisión y menos apariencia de<br>las salidas de los mapas | Compleja estructura de datos<br>$\bullet$<br>Difícil ejecución de sobreposiciones<br>No compatible con imágenes de<br>sensores remotos<br>Ineficiente representación de la alta<br>variabilidad espacial<br>Eficiente codificación con la topología<br>$\bullet$<br>Análisis de redes fácil de realizar<br>Mapas de salida altamente precisos en<br>términos<br>de<br>capacidad<br>su<br>de<br>representación del rasgo territorial<br>modelado |

*Tabla 1. Comparación de los dos tipos de estructura para almacenamiento de datos Fuente: CGIAR (2007)*

### <span id="page-26-0"></span>**2.1.4 Modelos para representar el drenaje superficial en una cuenca**

Entre los modelos hidrológicos ampliamente usados se encuentra el desarrollado por Horton (1945) que proporcionó una base teórica para el análisis cuantitativo de las estructuras de drenaje. De acuerdo con Jasiewics & Metz (2011) una red de drenaje es una representación del mecanismo de escorrentía de la superficie de precipitación que se produce en una cuenca junto con los sistemas de taludes y

canales. Los términos "canal" y red de "drenaje" son útiles para describir características de relieve que son reconocibles incluso en ausencia de flujo de agua real.

La introducción de los DEM (modelo de elevación digital por sus siglas en inglés) para la extracción y el análisis numérico de las redes de drenaje fue un hito con el algoritmo de 8 direcciones de flujo (D8) propuesto por O'Callaghan & Mark (1984). Los DEM brindan mucha información sobre la geomorfología empleando el formato ráster, dónde el continuo de la cuenca se divide en elementos celdas o pixeles, que permiten el cálculo de la pendiente, el relieve y los puntos de inflexión. Las cuencas hidrográficas y las rutas de flujo terrestre están estrechamente relacionadas con estos parámetros. Existen algunos aspectos que no se definen por la interacción entre celdas vecinas y que deben resolverse. Uno de ellos es la determinación de la dirección del flujo en el interior de una gran área plana (Jenson & Domingue, 1988). Las redes de drenaje son la base para definir las cuencas de drenaje, un componente esencial en los modelos hidrológicos y los planes de gestión de recursos (Jasiewics & Metz, 2011).

El modelo de direccionamiento D8 especifica que el drenaje de una celda es dirigido hacia la celda adyacente en la dirección de la máxima pendiente negativa (Faifield & Leymarie, 1991). El modelo reproduce bien la red de drenaje en cuencas de área distributiva grande y corrientes bien formadas. Sin embargo, la limitación de usar sólo ocho direcciones de drenaje hace que el modelo D8 no represente de manera precisa el flujo divergente en zonas convexas (Ramírez. & Vélez, 2002).

Otro modelo, el Método de elementos finitos (MDF) permite visualizar las profundidades y tasas de flujo de escorrentía distribuidas a lo largo de la cuenca (Vieux & Gauer, 1994). El dominio de solución es dividido en una malla de puntos discretos o nodos y describe la ecuación diferencial para cada nodo y calculando sus derivadas que son reemplazadas por diferencias finitas divididas. Esta aproximación por puntos se vuelve más difícil de aplicar en sistemas de geometría irregular, con condiciones en las fronteras no usuales o de composición heterogénea (Ramos Arzola, 2012).

En el algoritmo MFD (Multiple Flow Directions), el flujo de agua se distribuye a todas las celdas vecinas con menor elevación, utilizando la pendiente como factor de ponderación para la distribución proporcional. El factor de convergencia hace que la acumulación de flujo converja más fuertemente con valores más altos. El rango admitido del factor de convergencia es de 1 a 10 (Holmgren, 1994).

### <span id="page-27-0"></span>**2.1.5 Modelos de riesgo**

El riesgo se modela como la integración matemática (normalmente multiplicación) de dos componentes principales: la amenaza y la vulnerabilidad (Mendoza-Cantú & Cram-Heydrich, 2010), de acuerdo con la expresión siguiente:

### $Riesgo = f$  (Amenza, vulnerabilidad)... (1)

Dónde: f es una función que depende del problema analizado.

La amenaza se define como la probabilidad de ocurrencia de un fenómeno de origen natural o antropogénico con cierto grado de severidad que puede causar daño a la población, bienes y entorno (Mendoza-Cantú & Cram-Heydrich, 2010). La vulnerabilidad hídrica por contaminación puede definirse como la tendencia o probabilidad de que los contaminantes alcancen una posición determinada dentro de un sistema hídrico (Bereciartua, 2003).

En materia ambiental los modelos de riesgo han sido conceptuales, a través de un proceso que incluye la construcción teórica de ciertas entidades como sistemas objeto de estudio y la descripción de esas entidades (Concari, 2001). Algunos de los modelos de riesgo implementados en materia ambiental están basados en sitios que ya han sido contaminados y se centran en tratar de disminuir el riesgo de un evento con datos estadísticos de derrames previos (Allan, SmithKim, & Anderson, 2012), (Price, y otros, 2003), (Eckle, Burgherr, & Michaux, 2012) y (Iturbe, Flores, Castro, & Torres, 2007).

En México los modelos de riesgo están implícitos en las evaluaciones de riesgo ambiental. La Ley General para la Prevención y Gestión Integral de Residuos (Diario Oficial de la Federación, 2018) las define como el proceso metodológico para determinar la probabilidad o posibilidad de que se produzcan efectos adversos, como consecuencia de la exposición de los seres vivos a las sustancias contenidas en los residuos peligrosos o agentes infecciosos que los forman. Para realizarlas se deben considerar como mínimo los siguientes requerimientos de información (SEMARNAT, 2015):

I. Proximidad a centros de población y zonas vulnerables.

- II. Descripción de actividades asociadas con mantenimiento.
- III. Análisis y evaluación de riesgos.

.

- IV. Descripción de las zonas de protección en torno a las instalaciones.
- V. Señalamiento de las medidas de seguridad en materia de riesgo ambiental.

De acuerdo con ASTM International (2014) un modelo de sitio conceptual (CSM, por sus siglas en inglés) es una representación escrita o pictórica de un sistema ambiental y los procesos biológicos, físicos y químicos que determinan el transporte de contaminantes desde las fuentes a través de los medios ambientales a los receptores ambientales en el sistema. Este tipo de modelos comprenden un proceso iterativo de caracterización de la contaminación del sitio sobre la base de la información o los datos disponibles. El modelo debe implementarse para cada sitio contaminado tan pronto como sea posible dentro del programa de evaluación del sitio y debe ser progresivamente actualizado a medida que haya información o datos adicionales disponibles (Keogh & Corbett, 2012)

# <span id="page-28-0"></span>**2.2 El enfoque territorial de la geomática**

La integración y generación de modelos está orientada a la resolución de problemáticas particulares en un entorno territorial. En el caso del presente estudio, la interrelación de problemáticas ambientales, hídricas y de riesgo resultante, determinaron las características necesarias para seleccionar el arquetipo que más se ajuste a la realidad. La geomática desde su campo multidisciplinario de estudio brinda las herramientas adecuadas para hacerlo.

La geomática es una ciencia originada por las necesidades de la sociedad y dirigida a solucionarlas (Tapia-Silva F. O., 2011). El término tiene su origen a mediados de la década de los setenta y fue acuñado por Michael Pardis. No obstante, fue en el año 1986, cuando el Dr. Pierre Gagnon definió la geomática como un término general que abarca todos los métodos y herramientas desde la adquisición de datos hasta la distribución de estos (Bédard, 2007). Gomarasca (2010) define geomática como una aproximación sistémica, multidisciplinaria e integrada para seleccionar los instrumentos y las técnicas apropiadas para colectar, almacenar, analizar, recuperar a voluntad, transformar, desplegar y distribuir datos espacialmente georreferenciados de diferentes recursos, con una exactitud bien definida, con características y continuidad en un formato digital.

Algunos de los campos científicos y de aplicación en los que se centra la geomática son: topografía, cartografía, geodesia, mapeo hidrográfico y oceánico, fotogrametría, PR, sistemas de posicionamiento global (GPS), mapeo automatizado, gestión de instalaciones, ciencias de la computación y SIG (Samuelsen, 2008). La geomática posee un enfoque territorial altamente relacionado con la ubicación de los sistemas bajo investigación desde varias perspectivas para poder modelarlos y analizarlos dentro un SIG.

Los SIG analizan y visualizan los problemas relacionados con la ubicación en la ciencia geoespacial, la ciencia ambiental y la gestión de recursos naturales mediante la integración de datos espaciales heterogéneos, datos de atributos y la obtención de conocimientos a través de diversas herramientas de análisis espacial y enfoques de modelado (Zhu, Wright, Wang, & Wang, 2018). Los SIG fungen como eje integrador de todas ciencias que conforman a la geomática y a partir de las cuales emerge como una nueva disciplina. Entre estas ciencias convergentes están geodesia, cartografía, fotogrametría, teoría de sistemas, análisis espacial y percepción de remota (ver ilustración 3) (Tapia-Silva F. O., 2016).

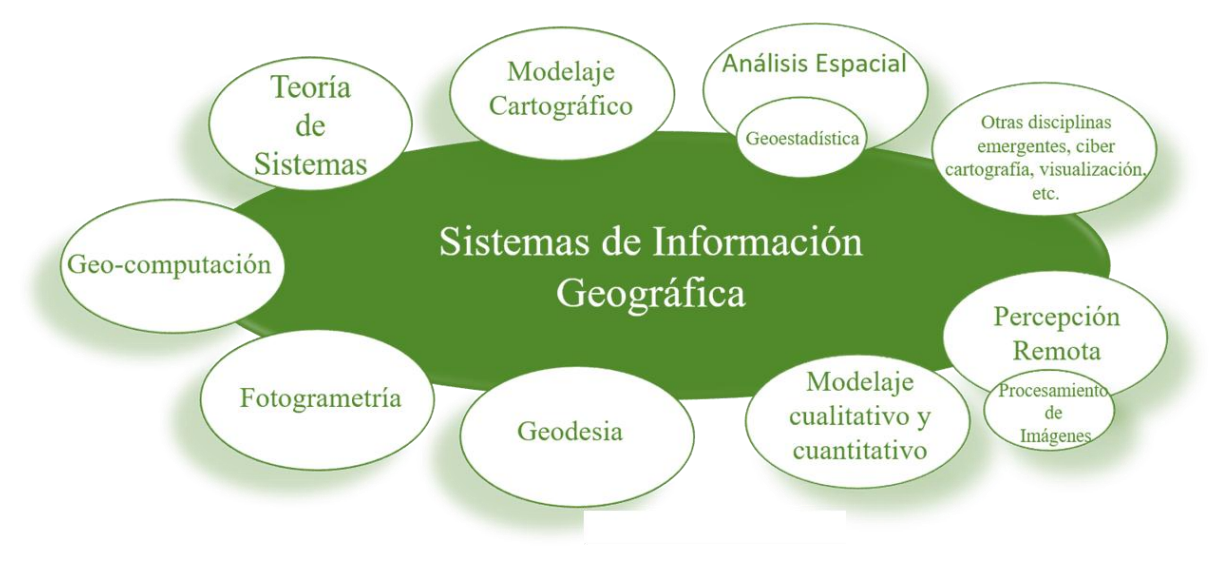

*Ilustración 3. La geomática vista a partir de su eje integrador (SIG). Fuente: Tapia-Silva (2013)*

<span id="page-29-0"></span>Un SIG es una asociación de personas, maquinas, datos y procedimientos trabajando juntos para colectar, gestionar y distribuir información de importancia a individuos u organizaciones (Worboys & Duckham, 2004) de todas las disciplinas que integra. La parte medular de los SIG es el análisis espacial ya que permite descubrir patrones, conexiones y las causas de variaciones en los datos espaciales (Bernhardsen, 1999). En general se puede decir que el análisis espacial es la habilidad de manipular datos espaciales en diferentes formas y extraer significados adicionales como un resultado (Fotheringham & Rogerson, 2013) donde el componente humano es el motor que guía todo el proceso.

En 1962, fue desarrollado en Canadá el primer SIG el *Canadian Geographic Information System*  (CGIS) (Suárez, Suárez, & Vázquez, 2008), dirigido por Roger Tomlinson quien es conocido como el padre de los SIG. Simultáneamente a los trabajos canadienses, se producen desarrollos en Estados Unidos, en el seno del *Harvard Laboratory*, y en el Reino Unido dentro de la *Experimental Cartography Uni*t. Ambos centros se erigen también como principales desarrolladores de software para la producción, manejo y análisis de información geográfica durante aquellos años (Olaya, 2014).

En el *Harvard Laboratory*, ve la luz en 1964 SYMAP, una aplicación que permitía la entrada de información en forma de puntos, líneas y áreas, lo cual corresponde a grandes rasgos con el enfoque que conocemos hoy en día como vectorial. En 1969, utilizando elementos de una versión anterior de SYMAP, David Sinton, también en el *Harvard Laboratory*, desarrolla GRID, un programa en el que la información es almacenada en forma de cuadrículas y corresponden a los inicios de los SIG con manejo de datos en formato ráster (Olaya, 2014).

A partir de ese momento la evolución de los SIG se da de manera rápida como lo muestra la ilustración 4 (Olaya, 2014), que esquematiza parte de su historia en relación con las técnicas, datos y tecnología. Se puede observar que la década más importante para la evaluación de los SIG fueron los años sesenta, donde surge el enfoque geoestadístico, el tratamiento de imágenes y el diseño asistido por computadora como técnicas que permiten el análisis de los datos que sumado al desarrollo de súper computadoras o Mainframes en inglés. A nivel tecnología, desembocaron en el surgimiento de sistemas como CGIS, SYMAP y ESRI.

Es interesante de observar que SIG's como ArcInfo, Erdas y GRASS fueron desarrollados en la década de los ochentas que coincide a nivel de datos con el surgimiento del GPS y el surgimiento de internet, que terminaron de conjuntar el progreso de los SIG en fechas recientes.

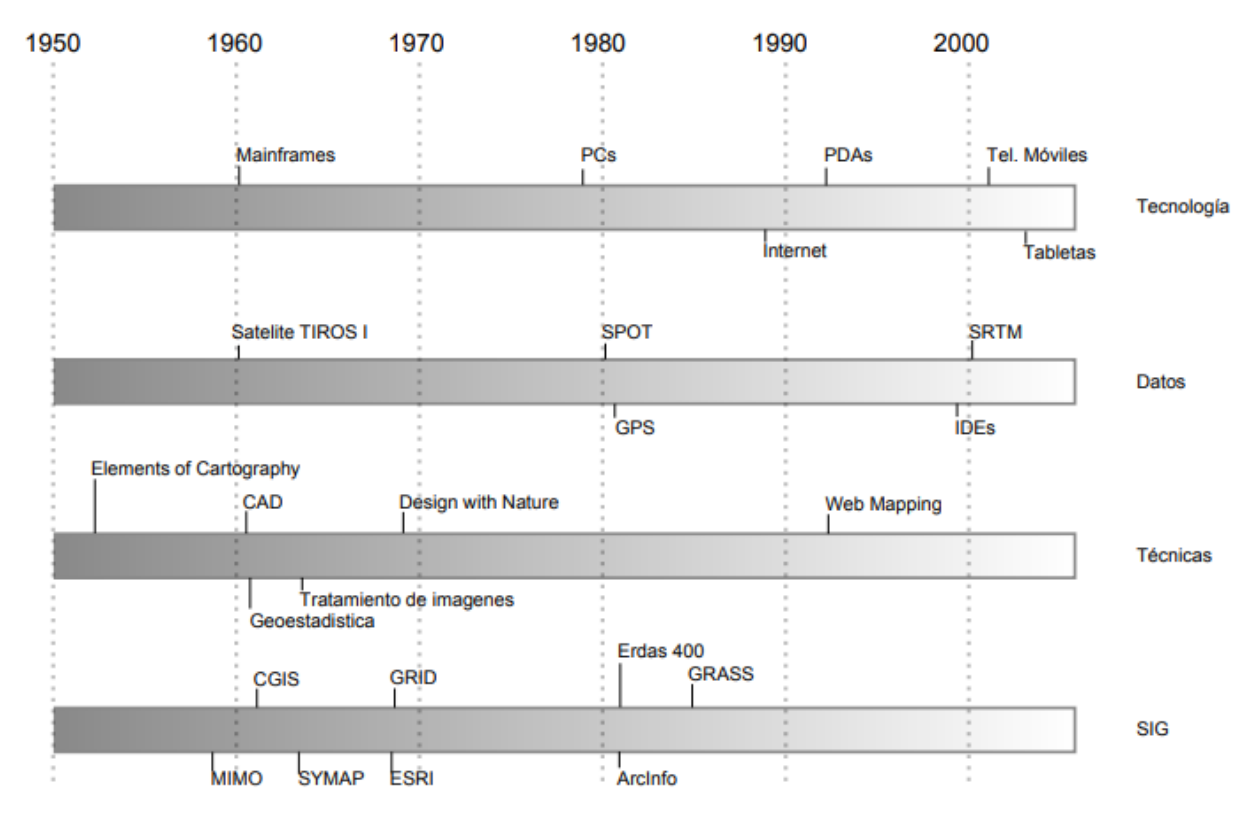

*Ilustración 4. Esquema temporal de la evolución de los SIG Fuente: Olaya (2014).*

### <span id="page-30-1"></span><span id="page-30-0"></span>**2.2.1 PR**

La PR, es un término acuñado originalmente por Evelyn Pruitt desde los años 50 (Fernandez & Soria-Ruiz, 2015). Se trata de una de las ciencias en las que se apoya la geomática y de acuerdo con Chuvieco (2008) es la técnica que permite adquirir imágenes de la superficie terrestre desde sensores aéreos o espaciales, asumiendo que entre el suelo y el sensor existe una interacción energética ya sea por reflexión de energía solar o de un haz energético artificial, por emisión propia. Por otro lado, la definición de González (2013) menciona que es una técnica aeroespacial que utiliza la energía electromagnética para la captación de datos de la superficie terrestre y la atmósfera circundante, mediante una medida o adquisición de información de ciertas propiedades de un objeto o fenómeno, según un sistema de registro que no está en contacto con el objeto o fenómeno estudiado. Como se muestra en la ilustración 5 en PR están implicados los siguientes siete elementos identificados cada uno con las letras del alfabeto indicadas (CCRS, 2015), (Chuvieco, 2008).

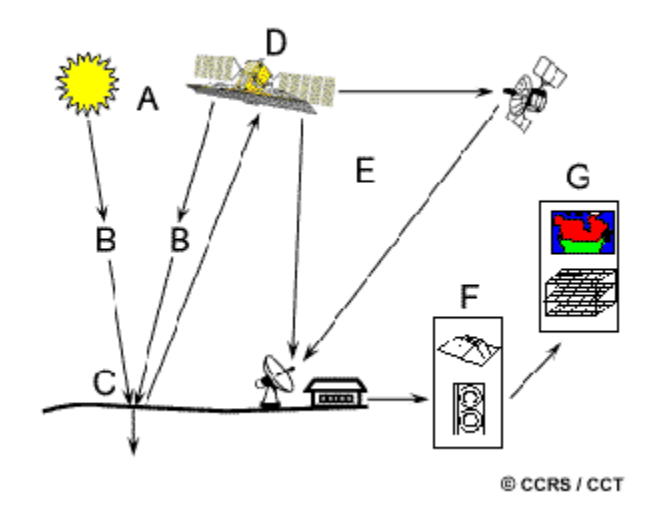

*Ilustración 5. Elementos involucrados en la PR Fuente: CCRS (2015).*

- <span id="page-31-0"></span>(A) Fuente de energía o iluminación.
- (B) La radiación y la atmósfera.
- (C) Interacción con el objetivo.
- (D) Detección de la energía por el sensor.
- (E) Transmisión, Recepción y Procesamiento.
- (F) Interpretación y análisis
- (G) Aplicación

En cuanto a la historia de PR, en 1859 Gaspard Tournachon tomó una fotografía oblicua de un pequeño pueblo cerca de París desde un globo. Con esta imagen, la era de la observación de la Tierra y la PR habían comenzado (Aggarwal, 2004). El siguiente hito dentro de la PR fue la fotografía aérea cuyo desarrollo crucial fue impulsado durante la Primera y la Segunda Guerras Mundiales. La técnica permitió identificar los territorios enemigos mediante cámaras montadas en aviones. La principal ventaja de la fotografía aérea ha sido la alta resolución espacial con detalles finos. Esta es empleada aún para el mapeo a escalas mayores aplicado a encuestas en ruta, urbanismo, levantamiento de proyectos de construcción, cartografía catastral, etc. Sin embargo, el avance principal en esta disciplina se produjo en la década de los 60's cuando las plataformas satelitales reemplazaron a las aéreas y los sensores electrónicos multiespectrales, acoplados a computadoras reemplazaron a las cámaras fotográficas (CONAGUA, 2005). El moderno sistema de PR proporciona imágenes de satélite adecuadas para el mapeo a gran escala utilizado en el monitoreo de recursos naturales como silvicultura, geología, gestión de cuencas, etc. Sin embargo, los satélites de generación futura proporcionarán imágenes de alta resolución para aplicaciones más versátiles (Aggarwal, 2004).

La tabla 2 muestra los hechos más importantes en la historia de la PR. Las más importantes para la presente tesis son el desarrollo de la teoría EM con las ecuaciones de Maxwell en 1873 que integradas con la tecnología radar en Alemania en 1935, permitieron los lanzamientos de satélites como Seasat en 1978, ERS1 en 1991, TerraSAR-X (2007) y Sentinel 1 en 2014.

<span id="page-32-1"></span>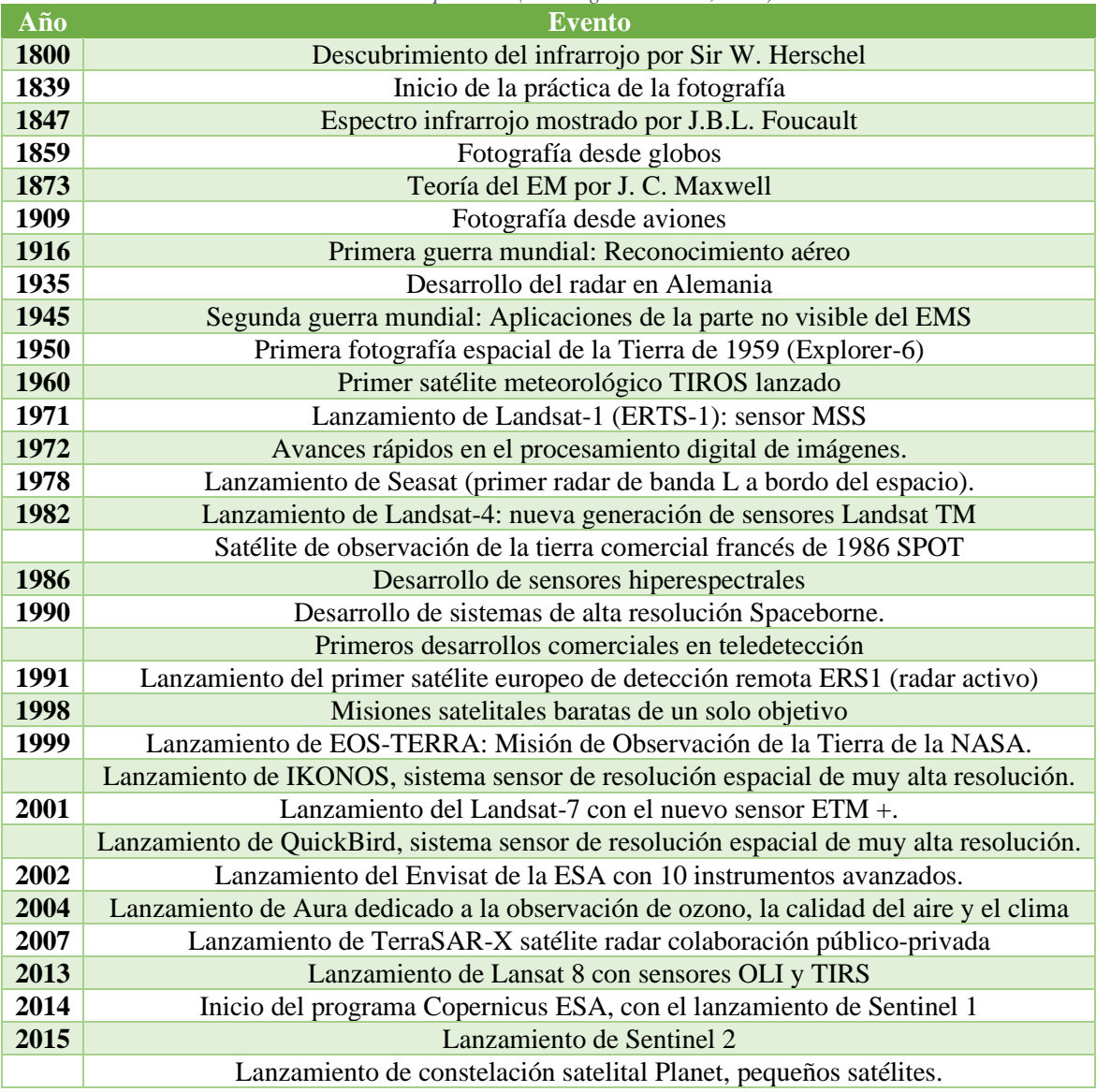

#### *Tabla 2. Hitos en la historia de la PR Fuente: Adaptada de (De Jong & J.G.P.W., 2007)*

### <span id="page-32-0"></span>2.2.1.1 PR y energía electromagnética

La energía electromagnética (EM) o radiación electromagnética (EMR) es la energía que se propaga en forma de una interrelación de avance entre los campos eléctricos y magnéticos(Sabins F. F., 1978). El campo eléctrico (E) varía en magnitud en una dirección perpendicular a la dirección en que viaja la radiación. El campo magnético (B) viaja orientado en ángulos rectos al E. Ambos campos viajan a la velocidad de la luz (c) (CCRS, 2015). Los dos componentes interactúan de manera que la energía eléctrica positiva coincide con el momento de energía magnética negativa (Ilustración 6) (Tempfli, Kerle, Huurneman, & Janssen, 2001).

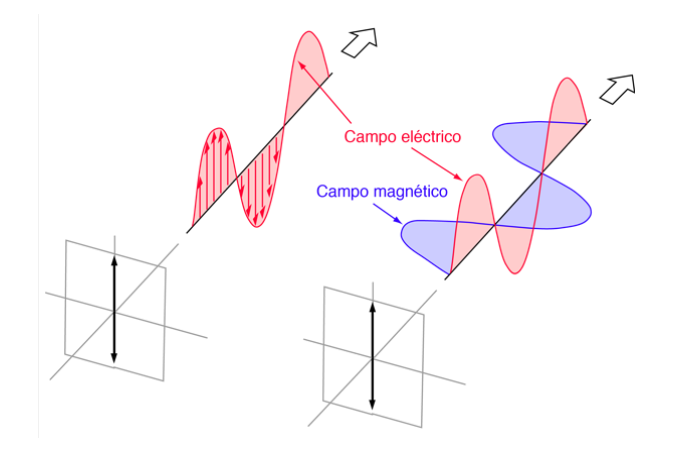

*Ilustración 6. Componentes de una onda electromagnética Fuente: (University Georgia State, 2019).*

<span id="page-33-0"></span>La mayoría de los sensores registran información sobre la superficie de la Tierra midiendo la transmisión de energía desde la superficie en diferentes partes del espectro electromagnético (EM) (Baumann, 2008). Dos características de la radiación electromagnética son particularmente importantes para comprender la PR, la longitud de onda  $(\lambda)$  y la frecuencia (C).  $\lambda$  es la longitud de un ciclo correspondiente a la distancia entre las crestas de onda sucesivas y se mide en metros (m) o en algún factor de la misma unidad. C se refiere al número de ciclos de una onda en un punto fijo por unidad de tiempo y es medida en Hertz (Hz). Ambas están relacionadas por la fórmula 2 (CCRS, 2015).

$$
C = \lambda v \dots (2)
$$

Donde:

 $\lambda =$ longitud de onda (m)  $v =$  frecuencia (Hz)  $C =$  Velocidad de la luz  $(3 \times 10^8 \frac{m}{s})$  $\frac{n}{s}$ 

C y λ están relacionadas de manera que cuanto más corta es λ, mayor es C. Cuanto más larga es la λ, menor es la frecuencia ver ilustración 7, donde en tonos azules se muestran las longitudes de alta frecuencia y en rojo las de baja frecuencia con una clara relación entre una onda corta (azul) y la onda larga (rojo).

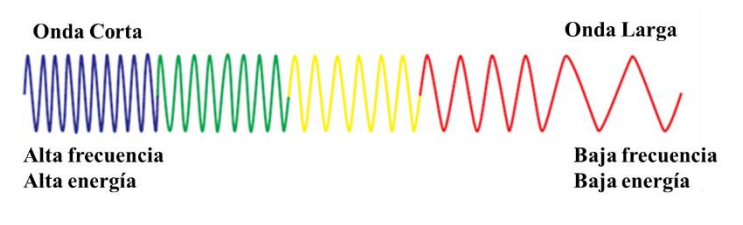

*Ilustración 7. Relación entre longitud de onda y frecuencia Fuente: Tempfli, Kerle, Huurneman, & Janssen (2001)*

<span id="page-33-1"></span>Al total de longitudes de onda se le llama EM y para PR, las aplicaciones típicas incluyen los rangos de luz visible (380–780 nm), infrarrojos (780 nm – 0.1 mm) y microondas (0.1 mm – 1 m). En la luz visible, las aplicaciones típicas de PR incluyen las bandas espectrales azul (450–495 nm), verde (495– 570 nm) y roja (620–750 nm) bandas espectrales para imágenes pancromáticas o multiespectrales o

hiperespectrales (Zhu, Wright, Wang, & Wang, 2018) La ilustración 8 del EM muestra los rangos del EM conocidos como bandas de frecuencia en los que operan ciertos aparatos electrónicos como los son los celulares, los microondas, el control remoto e incluso muestra el rango visible que cubre el ojo humano.

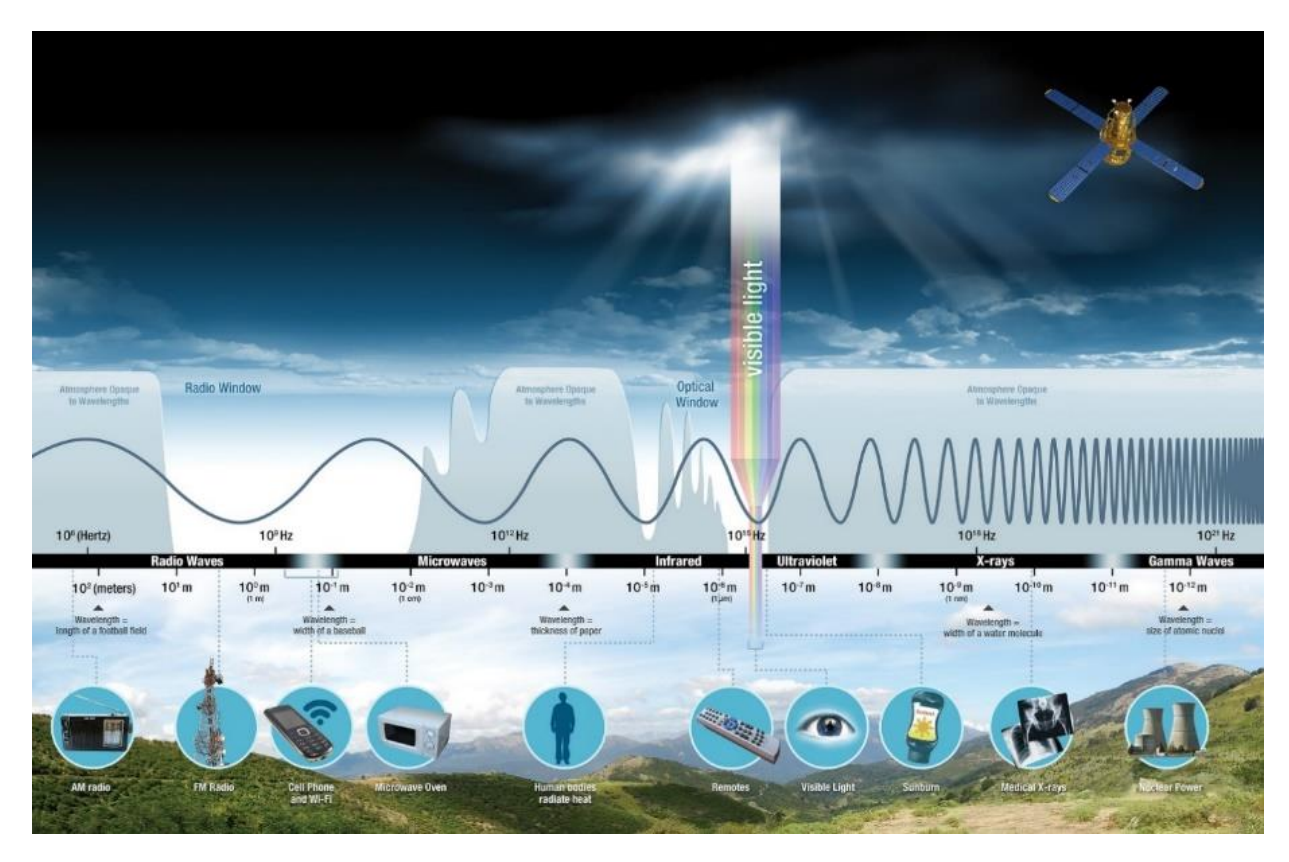

*Ilustración 8. El EM Fuente: NASA (2018)*

#### <span id="page-34-1"></span><span id="page-34-0"></span>2.2.1.2 Satélites y sensores

Los satélites son naves espaciales que han sido diseñadas, fabricadas y enviadas al espacio para observar -desde una órbita- la Tierra (INEGI). Las órbitas son las trayectorias que sigue el satélite para colectar la información. Estas pueden ser geoestacionarias, polares o helio sincrónicas. Para reunir la información de la superficie terrestre van equipados con sensores. Un sensor es el aparato que reúne la tecnología necesaria para captar imágenes a distancia y que es transportado en una plataforma, en este caso satelital, para captar información de diferentes regiones del EM, cada una de estas regiones se denomina canal o banda (Alonso Sarría, 2006).

Un sensor multiespectral es un detector multicanal con algunas bandas espectrales. Cada canal es sensible a la radiación dentro de una banda de longitud de onda estrecha. La imagen resultante es una imagen de múltiples capas que contiene tanto el brillo como la información espectral (color) de los objetivos que se observan. Un sensor hiperespectral recolecta y procesa información de 10 a 100 e incluso más bandas espectrales. Cada banda espectral estrecha forma una imagen (Zhu, Wright, Wang, & Wang, 2018).

Existen varias categorías de tipos de sensores que no necesariamente son excluyentes. A continuación, se muestra un esquema en la ilustración 9 que representa los diferentes tipos de sensores, los sensores de imagen pueden ser divididos en ópticos, sensibles al EM de la luz, los

termales que muestran datos del EM termal o sensores radar. Por otra parte, se encuentran los sensores de no imagen como los radiómetros y los espectro radiómetros que miden rayos infrarrojos y los altímetros que miden diferencias en altitud.

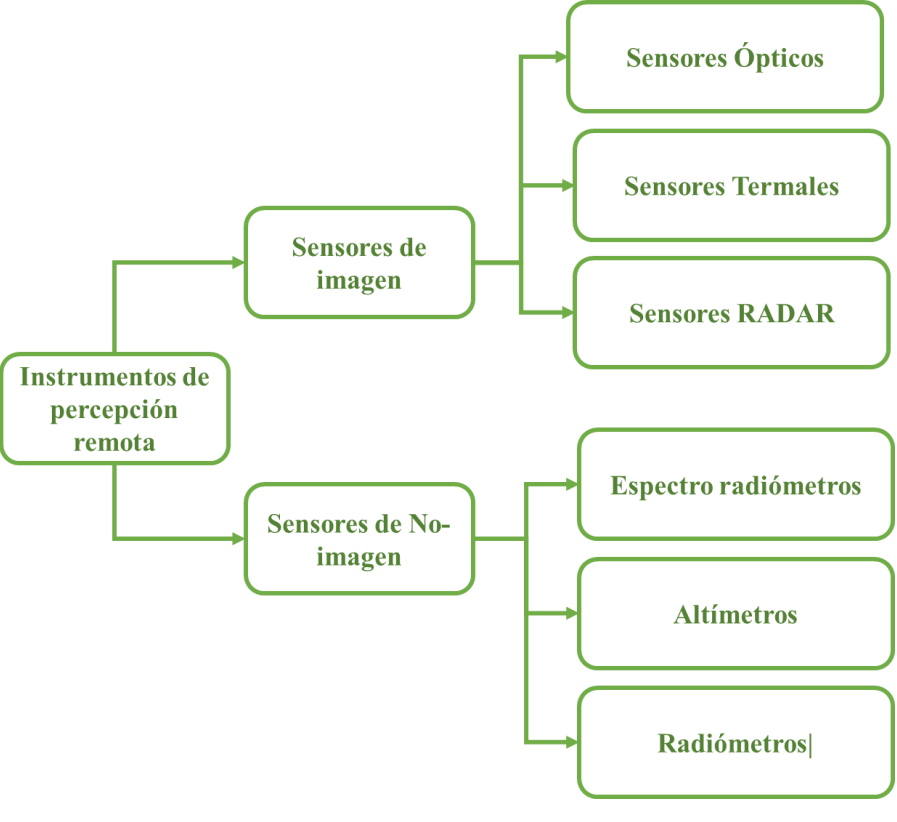

*Ilustración 9. Tipos de sensores en PR Fuente: Zhu et, al. (2018)*

<span id="page-35-2"></span>La interacción entre un sensor y la superficie de la tierra puede ser pasiva o activa. Esto se describe a continuación.

#### <span id="page-35-0"></span>2.2.1.3 Sensores pasivos

Los sensores pasivos son sensibles solo a la radiación de origen natural, generalmente la luz solar reflejada o la energía emitida por un objeto terrenal. El ejemplo clásico de un sensor de imagen pasivo es una cámara fotográfica, que registra la distribución de la radiación de un objeto en una emulsión fotosensible distribuida en una película. Otros ejemplos son el escáner multiespectral, el escáner térmico y el radiómetro de microondas. Tanto el sensor como el objeto son pasivos (De Jong & J.G.P.W., 2007).

#### <span id="page-35-1"></span>2.2.1.4 Sensores activos

Este tipo de sensores proporcionan su propia fuente de energía para la iluminación. El sensor emite radiación que se dirige hacia el objetivo a investigar. La radiación reflejada desde ese objetivo es detectada y medida por el sensor. Examinar longitudes de onda no visibles, como las microondas, requieren la generación de una cantidad bastante grande de energía para iluminar adecuadamente los objetivos.

En la tabla 3 se comparan los sensores activos y pasivos, con sus ventajas y desventajas. Los sistemas activos son ventajosos en zonas con alta nubosidad, porque llevan un sensor activo que no depende de la luz solar, sin embargo, los sistemas pasivos son más fáciles de interpretar y su desarrollo ha
evolucionado más rápidamente desde el lanzamiento de las misiones Landsat en 1971 (De Jong & J.G.P.W., 2007):

| <b>Sistemas activos</b>                                                                | Fuente: (Podest, 2017)<br>Sistemas pasivos                                                       |  |
|----------------------------------------------------------------------------------------|--------------------------------------------------------------------------------------------------|--|
| Proporcionan iluminación enviando<br>microondas                                        | Dependen de la iluminación de la Tierra<br>$\bullet$<br>por el sol (o fuentes de luz artificial) |  |
| Son en gran parte independientes de los<br>$\bullet$<br>efectos meteorológicos (nubes) | Detectan el reflejo de la superficie de la<br>$\bullet$<br>Tierra                                |  |
| Permiten adquirir imágenes durante el<br>$\bullet$                                     | Son muy sensibles a la nubosidad<br>$\bullet$                                                    |  |
| día y la noche                                                                         | No necesitan fuente de energía interna<br>$\bullet$                                              |  |
| Permiten controlar<br>activamente<br>la.                                               |                                                                                                  |  |
| longitud de onda, la frecuencia y la<br>polarización de la señal transmitida           |                                                                                                  |  |

*Tabla 3. Comparación de sensores activos vs pasivos Fuente: (Podest, 2017)*

# **2.2.2** PR radar

La PR radar se concentra en la parte del EM donde se presentan las microondas es decir entre la frecuencia de banda de 0.3 a 300 GHz que comprenden las longitudes de onda entre 1m y 1 mm del EM. La primera demostración de la transmisión y reflexión de microondas fue realizada por Hertz en 1886. Fue hasta la década comprendida entre 1920 y 1930 cuando los radares pulsados a nivel de piso pudieron detectar objetos a distancia. Las primeras imágenes radar fueron obtenidas por un producto de la investigación militar efectuada durante la Segunda Guerra Mundial y por el desarrollo del Magnetrón que permitió reducir el tamaño de los equipos para montarlos en aeronaves, con el objetivo de detectar y conocer la posición de barcos y naves enemigas. En el año de 1945 la Marina de Estados Unidos acuño por vez primera el término "radar"*.*

La misión que dio pauta al mapeo aerotransportado a gran escala fue realizada a principios de la década de los 70's. Esta fue nombrada RADAM porque su objetivo principal fue monitorear la región Amazónica. Sin embargo, el mayor impulso llegó con el desarrollo de la PR satelital y el lanzamiento del satélite Seasat en el año 1978, cuyo objetivo fue realizar el monitoreo de las superficies marinas. A partir de ese punto las misiones satelitales radar mostraron el desarrollo esquematizado en la tabla 4. Las ERS-1/2 fueron lanzados por la ESA en 1991 y 1995 respectivamente. En ese momento, los dos satélites ERS eran la nave espacial de observación de la Tierra más sofisticada jamás desarrollada y lanzada en Europa (ESA, 2019). Posteriormente siguieron las misiones de JERS-1 (*Japan Earth Resources Satellite*) de la Agencia de Desarrollo Espacial japonesa que al igual que Seasat operaba en la banda L e incluía sensores ópticos. Una misión que es un hito en la PR radar fue SRTM (*Shuttle Radar Topography Mission*) que voló durante 11 días para adquirir datos de la topografía terrestre. Las misiones RADARSAT 1 y 2 (actualmente activo) de la Agencia Espacial Canadiense comparten los objetivos de monitorear el medio ambiente, los recursos naturales y la vigilancia costera. Sin embargo, todas las misiones radar no han sido de libre acceso hasta la llegada de la constelación Sentinel 1 de la ESA (ver tabla 4.).

Al igual que la fracción óptica del EM, las microondas están divididas en bandas de frecuencia que fueron nombradas de manera arbitraria durante su desarrollo en la segunda guerra mundial para confundir al enemigo. Las más populares son Banda-X: de 2.4 a 3.75 cm (12.5 a 8 GHz), Banda-C: de 3.75 a 7.5 cm (14 a 8 GHz). Banda-S: de 7.5 a 15 cm (4 a 2 GHz), Banda-L: de 15 a 30 cm (2 a 1 GHz), Banda-P: de 30 a 100 cm (1 a 0.3 GHz) las frecuencias electromagnéticas pueden ser emitidas y recibidas de manera horizontal (H) o vertical (V) para mayor detalle consultar la sección 2.2.1.7

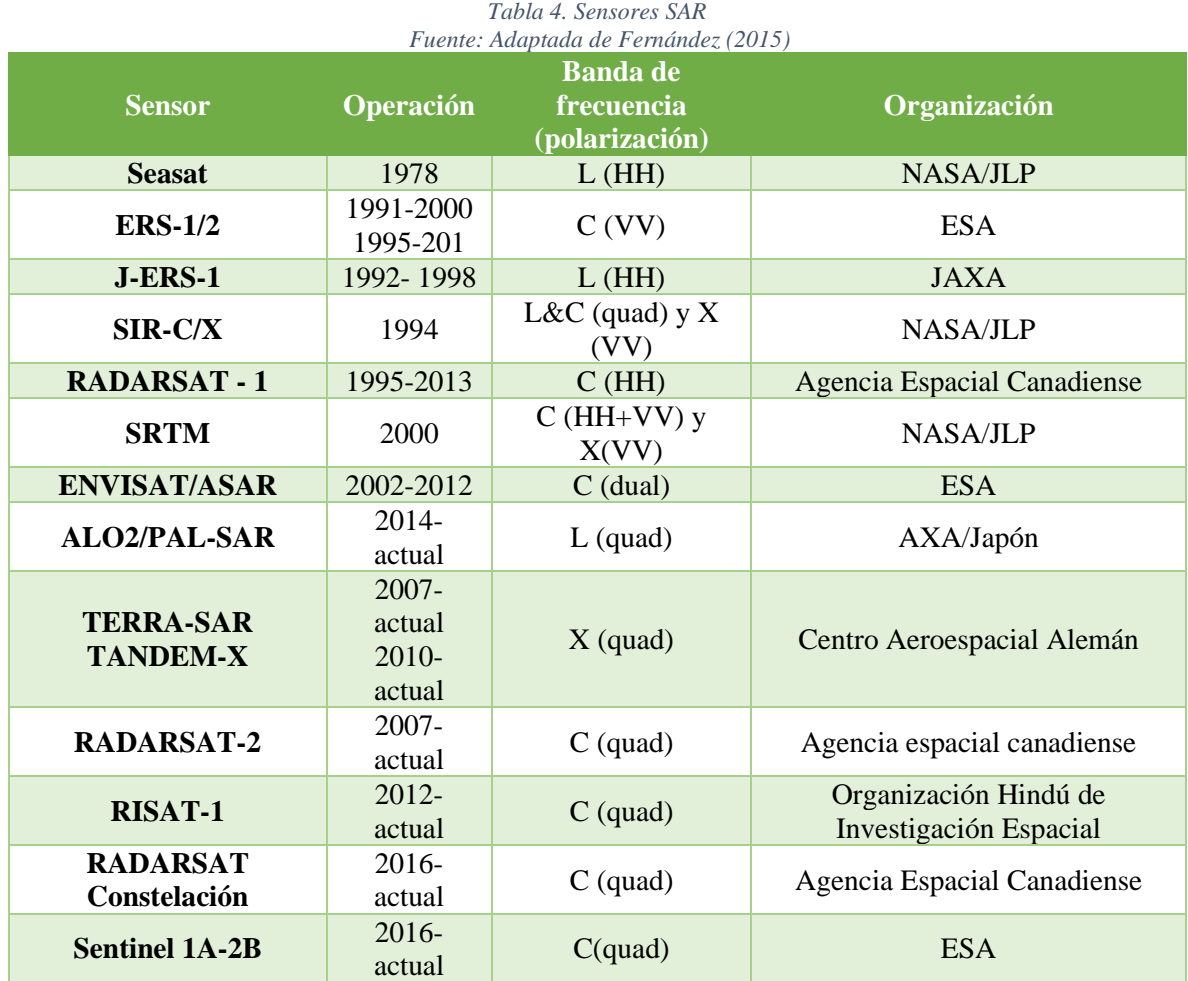

Como cualquier otra imagen satelital, la de radar es un registro de la interacción del EM y los objetos de la superficie (Karszembaum & Barraza, 2003). Las imágenes de radar se componen de elementos correspondientes a un píxel conteniendo un valor de retrodispersión de radar para esa área en el suelo (Freeman, 2018). En la computadora se produce un despliegue de tonos grises que son proporcionales a la cantidad de retrodispersión que se recibe de un objetivo. Los objetivos que producen una gran cantidad de retrodispersión aparecerán como tonos de gris claro en una imagen de radar. Los objetivos que producen poca dispersión de fondo aparecerán como tonos de color gris oscuro y los que reflejen cantidades intermedias de dispersión de fondo aparecerán como tonos de gris de nivel intermedio (Mansourpour, Rajavi, & Rezaee, 2008).

Para generar imágenes con buena fidelidad geométrica y buen contraste es importante realizar una calibración precisa, ya que el contenido de información en una imagen depende de los valores de los tonos. La textura de la imagen de una región determinada en un momento dado permanece relativamente constante de una imagen a otra, independientemente de la configuración de ganancia del sistema de radar (Joseph, 2014).

En la tabla debajo (tabla 5) se muestran las principales ventajas y desventajas de la percepción radar contra la óptica.

| <b>Ventajas</b>                                                                                                    | <b>Desventajas</b>                                                                                                    |
|----------------------------------------------------------------------------------------------------|----------------------------------------------------------------------------------------------------|
| bajo<br>prácticamente<br>• Funcionan<br>cualquier condición meteorológica<br>Observan la superficie terrestre en el día<br>o la noche<br>• Penetran la vegetación<br>Penetran los suelos<br>Los efectos atmosféricos son mínimos<br>Sensitivo a la estructura de los<br>$\bullet$<br>componentes de la superficie | • La información es diferente a las<br>imágenes ópticas y algunas veces difícil<br>de interpretar.<br>• Presencia de moteado (efecto sal y<br>pimienta en las imágenes)<br>Distorsiones en áreas donde hay<br>$\bullet$<br>topografía |

*Tabla 5. Ventajas y Desventajas de la Teledetección con radar en Comparación a la Óptica Fuente: (Podest, 2017)*

2.2.2.1 Geometría y resolución espacial radar

Un radar recorre una trayectoria rectilínea a una altura *h* predeterminada sobre el suelo a una velocidad *v*, cuyo haz de antena se orienta perpendicularmente a esta trayectoria e ilumina con cierto ángulo de inclinación en el suelo. Los datos son tomados de manera oblicua para tener una diferencia en los tiempos de recepción de la señal. En su recorrido va almacenando muestras de los ecos recibidos desde una posición distinta cada vez (Zozaya A., 2015). Ocupando la ilustración 10, la plataforma avanza en la dirección de vuelo (A) con el nadir (B), el haz de microondas se transmite oblicuamente en ángulos rectos a (A), iluminando la franja (C) que está desviada de (B). El rango (D) se refiere a la dimensión de la trayectoria transversal perpendicular a la dirección de vuelo, mientras que el azimut (E) se refiere a la dimensión de la trayectoria paralela a la dirección de vuelo (Canada Natural Resourses, 2016).

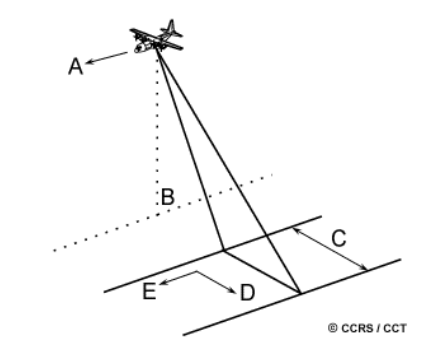

*Ilustración 10. Representación de la geometría radar Fuente: Canada Natural Resourses (2016)*

Los ecos se ordenan uno al lado del otro y de esta forma se genera una representación en dos dimensiones de la señal recibida, en rango (tiempo rápido) y en azimut o tiempo lento (Karszembaum & Barraza, 2003). La resolución en rango se determina por las características de la señal del radar a lo largo de la trayectoria entre el sensor y la superficie iluminada y depende de la longitud del pulso transmitido, un pulso corto proporciona mejor resolución (Mayorga-Torres, 2013). La resolución en Azimut está en función directa con el ancho del haz proyectado (Hermosilla-Diaz, 2016). Para lograr una resolución adecuada sería preciso contar con antenas de enormes proporciones que no pueden ser transportadas por las plataformas satelitales. Este inconveniente puede obviarse con el empleo del SAR (Mayorga-Torres, 2013).

## 2.2.2.2 El principio del radar de apertura sintética (SAR)

Las imágenes de los satélites de radar se basan en el concepto de enviar activamente pulsos de microondas a la Tierra. Como se mencionó, la resolución espacial de estas imágenes depende del tamaño de la antena del radar. Las antenas reales tienen la limitación de que solo cubren una pequeña parte de la superficie terrestre, es decir se necesitan antenas de un largo mayor a 30 m para poder obtener imágenes satelitales de 185 km por lo cual sería imposible por su tamaño ser montada en una plataforma aeroespacial. Y las plataformas no serían capaces de aerotransportarlas. Es por eso por lo que se desarrollaron los radares de apertura sintética. Los SAR se desarrollaron como un medio para superar las limitaciones de los radares de apertura real. Los radares SAR usan antenas pequeñas que si pueden ser transportadas y longitudes de onda relativamente largas para producir las imágenes.

Una apertura sintética se produce mediante el movimiento hacia adelante del radar, que lanza un pulso hacia la superficie terrestre que es reflejado por la misma y captado por el sensor, muchos pulsos individuales se reflejan en secuencia generando señales independientes que luego se combinan, creando una "apertura sintética" en la computadora. La antena real (ilustración 11) es muy pequeña, cuando detecta el objeto mediante un pulso genera una escena del tamaño de la señal. En el caso de los SAR, a medida que avanza, capta más impulsos y la suma de todos los pulsos crea una antena sintética que cubre una mayor proporción de la superficie terrestre. En la ilustración 11, obtenida de (ESA, 2017), la antena sintética tiene un tamaño de registro de imagen de 5 veces la antena real.

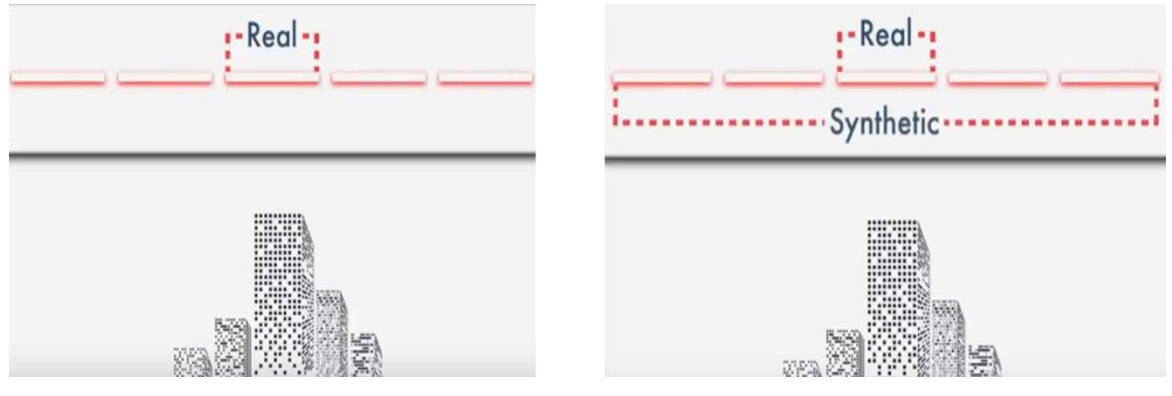

*Ilustración 11. Diferencia entre una antena real y una sintética Fuente: (ESA, 2017)*

Las señales de los pulsos emitidas por el sensor que rebotan en la superficie terrestre y que regresan en sentido opuesto a la señal incidente son conocidas como "rebote" generalmente difuso. Este se dispersa en todas las direcciones opuestas a la incidencia de la onda electromagnética (Fernández-Ordóñez & Soria-Ruiz, 2015). La señal recibida está compuesta por una intensidad o amplitud y una fase o retardo del pulso electromagnético en unidades de intensidad desde el satélite en movimiento y la superficie terrestre (Cazcarra-Bes, 2007). La dispersión dependerá de los parámetros del radar como la longitud de onda, polarización de la onda y ángulo de onda incidente descritos a continuación en la sección 2.2.1.7, así como de parámetros de la superficie como: constante dieléctrica, aspereza de la superficie en relación con la longitud de onda y la estructura en la superficie y orientación en relación con la onda (NASA, 2016) descritos en la sección 2.2.1.8.

### 2.2.2.3 Parámetros del radar y su influencia en la adquisición de imágenes

### *Longitud de Onda*

La longitud de onda definida en la sección 2.2.2.1 influye de manera primordial en la penetración de la señal a través de la vegetación o el suelo. Mientras más larga es la longitud de onda la penetración se incrementa (Podest, 2017). Es decir, la banda L con una longitud de onda de 15 a 30 cm tendrá una mayor penetración tanto en vegetación, como en suelo o nieve seca, comparada con la banda X,

que solo permitirá obtener información superficial. El largo de la longitud de onda es lo que determina la interacción con los objetos en la superficie terrestre. Los satélites que se han lanzado prefieren la longitud de la banda C, ya que tiene una longitud de onda intermedia cuya ventaja es brindar información sobre la superficie terrestre con ciento grado de penetración en vegetación y sin penetración en suelo. Tres longitudes de onda correspondientes a la banda X, C y L y su penetración en diferentes superficies (vegetación, suelo seco y nieve seca) son representadas en la ilustración 12 se puede observar que la banda X tiene una penetración baja comparada con la banda L que prácticamente logra penetrar la superficie cubierta de árboles, el suelo y la nieve seca.

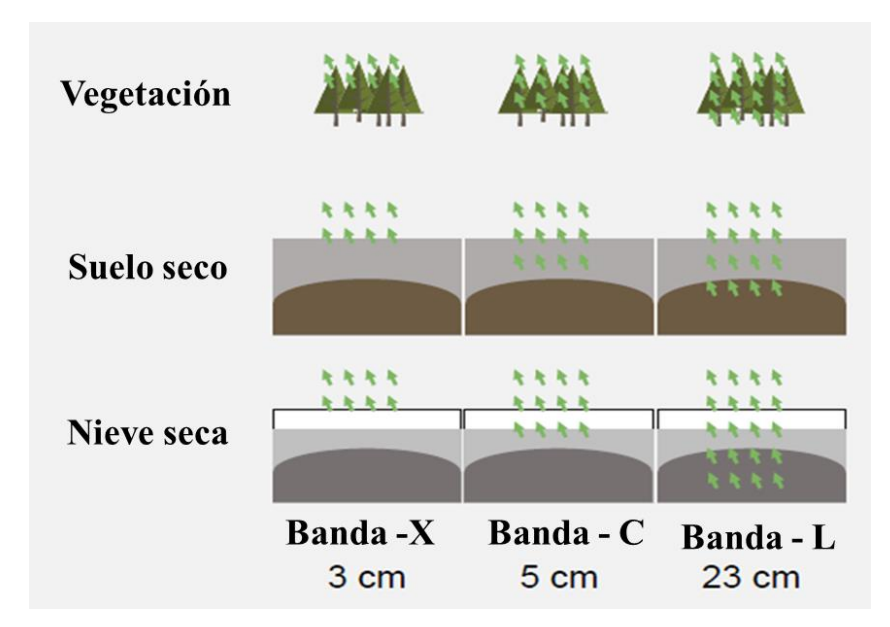

*Ilustración 12. Penetración de la señal en función de la longitud de onda Fuente: (NASA, 2016)*

### *Polarización*

Es el plano de propagación del E de la señal. Este parámetro resalta las relaciones entre la señal emitida, el objetivo y la señal recibida. El E que caracteriza a la polarización como horizontal H, o vertical V, integra dos componentes sinusoidales especificados por los vectores Ex y Ey, que dan sentido a la polarización. De acuerdo con su diseño los SAR pueden operar en uno o más canales captando alguna de las cuatro posibles combinaciones de polarización (HH, HV, VV, VH) (Fernández-Ordóñez & Soria-Ruiz, 2015). La primera letra indica la polarización de la emisión de la onda y la segunda letra indica la polarización de la recepción de la señal. La capacidad de un radar de adquirir imágenes en varios canales (o polarizaciones) determina su polarimetría (Tabla 6).

*Tabla 6. Sensores radar por sus características de operación Fuente: (Fernández-Ordóñez & Soria-Ruiz, 2015)*

| <b>Clase</b>             | Capacidad de polarización en<br>transmisión/recepción |  |
|--------------------------|-------------------------------------------------------|--|
| Polarización única       | HH, VV (también HV o VH)                              |  |
| Polarización dual        | HH y VV, VV y VH o HH y HV                            |  |
| Polarización alternada   | HH y VH alternado con VV y VH                         |  |
| Polarimétrico o quad-pol | HH, VV, VH y HV                                       |  |

Para la detección de los cuerpos de agua, la polarización HH es preferida sobre la polarización VV. Sin embargo, es importante compararla sobre las polarizaciones cruzadas (VH o HV) por consideraciones de contraste en la obtención de información (Refice & D'Addabbo, 2017). Así también, las polarizaciones cruzadas presentan más ruido lo que hace que su empleo sea menos eficiente (Refice & D'Addabbo, 2017). La ilustración 13 de imágenes RADARSAT-2 captada al sur de la provincia de Buenos Aires muestra la variación en la información obtenida con respecto a la polarización. Por ejemplo, la polarización VH (ilustración 13 C) y la HV (ilustración 13 D) comparadas con las polarizaciones únicas (ilustración 13 A y B) presentan tonos más obscuros para los cuerpos de agua, lo que es bastante útil si se desea hacer una diferenciación de ellos.

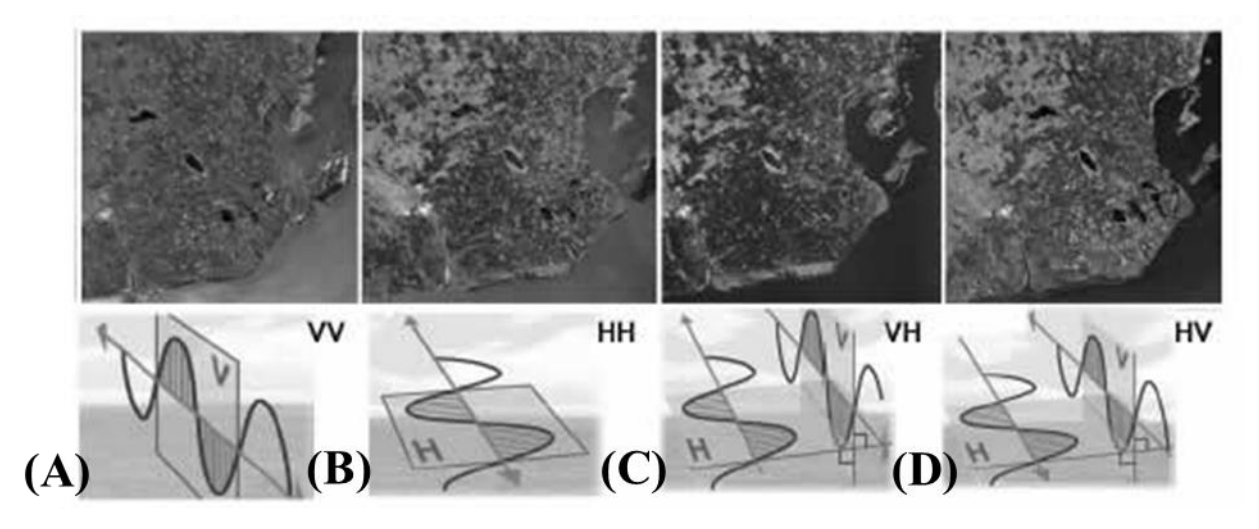

*Ilustración 13. Imágenes SAR de RADARSAT-2 del sur de la provincia de Buenos Aires con su respectiva polarización Fuente: Marchionni & Cavayas, (2014)*

### *Ángulo de incidencia*

Es el ángulo entre la dirección de iluminación del radar y la normal a la superficie de la Tierra. Este cambia en la dirección al alcance dependiendo la altura del radar, por lo que la geometría de visualización en una misma imagen es diferente de punto a punto. El ángulo de incidencia local (ver ilustración 14) es el ángulo de incidencia que toma en cuenta la inclinación local de la superficie iluminada e influye en la brillantez de la imagen (Fernández-Ordóñez & Soria-Ruiz, 2015).

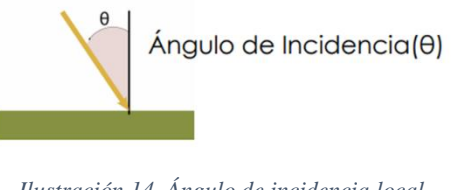

*Ilustración 14. Ángulo de incidencia local Fuente: (Podest, 2017).*

Los ángulos de incidencia local más pequeños tienen una mayor penetración y por lo tanto también poseen una mayor retrodispersión brillando más y a medida que incrementa el ángulo hay menor retrodispersión (Podest, 2017).

### 2.2.2.4 Parámetros de la superficie

### *Rugosidad*

La rugosidad o aspereza puede entenderse como la variación del componente aleatorio de la altura del terreno con relación a una superficie de referencia, que puede ser una superficie media o una onda periódica de menor frecuencia (Sabins F. , 1997). Los mecanismos de retrodispersión dependen directamente de la rugosidad de la superficie terrestre de acuerdo con lo siguiente:

- Reflexión especular. Se produce en superficies lisas (figura 15 A) y consiste en la retrodispersión de la señal en una sola dirección opuesta a la emisión de la onda, por lo cual no es registrada por el sensor y estos puntos aparecen a oscuras. Los ejemplos típicos de reflexión especular son las superficies de agua lisa o asfalto (por ejemplo, carreteras, estacionamientos) (Ruiz-Fernández, 2017)
- Reflexión de doble rebote o dispersión diédrica (figura 15 C). Esta ocurre cuando la señal forma ángulos rectos con alguna superficie, como en el caso de los edificios, la señal es particularmente fuerte, debido a la transmisión múltiple de la energía en la dirección del sensor (ESA, 2017).
- Dispersión por superficie o de un solo rebote (figura 15 B). Esta aparece cuando la señal de microondas golpea una superficie algo áspera y homogénea. En tal situación, partes de la energía se dispersan de nuevo al sensor y su análisis permite determinar qué superficie es rugosa y cuál no. Este tipo de dispersión también está determinada por la longitud de onda, el ángulo de incidencia y la resolución espacial del sistema. Estas variables también se conocen como parámetros del sensor (ESA, 2017).
- Dispersión por volumen (figura 15 D). Se produce cuando el pulso del radar penetra en un cuerpo tridimensional. La energía se dispersa varias veces en múltiples direcciones, antes de que partes de ella se devuelvan al sensor. Los ejemplos clásicos de dispersión de volumen incluyen superficies de nieve seca, copas de árboles o campos con vegetación (ESA, 2017).

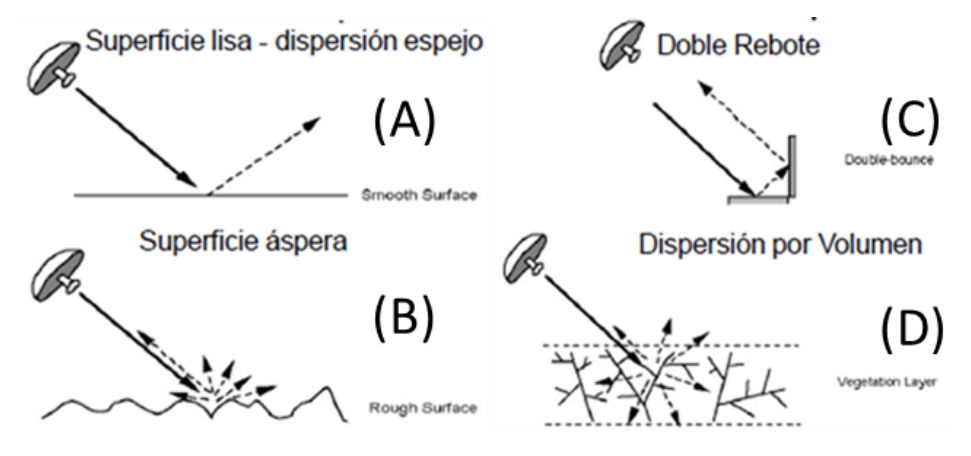

*Ilustración 15. Mecanismos de dispersión Fuente: (Podest, 2017)*

### *Constante dieléctrica (ε)*

Esta constante define la capacidad inherente de un material para dispersar la radiación del radar en función de sus propiedades dieléctricas. Depende directamente de la humedad del suelo y es una magnitud adimensional. Está relacionada con la respuesta del radar debido a que valores altos de la constante dieléctrica (más humedad) tienen una mayor respuesta del radar.

### *Geometría del terreno*

El desplazamiento de elevación, también conocido como distorsión geométrica, es el desplazamiento de la imagen en una imagen de radar hacia el punto de nadir. La distorsión del terreno en las imágenes de radar es perpendicular a la trayectoria del satélite, es decir los objetos más altos se observan desplazados hacia el sensor (CCRS, 2001). El desplazamiento aumenta con la disminución del ángulo de incidencia (ESA, 2017). Es virtualmente imposible representar un área sobre la superficie de la Tierra sin distorsión geométrica usando imágenes de radar (FCNyM , 2001). La relación existente entre el relieve de la superficie observada y el ángulo de incidencia del haz de radar determina la presencia de efectos de sombra de radar (*shadowing*), acortamiento de pendientes (*foreshortening*) e inversión por relieve (*lay-over*) en estas imágenes (Marchionni & Cavayas, 2014).

• Sombra (*shadowing*)

Las estructuras verticales pueden producir sombras en la imagen SAR, debido a que el haz del radar es emitido desde el sensor hacia el objetivo en un ángulo particular, habrá una región de tierra detrás de la estructura vertical que el haz no puede alcanzar. Por lo tanto, para el período de tiempo correspondiente a esa área del terreno, no se devolverán ecos. Esto da como resultado un área negra en la imagen que se llama sombra como lo muestra la ilustración 16 (Frank, 1997).

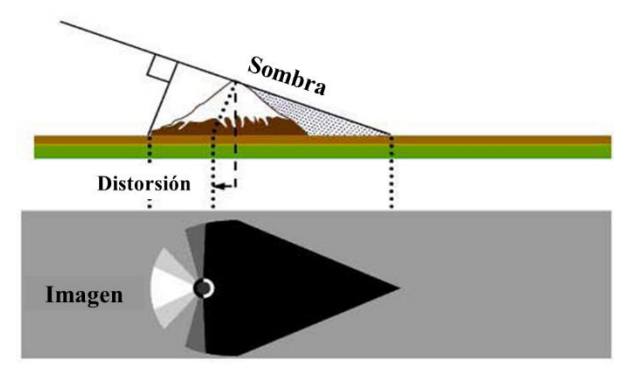

*Ilustración 16. Distorsión geométrica de sombra. Fuente: ESA (2018).*

• Escorzo (*Foreshortening*)

Cuando el haz del radar alcanza una pendiente orientada hacia el radar se producirá un recorte en las pendientes. Considerando la ilustración 17, debido a que el radar mide la distancia en el rango inclinado, la pendiente (A a B) aparecerá comprimida y la longitud de la pendiente se representará incorrectamente (A' a B'). Dependiendo del ángulo de la pendiente de la montaña en relación con el ángulo de incidencia del haz del radar, la severidad del acortamiento variará. El acortamiento máximo se produce cuando el haz de dirección de observación del radar es perpendicular a la pendiente, de manera que la pendiente, la base y la parte superior se visualizan simultáneamente (C a D). En este caso la longitud de la pendiente se reducirá a una longitud efectiva de 0 en el rango de inclinación (C'D ') (Lu, 2007).

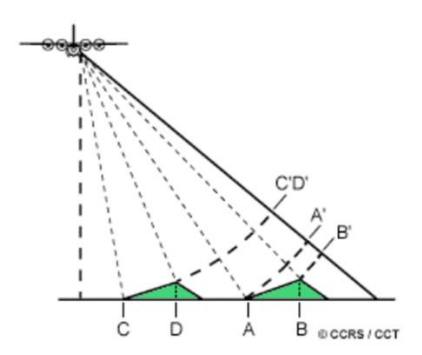

*Ilustración 17. Representación de distorsión geométrica por escorzo Fuente: (CCRS, 2015).*

• Inversión por relieve (*lay-over*)

Se puede considerar un caso extremo de Escorzo (ilustración 18). Este ocurre cuándo la energía reflejada por la parte superior de un objeto llega antes que aquella que viene de la parte inferior del mismo, por lo que la parte superior se verá desplazada de su base, es decir la cima quedará en posición más cercana (rango cercano o *slant range*) que la base (rango lejano o *ground range*). De esta forma se presentará el fenómeno de inversión por relieve si el grado de la pendiente es mayor que el ángulo de incidencia (Herrera & Cortés, 2011).

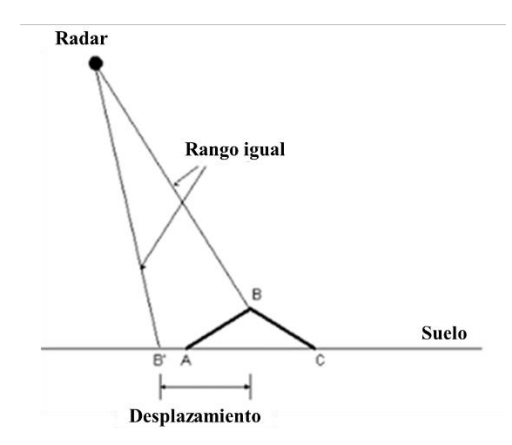

*Ilustración 18. Distorsión geométrica por lay – over Fuente: (ESA, 2017)*

## 2.2.2.5 Coeficiente de Retrodispersión

El coeficiente de retrodispersión es la magnitud física que mide el radar. Es usualmente expresado en dB y contabiliza la energía que es retrodispersada por la superficie terrestre (Marchionni & Cavayas, 2014). σ◦ varía en función del ángulo de incidencia y la polarización, así como de las propiedades de retrodispersión de la superficie (Guerrero-Ríos & Hernández-Cárdenas, 2017). El σ◦ se encuentra en un dominio lineal y es necesario transformarlo a dB mediante la siguiente ecuación (3):

$$
\sigma_{dB}^0=10\cdot\log_{10}(\sigma_{lin}^0)...(3)
$$

Donde:

 $\sigma_{dB}^0$  = Coeficiente de retrodispersión en decibeles

 $\sigma_{lin}^0$  = Coeficiente de retrodispersión lineal

Como se menciono en el apartado "2.2.1.7 polarización" cada una de las polarizaciones proporcionara información diferente de la misma superficie de estudio, lo que significa que los σ◦ también se comportaran de manera diferente.

### 2.2.2.6 S*peckle*

El *speckle* es una de las perturbaciones más críticas que alteran la calidad de las imágenes coherentes (en un sistema coherente las ondas se deben encontrar en la misma fase, cresta con cresta, ilustración 19) de radar SAR (Saleh-Mashaly & Mahmoud, 2010).

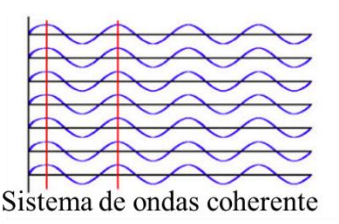

#### *Ilustración 19. Sistema de ondas coherente*

El *Speckle* se trata de un 'ruido' granular que existe inherentemente a las imágenes radar debido al sistema de obtención de la propia imagen. El ruido reduce la resolución radiométrica y hace menos eficientes los procedimientos para la discriminación de clases de textura (Franceschetti, Pascazio, & Schirinzi, 1995). Las ondas coherentes emitidas por el radar se propagan hasta incidir sobre los objetos terrestres, donde la coherencia se pierde al reflejarse y retornar: esto se debe a las diferentes distancias que deben atravesar desde el objeto a la antena, así como a efectos de dispersión en el objeto. Entre estas ondas reflejadas se pueden producir ahora efectos de interferencia constructiva o destructiva generándose la estructura granulada en la imagen (Bence, 2007).

### 2.2.2.7 Ruido Térmico

El ruido térmico conocido también como ruido de Nyquist o ruido de Johnson, es producido por el movimiento aleatorio de partículas cargadas en elementos circuitales pasivos del sensor (resistencia, condensadores y bobinas). Prevalece en sistemas de microondas (Zozaya A. J., 2016). Este ruido es una energía eléctrica de amplitud y frecuencia variable. A la frecuencia a la que trabajan la mayoría de los sistemas RADAR el ruido térmico es generado en el receptor de este. En condiciones normales, la detección de un blanco depende de su amplitud con respecto al ruido térmico (González-Peniche, Nuñez-Mendoza, Rodríguez-Jimenez, & José, 2009)

## **2.2.3 Sentinel 1**

Sentinel 1 es una constelación de satélites que opera en el rango de las microondas. Está conformada por dos satélites Setinel-1A cuyo lanzamiento fue realizado el 3 de abril de 2014 y por Sentinel-1B lanzado el 25 de abril de 2016. La vida útil de los Sentinel 1 está planteada por 7 años (los recursos de los satélites están normalmente disponibles durante 12 años) y tienen una órbita de repetición de 12 días ubicada a 698 km de altura (Moreira, 2014). Ambos satélites operan día y noche generando imágenes SAR (la órbita 99 revisita la zona en un horario de entre 11:30 y 12:30 horas y la órbita 136 entre las 14:40 y las 15:40 horas). Corresponden a la primera de las cinco misiones de la iniciativa *Copernicus* de la ESA. Ambos se pusieron en órbita en un cohete Soyuz desde el puerto espacial europeo en la Guayana Francesa (ESA, 2017) y marcan un hito por que las imágenes se encuentran disponibles con acceso libre para cualquier tipo de usuario y los tiempos de revisita son menores.

Los satélites fueron creados por el consorcio industrial liderado por *Thales Alenia Space Italia* como contratista principal, siendo Astrium Alemania responsable de la carga útil de CSAR. Ambos satélites tienen un peso de 2300 kg y su tecnología está basada en el bus PRIMA (*Piattaforma Italiana Multi Applicativa*), usada también por RADARSAT-2 y COSMO-SKYMED que le proporciona una alta precisión (mayor que 0.004 °) en cada eje, alta precisión de puntería (aproximadamente 0.01 ° en cada eje) y determinación de la órbita en tiempo real junto con un sistema de propulsión dedicado para un control preciso de la órbita (ESA, 2017).

Entre los objetivos que lleva implícito el lanzamiento de la misión se encuentran el monitoreo de tierras de bosques, agua, suelo y agricultura, soporte de mapas de emergencia en caso de desastres naturales, vigilancia y observación del medio ambiente marítimo incluido el hielo marino e icebergs, producción de tablas de hielo de alta resolución, predicción de condiciones de hielo en el mar, mapeo de derrames de hidrocarburos, detección de buques de mar y monitoreo del cambio climático (ESA, 2017). En la ilustración 18 se muestran parte de las aplicaciones que la ESA sugiere para Sentinel 1 como lo son: el monitoreo de temblores, la huella urbana, subsidencia de placa y mapeo de inundaciones.

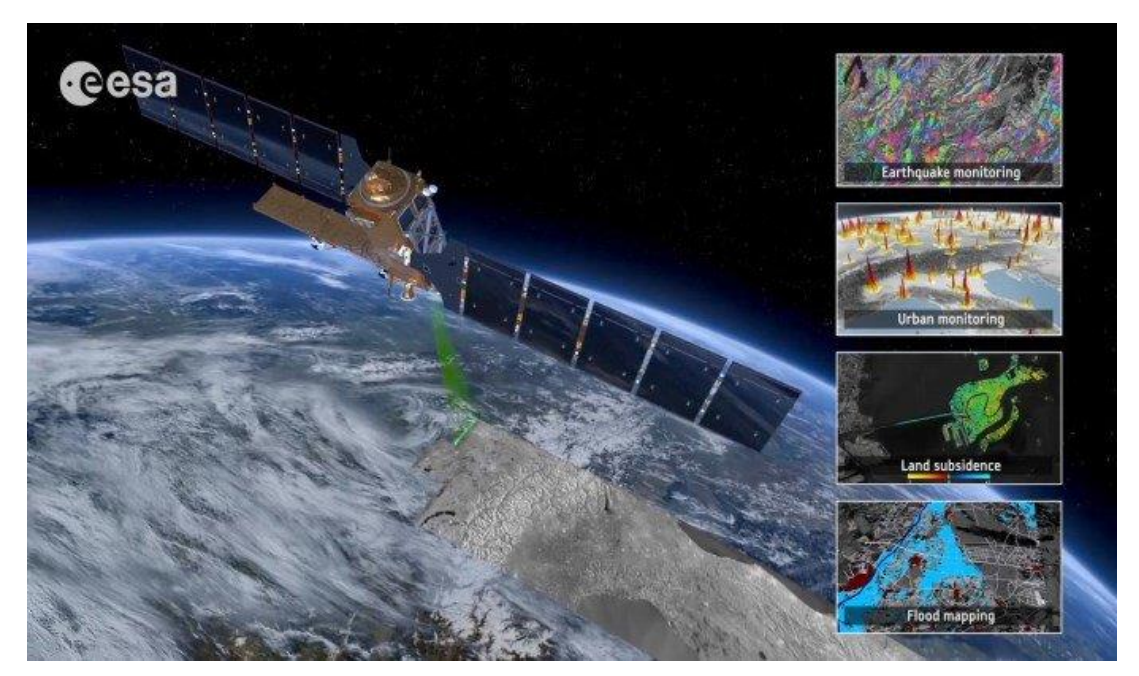

*Ilustración 20. Visión artística del satélite Sentinel-1 y ejemplos de aplicaciones terrestres Fuente: ESA (2016)*

Los instrumentos SAR de la banda C de Sentinel-1 funcionan con polarización única (HH o VV) y polarización dual (HH + HV o VV + VH). La misión dispone de cuatro modos para la adquisición de imágenes: SM (*Stripmap*), IW (*Interferometric Wide swath*), EW (*Extra-Wide swath*) y WV (*wave*). Estos se muestran en la ilustración 19. El modo SM solo se utiliza para islas pequeñas y, a petición, para eventos extraordinarios como la gestión de emergencias. El modo EW está destinado para monitoreo costero de área amplia incluido el tráfico marítimo, para uso sobre hielo marino, zonas polares, control de derrames de petróleo y servicios de seguridad. El modo IW satisface la mayoría de los requisitos de servicio actuales, conserva la revisión del rendimiento, simplifica la planificación de la misión, reduce los costos operativos y crea un archivo consistente a largo plazo. El modo WV corresponde a la obtención predeterminada de datos en mar abierto (ESA, 2017).

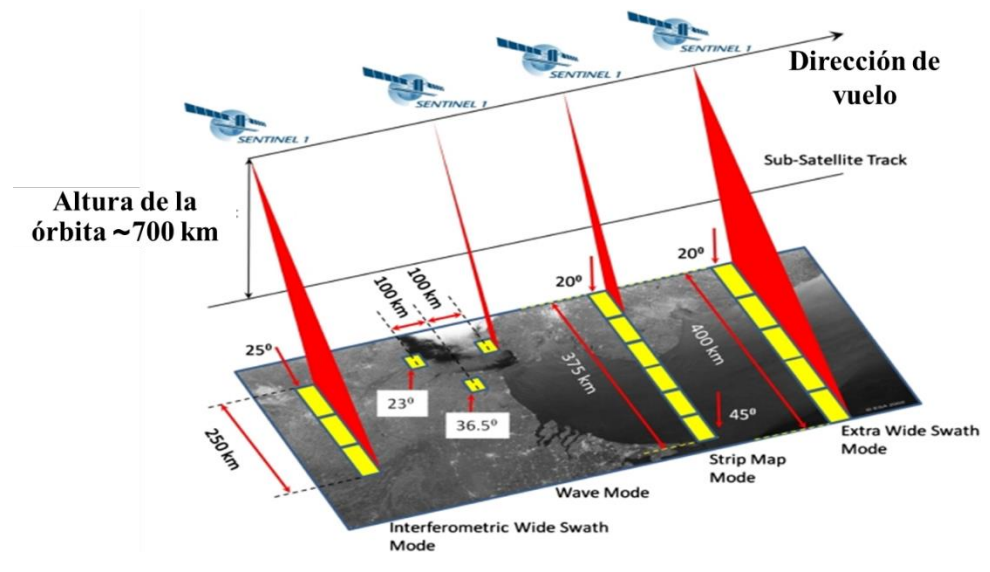

*Ilustración 21. Modos de adquisición de productos Sentinel-1 Fuente: ESA 2017.*

# **2.3 Segmentación de imágenes satelitales**

Segmentación significa dividir la imagen en un mosaico de regiones, cada una de las cuales es "homogénea" (Brady, 2005). Se considera una operación como un componente crítico y esencial de un sistema de análisis de imágenes y / o reconocimiento de patrones y es una de las tareas más difíciles en el procesamiento de imágenes (Kumar, Arthanari, & Sivakumar, 2012). Su objetivo es cambiar las características de la imagen por otras más significativas, facilitando así la interpretación y clasificación (Clark University, 2018). Los métodos de segmentación pueden ser clasificados en términos generales en los siguientes grupos:

- Basados en el umbral (histograma), descritos en profundidad en el apartado 2.3.1. Consisten en emplear algoritmos de segmentación que dividen las imagen de acuerdo con un umbral mediante su histograma.
- Por agrupamiento (*clustering*). Estos métodos se caracterizan por no utilizar datos de entrenamiento ya que se entrenan a sí mismos empleando los datos disponibles. Así también, estos procedimientos requieren una segmentación o parámetros iniciales. Un algoritmo común de este tipo es el *K-means* que agrupa los datos calculando la media de la intensidad para cada clase y segmentando la imagen mediante la clasificación de cada píxel en la clase media más cercana (Panduno Cívico, 2010).
- Por crecimiento de la región, estos métodos agrupan los pixeles a partir de un conjunto denominado pixeles semilla. A partir de cada píxel semilla se crecen regiones añadiendo aquellos pixeles que tienen propiedades similares. El resultado de la segmentación dará lugar a tantas clasificaciones como semillas haya. El punto importante de este método es la selección adecuada de las semillas que representen adecuadamente las regiones de interés (Martín, 2012).
- Basados en discontinuidad, el principio de segmentación se basa en la diferencia que experimenta una característica en dos regiones adyacentes y que indican la existencia de un borde. A la vez los bordes pueden clasificarse por su anchura, ángulo de su pendiente de variación, y las coordenadas de su punto medio. Las discontinuidades son detectadas usando derivadas de primer y segundo orden (La Serna Palmino & Róman Concha, 2009).
- Basados en modelos físicos, centrados en dos tipos de fuerzas (internas y externas) propias de la imagen a segmentar con el propósito de delinearla en los bordes, combinando modelos de deformación con un conjunto de restricciones tanto espaciales como temporales (Huerfano, 2015).
- Enfoques basados en redes neuronales y algoritmos genéticos (GA), implican métodos sistemáticos para la resolución de problemas de búsqueda y optimización que aplican a estos los mismos métodos de la evolución biológica: selección basada en la población, reproducción y mutación. Un algoritmo genético consiste en lo siguiente: hallar de qué parámetros depende el problema, codificarlos en un cromosoma, y se aplican los métodos de la evolución: selección y reproducción con intercambio de información y alteraciones que generan diversidad (TOCOMA, 2004).
- Por máquinas de soporte vectorial (SVM), donde los puntos de entrada a un espacio de características de una dimensión mayor a dos son mapeados por la SVM a tres dimensiones y buscando un hiperplano que los separe y maximice el margen entre las clases en este espacio (Betancourt, 2005).

## **2.3.1 Segmentación basada en el uso de un umbral**

La característica principal de las imágenes radar es la variedad de sus tonos grises en cada píxel. Su clasificación está basada en dos propiedades de los niveles de gris de la imagen: discontinuidad (los bordes de las regiones son suficientemente diferentes del fondo lo que permite la detección de cambios bruscos en el nivel de intensidad) y similitud (se divide la imagen basándose en la búsqueda de zonas que tengan valores similares, conforme a criterios prefijados), (Jiménez Rodríoguez, 2018), (Belmonte & Caamaño, 2006).

El grupo de métodos de segmentación basados en el umbral considera las propiedades de forma de los histogramas de imagen. A través del histograma se muestra el número de píxeles por cada nivel de gris que aparece en la imagen (Universidad de Sevilla, 2017). Con el histograma se busca obtener un valor de umbral que permita binarizar a la imagen separando adecuadamente el fondo (*background*) y el objeto a separar (*foreground*) (Cattaneo, Larcher, & Ruggeri, 2011). La ilustración 20 muestra un histograma binarizado donde es posible realizar la separación adecuada del objeto y el fondo con un umbral T1. Sin embargo, al umbral T2 se tendrán 3 picos y esta separación requiere emplear otro tipo de algoritmos. Al seleccionar un valor de umbral adecuado T, la imagen de nivel de gris se puede convertir en imagen binaria. La imagen binaria debe contener toda la información esencial sobre la posición y la forma de los objetos de interés (primer plano). Encontrar T es un problema difícil de resolver porque el histograma no siempre es bimodal y en el caso de imágenes SAR, estas se encuentran contaminadas con ruido *speckle* (Belmonte & Caamaño, 2006).

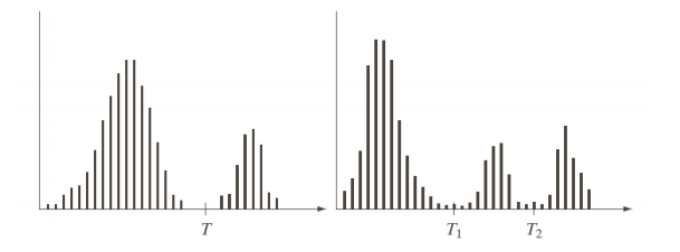

*Ilustración 22. Histogramas de imagen*

La operación de umbralización puede ser vista como una operación que implica realizar comprobaciones frente a una función T (umbral) de la forma (Belmonte & Caamaño, 2006):

$$
T = T\{x, y, A(x, y), f(x, y)\} \dots (4)
$$

donde  $f(x, y)$  es el nivel de gris del punto  $(x, y)$  y  $A(x, y)$  representa alguna propiedad local en el vecindario de este punto. Puede ser por ejemplo la media del nivel de gris de una vecindad centrada en  $(x, y)$  (Belmonte & Caamaño, 2006) o el  $\sigma^{\circ}$  en una escala de decibeles (dB). La función para el cálculo del umbral está definida como (ecuación 5):

$$
g(x, y) = \begin{cases} 1 & f(x, y) \ge T \\ 0 & f(x, y) < T \end{cases} \dots (5)
$$

El valor de T se selecciona como el punto de valle entre los dos nodos del histograma (Al-amr, Kalyankar, & Khamitkar, 2010). Sin embargo, para la mayoría de las imágenes reales, a menudo es difícil detectar el fondo del valle con precisión, especialmente en casos como cuando el valle es plano y ancho, impregnado de ruido, o cuando los dos picos son extremadamente desiguales en altura y a menudo no producen trazabilidad del valle (Otsu, 1979). Encontrar el valor T adecuado entre los valores de grises en imágenes que permita una óptima separación entre el objeto y el fondo para su selección automática.

Cuando se selecciona T para la imagen completa el umbral se llama global. Si el umbral depende de las propiedades locales de algunas regiones de la imagen (por ejemplo, el valor gris promedio local), el umbral se llama local. Si los umbrales locales se seleccionan independientemente para cada píxel (o grupos de píxeles), el umbral se llama dinámico o adaptable (Rogowska, 2009).

Este método no tiene en cuenta la correlación espacial entre los píxeles de una imagen. Por lo tanto, su desempeño podría verse afectado a medida que la interacción espacial entre píxeles se vuelve más dominante que los valores de nivel de gris. En este caso, resultara difícil aislar los objetos del fondo (Jianzhuang, Wenqing, & Yupeng, 1991).

## **2.3.2 Los modelos y su validación**

La validación de los resultados de un modelo o de un procedimiento se puede definir como la demostración de su exactitud para una aplicación concreta (FAO, 2004). En este sentido, la exactitud es la ausencia de los errores sistemático (asociado con la generación de los datos) y aleatorio (generado por azar). A estos últimos se les denomina sesgos y su importancia radica en que afectan la validez interna de un estudio, invalidando de alguna forma los resultados de la investigación En metrología a estos se les conoce habitualmente como fidelidad y precisión respectivamente (FAO, 2004). Según Dee (1995) la validación de un modelo es el proceso de formulación y verificación de afirmaciones explícitas sobre la aplicabilidad de los resultados, con referencia a los propósitos previstos del modelo, así como al sistema natural que representa.

## **2.3.3 Validación de la clasificación de imágenes satelitales**

El proceso de validación y verificación de los mapas obtenidos a partir de imágenes satelitales presenta un enfoque estadístico muy importante. Las validaciones aportan transparencia y certidumbre de la información cuantitativa. Los procesos de validación consisten en la distribución de puntos al azar a partir de imágenes de referencia, que son revisados en las coberturas obtenidas del mapa a validar y a partir de ellos generar estadísticas confiables sobre el nivel de acuerdo entre ambas fuentes, la exactitud o acuerdo están definidos como el nivel de concordancia entre el valor considerado como real (que es también llamado de referencia) y el resultado de las estimaciones de

una característica (CCAD, 2012). Pueden definirse dos tipos de exactitud con respecto a las clases. Una es la exactitud del usuario calculada como la razón entre el número de unidades muestreadas que fueron correctamente clasificadas y el número total de unidades que forman esa clase en el mapa. Su complemento respecto a la unidad es el denominado error por comisión. La otra es la exactitud del productor calculada como la razón entre el número de unidades correctamente clasificadas y el número de unidades que pertenecen a esa categoría en la clase de referencia (Boca & Rodriguez, 2012). Su complemento respecto a la unidad es el error de omisión.

Olofsson & al. (2014) proponen una serie de buenas prácticas para evaluar la precisión y el área de estimación de los mapas clasificados. Estas son:

- Implementar un diseño de muestreo probabilístico que se elija para lograr los objetivos prioritarios de exactitud y estimación del área y que también satisfaga las limitaciones prácticas como el costo y las fuentes disponibles de datos de referencia.
- Implementar un protocolo de diseño de respuesta basado en fuentes de datos de referencia que proporcionen suficiente representación espacial y temporal para etiquetar con precisión cada unidad en la muestra. Es decir, la "clasificación de referencia" será considerablemente más precisa que la clasificación del mapa que se está evaluando.
- Implementar un análisis que sea consistente con los protocolos de diseño de muestreo y diseño de respuesta.
- Resumir la evaluación de exactitud informando la matriz de error estimada en términos de proporción de área y estimaciones de exactitud general, exactitud del usuario (o error de comisión) y exactitud del productor (o error de omisión).
- Estimar el área de clases (por ejemplo, tipos de cambios como la pérdida de humedales o tipos de persistencia como bosques estables) en función de la clasificación de referencia de las unidades de muestra.
- Cuantificar la incertidumbre informando los intervalos de confianza para la exactitud y los parámetros del área.
- Evaluar la variabilidad y el error potencial en la clasificación de referencia.
- Documentar las desviaciones de las buenas prácticas que pueden afectar sustancialmente los resultados.

En los siguientes apartados se detallan las prácticas propuestas por Olofsson et al (2014).

### 2.3.3.1 Diseño del tamaño muestra

Para el muestreo aleatorio estratificado la exactitud general de la orientación como objetivo de estimación, Cochran (1977) sugiere utilizar el siguiente cálculo para el tamaño de muestra ecuación 6 (el costo de muestrear cada estrato se supone igual):

$$
\eta = \frac{\left(\sum W_i S_i\right)^2}{\left[s(\hat{0})\right]^2 + \left(\frac{1}{N}\right) \sum W_i S_i^2} \approx \left(\frac{W_i S_i}{s(\hat{0})}\right)^2 \dots (6)
$$

Donde  $\Pi$ = número de unidades muestrales,  $S(\hat{O})$  es el error estándar de la precisión general estimada a lograr,  $W_i$  es la proporción mapeada del área de clase i, y  $S_i$  es la desviación estándar del estrato *i*.

### 2.3.3.2 Matriz de Confusión

El instrumento más usual para evaluar la exactitud de una clasificación es la matriz de error (tabla 7)), también llamada matriz de error o de contingencia. La matriz muestra la relación entre dos series de medidas correspondientes al área en estudio. En ella, las columnas corresponden a los datos de referencia, mientras que las filas corresponden a las asignaciones del clasificador (Belmonte & Caamaño, 2006). La diagonal principal de la matriz resalta las clasificaciones correctas y los datos fuera de esta diagonal se expresan como errores de omisión y comisión. Las entradas de las celdas y

los valores marginales de la matriz son fundamentales para cuantificación de exactitud y de área (Olofsson & al, 2014).

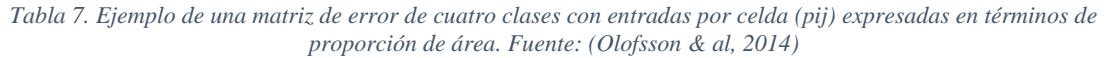

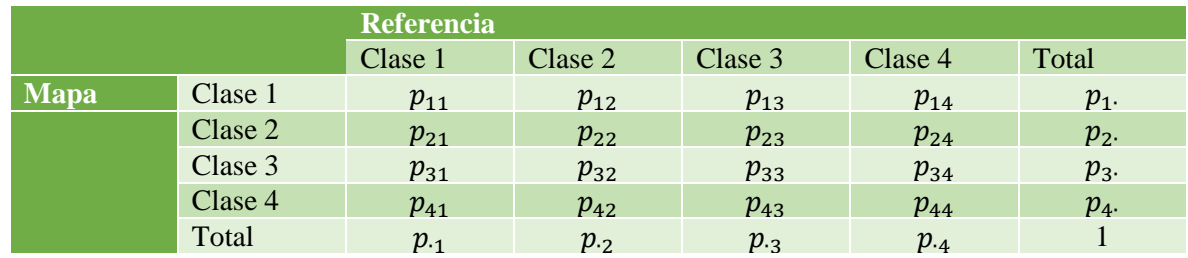

A partir de la matriz de confusión se puede calcular una matriz de error, que es una tabulación cruzada simple de las etiquetas de clase asignadas por la clasificación de los datos detectados a distancia con los datos de referencia para los sitios de muestra. Para su construcción se requiere calcular varias medidas de interés desde el punto de vista de la exactitud:

• Exactitud general, definida por:

$$
O = \sum_{j=1}^{q} p_{ij} \dots (7)
$$

Dónde: O es la exactitud general,  $P_{ij} = pij$  representa la proporción de área para la población que tiene el mapa de clase *i* y la clase de referencia *j, q* representa el tamaño de la matriz (*q* x *q*)*.*

• Exactitud del usuario de clase i (proporción del área mapeada como clase i que tiene la clase de referencia i)

$$
U_i = \frac{p_{ii}}{p_i} \dots (8)
$$

Donde  $U_i$  es la exactitud del usuario,  $p_{ii}$  proporción del área mapeada de clasificación respecto a la clase de referencia i, y  $p_i$  clase de referencia i.

• Error de comisión de clase i (ecuación 9):

$$
1 - U_i = 1 - \frac{p_{ii}}{p_i} \dots (9)
$$

• Exactitud del productor de clase j (proporción del área de referencia de clase j que es mapeada como clase j:

$$
P_j = \frac{p_{jj}}{p_j} \dots (10)
$$

• Error de omisión de la clase j (ecuación 11):

$$
1 - P_j = 1 - \frac{p_{jj}}{p_j} \dots (11)
$$

2.3.3.3 Determinación de la asignación de la muestra a los estratos Una vez que se elige el  $\eta$  (utilizando por ejemplo la fórmula incluida en 2.3.3.2) se determina la asignación de la muestra a los estratos. Existen cuatro enfoques diferentes para la asignación de la muestra: proporcional, igual, óptima y asignación de potencia (Olofsson & al, 2014).

El método descrito en este apartado es propuesto por Olofsson et al. (2014). Para determinar cuál de las diferentes asignaciones de la muestra es la adecuada se debe examinar los errores estándar de: la precisión estimada del usuario, la precisión global estimada y las áreas estimadas utilizando las ecuaciones siguientes basadas en la estimación de la exactitud. Estas se calculan de acuerdo con las fórmulas siguientes:

• Proporción de área estimada (ecuación 12).

$$
\hat{p}_{ij} = W_i \frac{n_{ij}}{n_i} \dots (12)
$$

Donde:  $\hat{p}_{ij}$  es la proporción de área estimada

• Varianza estimada de la precisión general (ecuación 13):

$$
\hat{v}(0) = \sum_{i=1}^{q} \frac{w_i^2 \hat{v}(1-\hat{v}_i)}{(n_i-1)} \dots (13)
$$

- Donde  $W_i$  es la proporción mapeada del área de clase *i*,  $n_{ij}$  el conteo simple y  $n_i$  el conteo con respecto a la clase i y  $n_{ij}$  es el conteo simple de la proporción.
- Error estándar para la estimación estratificada de la proporción de área (ecuación 14).

$$
S(\hat{P}_k) = \sqrt{\sum_i W_i^2 \frac{\frac{n_{ik}}{n_i} (1 - \frac{n_{ik}}{ni})}{n_i - 1} \dots (14)}
$$

Con las estimaciones mencionadas se crea una matriz de error hipotética. Es decir, se calculan los errores estándar anticipados para cada asignación de muestra considerada. El  $\eta$  estará determinado por la asignación de estratos hipotéticos que tengan el menor error estándar de los estimados de exactitud general y del usuario por clase.

Con esto se obtiene la cantidad de puntos de validación para cada estrato de la imagen que sirve como mapa de referencia que al compararse con las imágenes clasificadas es posible determinar el número de pixeles clasificados de manera correcta.

El índice más empleado para verificar la exactitud ha sido kappa. Este índice es obtenido de la matriz de confusión descrita previamente. Pontius & Millones (2011) recomiendan emplear la matriz relativa al área. Como su nombre lo indica, la matriz considera el área de los pixeles clasificados evitando sesgos estadísticos que no consideran el  $\eta$  contra el área completa de la imagen además de que a diferencia del índice Kappa no presenta información redundante con respecto al acuerdo general.

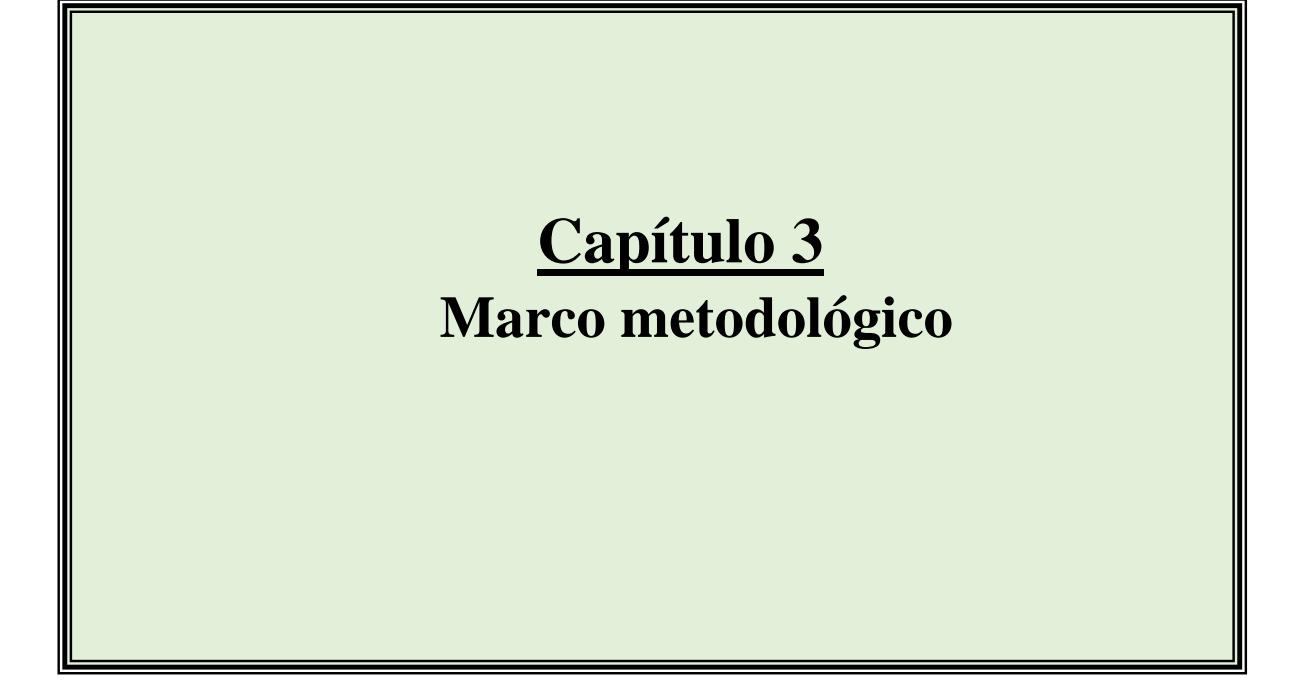

*«La inteligencia es el cuestionamiento del método»*

*Jiddu Krishnamurti*

El presente capítulo como primer punto describe el caso de estudio de la RB "Los pantanos de Centla" para posteriormente describir la metodología del proyecto, misma que consta de cuatro fases claramente definidas. La primera es abordada desde la perspectiva de la Geomática con un enfoque territorial. Con su ejecución se buscó desarrollar un modelo de conocimiento que incluya los factores sociales y geográficos que se interrelacionan en la zona de estudio. En la siguiente fase, se describe la metodología ocupada para realizar la delimitación de los cuerpos de agua empleando imágenes satelitales radar. En el apartado de validación se describe como se evaluó la exactitud de las máscaras agua/no agua obtenidas. La tercera fase de la metodología estableció los pasos necesarios para realizar el análisis hidrológico, desde el enfoque de la hidrología y su unidad mínima "la cuenca". En la última fase, se presenta como se desarrolló el modelo del riesgo ambiental por riesgos de derrame sobre los cuerpos de agua. Lo anterior es esquematizado en el diagrama de flujo mostrado en la ilustración 23.

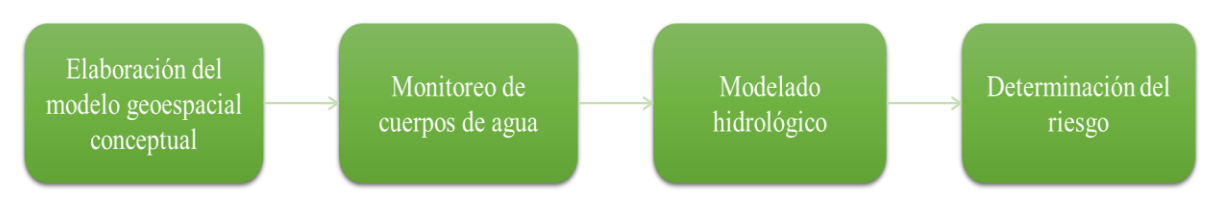

*Ilustración 23. Fases del proyecto*

# **3.1 Caso de estudio: "Los Pantanos de Centla" y su problemática**

Centla es un municipio del estado mexicano de Tabasco, localizado en la región del río Usumacinta y en la subregión de los Pantanos. Su nombre proviene del vocablo náhuatl Cin-tla, que significa "En el maizal" (Enciclopedia Universal, 2018).

# **3.1.1 La cuenca Grijalva- Usumacinta y su relación con la reserva**

La información que se incluye en este párrafo respecto a la cuenca fue obtenida de March Mifsut & Castro (2010). La cuenca Grijalva - Usumacinta cuenca abarca una superficie total de más de siete millones de hectáreas, que es una superficie equivalente a casi la de todo el estado de Chiapas, quedando el 58 % en territorio de Guatemala y el resto en México. Dentro de la Cuenca se ubica la región de la Selva Lacandona en México y los Cuchumatanes, los Altos de Guatemala y una buena parte del Petén guatemalteco.

Además de su importancia estratégica en la generación de energía, de su gran volumen hídrico, de su extensión y de estar compartida con la vecina República de Guatemala, la Cuenca del Río Usumacinta cuenta con importantes recursos naturales y zonas de importancia para la conservación de la biodiversidad. Basta mencionar que en esta cuenca se encuentra una gran cantidad de áreas naturales protegidas de importancia internacional como son el Petén, Montes Azules, Pantanos de Centla y otras de importancia estatal como el Parque estatal Cañón del Usumacinta y las Cascadas de Reforma (Galindo Alcántara, Gama Campillo, Zequeira-Larios, Sánchez-Pérez, & Rullán- Silva, 2007).

"Los Pantanos de Centla" han sido considerados como áreas poco alteradas. Estos forman parte de los ríos Grijalva y Usumacinta (Guerra-Martínez & Ochoa-Gaona, 2004) y se localizan al noreste de Tabasco (alrededor de las coordenadas 17°57' 53" y 18°39' 03" N y 92°06' 39" y 92°47' 58" O). La reserva abarca 302,706 ha, cuenta con dos zonas núcleo y una de amortiguamiento y fue decretada el 6 de agosto de 1992 (DOF, 2010). Por sus características hidrológicas, geológicas y químicas es uno

de los humedales más importantes de Mesoamérica. Es un sitio NAWCA desde 1989 Ramsar desde 1995, Área de Interés para la Conservación de Aves (AICA) y Sitio MAB desde 2006. El Sistema Nacional de Áreas Naturales Protegidas los ubica dentro de las 58 regiones terrestres prioritarias de México y es una de las regiones prioritarias terrestres por parte de la CONABIO (Arriaga, y otros, 2000).

# **3.1.2 Contexto ecológico y biodiversidad de la reserva**

La reserva está caracterizada por cuatro sistemas geomórficos dominados por el tipo de suelo gleysol: llanura aluvial, llanura palustre (215,780 ha) y lagunar de agua dulce, llanura de cordón litoral y llanura lagunar costera, formándose así un complejo sistema hidrológico de ríos, lagunas, pantanos y marismas (Guerra-Martínez & Ochoa-Gaona, 2004) caracterizados por ser fangosos y retener la humedad (Barba-Macias, 2014).

La reserva forma parte de las ecoregiones terrestres Pantanos de Centla (NT0148) y Manglares del Usumacinta (NT1437) e incluye diversas comunidades de vegetación: manglares, dunas costeras, vegetación acuática y subacuática halófila. Estas comunidades son áreas de regulación contra inundaciones. Sus cuerpos de agua dulce cuentan con la reserva de hidrófitas más importante de Mesoamérica (Barba, Valadez, & Pinkus, 2015). La zona cuenta con 737 especies vegetales reportadas, de las que 637 son silvestres y están agrupadas en 110 familias botánicas. Así mismo, el área contiene 198 especies de plantas que son de uso tradicional entre los más importantes comestibles, ornamentales y medicinales. Existen tanto monocotiledóneas como dicotiledóneas de los sistemas acuáticos y terrestres, incluidas las útiles, lo que representa 11.27% de la vegetación del país (Arriaga, y otros, 2000). También se utilizan para la construcción, como combustible, cercos vivos, y para artesanías. Diez especies están reportadas como vulnerables o en peligro de extinción (Guerra-Martínez & Ochoa-Gaona, 2004). La diversidad de la zona es rica en aves y probablemente en especies acuáticas (peces, anfibios, etc.). En cuanto a la fauna, son pocos los inventarios que están basados en el monitoreo dentro del área. Casi todos los listados son inferidos de regiones similares del sureste o de la cuenca alta del Grijalva-Usumacinta, por lo que se supone que por lo menos 60 especies de peces, 85 de reptiles, 26 de anfibios, 103 de mamíferos y 264 especies de aves se encuentran en la región (Arriaga, y otros, 2000).

# **3.1.3 El contexto social de la reserva y su relación con el petróleo**

"Los Pantanos de Centla" sufrieron una serie de transformaciones originadas por la dinámica económica después de la Conquista. Originalmente fueron poblados por la cultura chontal- maya desde la época precolombina. Registraron un cambio importante a mediados del siglo XIX y el XX como resultado de la actividad económica que trajeron los megaproyectos forestales, plataneros, petroleros y agropecuarios, así como la ganadería extensiva y el reparto de tierras de los años setenta del siglo pasado. Lo anterior, aunado a la explotación ilegal de los árboles endémicos, generó un crecimiento poblacional de 16,000 habitantes a finales de la década de 1990, con un escenario ecológico, social y económico transformado (Instituto Nacional de Ecología, 2000) y (De laRosa-Velázquez, y otros, 2017).

La población total de la Reserva de la Biosfera Pantanos de Centla, acorde al Conteo de Población y Vivienda de 2015 asciende a 110 130 y con una tasa de crecimiento de 1.6 entre los años 2010 y 2015. La población Indígena es 116 mil 386 habitantes, de los cuales el 89.55 por ciento son habitantes de los municipios de Centla, Centro, Macuspana Nacajuca y Tenosique (INEGI , 2014).

Las dificultades de acceso y las constantes inundaciones, entre otros, han sido los factores que han disminuido el incremento de actividades antropogénicas convencionales dentro del suelo de la Reserva. Estas se distribuyen de la siguiente manera: uso agrícola 1.2%, uso pecuario, 14.4% y el 5.76% otras actividades entre las que se destaca la industria petrolera con campos en la zona, drenes y derechos de vías para la conducción de Hidrocarburos (CONAMP, 2001) y (Barba-Macias, 2014).

El área ha estado sometida durante las últimas décadas a la influencia de las actividades de extracción cercanas a los ríos que riegan la reserva y que transitan por el distrito de explotación petrolera de Ciudad PEMEX. El desarrollo de la actividad petrolera en la reserva data de 1951 con el descubrimiento del Campo Petrolero de San José Colomo, el Cantemoc en 1953 y el Hormiguero en 1959. Para 1997 PEMEX reporta 55 campos petroleros con 295 pozos; 5 estaciones de recolección, 150 líneas de descarga de pozos y 5 ductos principales, todos diseminados en las Zonas Núcleo y de Amortiguamiento del área (PEMEX, 2006). Tres ductos que transportan hidrocarburos de la Sonda de Campeche al Complejo Petroquímico de Ciudad PEMEX Tabasco atraviesan la reserva con una longitud de 96 kilómetros. Para 1995 se reportan en el área 7 campos con una producción global anual de 12, 446.5 millones de pies cúbicos de gas, que representan el 2.71% del total extraído en la entidad (García Gómez, 2005). PEMEX Exploración y Producción en 1997 reporta para los mismos campos una producción de 51,800 millones de pies cúbicos anuales de crudo (PEMEX, 2010) que representan el 21% de la producción total de la región sur que abarca el estado de Tabasco (Instituto Nacional de Ecología, 2000).

La explotación petrolera supone que los suelos de la reserva han estado expuestos a químicos como pireno, benzopireno y criseno en la zona. (Díaz-González & Cámara-Córdoba, 1995). Los derrames accidentales de hidrocarburos se pueden originar en las instalaciones petroleras durante las actividades de exploración, transformación, comercialización y transporte de petróleo y sus derivados. Se pueden presentar en tierra, en aguas continentales o en el mar. De 1997 al 2001 el 57% de las emergencias ambientales son debido a estas causas (derrames) De ese 57% el 90% ocurrieron en Pemex Exploración y Producción y Pemex Refinación, sobre todo en Tabasco, Veracruz y Campeche (Leyva-Cardoso, 2006).

Al conjuntar la importante riqueza biológica, cultural y petrolera de la reserva con los cuerpos de agua que la abastecen es significativo estudiar las interrelaciones entre cada una de ellas. En esta tesis solamente se centrará al análisis del riesgo de los cuerpos de agua por contaminación causada por un posible derrame petrolero. Empero el tema es muy extenso para conjuntar y estudiar otros aspectos como la sensibilidad y el impacto en el socio ecosistema de la región a fenómenos como el tema de inundaciones entre muchos otros riesgos que pueden presentarse.

# **3.2 Elaboración del MGC**

El procedimiento para generar el MGC se realizó de acuerdo con la metodología siguiente propuesta por (Tapia-Silva F. O., 2016):

1. Planteamiento del problema:

Se realizó una exhaustiva revisión bibliográfica sobre temas como la problemática relacionada con la falta de inventarios sobre los cuerpos de agua presentes en la cuenca Grijalva – Usumacinta, la relación entre la importancia de su monitoreo y una posible aplicación sobre el riesgo a la que están sometidos los cuerpos de agua y sus ecosistemas relacionados al encontrarse en una zona que posee un notable recurso petrolero.

2. Delimitación del sistema (definición de escala espacial y temporal).

De acuerdo con la información obtenida en el paso anterior y el análisis del problema planteado, se delimitó la escala territorial a estudiar y también el intervalo de tiempo a considerar.

- 3. Identificación holista de componentes.
	- Mediante análisis de los conceptos principales incluidos en el planteamiento del problema se identificaron los componentes más relevantes, tratando de considerar la mayor cantidad de factores y elementos de manera integral y completa.
- 4. Identificación de ligas entre componentes o subsistemas.

Posteriormente se establecieron interacciones, relaciones y vínculos entre los componentes y se agruparon de manera jerárquica en subsistemas. De esta forma, se plantearon modelos para el sistema con y sin perturbaciones externas. Esta visión de modelaje permitió identificar los elementos del sistema de una manera más integradora y holista.

5. Definición de los modelos geográficos a implementar y cierre positivo del ciclo En esta sección se seleccionaron de entre los elementos del sistema modelado, los sistemas a ser implementados como capas geográficas en el entorno de SIG para su análisis. Los nuevos elementos de información y conocimiento a generar como capas espaciales fueron vinculados al modelo del sistema con afectaciones con la idea de incluir en el modelo la manera en que se puede reducir la problemática planteada en el mismo.

# **3.3 Delimitación de los cuerpos de agua**

Este apartado se compone de las secciones recursos de información y características de las imágenes empleadas, marco metodológico para delimitación de los cuerpos de agua mediante la segmentación de las imágenes y validación de los resultados de clasificación.

## **3.3.1 Recursos de información y características de las imágenes**

Las imágenes radar de Sentinel 1 fueron descargadas del sitio web de la ESA: [https://scihub.copernicus.eu/dhus/#/home.](https://scihub.copernicus.eu/dhus/#/home) Se descargaron todas las imágenes disponibles para el intervalo temporal definido (2016 -2017) y la cobertura espacial de la zona de estudio.

Las imágenes utilizadas son productos de nivel 1 (que ya incluyen un preprocesamiento por parte de la ESA). Estas imágenes corresponden al modo GDR *(Ground Range Detected*) y consisten en datos SAR específicos, con múltiples vistas, expresados en coordenadas usando el modelo WGS84 de elipsoide de la Tierra. La altura del terreno utilizada varía en azimut, pero es constante en el rango. El modo de barrido de las escenas es IW que adquiere datos con una franja de 250 km a una resolución espacial de 5 m por 20 m (simple vista).

Las tablas A1, A2, A3 y A4 en el anexo A muestran en la columna de imagen el número asignado para su identificación, las fechas en la que fue obtenida la imagen por Sentinel 1, el tiempo que tardó en revisitar la zona, la polarización de la onda y el identificador o identificadores de las imágenes, esto en el caso de que la escena este conformada por un mosaico de dos imágenes para completar el área de estudio.

En la tabla A1 (página ii) correspondiente a la órbita 99 año 2016 se puede observar que en total se emplearon 14 imágenes de la zona, 11 de las cuales corresponden a mosaicos del área de estudio para la polarización VV de la órbita 99 descendente.

La tabla A2 (órbita 99 año 2017, página iii) muestra también las imágenes empleadas para el año 2017, tanto para la polarización VV como para la VH. En este caso solo 4 imágenes fueron formadas a partir de un mosaico. Es observable que a medida que pasaron los meses se disminuyó el tiempo de revisita de Sentinel 1 A debido a que entró en funcionamiento el satélite Sentinel 1 B, incrementando el número de imágenes proporcionadas para la zona. No se decidió descartar ninguna debido a que a mayor información de la zona de estudio mejor caracterización de la variación estacional de los cuerpos de agua.

La tabla A3 muestra las imágenes usadas de la órbita 136 para el año 2016 (página v). Para enero y noviembre no se contó con imágenes disponibles. En el caso de enero no se realizó la observación por parte de Sentinel 1 A. Para noviembre no se dispone de imágenes debido a la calendarización del tiempo de revista del satélite que incluyó 2 observaciones para el mes de octubre. También solo se cuenta con la polarización VV para la observación de febrero y para las dos de marzo.

En el caso de tabla A4 correspondiente a la órbita 136, año 2017 las imágenes a partir del mes de marzo son mosaicos construidos a partir de dos observaciones satelitales y todos los meses cuentan con ambas polarizaciones.

## **3.3.2 Marco metodológico para la delimitación de los cuerpos de agua**

La delimitación de los cuerpos de agua comprende las fases mostradas en el diagrama mostrado en la ilustración 23. La primera fase incluye la descarga de las imágenes. El siguiente paso es el preprocesamiento de las imágenes en el software SNAP, en la tercera parte se realiza la clasificación de los cuerpos de agua a través del método del umbral empleando el mismo software. En esta sección también se incluye la validación de las imágenes realizada por dos métodos diferentes y por último la construcción del mapa de estacionalidad en el SIG.

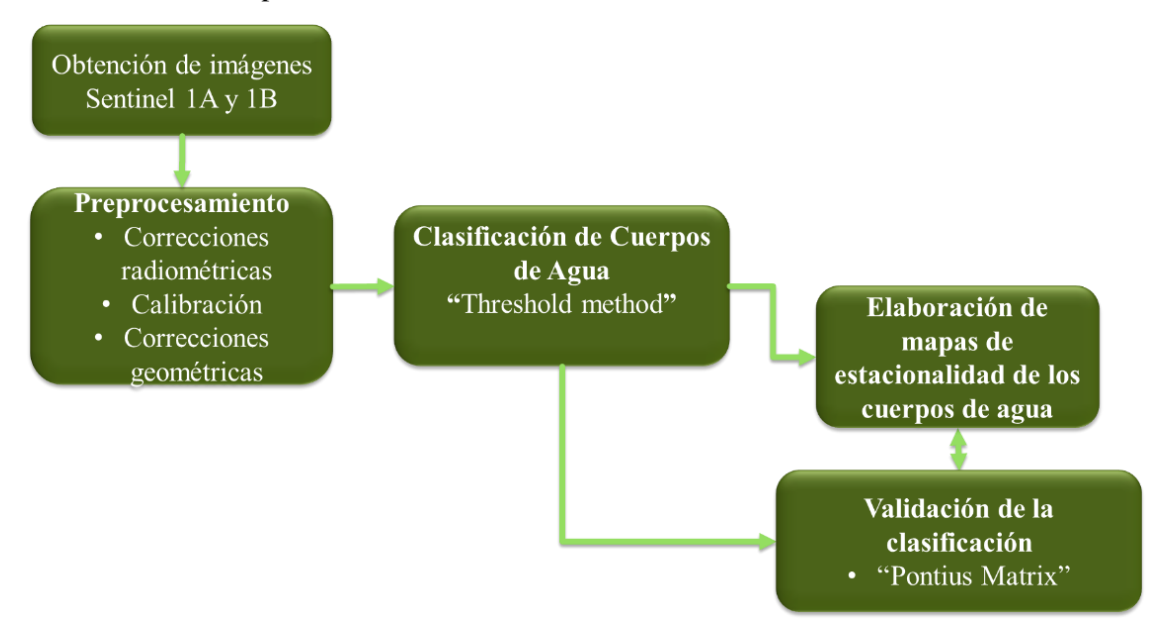

*Ilustración 24. Modelo metodológico para el monitoreo de los cuerpos de agua*

### 3.3.2.1 Preprocesamiento de imágenes satelitales RADAR con SNAP

El software SNAP (*Sentinel Application Platform*) fue desarrollado por la ESA en conjunto con Brockmann Consult, Array Systems Computing y C-S. Está basado en cajas de herramientas de procesamiento con innovaciones tecnológicas como Extensibilidad, Portabilidad, Plataforma de Cliente Modular, Extracción de Datos Genérico, Gestión de Memoria por mosaicos y Gráficos de Marcos de Procesamiento. Puede ser descargado en la página [https://step.esa.int/main/toolboxes/snap/,](https://step.esa.int/main/toolboxes/snap/) es de acceso gratuito y posee una interfaz bastante amigable con el usuario.

Las etapas realizadas para el procesamiento de imágenes son: Apertura y visualización de imágenes, aplicación del archivo de orbita, calibración, *multilooking,* reducción de *speckle* y corrección terrestre.

### A. Apertura y visualización de imágenes

Una vez descarga cada una de las imágenes, se abrió el programa SNAP sur Destrop y se seleccionó File → *Open Product.* Entonces cada una de las imágenes se desplegó en una ventana como la siguiente:

| File Edit Wew Analysis Layer Vector Raster Optical Radar Tools Window Help |                                                                                                    | Q · Search (Ctrl+0) |  |
|----------------------------------------------------------------------------|----------------------------------------------------------------------------------------------------|---------------------|--|
| $\overline{OCP}$<br>n<br>m<br>$\varnothing$<br>拱                           | A 37 A D B & A & A + A G A HI B HI B<br>$-0.922 - 0.01$<br>SNAP - Open Product                                    | <b>State Color</b>  |  |
| Product Explorer II Plant Info                                             | Look in: Et Escritorio<br>岛<br>Elementos re                                                                       | $-$ 60 $-$          |  |
| Colour Manipulation - [1] Sigma0_VV II                                     | Escritorio<br>E<br>Mis documen<br>یار<br>Equipo                                                                   |                     |  |
| This top<br>Richte                                                         | $\mathbf{Q}$<br>1 518 IW_GROH 1 SOV_20180930T001441_20180930T001506_012937_01764D_657                             |                     |  |
| Navigation - [1] Sigma0_VV<br><b>Uncertainty Vis</b>                       |                                                                                                    |                     |  |
| This b<br>unce<br>nith a<br>Rights<br>uncert                               | File name:<br>518_TW_GRDH_15DV_20180930T001441_20180930T001506_012937_017E4D_6579.zp<br>Files of type:<br>AllFies | Open<br>Cancel.     |  |
|                                                                            | $\bullet$                                                                                                    |                     |  |

*Ilustración 25. Apertura de imagen Sentinel 1*

Se seleccionó el nombre de archivo y dio clic en *Open*. El producto se desplego en la parte izquierda de la pantalla, como lo muestra la imagen debajo (ilustración 26).

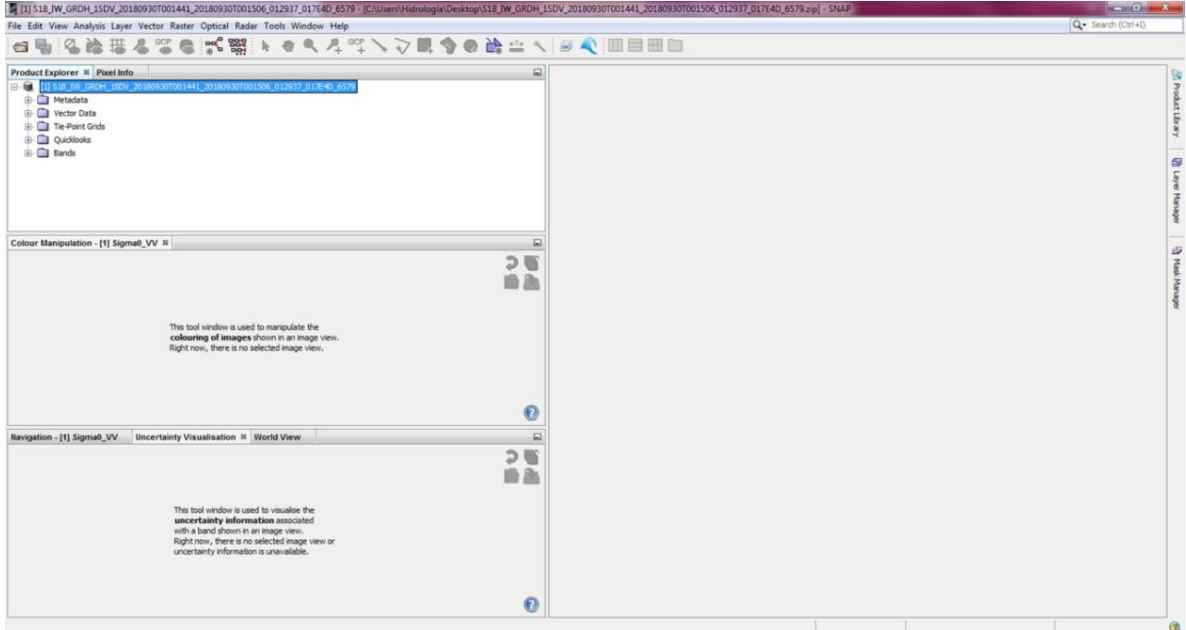

*Ilustración 26. Despliegue menú archivo de imagen*

Al dar clic sobre el signo que se encuentra delante del nombre del archivo, se desplegaron las carpetas:

• Metadata: que contiene los metadatos de la imagen, tales como los vectores de estado de la órbita satelital, el ruido de la imagen original, la calibración realizada entre otros (ilustración 27).

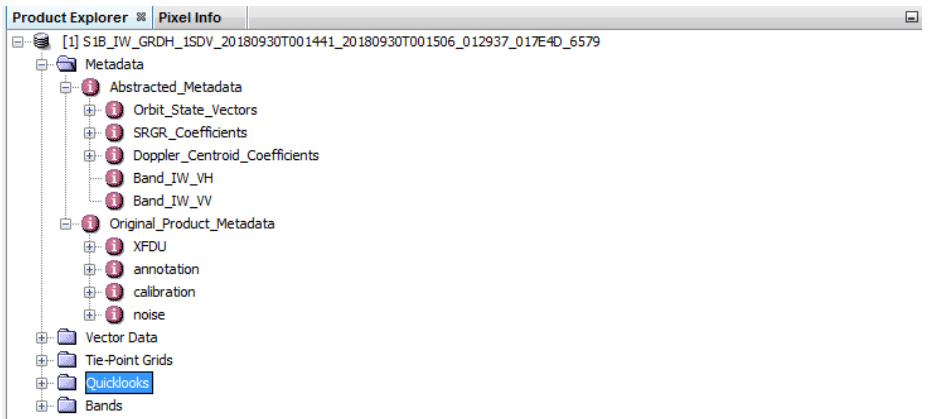

*Ilustración 27. Ventana de Metadatos*

• *Vector Data*: que incluye pins que son marcas de posición tratadas como geometrías de puntos y los puntos de control en el terreno.<br>Product Explorer  $\frac{1}{2}$  Pixel Info

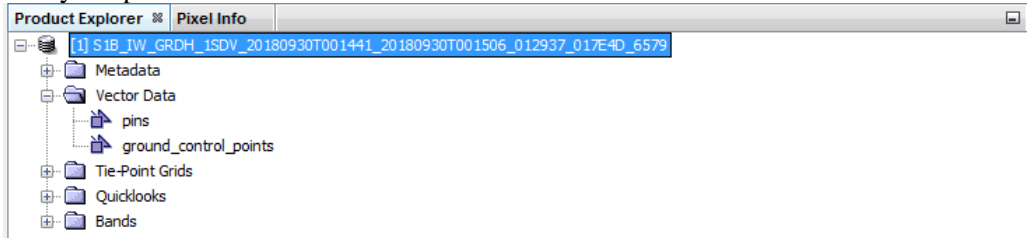

- *Ilustración 28. Visualización de vector data*
- *Tie-Points Grids*: interpolación de la latitud, longitud, el ángulo de incidencia, el ángulo de elevación, etc (ilustración 29).

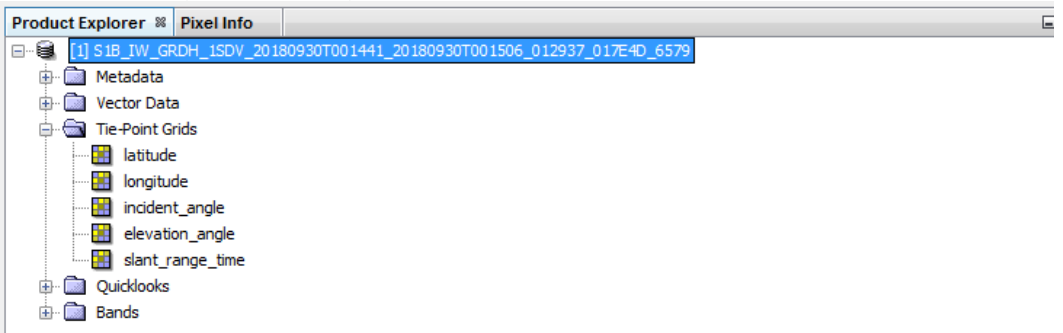

*Ilustración 29. Visualización Tie-Points Grids*

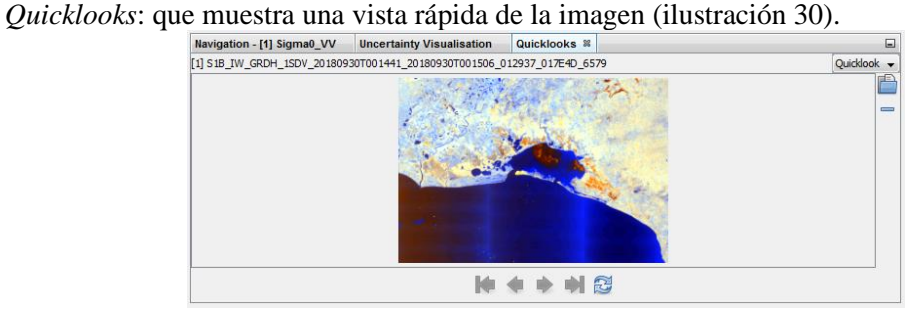

 *Ilustración 30. Vista rápida de la imagen*

• *Bands*: que contiene la intensidad y la amplitud de la imagen mostrado en la ilustración 31.

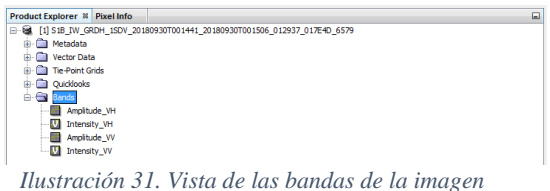

Al dar clic sobre cada una de las bandas se desplegó la imagen completa a la que se le realizaron las correcciones pertinentes (esto ocurrió con todas las imágenes del anexo A).

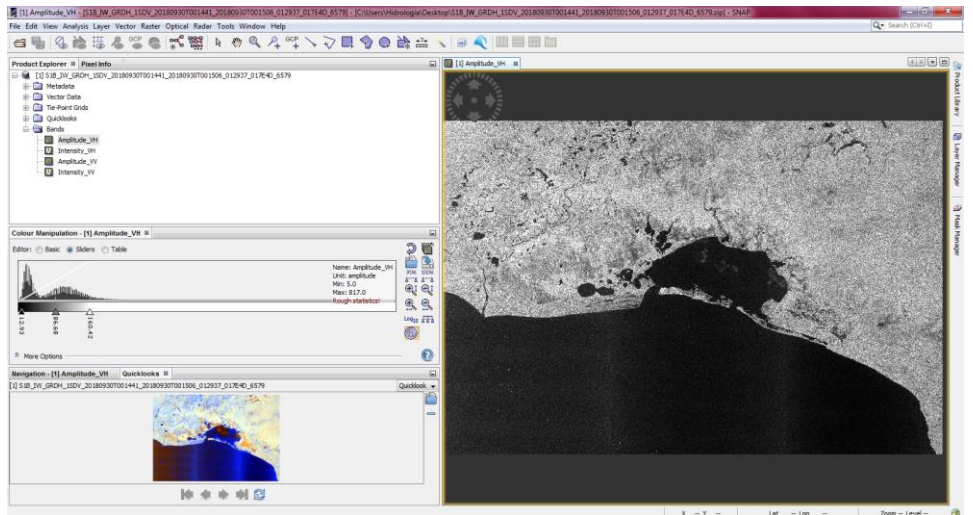

*Ilustración 32. Vista de la imagen radar*

### B. Aplicación del archivo de órbita

El objetivo de la aplicación del archivo de orbita es descargar los parámetros satelitales correspondientes a la órbita del satélite más recientes y corregidos por parte de la ESA. Para realizar la corrección del archivo de orbita se seleccionó menú *→Radar → Orbit File → Run*

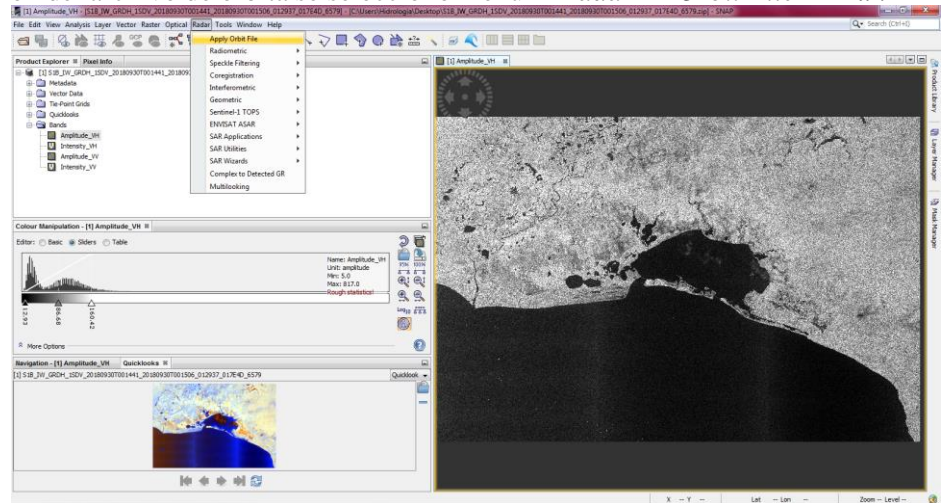

*Ilustración 33. Menú aplicación del archivo de órbita*

En la ventana *Apply Orbit file*, se seleccionó el producto a preprocesar en la sección *Sourse product*, el nombre del producto por default es el nombre del archivo más la extensión "\_Orb". De este procedimiento se generó un nuevo producto para cada imagen como un archivo BEAM-DIMAP, aunque se pueden seleccionar otros formatos. Se seleccionó el directorio donde se va a guardo cada

imagen dando clic en el botón con tres puntos suspensivos. Se dejaron los parámetros de procesamiento por default (ver ilustración 34).

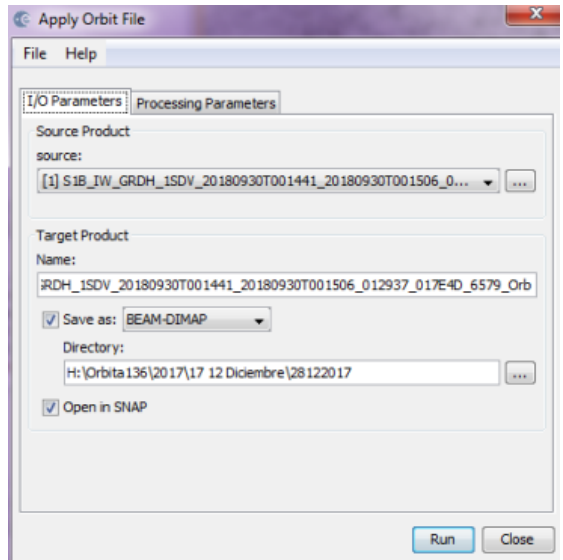

*Ilustración 34. Ventana Orbit file*

Cuando se da clic en la instrucción *Run*, aparecerá una ventana con el progreso del proceso tal como aparece en la ilustración 35.

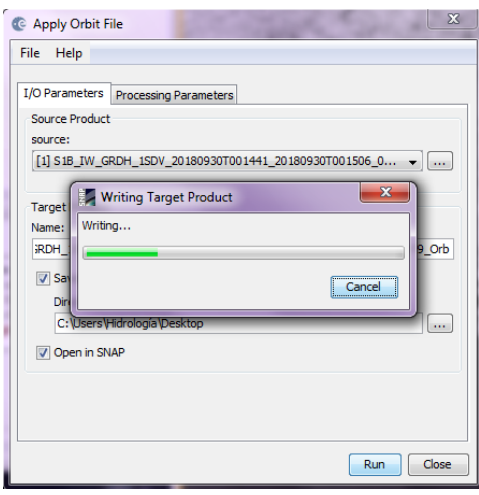

*Ilustración 35. Ventana de avance del proceso*

Cuando el proceso se completó, se desplegó en la parte izquierda de la pantalla un nuevo producto con extensión al nombre " Orb" que expresa que ha sido corregido. Así también se despliega en la pantalla del proceso el tiempo que demoró (se muestra en la ilustración 36).

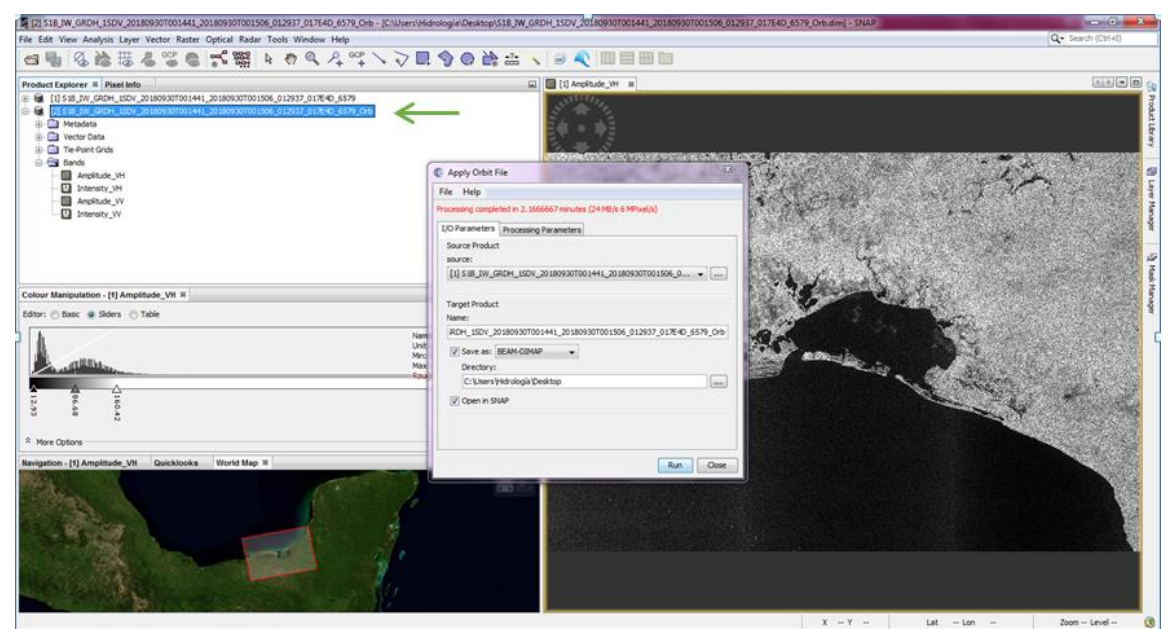

*Ilustración 36. Salida del archivo de orbita*

### C. Eliminación de Ruido térmico

El objetivo de este preprocesamiento es eliminar este tipo de interferencia. Para ello se seleccionó menú *→Radar → Radiometric → S-1 Thermal Noise Removal* como lo muestra la ilustración 37.

|                                                                             |                               | 2 [2] S1B IW GRDH 1SDV 20180930T001441 20180930T001506 012937 017E4D 6579 Orb - [C:\Users\Hidrología\Desktop\S1B IW GRD |
|-----------------------------------------------------------------------------|-------------------------------|----------------------------------------------------------------------------------------------------|
| File Edit View Analysis Laver Vector Raster Optical Radar Tools Window Help |                               |                                                                                                    |
| d t & & # & * & * 1                                                         | <b>Apply Orbit File</b>       | ⇒■◆●第≏                                                                                                    |
|                                                                             | <b>Radiometric</b>            | ¥<br>Calibrate                                                                                                    |
| Product Explorer <sup>82</sup> Pixel Info                                   | <b>Speckle Filtering</b>      | k<br><b>Radiometric Terrain Flattening</b>                                                                              |
| <b>ED-ROAD</b><br>[1] S1B IW GRDH 1SDV 20180930T001441 2018091              | Coregistration                | <b>Remove Antenna Pattern</b>                                                                                           |
| [9] [2] S.IB_IW_GRDH_1SDV_20180930T001441_201809)                           | Interferometric               | ٠<br><b>S-1 Thermal Noise Removal</b>                                                                                   |
|                                                                             | Geometric                     | Convert Sigma0 to Beta0                                                                                                 |
|                                                                             | Sentinel-1 TOPS               | Convert Sigma0 to Gamma0                                                                                                |
|                                                                             | <b>ENVISAT ASAR</b>           |                                                                                                    |
|                                                                             | <b>SAR Applications</b>       | <b>Create Calibration LUT TPG</b>                                                                                       |
|                                                                             | <b>SAR Utilities</b>          | ь                                                                                                    |
|                                                                             | <b>SAR Wizards</b>            |                                                                                                    |
|                                                                             | <b>Complex to Detected GR</b> |                                                                                                    |
|                                                                             |                               |                                                                                                    |
|                                                                             | Multilooking                  |                                                                                                    |

*Ilustración 37. Menú S-1 Termal noise removal*

Notar que el procesamiento se realiza sobre la imagen con parametros de órbita corregidos, nuevamente el programa solicita el archivo al cual aplicar el proceso, y el lugar de almacenamiento. Los parámetros elegidos fueron los de default (ilustración 38).

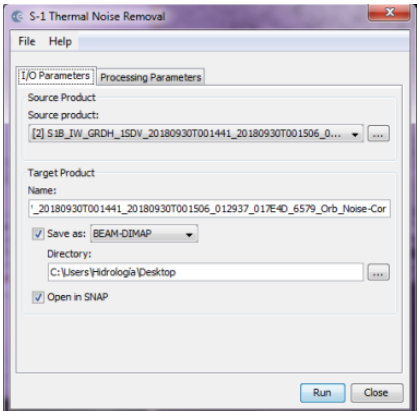

*Ilustración 38. Ventana Thermal noise removal*

Se generó un nuevo archivo con la extensión \_Noise-Cor que corresponden a las imágenes corregidas y ya sin ruido térmico.

### D. Calibración

La calibración es el procedimiento que asigna a cada píxel un valor considerado como real asociado a la retrodispersión del RADAR. El procedimiento le da un sentido físico al valor de la intensidad de cada punto en términos del denominado  $\sigma_{dB}^0$ . En la calibración se corrigen las diferencias de amplitud entre las distintas imágenes debidas a irregularidades producidas por factores como geometría de observación desde el satélite, características del sensor, ángulo utilizado, y distancia a cada punto de la imagen (Cazcarra-Bes, 2007). El procedimiento consistió en seleccionar las opciones del menú Radar, como se esquematiza a continuación en la ilustración.

*Radar → Radiometric → Calibrate*

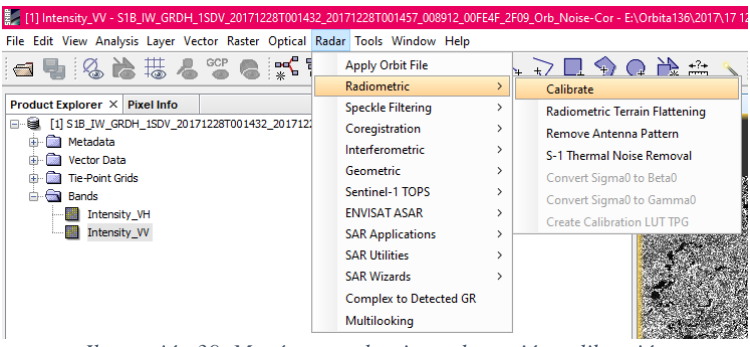

*Ilustración 39. Menú para seleccionar la opción calibración*

Se desplegó la siguiente ventana "*calibration"* (ilustración 40) se le dio clic en *Run* dejando los parámetros por default

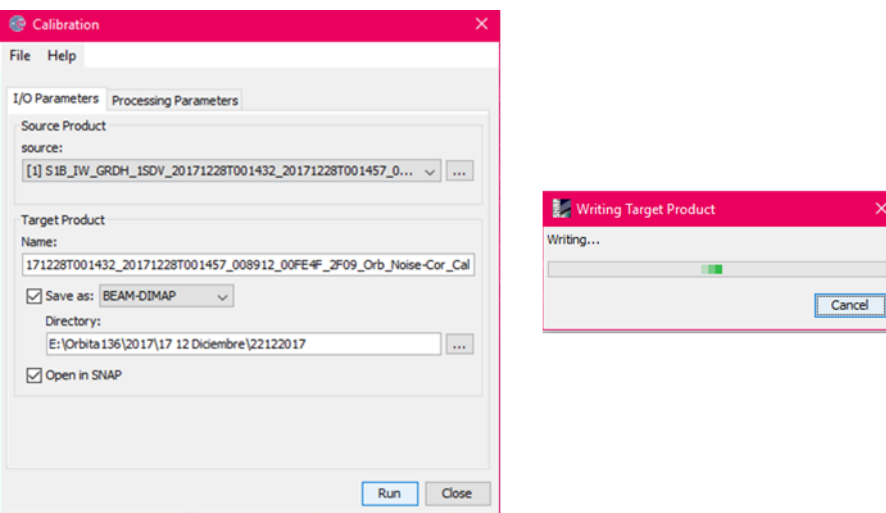

*Ilustración 40. Ventana de parámetros calibración*

Al final el programa desplegará, como en todos los casos, una pantalla con el proceso finalizado y el tiempo de procesamiento. Así mismo aparecerá de lado izquierdo el nuevo archivo corregido, con la respectiva extensión característica de cada proceso.

### E. Multilooking

El procesamiento *multilooking* genera un promedio del valor original del σ◦, la imagen al estar generada en varias fuentes de iluminación (cada una produce un *look* independiente) que se debe promediar. El promedio reducirá la resolución de la imagen, pero también reducirá el ruido granular. El procedimiento consistió en seleccionar las opciones del menú Radar (ilustración 41). *Radar → Multilooking.*

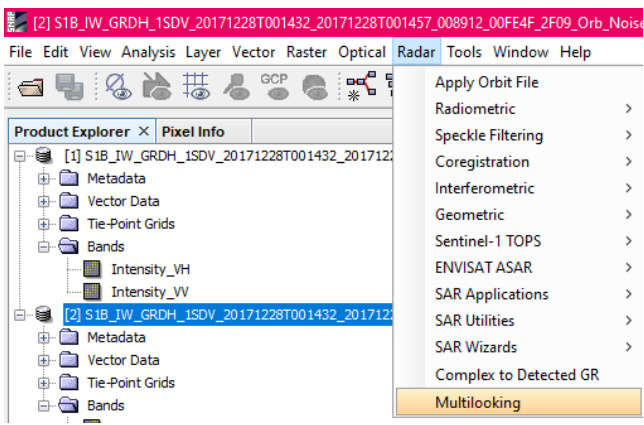

*Ilustración 41. Menú Multilooking*

Al seleccionar *Multilooking* se desplegó la ventana siguiente y se dejaron los parámetros por default, ilustración 42.

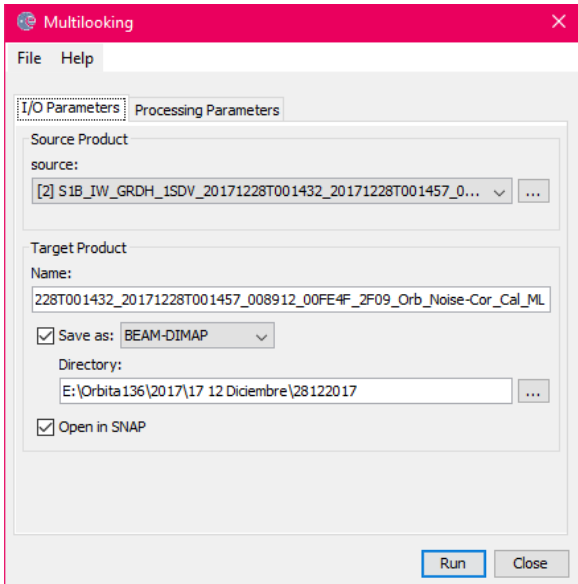

*Ilustración 42. Ventana Multilooking*

### F. Speckle

El Speckle como se mencionó en el marco teórico es un ruido inherente de las imágenes SAR, el objetivo de este preprocesamiento es reducirlo (ver ilustración 43).

Se seleccionó el menú *Radar → Speckle Filtering →Single Product Speckle Filter*

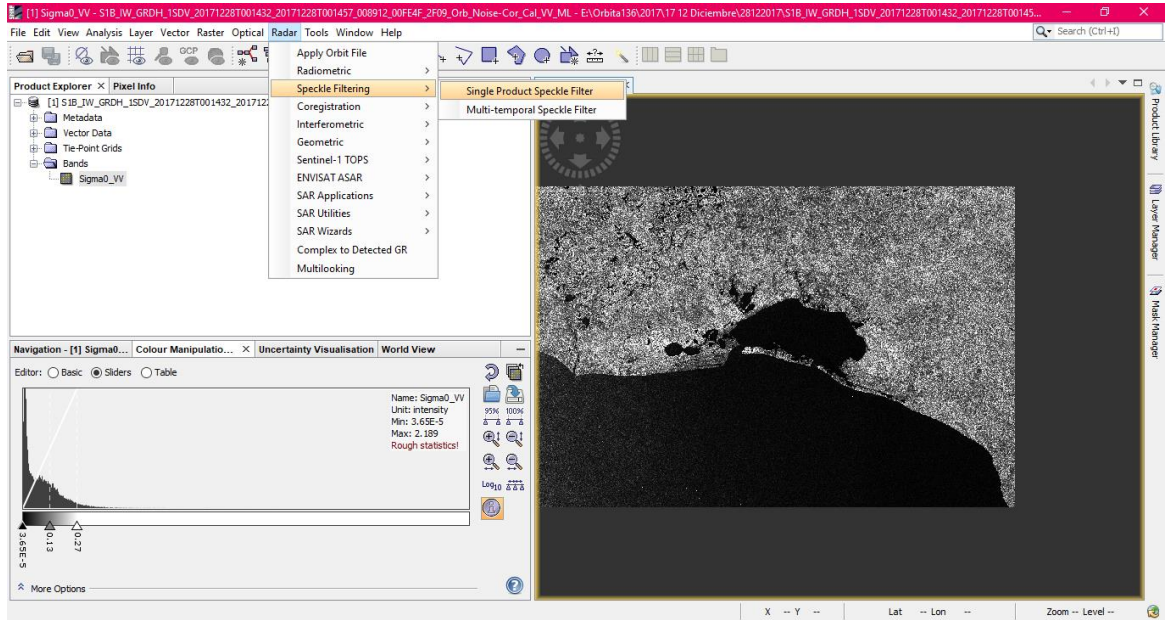

*Ilustración 43. Menú Speckle*

### G. Corrección Terrestre

La corrección terrestre tuvo por objetivo georreferenciar las imágenes al sistema coordenadas WGS84. Se tomó la siguiente ruta del menú para acceder a este preprocesamiento. *Radar→Geometric→Terrain Correction→Range-Doppler Terrain Correction (ilustración 44).*

| Apply Orbit File        | <sub>⊁</sub> V Q ♦ Q A 쓸 & ∭⊟⊞□    |                                          |
|-------------------------|------------------------------------|------------------------------------------|
| Radiometric             |                                    |                                          |
| Speckle Filtering       | $\boxed{1}$ [1] Sigma0_VH $\times$ |                                          |
| Coregistration          | loise-Cor_Cal_VH_ML_Spk            |                                          |
| Interferometric         |                                    |                                          |
| <b>Geometric</b>        | <b>Terrain Correction</b>          | Range-Doppler Terrain Correction         |
| Sentinel-1 TOPS         | <b>Ellipsoid Correction</b>        | <b>SAR Simulation</b>                    |
| <b>ENVISAT ASAR</b>     | <b>SAR-Mosaic</b>                  | <b>SAR-Simulation Terrain Correction</b> |
| <b>SAR Applications</b> | <b>ALOS Deskewing</b>              |                                          |
| <b>SAR Utilities</b>    | Slant Range to Ground Range        |                                          |
| <b>SAR Wizards</b>      | Update Geo Reference               |                                          |
| Complex to Detected GR  |                                    |                                          |
| Multilooking            |                                    |                                          |

*Ilustración 44. Menú para terrain correction*

A continuación, se desplegó la ventana de parámetros de procesamiento correspondientes a *Range-Doppler Terrain Correction* (lustración 45). En ella, en la pestaña *Processing Parameters* se desmarcará la celda de enmascarar las áreas sin elevación. Y se seleccionaron todos los demás parámetros por default.

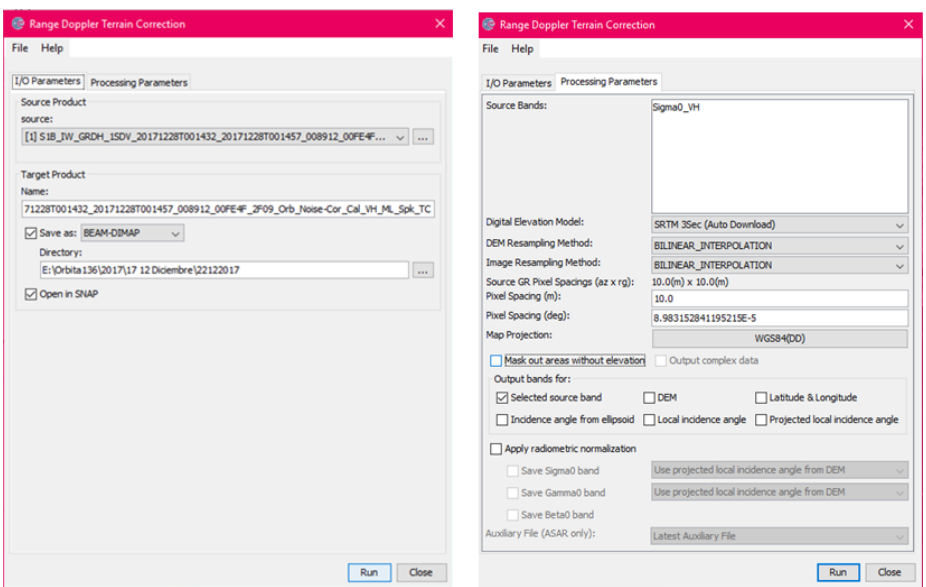

*Ilustración 45. Ventana Terrain correction*

El resultado será la imagen corregida geométricamente es decir orientada de la manera correcta que es el último paso del preprocesamiento.

### 3.3.2.2 Clasificación de las imágenes radar

La metodología con la que se clasificaron los cuerpos de agua es la siguiente. Se continuó trabajando en el programa SNAP, se convirtieron las imágenes de formato lineal a decibeles, dando clic derecho sobre la banda Sigma 0 y seleccionando la opción *Linear to/from dB* (ilustración 46).

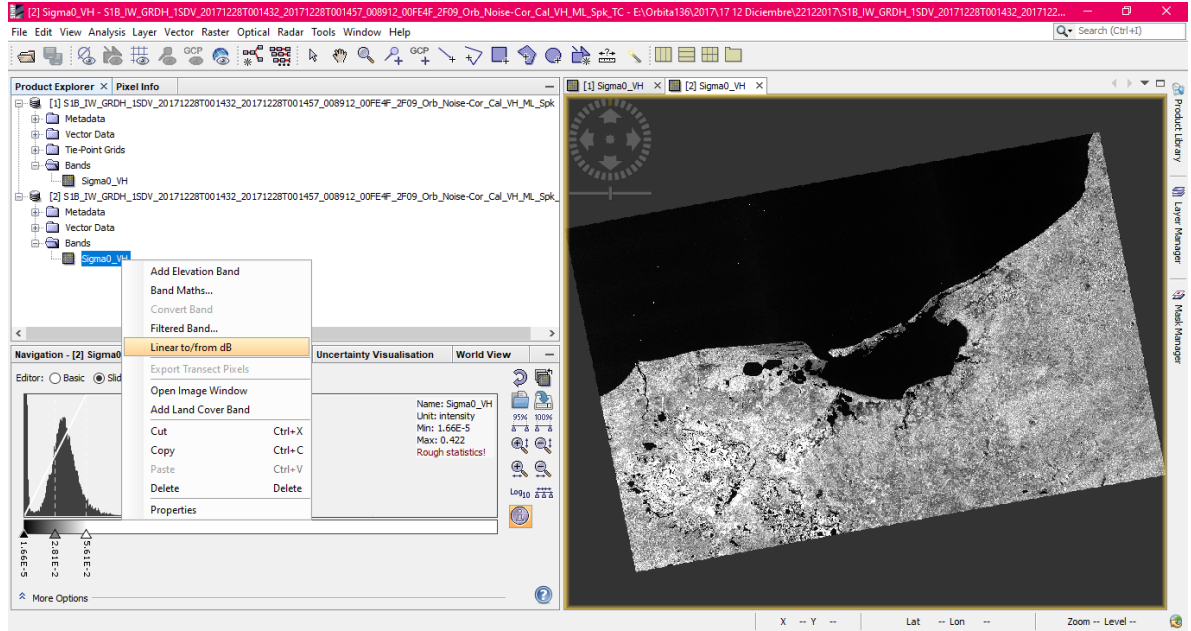

Ilustración 46. Captura de pantalla del software SNAP cuando se convierte la imagen a dB

De esta forma, se genera una nueva banda virtual, con su histograma con los valores ajustados en dB. En la ilustración 47 (parte inferior izquierda) se puede observar un ejemplo del histograma.

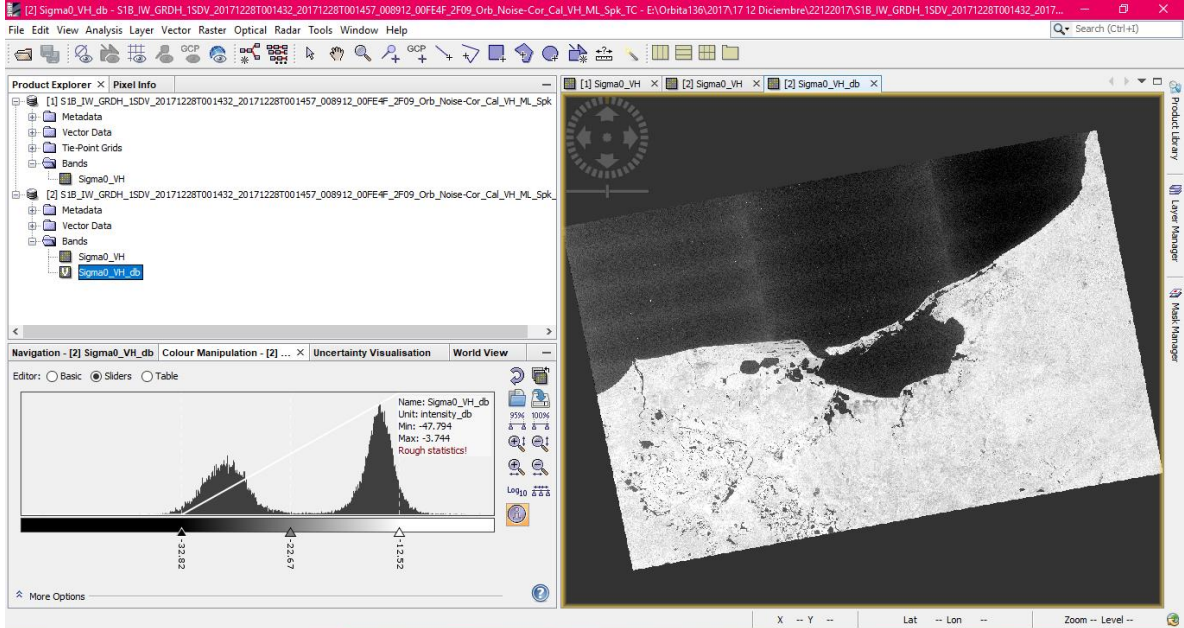

Ilustración 47. Captura de pantalla del software SNAP cuando se obtiene la imagen en dB

El siguiente paso consistió en identificar el punto mínimo entre los dos picos del histograma que es el valor umbral para segmentar la imagen y es el mostrado en la parte inferior izquierda de la pantalla entre los dos valores de los picos máximos del histograma (ilustración 48).

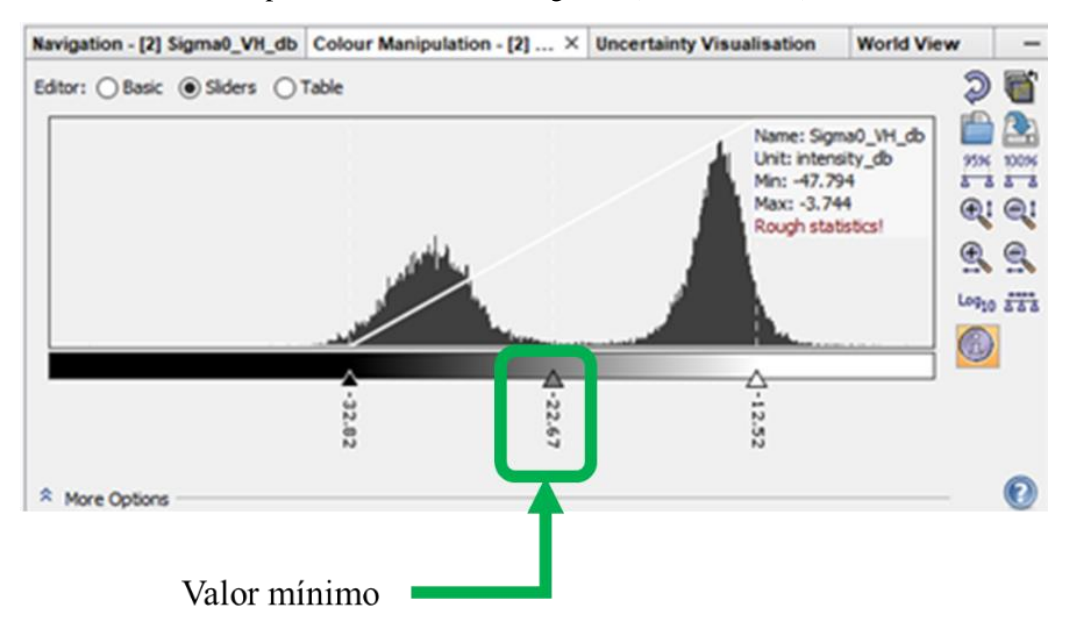

*Ilustración 48. Valor mínimo dentro del histograma*

Posteriormente se dio clic derecho sobre el nombre de la banda para desplegar una ventana emergente (ilustración 49) de la que hay que seleccionar la opción *Band Maths*.

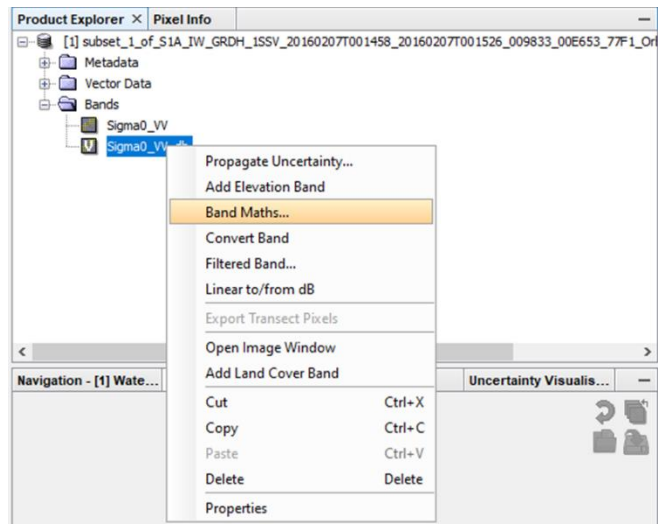

*Ilustración 49. Menú emergente con la opción de Band Maths*

Con el valor umbral, se generó para cada imagen la máscara de agua con la condición de que todos los valores de la banda mayores al valor umbral sean catalogados como No Agua y los restantes como agua. Esta expresión se coloca directamente en la ventana *Band maths expression.* La ventana se visualiza como lo presenta la ilustración 50.

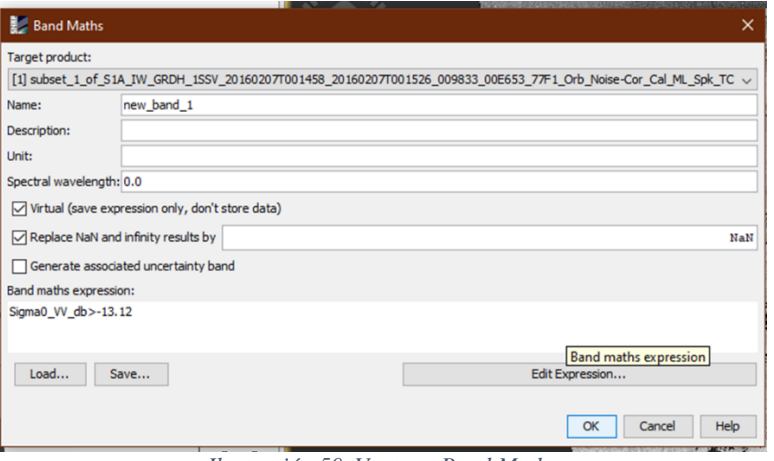

*Ilustración 50. Ventana Band Maths*

Como se muestra en la ilustración 51, la imagen resultante es binaria. Los pixeles mostrados en color blanco corresponden a los cuerpos de agua (valor 1 de píxel) y los pixeles en negro corresponden a todo aquello que no es agua (valor 0 de pixel).

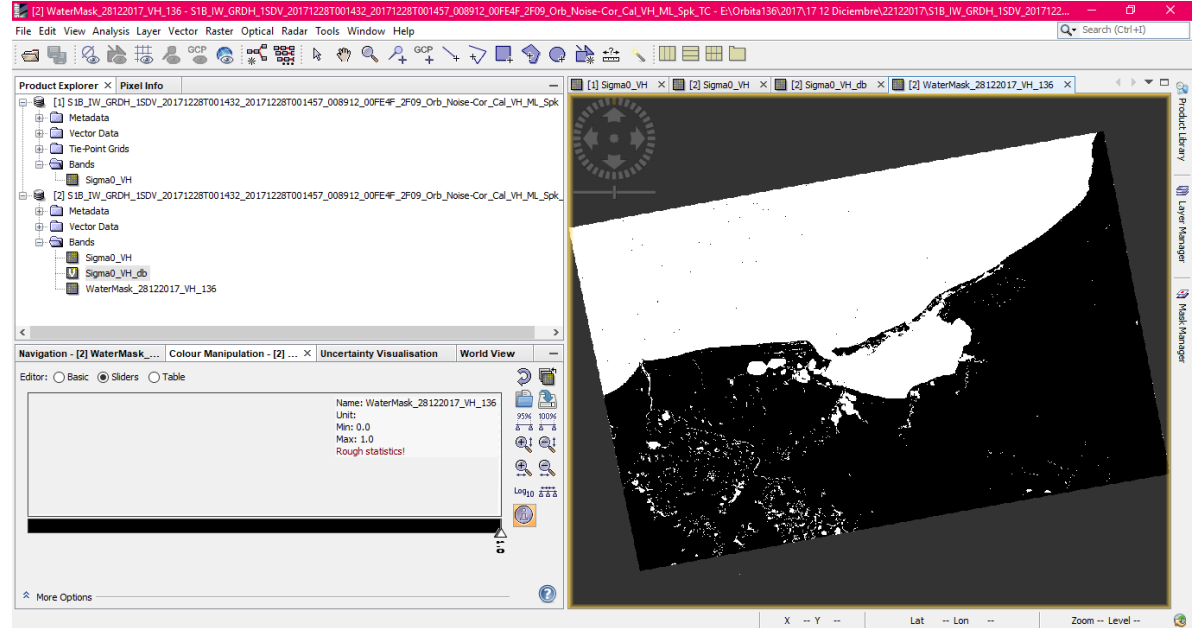

Ilustración 51. Captura de pantalla del software SNAP con imagen segmentada

### 3.3.2.3 Validación por Matriz de área

Se validaron todas las máscaras de agua de las que se obtuvo una imagen de referencia Sentinel 2, con un máximo de diferencia temporal de 5 días y con una cobertura nubosa que permitiera evaluar los sitios de muestreo, las imágenes usadas para la validación fueron obtenidas de la plataforma Sentinel 2 ya que fueron las únicas con una resolución espacial adecuada para el tamaño de píxel de las imágenes de radar ocupadas. Igualmente se buscaron imágenes de Landsat o Google Earth pero no hubo coincidencia temporal con las fechas de las imágenes de radar ocupadas. Las tablas 8 y 9 muestran el identificador de las imágenes Sentinel 2 y la diferencia temporal con respecto a la imagen clasificada.

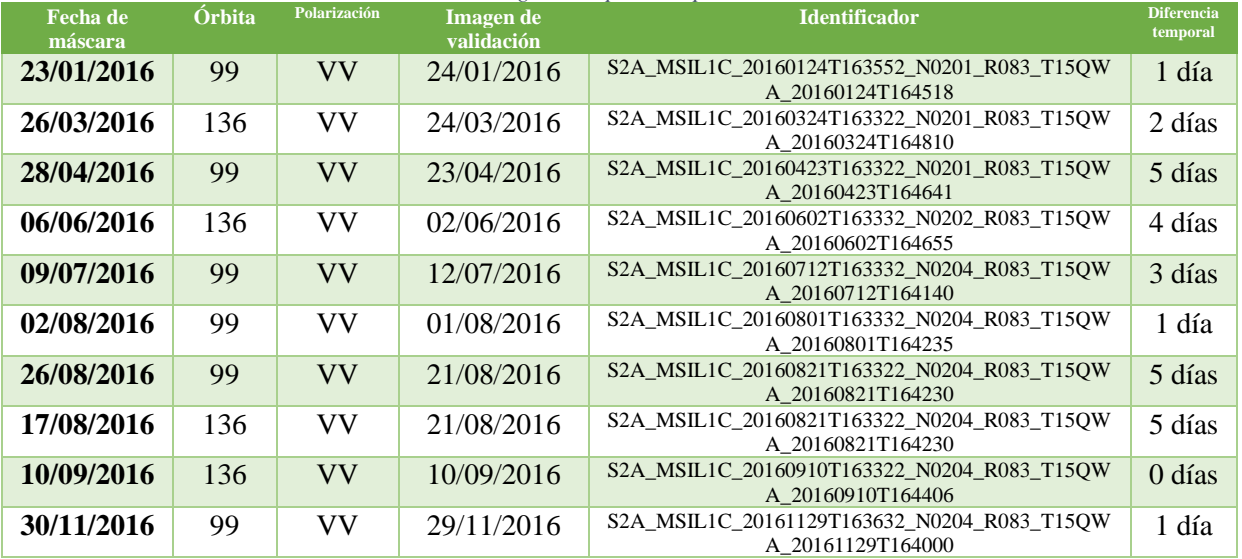

#### *Tabla 8. Imágenes disponibles para validación 2016*

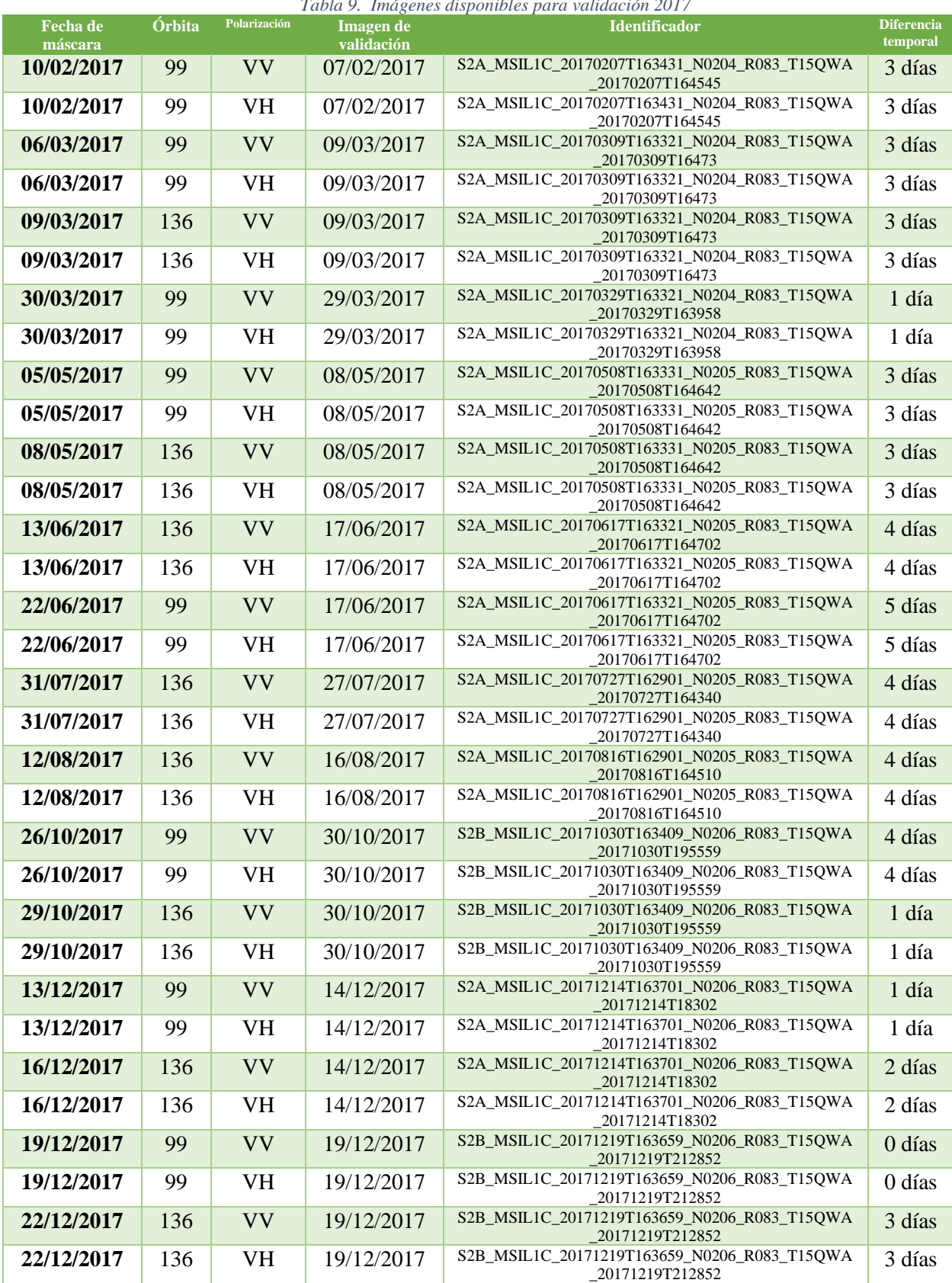

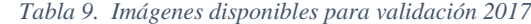
El primer paso de la validación consistió en calcular  $\eta$  según el área de la imagen de referencia de acuerdo con lo indicado por Olofsson & al, (2014). Para ello se emplearon las siguientes valores de los estadísticos en la tabla 10 seleccionados de acuerdo con los resultados obtenidos en el estudio realizado por López-Caloca & Tapia-Silva (2016).

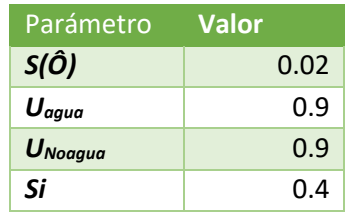

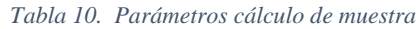

 $\eta$  y su asignación en las dos categorías del estudio  $\eta_i$  fueron determinados mediante una hoja de cálculo. De acuerdo con la metodología de Olofsson & al. (2014), se elaboró un archivo en Excel con los cálculos correspondientes y automáticos para determinar el tamaño de la muestra (ver ilustración 52). Donde se introducen la cantidad de pixeles correspondientes a la clase "Agua" y a la clase "No Agua" y el cálculo arrojará una simulación con diferentes proporciones de las cuales se seleccionará la que tenga menor error en la categoría "Agua".

En la hoja de cálculo se deben especificar el número de pixeles para cada categoría, el error estándar de la exactitud general, y la exactitud del usuario para cada clase, así como el número de clases.

Con esta información se construirá una matriz hipotética del error expresada en términos de proporción de área.

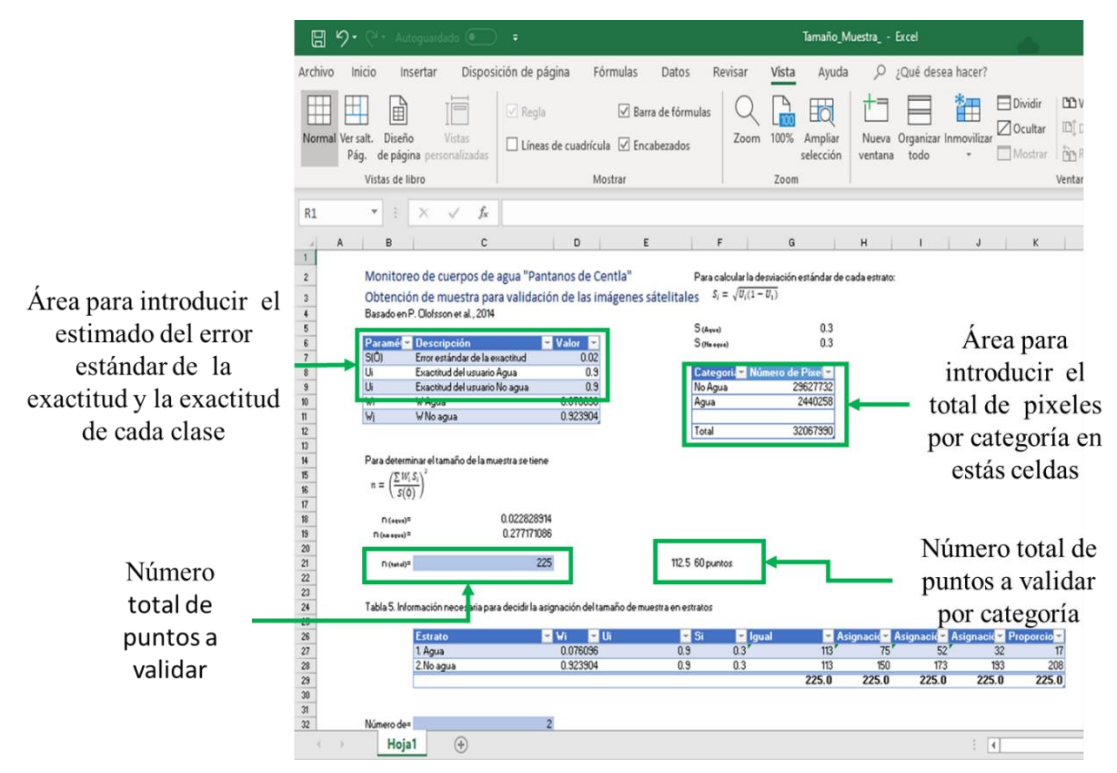

*Ilustración 52. Ejemplo de Calculo en Excel para la máscara de agua correspondiente a la fecha 16/02/2016, Órbita 99*

Se debe identificar en la Tabla 7. (Matriz estimada de errores estándar de precisión) del archivo en Excel el error estándar mínimo de cada asignación para la categoría de interés. Se seleccionará el número de puntos con el menor error estándar mínimo para la categoría "Agua".

Posteriormente se corrió en GRASS GIS un generador aleatorio de puntos (comando r.random) tomando como valor cada  $\eta_i$  de puntos en el espacio de referencia que es la superficie abarcada por cada clase *i*. A continuación, se registró que categoría (agua/no agua) presentaba cada punto en la imagen de referencia (Sentinel 2) y con esta información se construyó la matriz de confusión nominal que después fue transformada a matriz de confusión relativa al área de acuerdo con lo indicado por Pontius & Millones (2011), tal como se describe en la sección 2.4.2.3 del marco teórico. En lo subsecuente se describe como se efectuaron estos pasos a detalle. Se plantea el ejemplo de validación para una sola imagen, pero el procedimiento se realizó para todas las clasificaciones establecidas en las tablas 12 y 13:

En GRASS – GIS se creó una nueva locación con la clasificación dando clic en nuevo como se muestra en la figura 53.

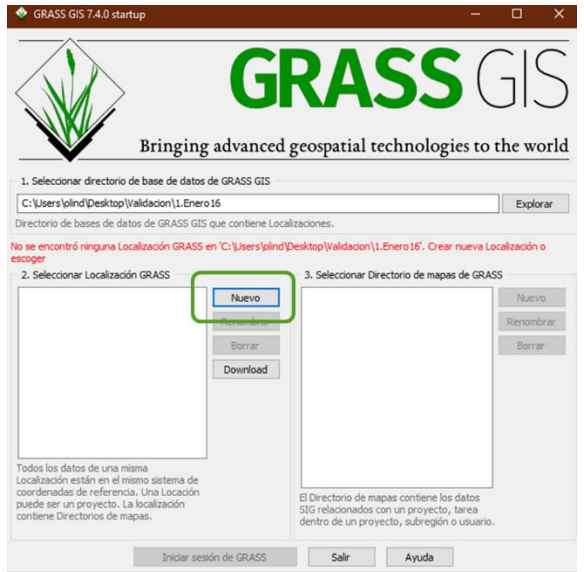

*Ilustración 53. Creación de la localización de validación*

En la ventana definir nueva localización del proyecto, la localización del proyecto se nombró con el mes y el año de la validación como lo muestra la ilustración 54 y se dio clic en el botón 'siguiente'.

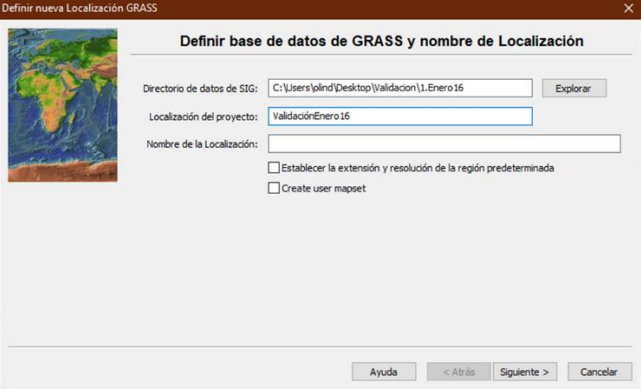

*Ilustración 54. Definir la localización (Mes y año de la validación)*

Para la creación de la nueva localización (directorio de datos del proyecto en GRASS) se seleccionó '*Leer la configuración de proyección y datum de un archivo de datos georreferenciado´.* Para ello, el archivo elegido fue la clasificación del mes a validar. Al dar clic en aceptar se mostró el resumen de cómo se creó la locación, como lo muestra la ilustración 55.

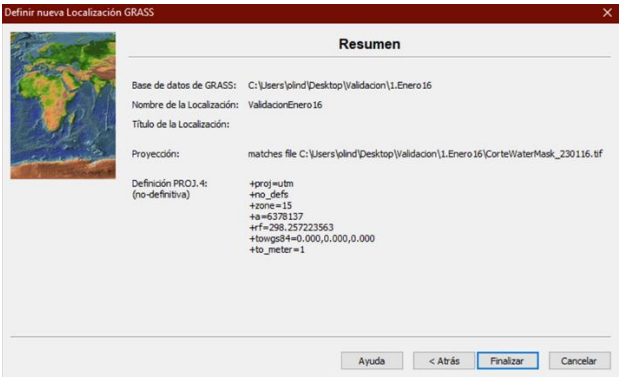

*Ilustración 55. Ejemplo de resumen de locación creada*

Finalmente se dio clic en aceptar. Entonces GRASS pregunta si se desea importar la imagen a la locación creada. Se dio clic en aceptar y se importó cada una de las clasificaciones. Se inició la sesión en la locación creada como lo muestra la ilustración 56.

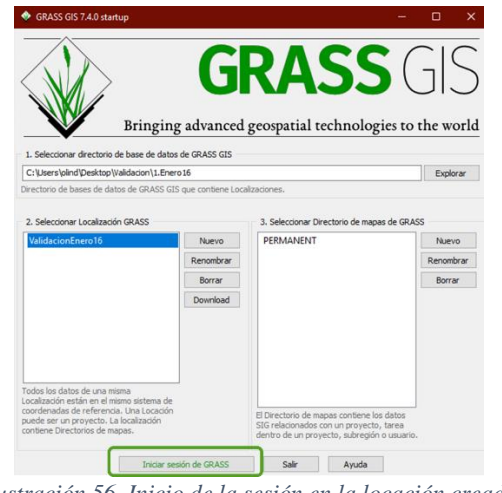

*Ilustración 56. Inicio de la sesión en la locación creada*

Para el cálculo de η fue necesario conocer las estadísticas de la imagen. Para ello se tecleó el comando *r. stats* en la consola de GRASS – GIS. En la interfaz del comando (pestaña *Requerido)* se seleccionó la clasificación a validar, y en la pestaña *Estadísticas* se seleccionó: *Mostrar conteo de celdas (es*

*ordenable)* y se dio clic en aceptar, tal como se muestra en la ilustración 57. Los resultados se llevaron a la hoja de cálculo descrita previamente para el cálculo del η.

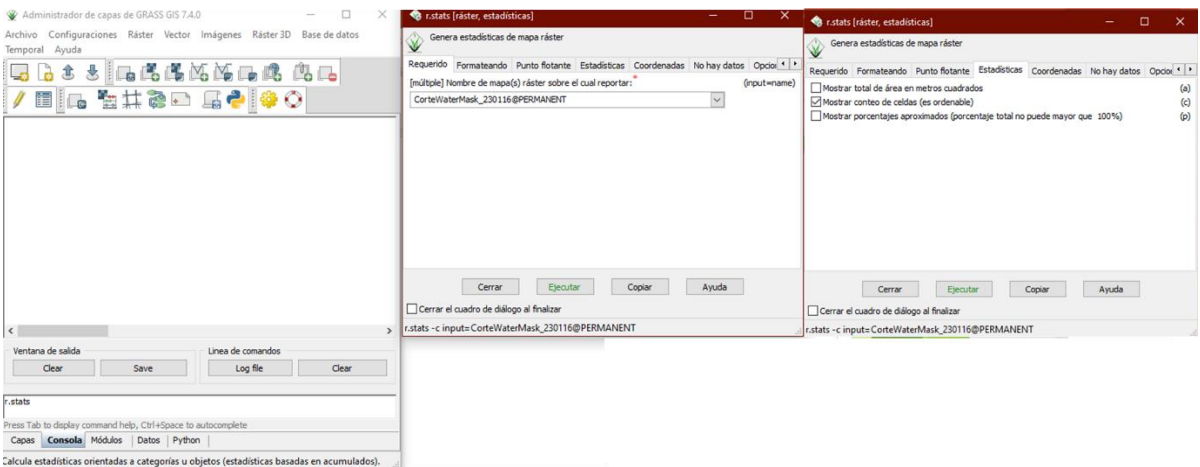

*Ilustración 57. Cálculo de estadísticas de la imagen a validar*

Para generar la cantidad de puntos aleatorios fue necesario separar la clasificación en dos ráster diferentes: uno contiendo los pixeles clasificados como agua y otro con los clasificados como no agua. En la consola de GRASS – GIS se empleó la función *"r,mapcalc*" o calculadora de mapas ráster para su creación, las condiciones para cada mapa son las mostradas en la tabla 11.

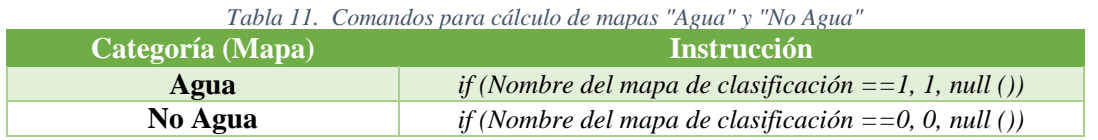

La ilustración 58 muestra un ejemplo de la calculadora de mapas, donde hay que colocar el nombre del archivo de salida y las condiciones según la tabla 15.

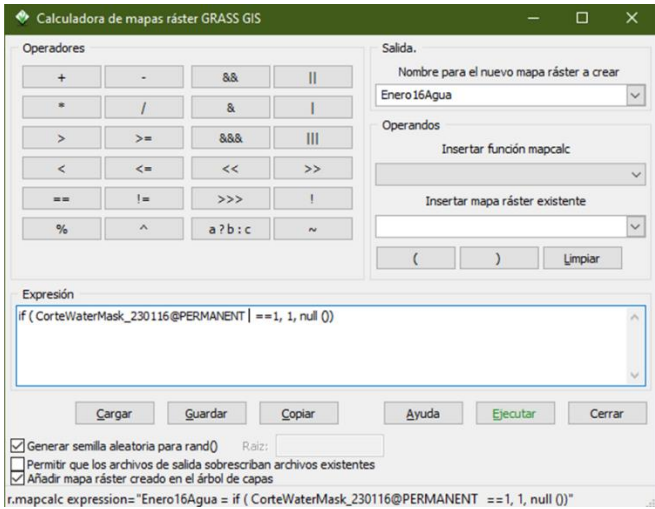

*Ilustración 58. Calculadora ráster*

Con el valor de  $\eta$  obtenido de acuerdo con el apéndice B y cada uno de los mapas de agua y no agua, se ejecutó el comando en GRASS -GISS "*r.random*", en la pestaña requerido se colocó el nombre del mapa donde se generarán los puntos aleatorios ("Agua" y "No Agua") y  $\eta$ , en la pestaña opcional se colocó el archivo vectorial de salida con los puntos a evaluar (ver ilustración 59).

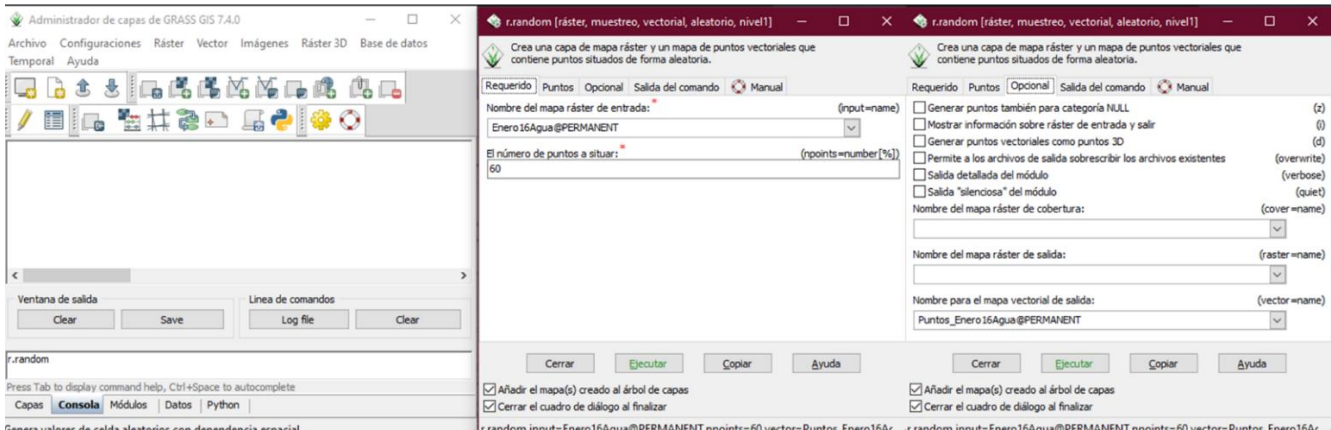

*Ilustración 59. Generación de puntos aleatorios en GRASS – GIS*

Los archivos vectoriales se exportaron como archivos Shape mediante la selección de las opciones que se indican partiendo del menú *Archivo → Exportar mapa vectorial → Formatos de exportación comunes,* tal como lo muestra la ilustración 60.

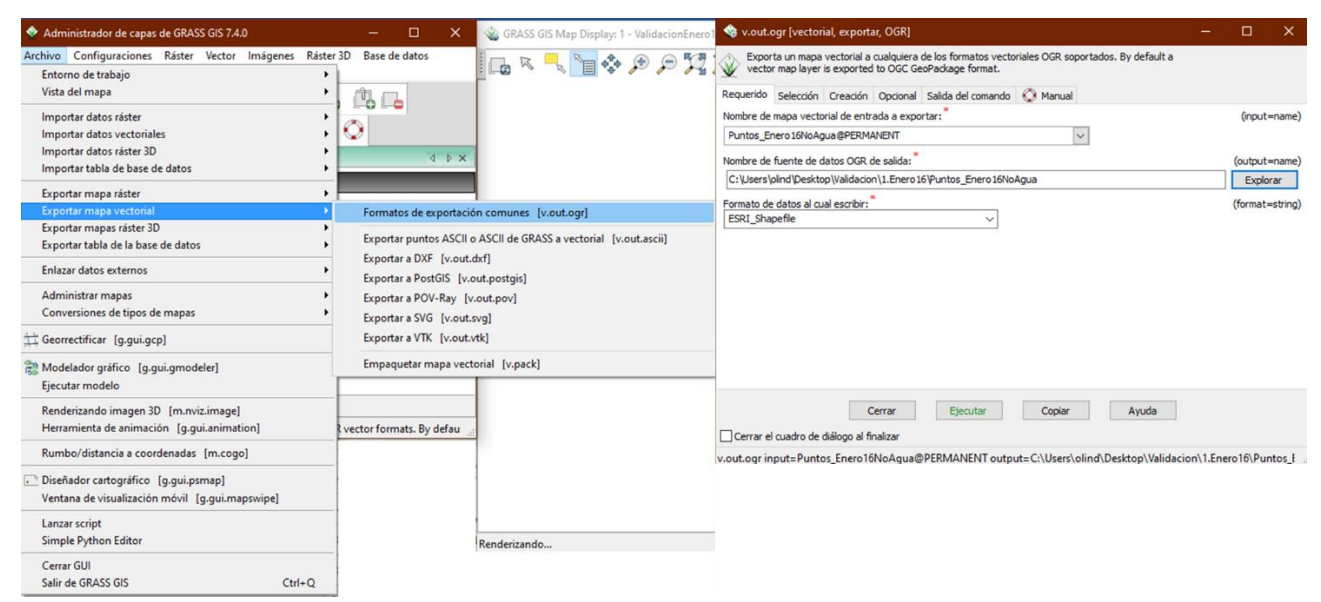

*Ilustración 60. Exportación de puntos de validación*

En QGIS con ambos archivos vectoriales "*Puntos\_Agua*" y "*Puntos\_No\_Agua*" se compararon punto por punto contra la imagen óptica de referencia y se determinó la matriz de error. Los resultados de esta matriz fueron introducidos en la matriz relativa al área que es un archivo en Excel obtenido de la página del Prof. Pontius [\(http://www2.clarku.edu/~rpontius/](http://www2.clarku.edu/~rpontius/) ). La ilustración 61 muestra un ejemplo de introducción de datos a esta hoja de cálculo.

| ∍ ⊸ ≻ ⊕ ⊞<br>Autoquardado $\left( \bullet \quad \right)$ |                                    |                                                                                                    | PontiusMatrix41 - Excel                                                                                                    |                                                                                                    | Aymara Olin Ramírez Gonzalez                                                        | 囨<br>□                                                                               | $\times$                 |
|----------------------------------------------------------|------------------------------------|----------------------------------------------------------------------------------------------------|----------------------------------------------------------------------------------------------------|----------------------------------------------------------------------------------------------------|-------------------------------------------------------------------------------------|--------------------------------------------------------------------------------------|--------------------------|
| Archivo                                                  | Inicio<br>Insertar                 | Diseño de página                                                                                                    | <b>Fórmulas</b><br>Datos                                                                                                    | Vista<br>Ayuda<br>Revisar                                                                                                    | $Q$ ; Qué desea hacer?                                                              | $\mathfrak{S}$ Compartir                                                             |                          |
| Pegar<br>Portapapeles Fa                                 | $\sigma$<br>Arial<br>$E_{\rm B}$ + | $\mathbf{r}$ 10 $\mathbf{r}$ A $\mathbf{A}$<br>N $K$ $\underline{s}$ $\cdot$ $\boxed{\pm}$ $\cdot$ $\boxed{\frac{1}{2}$ $\cdot$ $\underline{A}$ $\cdot$ $\boxed{\frac{1}{2}}$ $\underline{3}$ $\underline{3}$ $\underline{3}$ $\underline{3}$ $\underline{5}$ $\underline{3}$ $\underline{5}$ $\underline{7}$ $\underline{8}$ $\cdot$<br>Fuente<br>$\overline{\Gamma_{20}}$ | $\equiv$ $\equiv$ $\equiv$ $\approx$<br>Número<br>$\equiv \equiv \equiv \boxplus$ $\sim$<br>$$ - 9600$<br>$\frac{60}{60}$ $\frac{400}{60}$<br>Alineación<br>Número<br>Б., | $\frac{1}{\sqrt{ \mathcal{L} }}$ Formato condicional $\mathbf{v}$<br>Dar formato como tabla v<br>Estilos de celda -<br>Estilos<br>$\overline{\mathrm{D}}$ | $E =$ Insertar $\sim$<br>$E^{\times}$ Eliminar $\rightarrow$<br>Formato ~<br>Celdas | $\sum$ - $\frac{A}{7}$ -<br>$\overline{\psi}$ - $\Omega$ -<br>$\bullet$ -<br>Edición |                          |
| E <sub>5</sub>                                           |                                    | $f_x$<br>$\Omega$                                                                                                    |                                                                                                    |                                                                                                    |                                                                                     |                                                                                      |                          |
|                                                          | A                                  | B                                                                                                    | C                                                                                                    |                                                                                                    | F                                                                                   | F                                                                                    |                          |
|                                                          |                                    | Sample DomainName                                                                                                    |                                                                                                    | <b>Reference</b>                                                                                                    | Reference                                                                           |                                                                                      |                          |
| $\overline{2}$                                           | <b>Population</b>                  |                                                                                                    | Error                                                                                                    | Agua                                                                                                    | No Agua                                                                             |                                                                                      |                          |
| 3                                                        | 29628089                           | Comparison                                                                                                    | Agua                                                                                                    | 325                                                                                                    |                                                                                     |                                                                                      |                          |
| 4                                                        | 2518908                            | Comparison                                                                                                    | No Agua                                                                                                    | 0                                                                                                    | 75                                                                                  |                                                                                      |                          |
| 5                                                        |                                    |                                                                                                    |                                                                                                    | 0                                                                                                    |                                                                                     |                                                                                      |                          |
| 6                                                        |                                    |                                                                                                    |                                                                                                    |                                                                                                    |                                                                                     |                                                                                      |                          |
| $\Omega$                                                 |                                    |                                                                                                    |                                                                                                    |                                                                                                    |                                                                                     |                                                                                      | $\overline{\phantom{a}}$ |
|                                                          | documentation                      | <b>SampleCount</b>                                                                                                    | PopulationCount                                                                                                    | Proportion<br>Transpose                                                                                                    | Exchange                                                                            | FiguresData<br>$\bigoplus$                                                           |                          |
| Listo                                                    |                                    |                                                                                                    |                                                                                                    |                                                                                                    | 冊<br>圓                                                                              | 167%                                                                                 |                          |

Ilustración 61. Matriz de área

Los datos de la matriz nominal se incluyen en la hoja "*SampleCount"*. También hay que incluir la cantidad total de pixeles de cada categoría en el mapa a validar en la columna "*Sample"* de esa hoja. En forma automática la hoja realizará los cálculos necesarios de acuerdo con la metodología planteada por (Pontius & Santacruz, 2014). Se obtienen varios indicadores de exactitud en las hojas subsecuentes. Los que se ocuparon en nuestra investigación fueron errores por comisión y omisión y el acuerdo que se ubican en la hoja \_\_ "*FiguresData*" de manera numérica\_ (ejemplo en ilustración 30) y en la hoja "*CategorySources*" representados de manera gráfica (ejemplo en ilustración 31).

|                       |           |              |     |             |              |   |          | DomainName Omission Agreement Commission Sign Quantity Exchange Shift Figure Of Merit C |
|-----------------------|-----------|--------------|-----|-------------|--------------|---|----------|-----------------------------------------------------------------------------------------|
| $\overline{2}$        | Agua      | 0            | 93  | 0           | 0            | 0 | $\bf{0}$ | 100                                                                                     |
| 3                     | No Agua   | 0            |     | 0           | 0            | 0 | 0        | 100                                                                                     |
| 4                     | Category3 | 0            | 0   | $\Omega$    | 0            | 0 | 0        | $#$ <sub>i</sub> DIV/0!                                                                 |
| 5                     | Category4 | $\mathbf{0}$ | 0   | $\mathbf 0$ | $\mathbf{0}$ | 0 | 0        | #¡DIV/0!                                                                                |
| 6                     |           |              |     |             |              |   |          |                                                                                         |
| 7                     |           |              |     |             |              |   |          |                                                                                         |
| 8                     |           |              |     |             |              |   |          |                                                                                         |
| $\mathbf{9}$          |           |              |     |             |              |   |          |                                                                                         |
| 10                    |           |              |     |             |              |   |          |                                                                                         |
| 11                    |           |              |     |             |              |   |          |                                                                                         |
| 12 <sub>2</sub>       |           |              |     |             |              |   |          |                                                                                         |
| 13                    |           |              |     |             |              |   |          |                                                                                         |
| 14                    |           |              |     |             |              |   |          |                                                                                         |
| 15                    |           |              |     |             |              |   |          |                                                                                         |
| 16                    |           |              |     |             |              |   |          |                                                                                         |
| 17                    |           |              |     |             |              |   |          |                                                                                         |
| 18<br>$\overline{AB}$ | Overall   | 0            | 100 | $\mathbf 0$ | 0            | 0 | $\bf{0}$ |                                                                                         |

Ilustración 62. Ejemplo de cálculo de acuerdo, errores de omisión y comisión.

### 3.3.2.4 Metodología de Análisis de resultados cuerpos de agua

De acuerdo con Baraldi (2018) y Foody (2006) los expertos de renombre en Ciencias de la Información Geográfica sugieren que "la precisión del objetivo ampliamente utilizada del 85% a menudo puede ser inapropiada" en el caso de las clasificaciones de cobertura terrestre, empero, en el caso de los cuerpos de agua los acuerdos varían entre un 91 y 100% (Fisher & Danaher, 2013), (Acharya & Lee, 2016). Según los datos anteriores, se decidió tomar como límite inferior el 85% de acuerdo para que las imágenes fueran idóneas para este estudio. Posterior al proceso de validación se realizó un análisis del promedio de los σ◦ en cada una de las polarizaciones y se calculó la desviación estándar. Esto para evaluar cuál de las polarizaciones fue la más idónea para la detección de los cuerpos de agua dentro de la reserva.

3.3.2.5 Construcción de los mapas de cobertura de agua superficial.

Después de la segmentación y validación de las segmentaciones en "agua", "no agua"; se construyeron los mapas de cobertura de agua superficial para el año 2016 y 2017 para las polarizaciones VV y VH. En las tablas 12 y 13 se muestra la cantidad de imágenes segmentadas realizadas por polarización, año y órbita, que son la base para la generación de los mapas de cobertura de agua superficial.

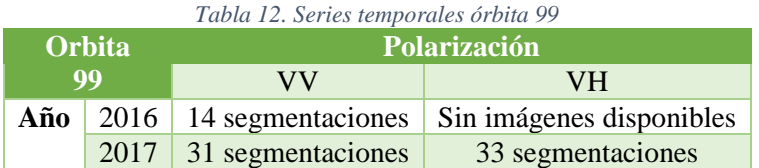

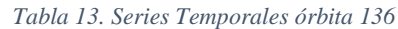

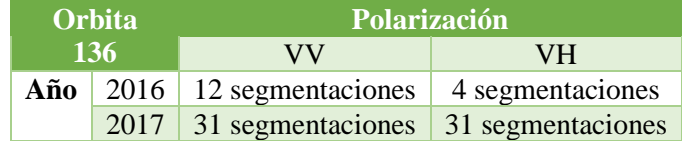

La manera en la que se realizaron los mapas de cobertura de agua superficial fue mediante el siguiente procedimiento:

Se cargaron todas las capas ráster de las segmentaciones agua no agua correspondientes al año de estudio (2016 o 2017) y a la polarización seleccionada (VV o VH) en QGIS arrastrándolas de la carpeta a la ventana del proyecto. Un ejemplo de su visualización es el mostrado en la ilustración 64.

| Capas                                                                                                    | ම⊠ |
|----------------------------------------------------------------------------------------------------|----|
| 典 ◎ 了 8, ▼ 那 前 口                                                                                                    |    |
| ▶ √ MaterMask 24122016 VV 99<br>√ WaterMask 30112016 VV 99<br>V MaterMask 13102016 VV 99<br>V WaterMask 19092016 VV 99<br>√ <b>WaterMask 26082016 VV 99</b><br>r<br>√ <b>WaterMask 02082016 VV 99</b><br>r<br>√ <b>WaterMask 09072016 VV 99</b><br>V WaterMask 15062016 VV 99<br>V WaterMask 22052016 VV 99 |    |
| V WaterMask 28042016 VV 99<br>V WaterMask 04042016 VV 99<br>V MaterMask 11032016 VV 99<br>V WaterMask 16022016 VV 99<br>V WaterMask 23012016 VV 99<br>r                                                                                                    |    |

Ilustración 63. Visualización de capas ráster

Posteriormente para crear el mapa se empleó la calculadora de mapas ráster, se dio clic en *menú → ráster →calculadora ráster → aceptar*

Se sumaron todas las capas correspondientes al año y polarización seleccionados en la calculadora ráster. La ilustración 64 muestra un ejemplo de este procedimiento. Se dio clic en aceptar.

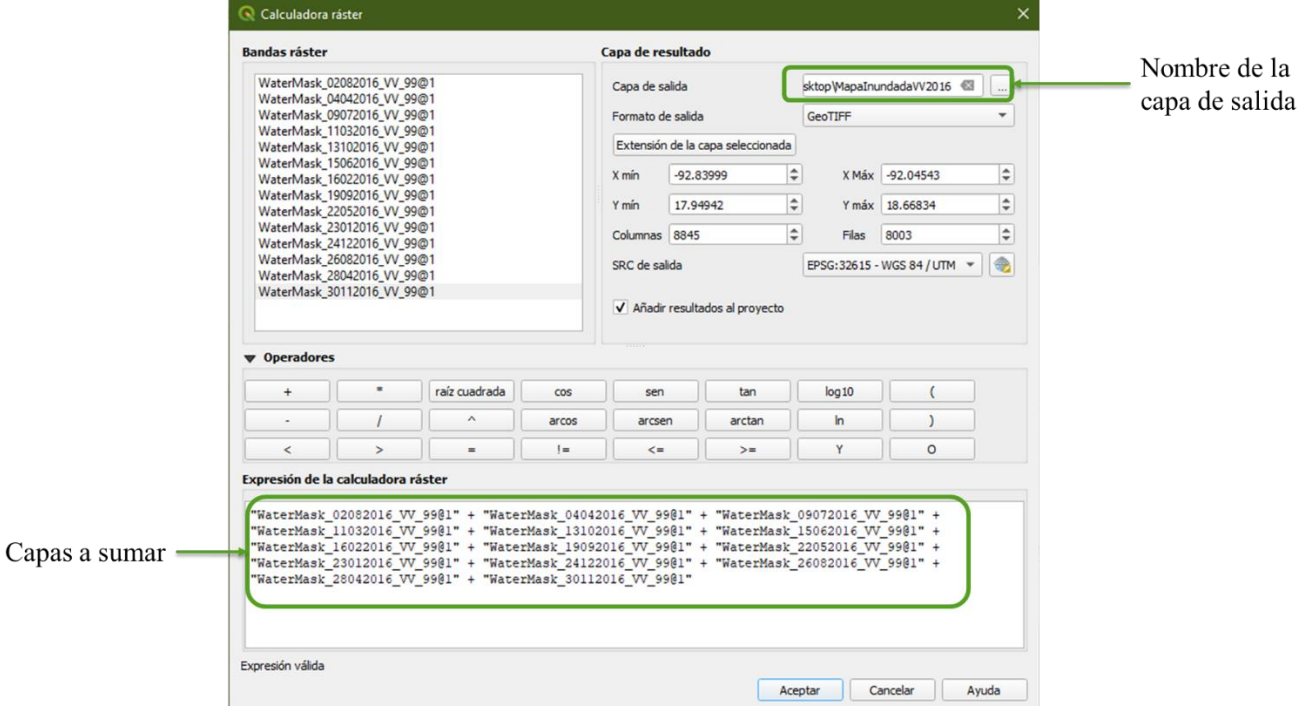

Ilustración 64. Ejemplo de suma de capas ráster

Para obtener el porcentaje de área inundada se tomó el número total de segmentaciones para cada año y polarización y se calculó con una simple regla de 3. Los mapas generados se presentan en una escala del 10 al 100%.

Los cálculos del área en los cuerpos de agua se realizaron en QGIS con la calculadora de campos mediante el comando *\$area.* Los datos obtenidos se introdujeron en Excel para realizar las gráficas del área ocupada por los cuerpos de agua, mostradas en cada una de las series temporales.

# **3.4 Análisis de conectividad hidrológica superficial**

Para realizar el análisis de conectividad hidrológica el primer paso fue descargar el DEM de la NASA obtenido por la misión SRTM y nombrado a partir de ahora SRTM para su identificación. Posteriormente se realizó la delimitación de las cuencas y finalmente se establecieron las líneas de drenaje de acuerdo con lo indicado en la ilustración 65.

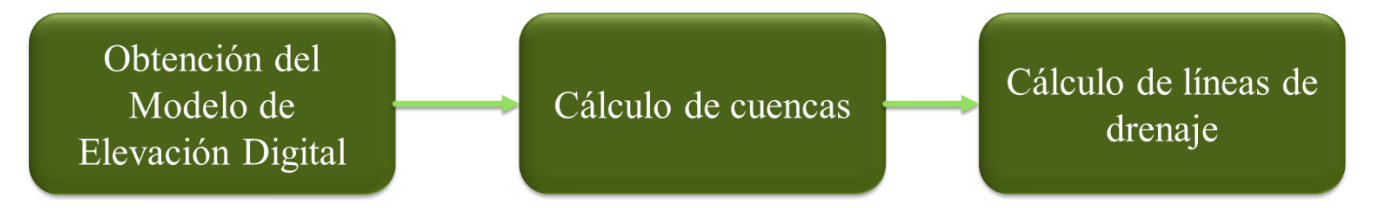

*Ilustración 65. Diagrama metodológico para modelado hidrológico*

El programa para realizar este análisis hidrológico fue GRASS – GIS 7.2.4 se efectuaron los siguientes pasos. Primero se descargó el SRTM desde la siguiente página [http://srtm.csi.cgiar.org/download.](http://srtm.csi.cgiar.org/download) La visualización del contenido de la página se muestra en la ilustración 66.

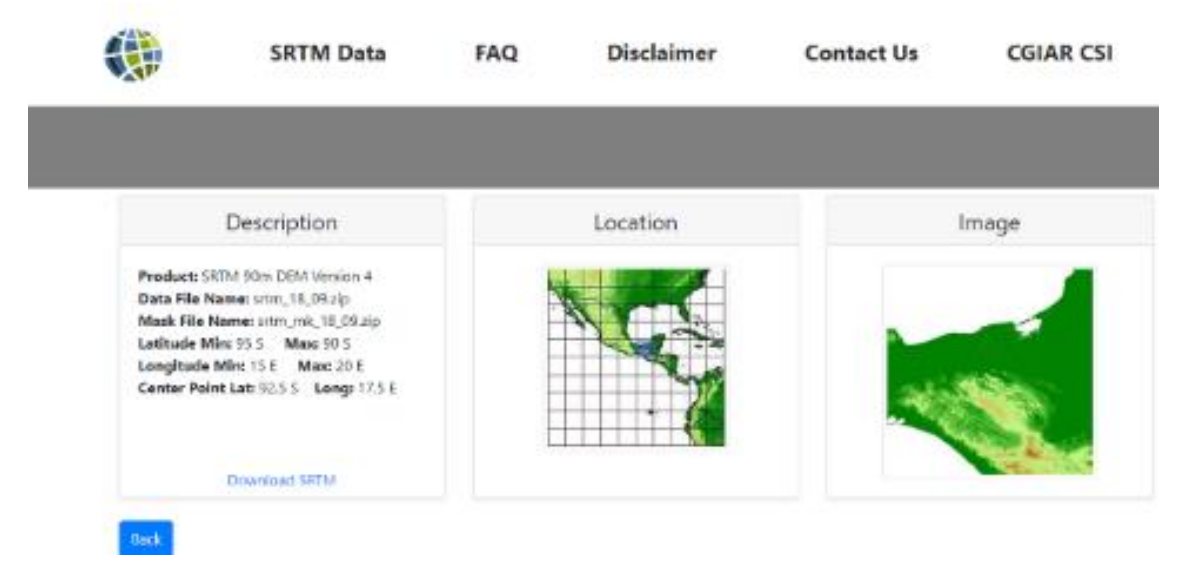

*Ilustración 66. Página de descarga de SRTM*

El SRTM cuenta con una resolución espacial de 30 metros en formato ráster. Para poderlo emplear se creó una nueva locación en GRASS -GIS y mediante el botón nuevo tal como se indicó en el apartado 3.2.1.2, ocupando el SRTM descargado como capa espacial para definir la locación. Una vez que se importó el SRTM, se inició la sesión en GRASS. Para visualizar el modelo en la pantalla de GRASS se escribió el comando "*d.rast*" en la pestaña consola del administrador de capas y se seleccionó la capa correspondiente al SRTM, se dio clic en aceptar (ilustración 67).

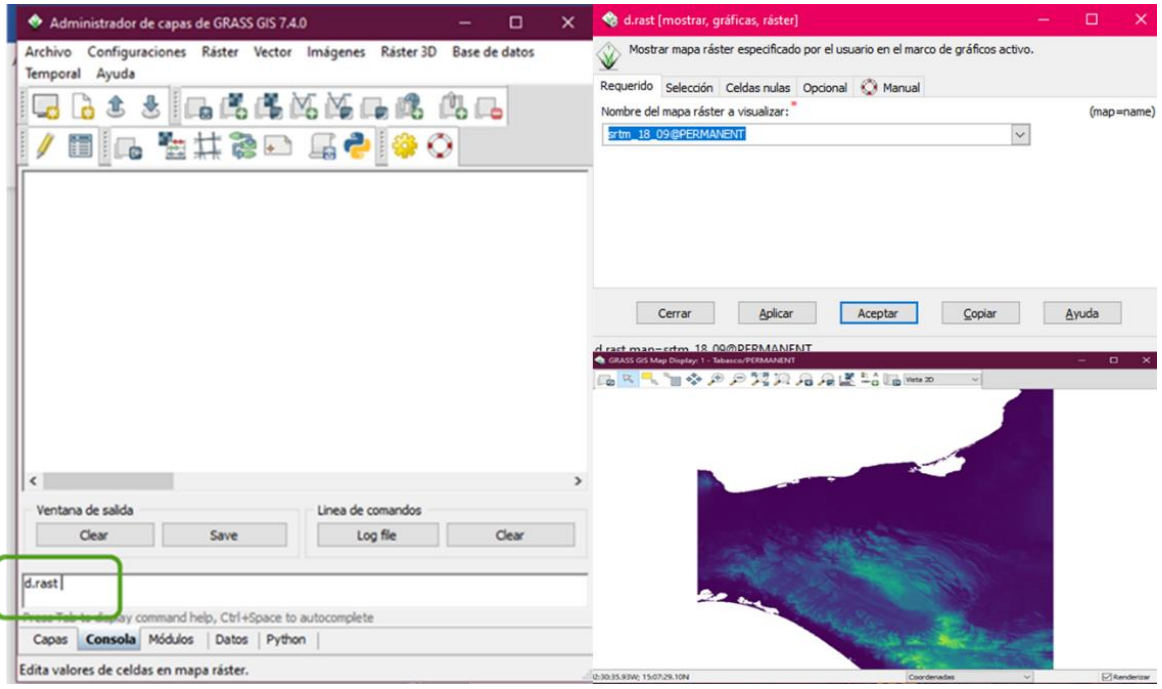

*Ilustración 67. Comando de visualización ráster*

1

En la pestaña "Consola" se colocó el comando "*r.watershed*", se seleccionó el archivo de entrada que fue el SRTM en la pestaña entradas, se asignaron los nombres para los mapas de salida de cuencas y segmentos de arroyos en la pestaña de salidas de la ventana. Se dio clic en ejecutar (ver ilustración 68).

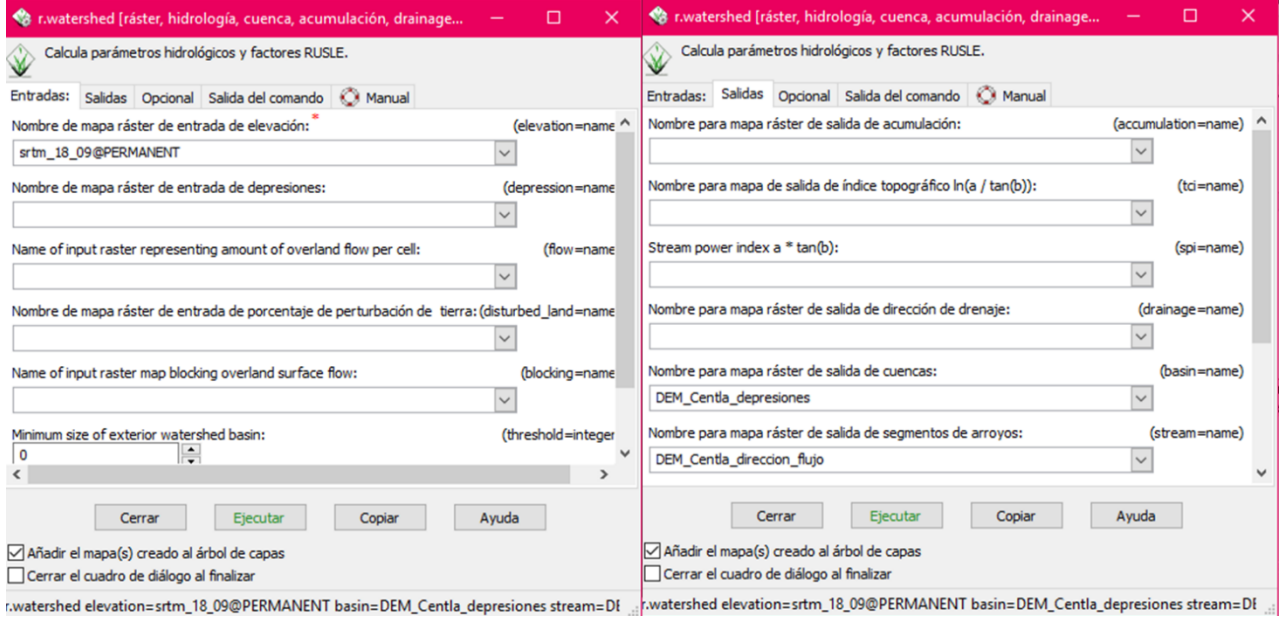

*Ilustración 68. Ventana emergente r.watershed*

# **3.5 Determinación del riesgo por derrame**

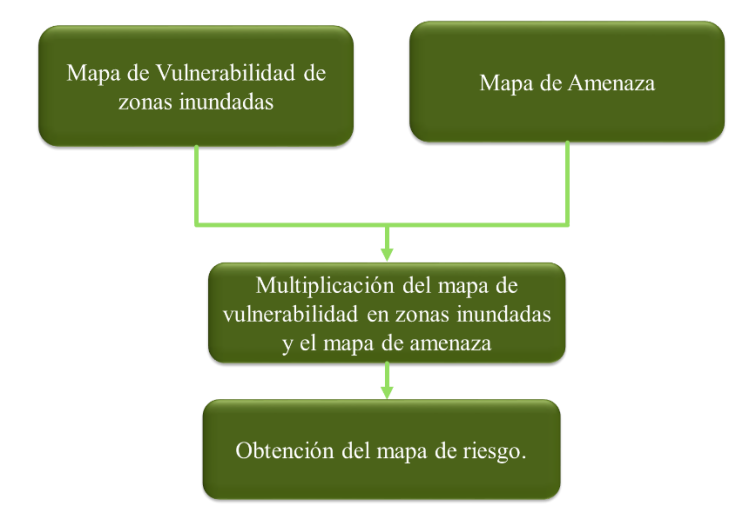

Para la determinación de riesgo por derrame de crudo se construyeron los mapas de vulnerabilidad y el de amenaza o peligro de acuerdo con el esquema metodológico mostrado en la ilustración 69.

*Ilustración 69. Diagrama metodológico para la determinación del riesgo por contaminación con hidrocarburos.*

### **3.4.1 Construcción del mapa de vulnerabilidad por presencia de cuerpos de agua**

El mapa de zonas de vulnerabilidad por presencia de cuerpos de agua se construyó a partir de las siguientes especificaciones establecidas por (European Environment Agency, 2016):

- Nivel de vulnerabilidad 1 (muy bajo): Zonas dentro de la reserva que no poseen cuerpos de agua (0% pixeles inundados).
- Nivel de vulnerabilidad 2 (bajo): Zonas susceptibles de inundación (1% al 24% de pixeles inundados).
- Nivel de vulnerabilidad 3 (Medio): Zonas que muestran un patrón de inundación en temporada de lluvias (25% al 59% de permanencia de pixeles inundados).
- Nivel de vulnerabilidad 4 (Alto): Cuerpos de agua estacionales (60% al 79% de pixeles inundados)
- Nivel de vulnerabilidad 5 (Muy alto): Cuerpos de agua permanentes (80% 100% de pixeles inundados).

Para elaborar el mapa de vulnerabilidad se tomaron en cuenta todas las segmentaciones disponibles para ambos años en polarización VV y VH y se cargaron como capas en QGIS arrastrado todos los archivos a la ventana del programa (ver ilustración 70).

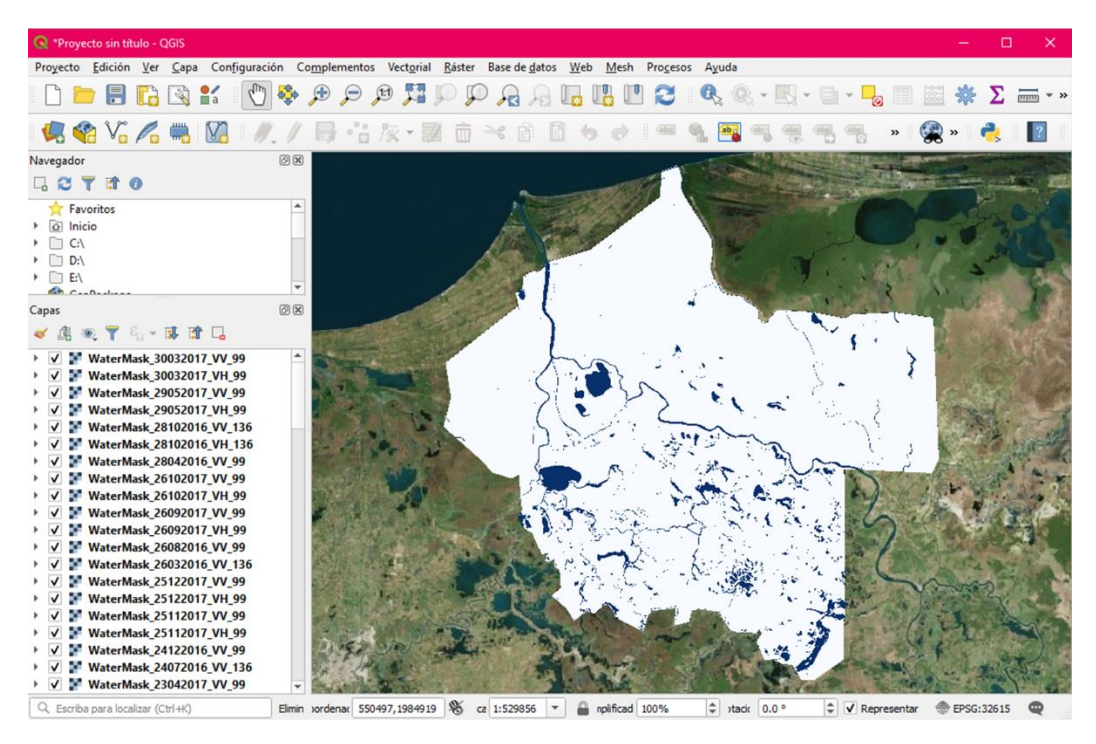

*Ilustración 70. Capas agua-no agua*

Una vez cargados se usó la calculadora de campos para sumar todas las capas mediante *menú → ráster →calculadora ráster → aceptar.* Posteriormente se procedió a sumar todas la capas (ver ilustración 64). Cuando el mapa fue generado se dio clic derecho para visualizar la ventana emergente correspondiente a la capa y seleccionar las propiedades de esta (ilustración 71).

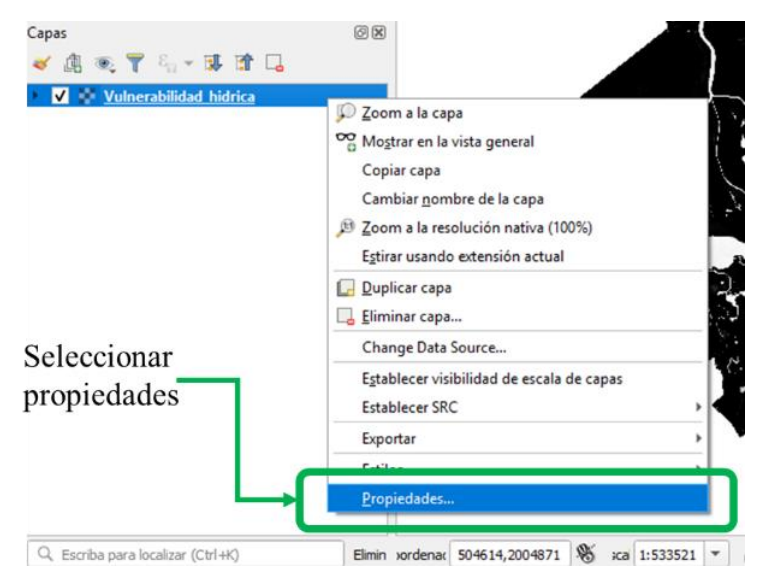

*Ilustración 71. Propiedades de la capa*

Para su clasificación se establecieron las 5 categorías definidas previamente de vulnerabilidad, donde el Nivel 1 corresponde a pixeles con el valor de 0% (es decir que a lo largo del periodo de estudio nunca fueron pixeles inundados) y el nivel 5 que corresponde a pixeles que siempre son clasificados como cuerpos de agua (100% de área inundada). Para ello seleccionar *ventana Propiedades de la*  *capa → Simbología* → *Seudocolor monobanda* → *Seleccionar rampa de color* → *Clic en clasificar* (ver ilustración 72).

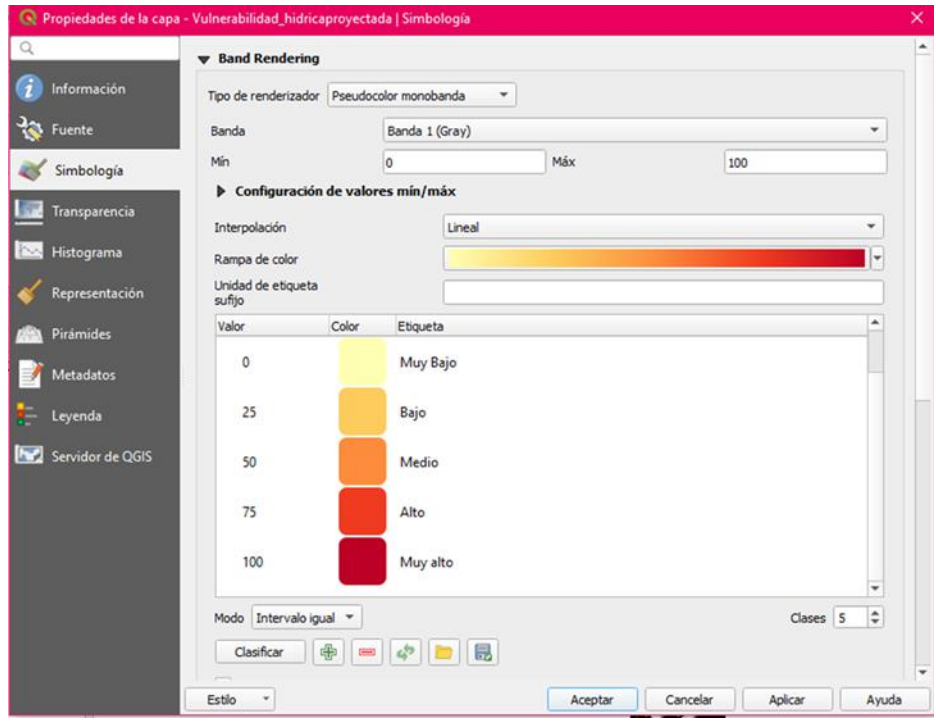

*Ilustración 72. Parámetros de clasificación de vulnerabilidad*

### **3.4.2 Construcción del mapa de amenaza**

Para su construcción se emplearon los mapas de la infraestructura petrolera dentro de la reserva que fueron obtenidos de la página oficial de la Comisión Nacional de hidrocarburos [\(https://mapa.hidrocarburos.gob.mx\)](https://mapa.hidrocarburos.gob.mx/). La información de la infraestructura petrolera es presentada en forma de archivo shape. Se descargaron los siguientes archivos: Capa de pozos petroleros, capa de oleoductos dentro de la reserva, capa de campos de explotación petrolera. Cabe destacar que los datos obtenidos son los más recientes brindados por la CNH, sin embargo, es observable los datos no están actualizados. Las características de cada una se presentan a continuación:

• Capa de pozos petroleros

Los pozos considerados se muestran en la tabla 14. La tabla contiene el nombre del pozo, el campo al que pertenece, la ubicación que puede ser lacustre o terrestre, la clasificación por tipo de uso (exploratorio o para desarrollo), el estado de actividad que puede ser cerrado, inactivo o productor, el tipo de hidrocarburo que se extrae, el año de perforación, y su profundidad.

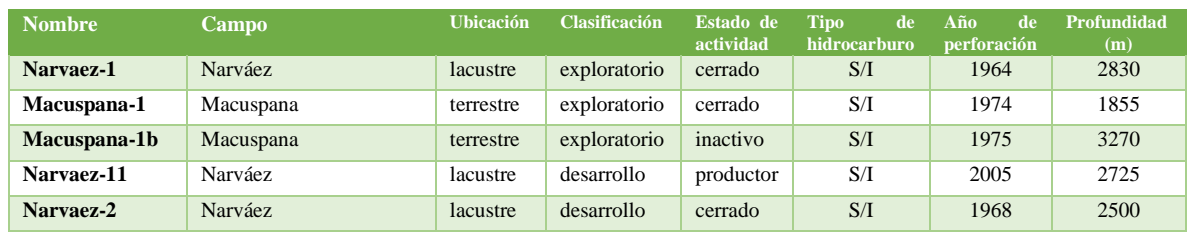

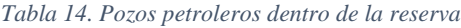

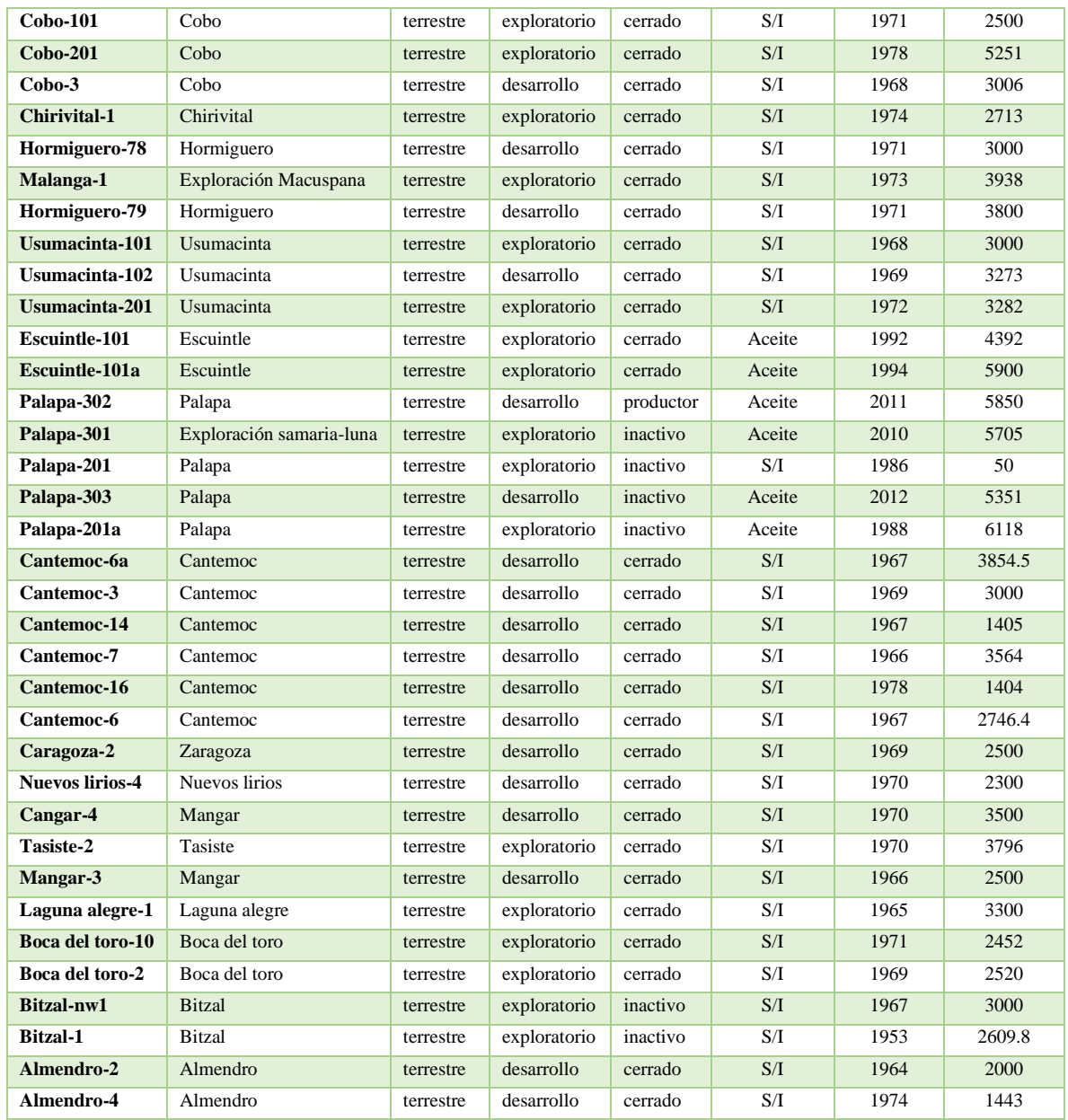

Es importante mencionar que existe una mayor infraestructura de pozos dentro de "Los Pantanos de Centla", sin embargo, solo se seleccionó la infraestructura que trasporta crudo o cuya clasificación del tipo de explotación no está definida. Se descartaron todos los pozos de gas.

No se considera la diferencia en el nivel de riesgo de los pozos petroleros por su estado de actividad debido a que no se cuenta con la información necesaria sobre su mantenimiento, debido a que no es información de libre acceso, o no se tienen datos actualizados de parte de la CNH.

• Capa de oleoductos dentro de la reserva

Solo se incluye un oleoducto correspondiente a la batería Samaría Luna, que tiene las siguientes características mostradas en la tabla 15.

#### *Tabla 15. Características del óleo gasoducto dentro de la reserva*

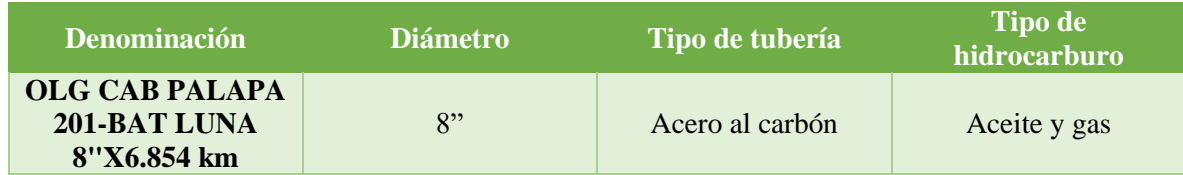

• Capa de campos de explotación petrolera

De los campos existentes en la reserva también se seleccionaron solo aquellos establecidos para explotación de crudo, por lo que el número de campos seleccionados se redujo de manera considerable. Los campos considerados son los mostrados en la tabla 16, la producción corresponde a datos del año 2018 de acuerdo con la CNH.

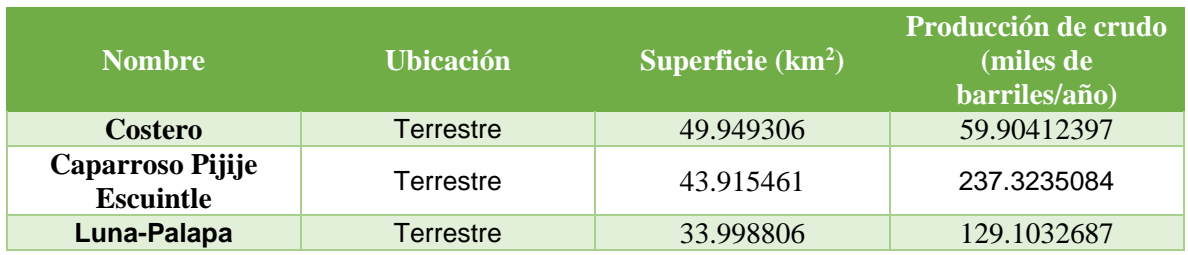

### *Tabla 16. Campos petroleros dentro de "Los pantanos de Centla"*

Los niveles de amenaza se determinaron de acuerdo con las siguientes especificaciones ajustadas del método propuesto por Cram-Heydrich (2009):

- Nivel de riesgo 1 (muy bajo): Zonas que no tienen contacto directo con instalaciones petroleras y se encuentran fuera del radio de acción.
- Nivel de riesgo 2 (bajo): Campos Petroleros
- Nivel de riesgo 3 (Medio): Zonas de influencia establecidas por la SEMARNAT (distancia de 1500 metros) alrededor de los ductos petroleros.
- Nivel de riesgo 4 (Alto): Zonas de influencia establecidas por la SEMARNAT (distancia de 1500 metros) alrededor de los pozos petroleros.
- Nivel de riesgo 5 (Muy alto): Pozos y ductos petroleros.

Para su elaboración en QGIS se siguió el siguiente procedimiento. Se cargaron en el software las capas en archivo shape de pozos, ductos y campos petroleros. Para la construcción de los niveles de riesgo 3 y 4 se realizó un buffer de 1500 metros mediante la selección: *menú vectorial → Herramientas de Geoproceso → Buffer de distancia variable* (ver ilustración 73).

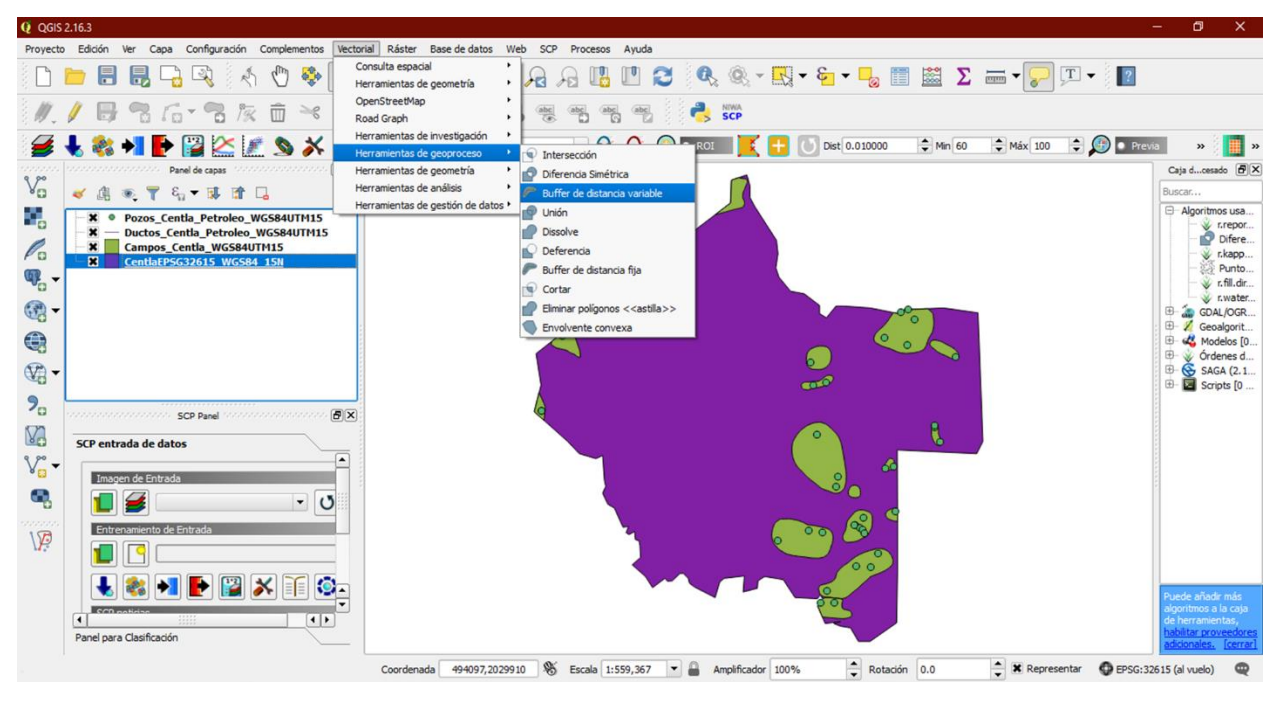

*Ilustración 73. Herramienta para construcción de buffers*

A cada archivo shape se le adicionó un nuevo campo de tipo entero llamado Riesgo. En él se le asignó la categoría de clasificación del riesgo mediante la opción 'Añadir campo' dentro de la tabla de atributos ver ilustración 74.

| $1.2$ $o$ id | $ \epsilon$ |                                  |                    |                |          |                           |                        |                          |            | Actualizar todo<br>$\overline{\phantom{0}}$ | Actualizar lo seleccionado |                  |
|--------------|-------------|----------------------------------|--------------------|----------------|----------|---------------------------|------------------------|--------------------------|------------|---------------------------------------------|----------------------------|------------------|
|              | aid         | nombre_poz                       | campo              | entidad fe     |          | ubicacion                 | dasificac              | estado act               | tipo hidro | anno perfo                                  | profundida                 | $\blacktriangle$ |
|              |             | 221816 NARVAEZ-1                 | <b>NARVAEZ</b>     | <b>TABASCO</b> |          | LACUSTRE                  | <b>EXPLORATORIO</b>    | <b>CERRADO</b>           |            | 1964                                        | 2830.00                    |                  |
|              |             | 221876 MACUSPANA-1               | <b>MACUSPANA</b>   | <b>TABASCO</b> |          | <b>TERRESTRE</b>          | <b>EXPLORATORIO</b>    | <b>CERRADO</b>           |            | 1974                                        | 1855.00                    |                  |
| 3            |             | 336117 MACUSPANA-1B              | <b>MACUSPANA</b>   | <b>TABASCO</b> |          | <b>TERRESTRE</b>          | <b>EXPLORATORIO</b>    | <b>INACTIVO</b>          |            | 1975                                        | 3270.00                    |                  |
|              |             | 227501 NARVAEZ-11                | <b>NARVAEZ</b>     | <b>TABASCO</b> |          | <b>Q</b> Añadir campo     | 7.                     | $\times$<br><b>DR</b>    |            | 2005                                        | 2725.00                    |                  |
|              |             | 221821 NARVAEZ-2                 | <b>NARVAEZ</b>     | <b>TABASCO</b> | Nombre   |                           | Riesgo                 |                          |            | 1968                                        | 2500.00                    |                  |
|              |             | 217121 COBO-101                  | COBO               | <b>TABASCO</b> | Tipo     | Comentario                | Número entero (entero) | $\overline{\phantom{a}}$ |            | 1971                                        | 2500.00                    |                  |
|              |             | 217986 COBO-201                  | COBO               | <b>TABASCO</b> |          | Tipo de proveedor integer |                        |                          |            | 1978                                        | 5251.00                    |                  |
|              |             | 217126 COBO-3                    | COBO               | <b>TABASCO</b> | Longitud | 1                         |                        | $\div$                   |            | 1968                                        | 3006.00                    |                  |
|              |             | 217741 CHIRIVITAL-1              | CHIRIVITAL         | <b>TABASCO</b> |          |                           |                        |                          |            | 1974                                        | 2713.00                    |                  |
| 10           |             | 216391 HORMIGUERO-78             | <b>HORMIGUERO</b>  | <b>TABASCO</b> |          |                           | Aceptar                | Cancelar                 |            | 1971                                        | 3000.00                    |                  |
| 11           |             | 216471 MALANGA-1                 | EXPLORACION M.     | <b>TABASCO</b> |          | <b>TERRESTRE</b>          | <b>EXPLORATORIO</b>    | <b>CERRADO</b>           |            | 1973                                        | 3938.00                    |                  |
| 12           |             | 216396 HORMIGUERO-79             | <b>HORMIGLIERO</b> | <b>TABASCO</b> |          | <b>TERRESTRE</b>          | <b>DESARROLLO</b>      | CERRADO                  |            | 1971                                        | 3800.00                    |                  |
| 13           |             | 216201 USUMACINTA-101            | <b>USUMACINTA</b>  | <b>TABASCO</b> |          | <b>TERRESTRE</b>          | <b>EXPLORATORIO</b>    | CERRADO                  |            | 1968                                        | 3000.00                    |                  |
| 14           |             | 216206 USUMACINTA-102            | <b>USUMACINTA</b>  | <b>TABASCO</b> |          | <b>TERRESTRE</b>          | <b>DESARROLLO</b>      | CERRADO                  |            | 1969                                        | 3273.00                    |                  |
| 15           |             | 216211 USUMACINTA-201 USUMACINTA |                    | <b>TABASCO</b> |          | <b>TERRESTRE</b>          | <b>EXPLORATORIO</b>    | CERRADO                  |            | 1972                                        | 3282.00                    |                  |

*Ilustración 74. Campo de clasificación de riesgo*

Construidas las áreas de buffer, los archivos vectoriales se transformaron en ráster mediante la selección: menú *Ráster→ Conversión → Rasterizar* (ilustración 75). Esto se replicó para cada uno de los 5 archivos correspondientes a cada nivel de riesgo.

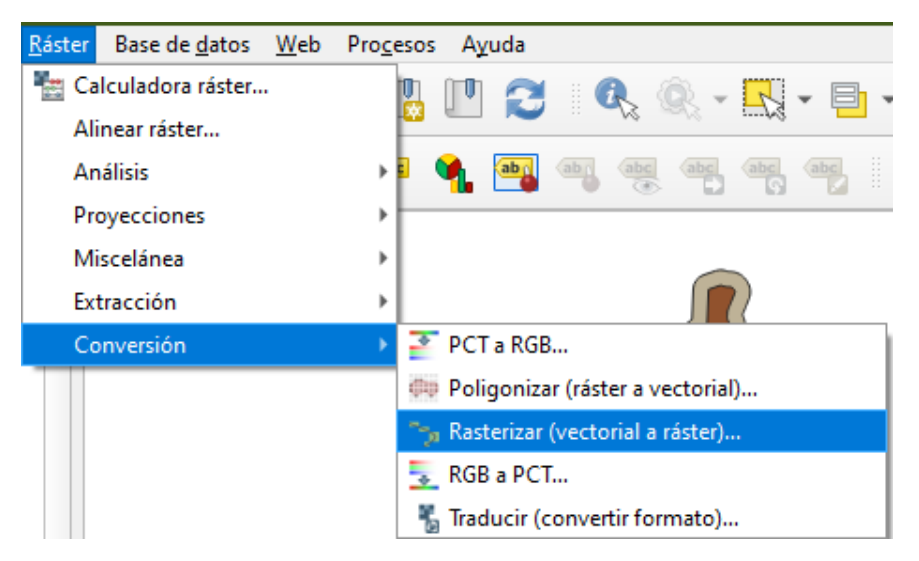

*Ilustración 75. Opción para convertir a ráster*

Debido a que la información referente a cada nivel de riesgo se encontraba en archivos diferentes, se procedió a combinar todos los ráster en un solo archivo correspondiente al mapa de clasificación de riesgo mediante *Menú Ráster → Miscelánea → Combinar* (ilustración 76)*.*

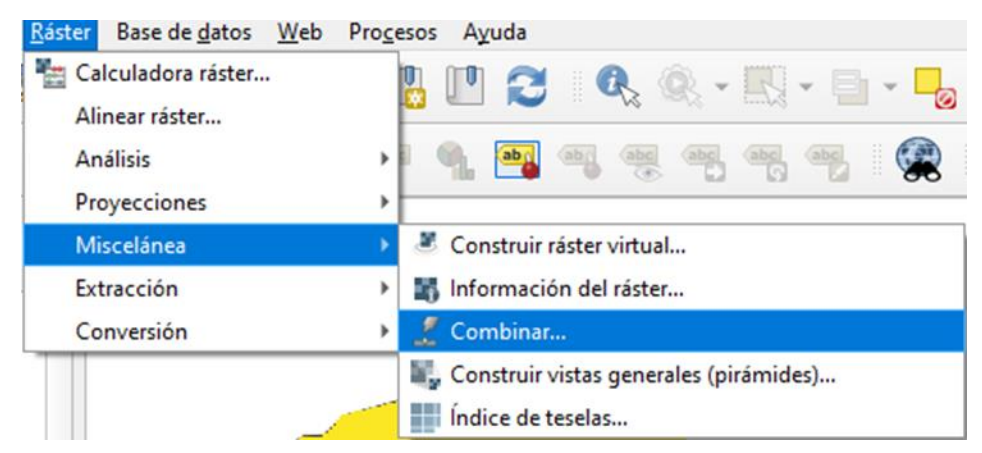

*Ilustración 76. Opción combinar ráster*

## **3.4.3 Construcción del mapa de riesgo**

Para construir el mapa de riesgo, se multiplicaron los niveles de amenaza con los niveles de vulnerabilidad ambos en formato ráster ocupando la calculadora ráster ocupando la siguiente selección: *Menú Ráster → Calculadora ráster → Aceptar*. La expresión ocupada para el cálculo es 'Mapa de amenaza\*Mapa de Vulnerabilidad' (Ver ilustración 77). El resultado fue el mapa de riesgo.

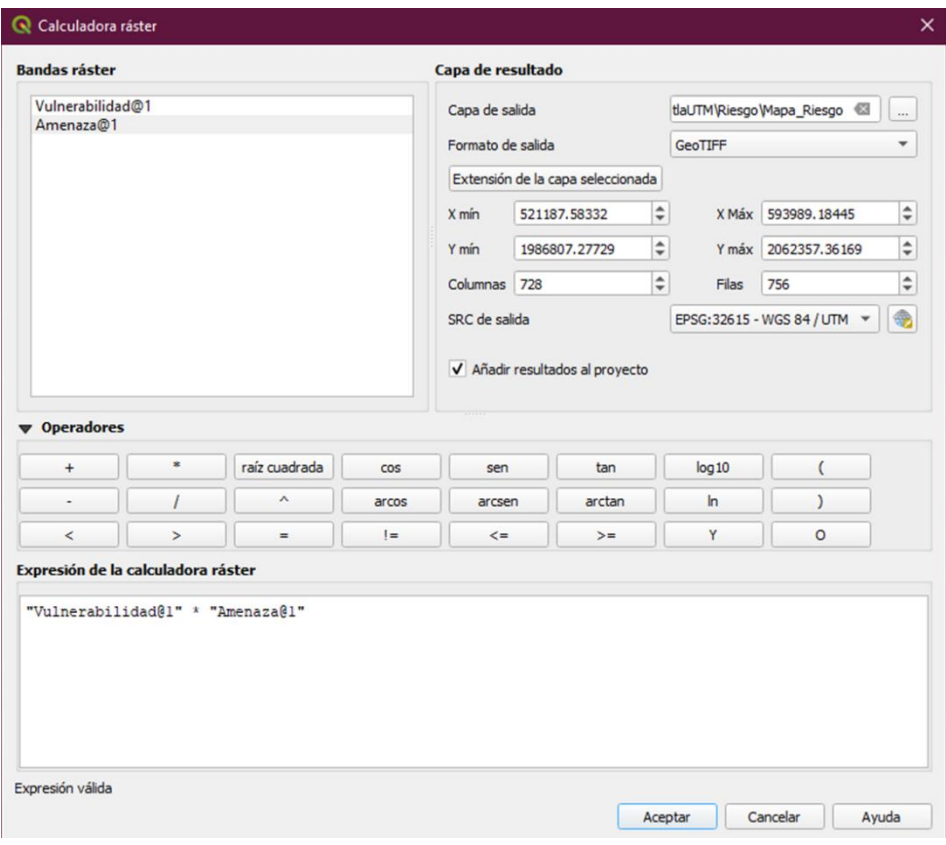

*Ilustración 77. Operación para cálculo de riesgo*

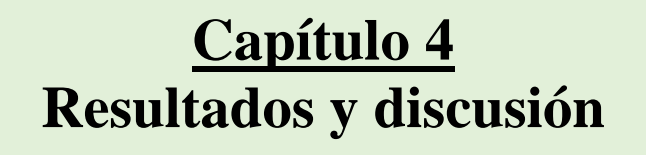

*«Daría todo lo que sé por la mitad de lo que ignoro»*

*René Descartes*

A continuación, se muestran los resultados obtenidos a lo largo de esta investigación estructurados de la siguiente manera, la sección 4.1 corresponde a MGC que fue la base para la concepción y entendimiento del problema. La sección 4.2 que incluye la delimitación y estacionalidad de los cuerpos de agua y que responde a la primera pregunta de investigación "¿Cuál es la variabilidad estacional de los cuerpos de agua en cuanto a su área y conectividad hidrológica en la RB los Pantanos de Centla para los años 2016 -2017?" que a su vez corresponde con el primer objetivo específico A) de la sección 1.5. Sumados a estos resultados contiene los resultados acerca de la polarización que corresponde al objetivo específico B) de la misma sección (1.5).

La sección 4.3 contiene los resultados del análisis hidrológico (de conectividad) de los cuerpos de agua y finalmente la sección 4.4 muestra los hallazgos encontrados en materia de riesgo y vulnerabilidad hídrica por derrame de crudo que responden a la segunda pregunta de investigación "¿Cuál es el riesgo de contaminación en términos de vulnerabilidad por contaminación hídrica por un potencial derrame petrolero en la RB Pantanos de Centla?" y que compete al objetivo específico C). En conjunto los resultados corresponden al objetivo general de esta investigación.

## **4.1 Modelado geoespacial conceptual de la zona de estudio**

Para la elaboración de MGC la delimitación de la escala espacial que se definió en el proyecto corresponde a las coordenadas extremas: Latitud N: 17° 48' 36'' a 19° 01' 48'' y Longitud W: 90° 57' 00'' a 93° 04' 48', comprendidas en las entidades de Campeche y Tabasco. El área de estudio corresponde a los municipios de Carmen, Centla, Centro, Jalpa de Méndez, Jonuta, Macuspana, Nacajuca, Palizada y Paraíso. La zona fue elegida en primer instancia porque dentro de la cuenca Grijalva – Usumacinta es la zona con más cuerpos de agua y que es más sensible a los cambios en áreas inundadas. Además, derivado de la elaboración de MGC se identificó que la zona de estudio plantea interesantes interrelaciones y conflictos derivados de su alta riqueza como bienes naturales de belleza inmanente y recursos petroleros.

La superficie total corresponde a 8,366 km<sup>2</sup> y tiene un valor para la conservación: 3, es decir, es mayor a 1,000 km<sup>2</sup> . La escala temporal se estableció en el monitoreo de los años 2016 y 2017 con una periodicidad mensual, se estableció de esta manera por dos razones, en primera para dar continuidad el estudio presentado por López-Caloca & Tapia-Silva (2016) realizado previamente y en segunda porque corresponde al periodo donde la constelación Sentinel 1 comenzó a hacer más observaciones de la zona. Se decidió registrarlo de manera mensual porque permite establecer relaciones directas con las épocas de lluvias.

En cuanto a la identificación holista de componentes, los conceptos relevantes identificados son: fenómenos ambientales extremos, crecimiento urbano, conflictos en la tenencia de la tierra, demanda de servicios para la población, sitio Ramsar, planes de desarrollo, infraestructura urbana, inundaciones, servicios ambientales, zona de amortiguamiento zona receptora de contaminantes, marginación de pueblos indígenas, actividad petrolera, explotación ganadera extensiva, desecación de cuerpos de agua, sobreexplotación pesquera, incendios y deforestación.

Cabe destacar que, pese a que se identificaron de manera holista estos componentes y se plantearon las interrelaciones del sistema en el MGC, lo que se buscó en la presente tesis fue abstraer los componentes concernientes a los cuerpos de agua dentro del territorio, recordando que en los modelos lo que se busca es justamente resaltar las características de interés, es decir dentro del MGC se consideran las dimensiones ecológicas y económicas / sociales porque forman parte del sistema. Sin embargo, la dimensión ecológica se reduce al cálculo de la vulnerabilidad hídrica sin considerar la vulnerabilidad ambiental entendida como la flora y la fauna que pueden ser afectadas; En cuanto a la dimensión económica / social también se descartó debido a que no estaba establecida dentro de los objetivos del estudio. Pese a ello no se descarta su estudio para futuras líneas de investigación. Y en eses sentido el MGC de las figuras 78 y 79 puede establecer las pautas que pueden seguir esos estudios o también representar una guía para los que diseñan las políticas públicas sobre el sentido que el riesgo puede tomar en la zona.

Lo que se presenta a continuación son tres MGC, primeramente, solo se elaboró un MGC como planteaba la metodología de Tapia-Silva F. O. (2016) que describe el funcionamiento del área de estudio sin que se planteen problemáticas dentro de la misma. No obstante, al identificar los componentes y los conflictos dentro de la zona, se decidió elaborar un MGC con las potenciales afectaciones al introducir el derrame de petróleo. El resultado es un efecto domino, donde todos los componentes dentro de la reserva son afectados. Finalmente se plantearon las capas espaciales que son importantes para la identificación del riesgo y que plantean un primer paso para su prevención.

### **4.1.1 Sistema sin afectación**

Como resultado de establecer las interacciones, relaciones y vínculos entre los componentes identificados se obtuvo el MGC mostrado en la ilustración 78, mismo que se explica a continuación. El MGC muestra la RBPC dividida en tres dimensiones. La ecológica que contiene las interrelaciones entre la biodiversidad y los servicios ambientales dependientes de los cuerpos de agua. La dimensión socioeconómica depende directamente de los servicios ambientales. Se decidió establecerla de este modo porque las interacciones entre ellas son fuertes, por ejemplo, las actividades económicas como la pesca o la agricultura serían imposibles si no existiera el servicio ambiental de materias primas. Finalmente, la dimensión política norma lo que ocurre dentro de la reserva, siendo la directriz en materia de decisiones: ambientales, económicas y sociales.

La dimensión ecológica se encuentra relacionada con la dimensión económico-social como se mencionó anteriormente por los servicios ambientales. La flora y la fauna son recursos directos para la supervivencia de los pueblos originarios que habitan "Los Pantanos de Centla". Los servicios ecosistémicos en conjunción con otros componentes generan movimiento económico por actividades como ganadería, agricultura y pesca, además de proporcionar un sentido de pertenencia y arraigo en sus habitantes originarios. Sin embargo, otro punto de encuentro son las relaciones sociales existentes entre grupos externos como lo son las petroleras internacionales. Los grandes consorcios petroleros y el gobierno buscan el desarrollo y progreso de la región a través de la explotación del yacimiento que se encuentra en la zona pero que gracias a políticas ambientales en parte ha sido controlado. Sin embargo, esta explotación es contraproducente si no se toman las medidas adecuadas para la conservación del medio natural. Es ahí donde la dimensión política deber regir y establecer los principios mínimos de funcionamiento en las que deben operar los diversos actores implicados. Las interrelaciones entre los diversos componentes del sistema son señaladas en el MGC (ilustración 78) a través de flechas direccionales simples con el formato siguiente: " i. En términos de delimitación espacial, el sistema de relaciones en la cuenca Grijalva – Usumacinta, esta contenido dentro del esquema geopolítico del país, porque a nivel internacional las grandes petroleras podrían influenciar las políticas en la zona si así lo desearan.

En la ilustración 78 las flechas con el formato  $(1)$  en tono rojo y de tamaño más grande indican que la dimensión política influye de manera más significativa en las otras dos dimensiones (ecológica y socioeconómica) porque de esta depende la aplicación de las políticas ambientales y de gestión como mediadora de ambas. Cabe considerar que el proceso de toma de decisiones es vital porque éstas no solo son tomadas por las personas que habitan directamente en la reserva o por sus líderes, sino que están influenciadas por el contexto internacional y el crecimiento económico de México.

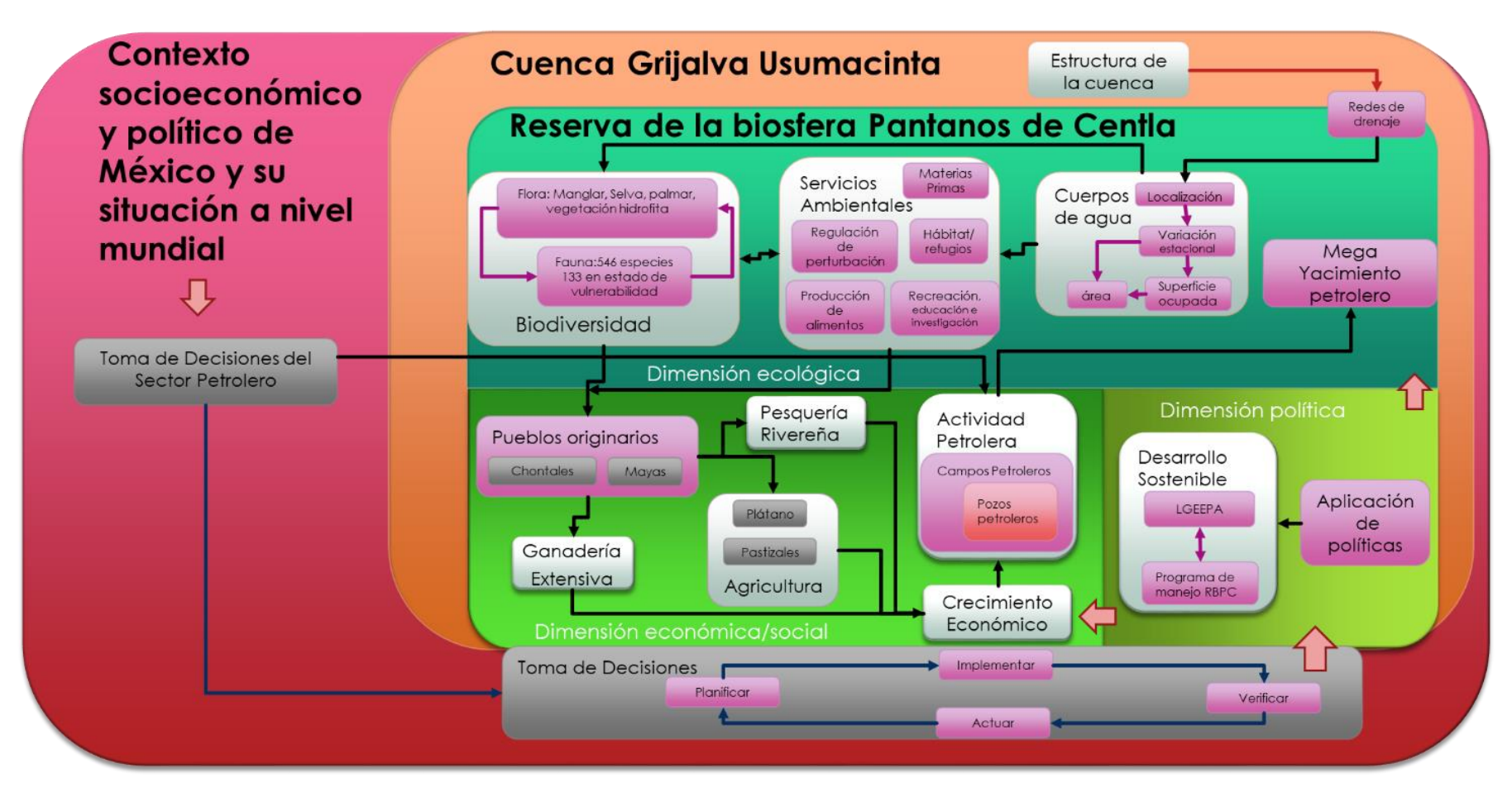

*Ilustración 78. Modelado Geoespacial Conceptual de la RB Pantanos de Centla*

### **4.1.2 Sistema afectado**

En la ilustración 79 se muestra como la introducción de un agente perturbador (pozos y campos petroleros que pueden derramar hidrocarburos) incide en cada elemento del sistema. Un pequeño derrame por una mala gestión o un error humano compromete de manera significativa a varios elementos. La explotación petrolera en cualquier parte del mundo implica un riesgo de derrame. Si un suceso de este tipo ocurriera, terminaría impactando al sistema (RBPC), generando afectaciones en los tres componentes (ecológico, socioeconómico y político). Al observar las interrelaciones del MGC se observa que la parte medular por la que el derrame puede ser dispersado y alcanzar grandes distancias y por lo tanto mayor área de afectación, es a través de las redes de drenaje y los cuerpos de agua.

Con los cuerpos de agua contaminados y dispersando el petróleo (dependiendo de la cantidad de material liberado y del tiempo del derrame) el primer impacto es sobre la flora y la fauna del lugar. El impacto puede llegar a generar la pérdida total o daño de especies amenazadas como los manatíes, peces o tortugas. Es cierto que el tipo de suelo tiene un drenaje deficiente, lo que evita que el petróleo contamine o penetre estratos más profundos del subsuelo, pero no evita que las especies que entran en contacto directo con el hidrocarburo sufran afectaciones, así como las personas que se alimentan de ellos.

Al introducirse el contaminante en la cadena trófica, los pescadores ribereños, agricultores y ganaderos ven mermadas sus actividades económicas e incluso hay que añadir el coste económico que representan los daños a su salud. Las poblaciones que dependen de estos recursos son generalmente grupos con bajos niveles de ingreso. Por lo tanto, un evento de derrame de este tipo puede ser catastrófico para su economía y terminar en su marginación. Desde la perspectiva gubernamental o de la industria privada los costes económicos se incrementan al considerar las actividades de limpieza del derrame, remediación de suelos y pagos a grupos afectados. Por lo anterior, siempre será mejor implementar la prevención o como versa el dicho popular "más vale prevenir que lamentar".

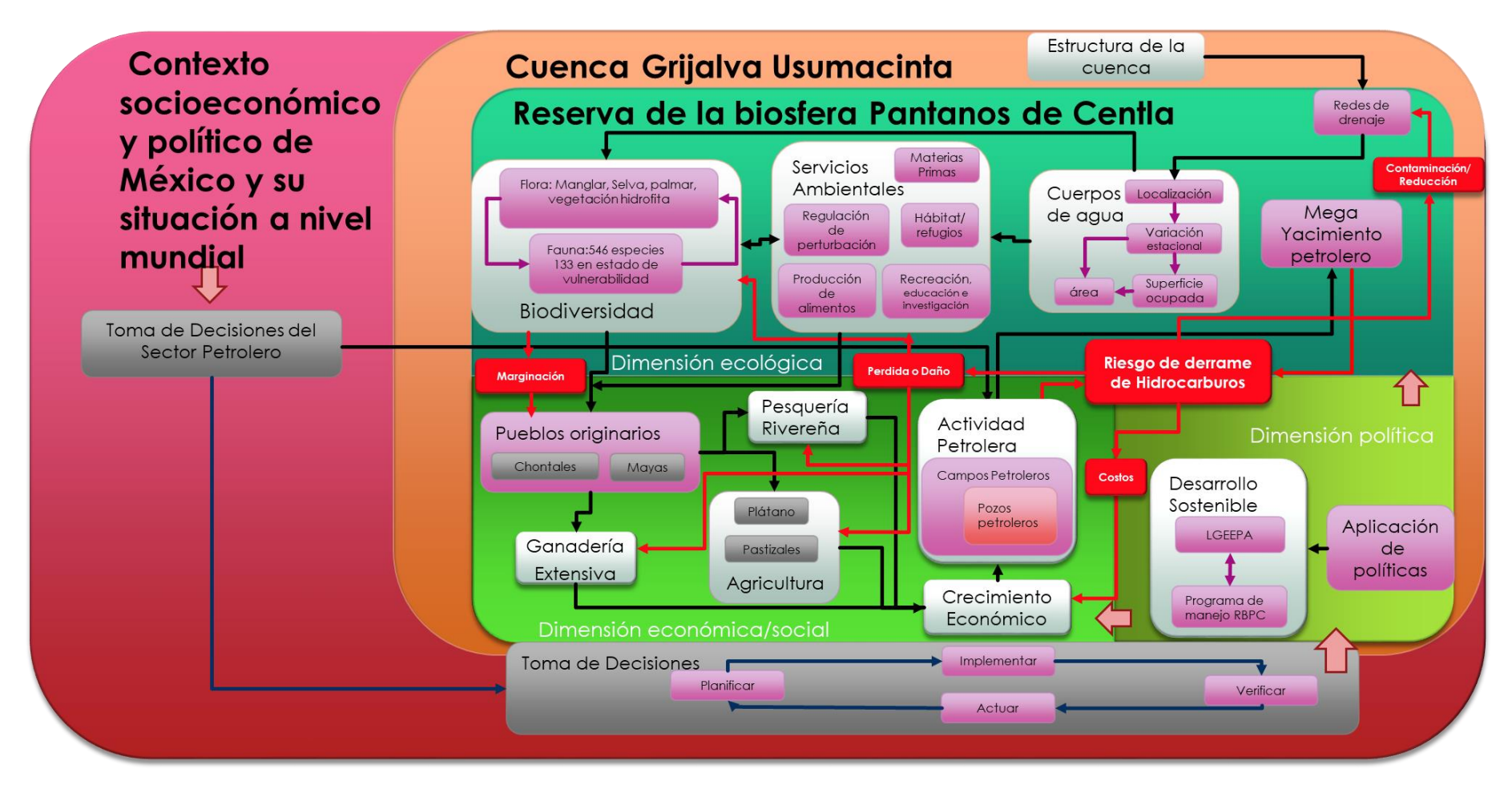

*Ilustración 79. MGC del sistema afectado*

## **4.1.3 Capas por implementar en SIG**

Por último, de acuerdo con los dos modelos anteriores y considerando en orden de importancia los elementos, los componentes del sistema conceptual a ser implementados como capas espaciales en el entorno de SIG se muestran en la figura 80 en tonalidades azules y son los siguientes:

- Cuerpos de agua con información de localización, superficie ocupada, redes de drenaje y variación estacional.
- Puntos de derrame construida a partir de buffers según los parámetros de la SEMARNAT.
- El mapa de riesgo que surge de la multiplicación de la amenaza (capa de puntos de derrame) por la vulnerabilidad (capa de cuerpos de agua).

Es importante destacar que la información que se generó, tanto en el MGC como los resultados que se presentan en las siguientes secciones son vitales para implementar programas de gestión de los recursos hídricos. Pese a que esta tesis estuvo orientada a determinar solamente la interrelación de los cuerpos de agua y el petróleo, los resultados arrojados sobre la estacionalidad de los cuerpos de agua pueden relacionarse en otros ámbitos como es el riesgo por sequías o inundaciones, estudios sobre la vulnerabilidad social y ambiental, planes y programas de gestión hídrica y por último la conjunción de todos estos factores para construir un atlas de riesgo.

Si bien la reserva se ha mantenido al margen de la explotación petrolera los últimos años, la información generada sobre los pozos y campos que producen riesgo en la misma es un llamado de atención para realizar mantenimientos a las instalaciones petroleras y a la adecuada vigilancia por parte de la SEMARNAT y la PROFEPA. Lo anterior es confirmado por el caso de la muerte de 48 manatíes acaecido entre mayo y octubre del 2018 y cuya conclusión establece "la causa probable de la mortandad de los manatíes fue un proceso donde concurrieron la presencia de patógenos diversos en los manatíes, la toxicidad de metales pesados, plaguicidas, hidrocarburos, condiciones ambientales (época de estiaje, altas temperaturas, retraso de la época de lluvias), condiciones físico químicas del agua (temperatura, alcalinidad y eutrofización), que detonaron el florecimiento de algas nocivas generadoras de Ciano toxinas, provocando la morbilidad y mortalidad de los sirénidos y otras especies" (SEMARNAT, 2018). La conclusión del informe sobre la muerte de los manatíes lleva directamente a las interrelaciones identificadas en el MGC de la presente tesis y terriblemente es un caso que se hubiese podido prevenir ahondando en ellas.

La presente investigación deja la pauta para el desarrollo de futuras investigaciones sobre el riesgo ambiental de las actividades antropogénicas como puede ser el caso de estudios sobre la influencia de la ganadería, o el cambio de uso de suelo debido al cultivo de palma para aceite y demás actividades antropogénicas. Sin embargo, la información aquí presentada es valiosa porque los cuerpos de agua son la parte medular de la RBPC y los resultados vislumbran una realidad sobre la disminución de estos y un panorama para realizar una adecuada gestión del recurso hídrico por las instituciones correspondientes que al final del día son quienes tienen la última palabra.

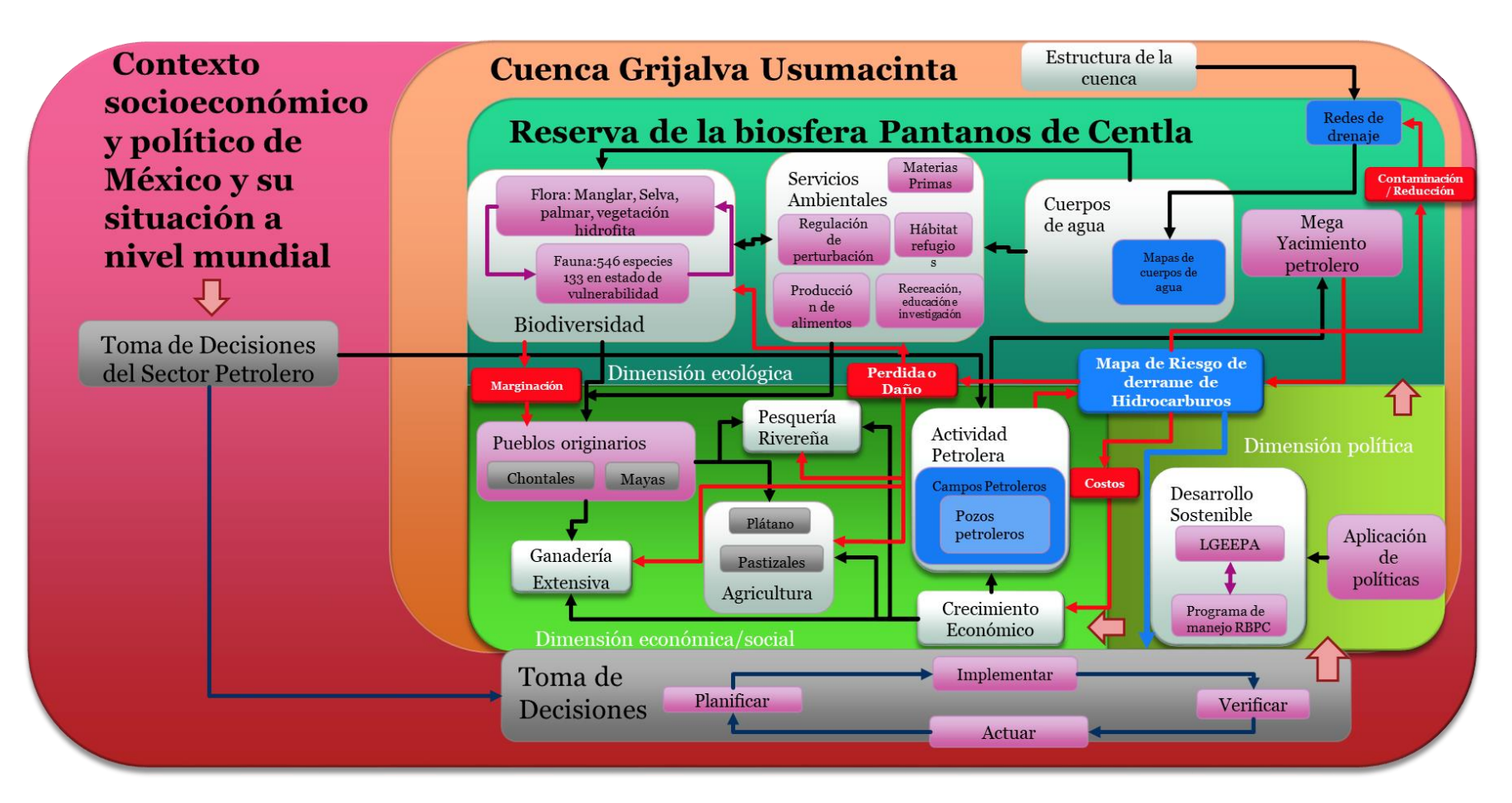

*Ilustración 80.MGC Capas en SI*

# **4.2 Resultados delimitación de cuerpos de agua**

A continuación, se presentan los resultados de la delimitación de los cuerpos de agua, en la sección 4.2.1 se presentan los correspondientes a los σ◦ y su relación con la polarización. De las secciones 4.2.2 a la 4.2.8. se presentan las series temporales producto de la segmentación ordenadas por órbita y polarización, cada una con su respectiva grafica de área inundada. Posteriormente se da validez a estos hallazgos y finalmente se presentan los mapas de los cuerpos de agua para los años 2016 y 2017.

### **4.2.1 Resultados de σ◦**

La tabla 17 muestra los promedios de los σ◦, los datos específicos para cada imagen segmentada se encuentran en el apéndice B para ser consultados de manera específica. La polarización VH correspondiente a la órbita 99 para el año 2016 no cuenta con el promedio debido a que como se mencionó anteriormente no existen imágenes disponibles.

| Órbita                  | Año      | Polarización |          | $\sigma$ (dB) |
|-------------------------|----------|--------------|----------|---------------|
| 99                      | 2016     | VV           |          | $-14.83$      |
| 99                      | 2016     | <b>VH</b>    |          |               |
| 99                      | 2017     | <b>VV</b>    |          | $-15.26$      |
| 99                      | 2017     | VН           |          | $-22.18$      |
| <b>136</b>              | 2016     | <b>VV</b>    |          | $-14.84$      |
| 136                     | 2016     | <b>VH</b>    |          | $-19.72$      |
| 136                     | 2017     | VV           |          | $-16.35$      |
| 136                     | 2017     | VH           |          | $-22.94$      |
| Polarización            |          | VH           |          |               |
| <b>Promedio General</b> | $-21.62$ |              | $-15.32$ |               |

*Tabla 17. Promedios de coeficientes de retrodispersión*

Para la polarización VV se obtuvo un promedio de σ◦ de **-15.32**, en contraste la polarización VH obtuvo un σ◦ **-21.62**, considerando las dos orbitas, ascendente y descendente.

Al realizar el análisis de los resultados se encontró que para la órbita 99 en polarización VV los σ◦ variaron en un orden de -19.07 dB a -11.86 dB, y para la polarización VH los valores se encontraron entre -23.48 dB y -19.3 dB. Sin embargo, en la órbita 136 para polarización VV el orden va de -17. 83 dB a -12.46 dB y para la polarización VH el rango fue de -23.94dB a -18.7dB, que corresponde en parte a los estudios realizados por Manjusree, Kumar, Bhatt, Srinivasa Rao, & Bhanumurthy (2012), Martinis & Rieke (2015) y a los observados por López-Caloca, Tapia-Silva, & Rivera ( 2017). No obstante, se puede observar que el modo ascendente y descendente tienen una influencia en los σ◦, siendo la órbita 99 la que tiene valores menores para la polarización VV y VH. El orden de estas diferencias va de -0.01 a -1.09 en el promedio de la polarización VV; y de -0.76 para la diferencia en promedio en la polarización VH. Al realizar un análisis visual de las imágenes es notable que mientras mayor contraste exista entre los σ◦ de "no agua": tierra (u otro tipo de uso de suelo) y "agua", más fácil será la discriminación entre estos dos tipos de categorías, esto concuerda con lo mencionado en (Clement, Kilsby, & Moore, 2017), donde también indica que los resultados correspondientes a la polarización VH tienen un rango más amplio de σ◦ en comparación con los datos de la polarización VV, lo que ocurre también en el presente estudio.

En el caso de la superficie ocupada pos los cuerpos de agua los resultados de los promedios son los mostrados a continuación en la tabla 18, para consultar la superficie inundada observación por observación consultar el apéndice B.

| Órbita | Año  | Polarización | Área en km <sup>2</sup> |
|--------|------|--------------|-------------------------|
| 99     | 2016 | VV           | 207.6                   |
| 99     | 2016 | <b>VH</b>    |                         |
| 99     | 2017 | VV           | 206.7                   |
| 99     | 2017 | VH           | 186.9                   |
| 136    | 2016 | VV           | 207.6                   |
| 136    | 2016 | <b>VH</b>    | 229.7                   |
| 136    | 2017 | VV           | 195.2                   |
| 136    | 2017 | VH           | 183.2                   |

*Tabla 18. Promedios de superficie ocupada por los cuerpos de agua por cada polarización*

Como puede observarse, las áreas de inundación promedio son mayores en la polarización VV en ambas orbitas ascendente y descendente, a excepción del resultado obtenido para la órbita 136, año 2016, polarización VH, sin embargo este resultado es explicable debido a que para calcular el promedio solo se tuvieron 4 imágenes correspondientes a la polarización VH, dos de estas observaciones satelitales fueron efectuadas en el mes de octubre donde se presentan la mayor cantidad de ciclones tropicales y las imágenes segmentadas con una mayor superficie de cuerpos de agua pueden ser el reflejo de un evento hidrometeorológico extremo.

Al analizar las series mediante una inspección visual, es posible detectar que el incremento de área de la polarización VV respecto a la VH puede ser ocasionada por errores en la segmentación (método del umbral manual). Es decir que pueden confundirse el suelo desnudo con los cuerpos de agua dando la idea de una mayor superficie ocupada por ellos, lo cual es un error. Para observar este fenómeno la ilustración 81 muestra una comparación entre la observación realizada por el sensor en ambas polarizaciones (VV y VH) para el 11 de abril del 2017 en la órbita 99. Se observa que en tono magenta se encuentra la segmentación de la polarización VH y en azul la segmentación de la polarización VV. En los cuerpos de agua detectados en el caso de la polarización VV la superficie es mayor y se encuentra en zonas correspondientes a suelo desnudo. Sin embargo, la polarización VH se observa más congruente con los cuerpos de agua presentes en la zona.

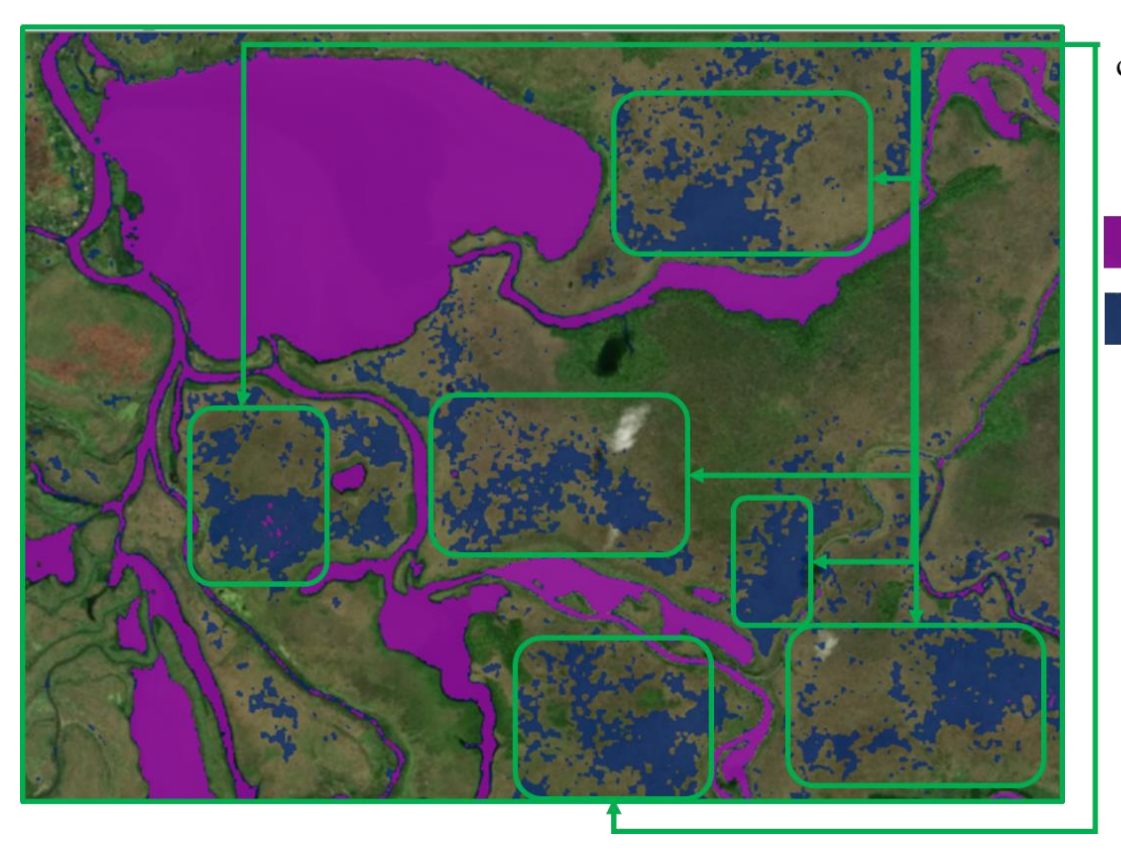

Áreas mal clasificadas como cuerpos de agua por la polarización VV

> Polarización VH Polarización VV

*Ilustración 81. Comparación de polarización VH vs VV para el mes de abril 2017.*

En contraste, la ilustración 82 muestra que la polarización VV al ser segmentada, identifica canales de menor amplitud; que no son detectados en la segmentación de la polarización VH y que representan una ventaja si lo que se desea es realizar o enfocarse en la conectividad hidrológica.

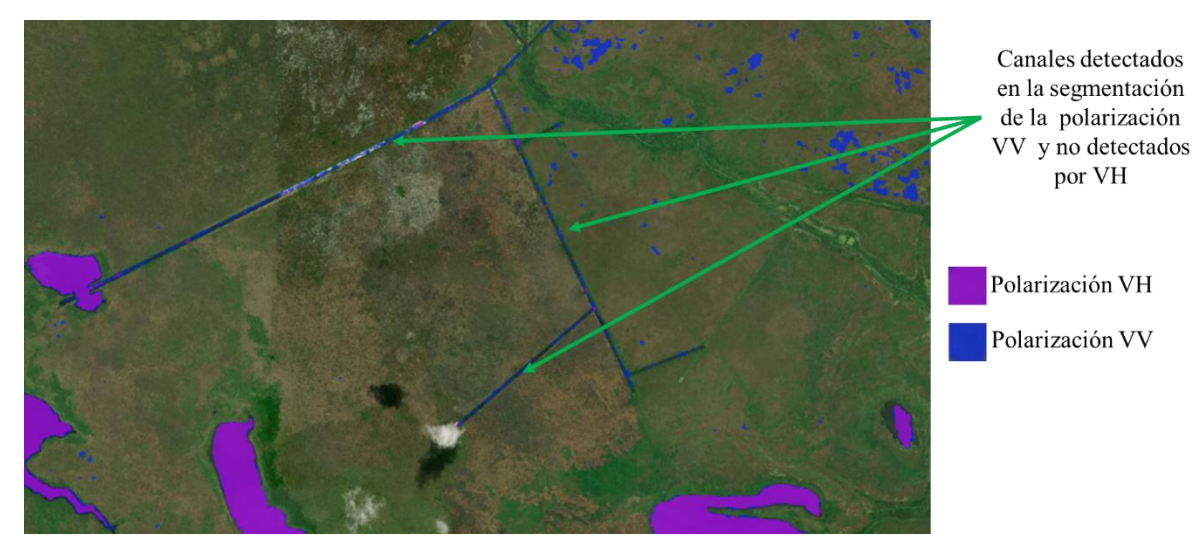

*Ilustración 82. Comparación de polarización VH vs VV para el mes de abril 2017*

Respecto a la selección o discriminación de la polarización adecuada; estudios como el de Kreiser, Killough, & Rizvi (2018) establecen que la polarización VH tiene exactitud de 98.2% contra un 97.7 % en VV, Manjusree, Kumar, Bhatt, Srinivasa Rao, & Bhanumurthy (2012) en su estudio mencionan que las polarizaciones HH y HV dan buenos resultados y que VV tiene potencial Ba Duy (2015) también menciona que la polarización VH, tiene un mayor potencial que la VV para diferenciar cuerpos de agua, los tres estudios concuerdan con los resultados obtenidos en la presente tesis, que la polarización VH, es la mejor para determinar superficies inundadas.

Sin embargo estudios como el de Čotar, Oštir, & Žiga, (2016) que establece que la polarización VV es mejor que la VH porque muestra un mayor contraste para diferenciar los cuerpos de agua y el estudio de Pôssa & Maillard (2018) que establece que la polarización VV tiene un 10% más de exactitud que la VH cuando los errores geométricos son considerados. Ambos enfoques que dejan abierta la discusión por el resultado contrastante al recomendar o favorecer una u otra polarización. La diferencia mínima entre una polarización y otra es consistente con que unos autores favorezcan una u otra polarización, dependiendo de lo que el estudio este persiguiendo como objetivo.

### **4.2.2 Serie temporal para la órbita 99, Vertical-Vertical (año 2016)**

La serie temporal es mostrada en las ilustraciones 83, 84 y 85. Se encuentra divida en series de seis imágenes para que se puedan apreciar las diferencias entre un mes y otro. El análisis de las segmentaciones obtenidas se encuentra al final de la serie temporal.

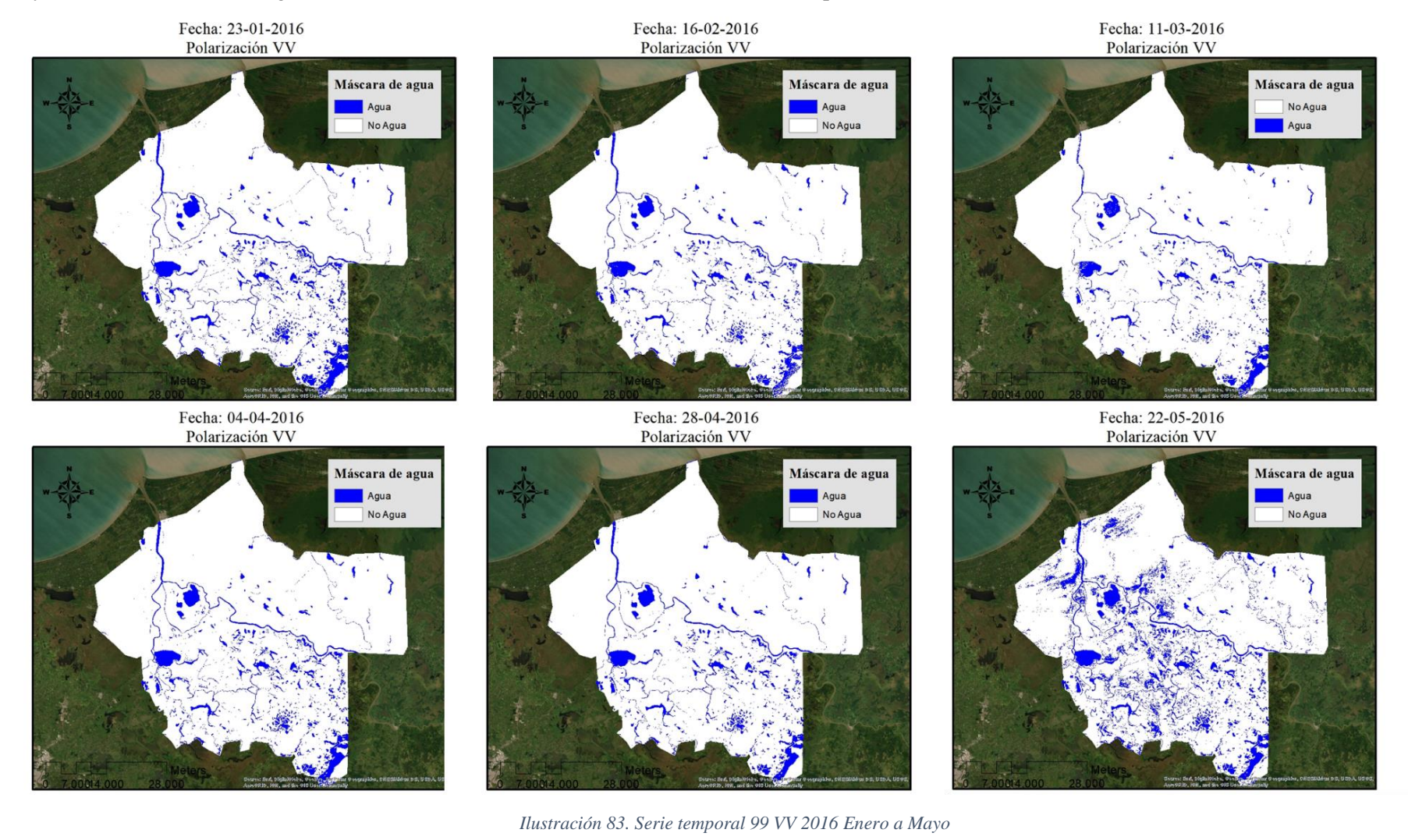

88

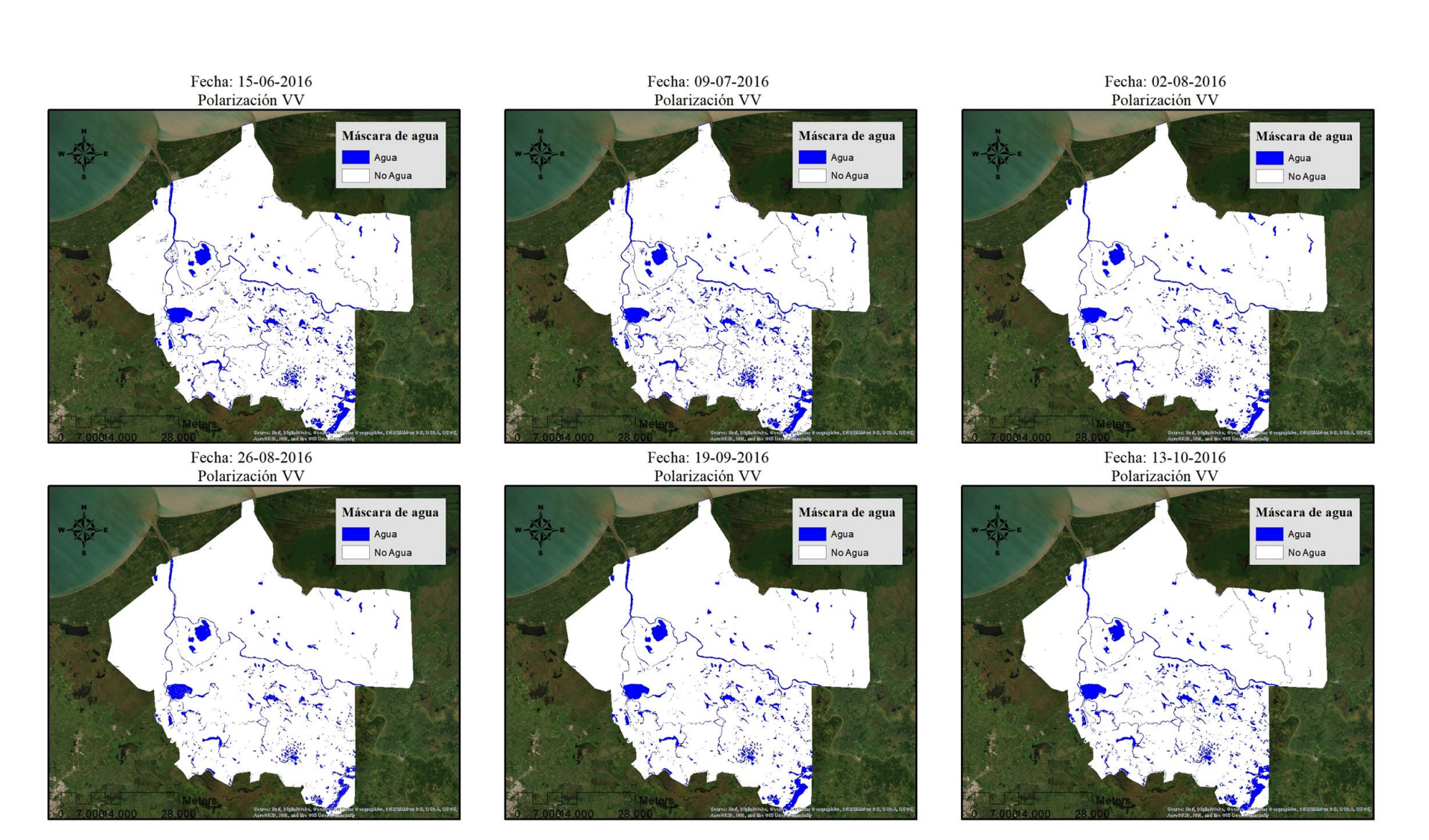

*Ilustración 84. Serie temporal 99 VV 2016 Junio a Octubre*

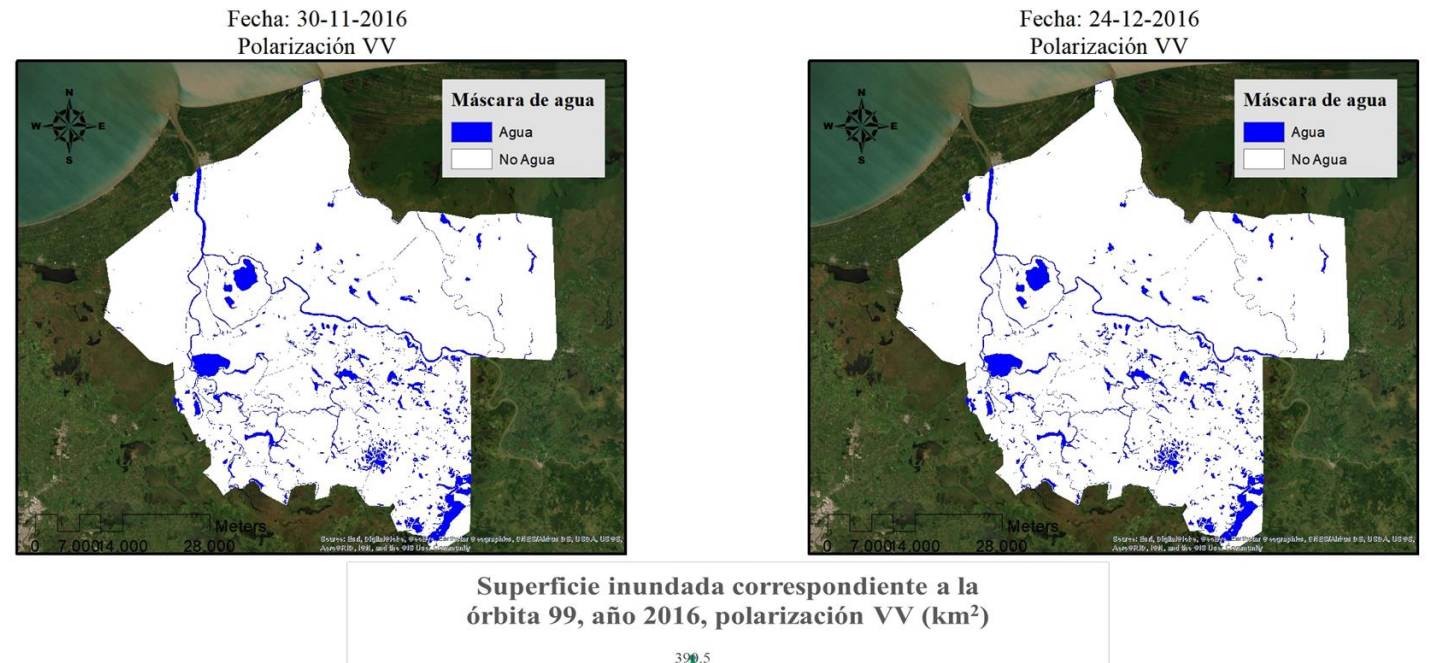

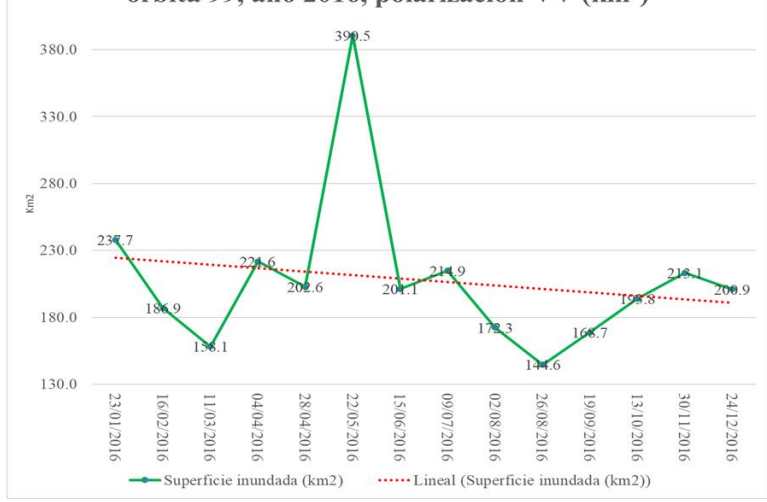

*Ilustración 85. Serie temporal 99 VV 2016 Noviembre- Diciembre y gráfica de superficie inundada* 

De la serie mostrada en la ilustración 83 se puede observar que mayo es el mes con más superficie clasificada como cuerpo de agua (390.5 km<sup>2</sup> y que corresponde con el inicio de la temporada de lluvias. Sin embargo, al ser el comienzo de esta temporada, se esperaría que los meses con mayores áreas en los cuerpos de agua

fueran de junio a noviembre, este evento puede deberse a dos razones principales, la primera de ellas es que la segmentación corresponda a un evento hidrometeorológico extremo o en segunda al efecto del escurrimiento de lluvia generado por lluvias externas a la zona y que desembocan en esta parte baja de la cuenca. También se puede observar que enero y abril en esta polarización son los que se encuentran en segundo y tercer lugar con mayor superficie clasificada como cuerpo de agua.

Un fenómeno interesante es que en la segmentación correspondiente al mes de agosto (ilustración 84) se cuenta con la menor superficie de inundación con un total de 144.6 km2 pero que es en la época en la que se presentan mayores inundaciones porque es la temporada fuerte de lluvias. De la ilustración 85 la gráfica de superficie de cuerpos de agua muestra la tendencia lineal en rojo del comportamiento de las observaciones y este refleja que la superficie ocupada por los cuerpos de agua muestra una tendencia a la disminución en los mismos, teniendo en cuenta que la temporada de lluvias en la zona comienza en mayo y continua a diciembre, el comportamiento esperado sería un aumento a finales del año. Sin embargo, lo que ocurre es exactamente lo opuesto, un foco rojo que puede indicar una tendencia a la sequía y desaparición de cuerpos de agua en la zona durante este periodo.

Otro fenómeno interesante es el presentado en la zona comprendida entre las poblaciones de Frontera y Carlos Rubirosa, (ilustración 86) al norte de la reserva que corresponden a humedales o zonas susceptibles de inundación pero que solo son visibles en los meses de mayo, junio y julio y que corresponden con el inicio de la temporada fuerte de lluvias.

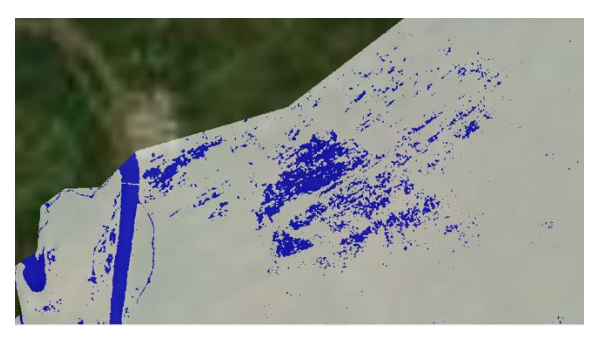

*Ilustración 86 Zona susceptible de inundación*

La serie temporal para el año 2016 órbita 99 polarización VH, no pudo ser generada debido a que el satélite no realizó ninguna observación con esta polarización. Es por esta razón que no se ha podido establecer una relación de correspondencia entre las clasificaciones para observar si corresponden a una misma tendencia el comportamiento de los cuerpos de agua.

### **4.2.3 Serie temporal para la órbita 99, Vertical-Vertical (año 2017)**

La serie presentada a continuación en las ilustraciones 87 a 93 fue la obtenida de la segmentación temporal de los cuerpos de agua para el año 2017 de la órbita 99 con una polarización VV, el número de observaciones satelitales fue mayor y por lo tanto el número de segmentaciones, también fue mayor incrementándose durante los últimos meses del año debido a un aumento en la resolución temporal de Sentinel 1, nuevamente las series se presentan en grupos de 6 para facilitar el reconocimiento de diferencias en los patrones de los cuerpos de agua. El análisis se presenta al final de las siete ilustraciones.

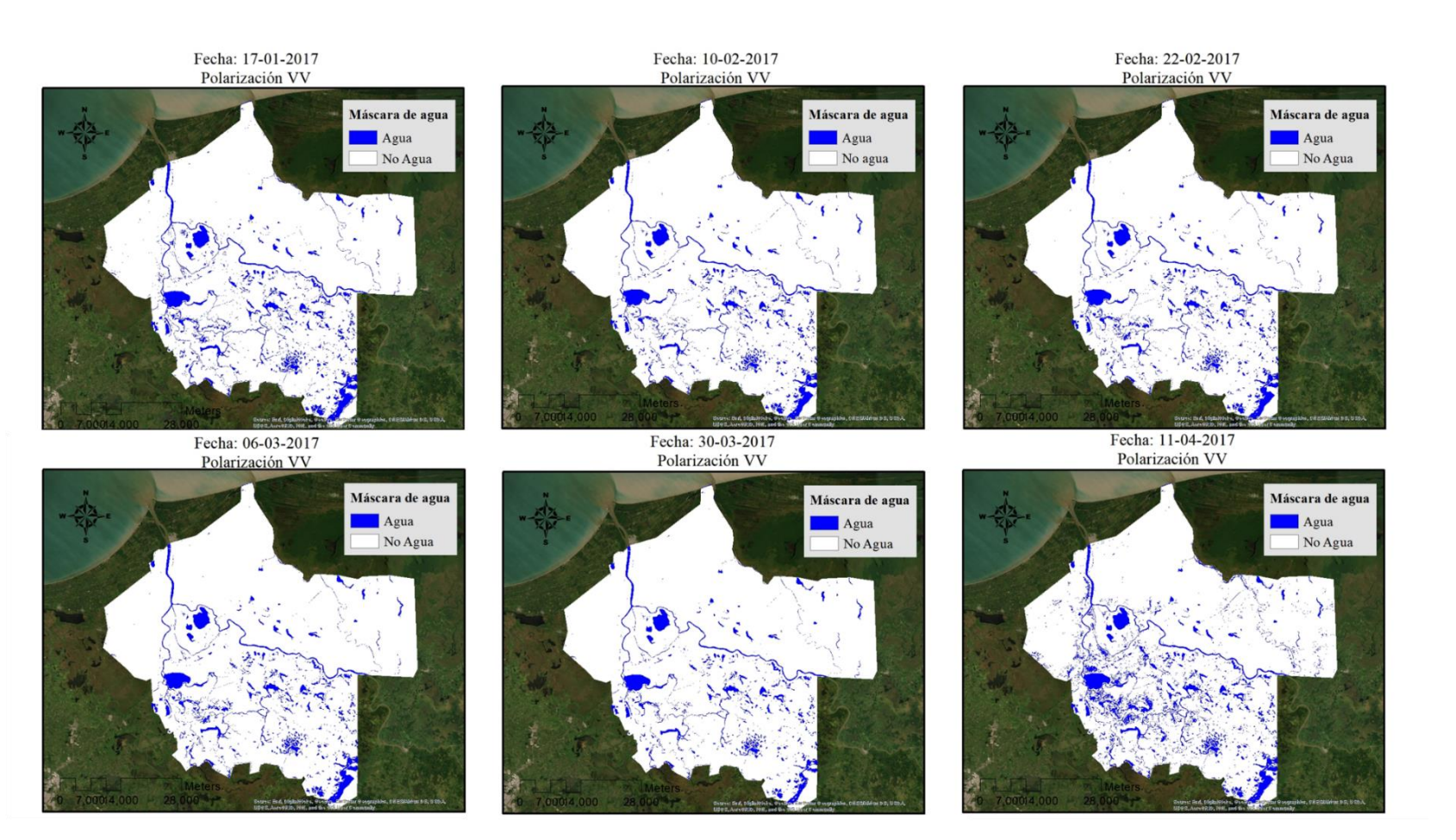

*Ilustración 87. Serie temporal 99 VV 2017 Enero a Abril*
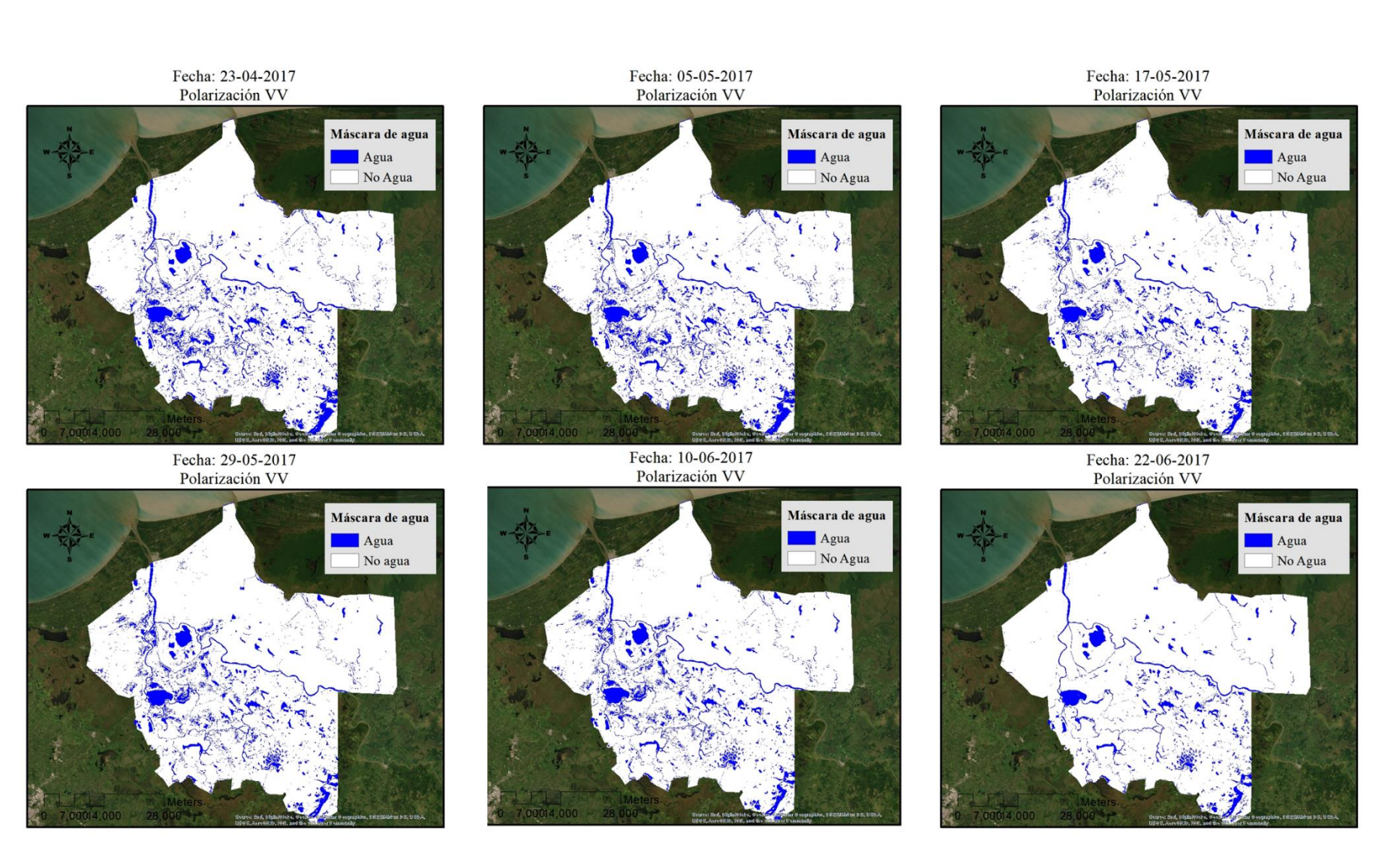

*Ilustración 88. Serie temporal 99 VV 2017 Abril a Junio*

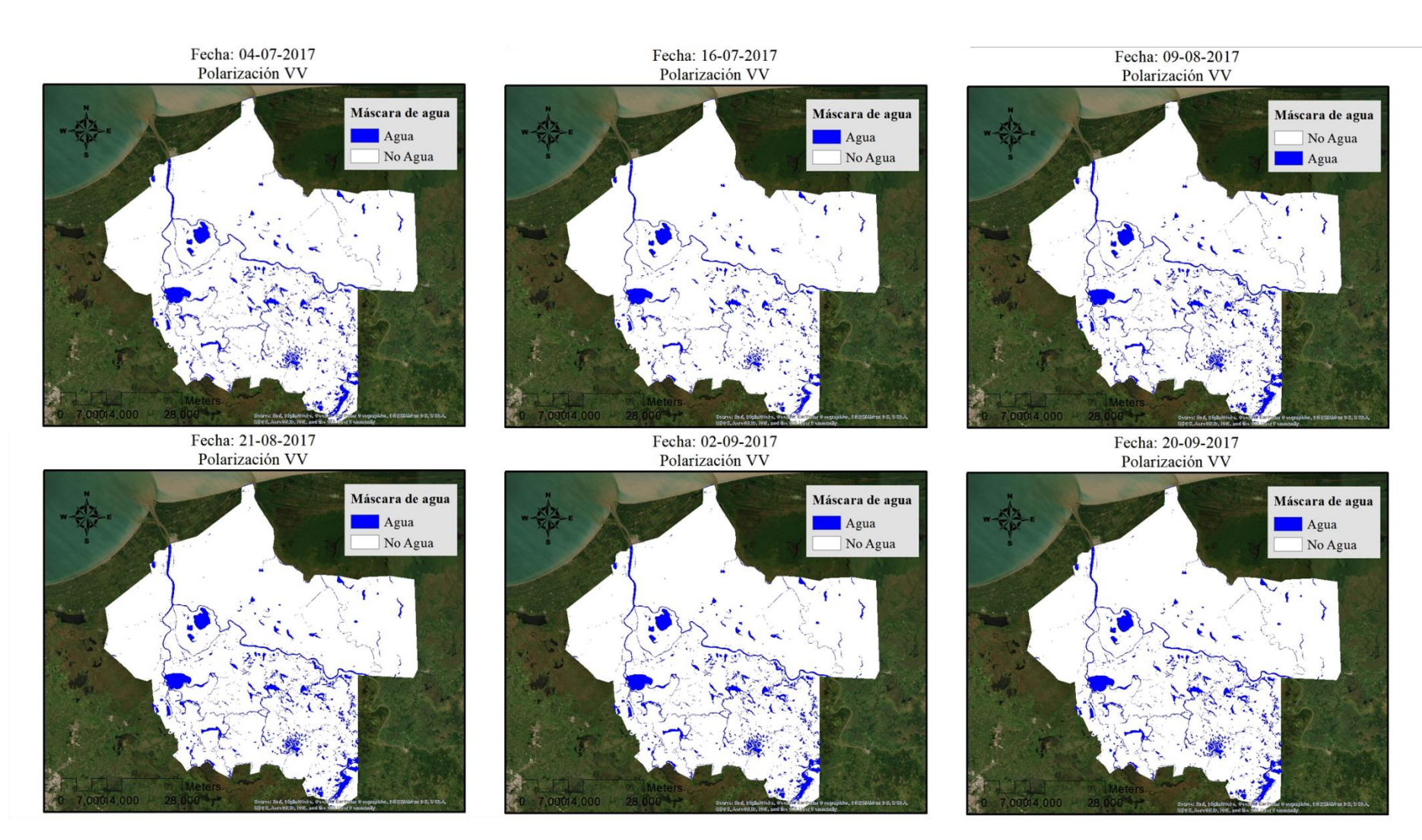

*Ilustración 89. Serie temporal 99 VV 2017 Julio a Septiembre*

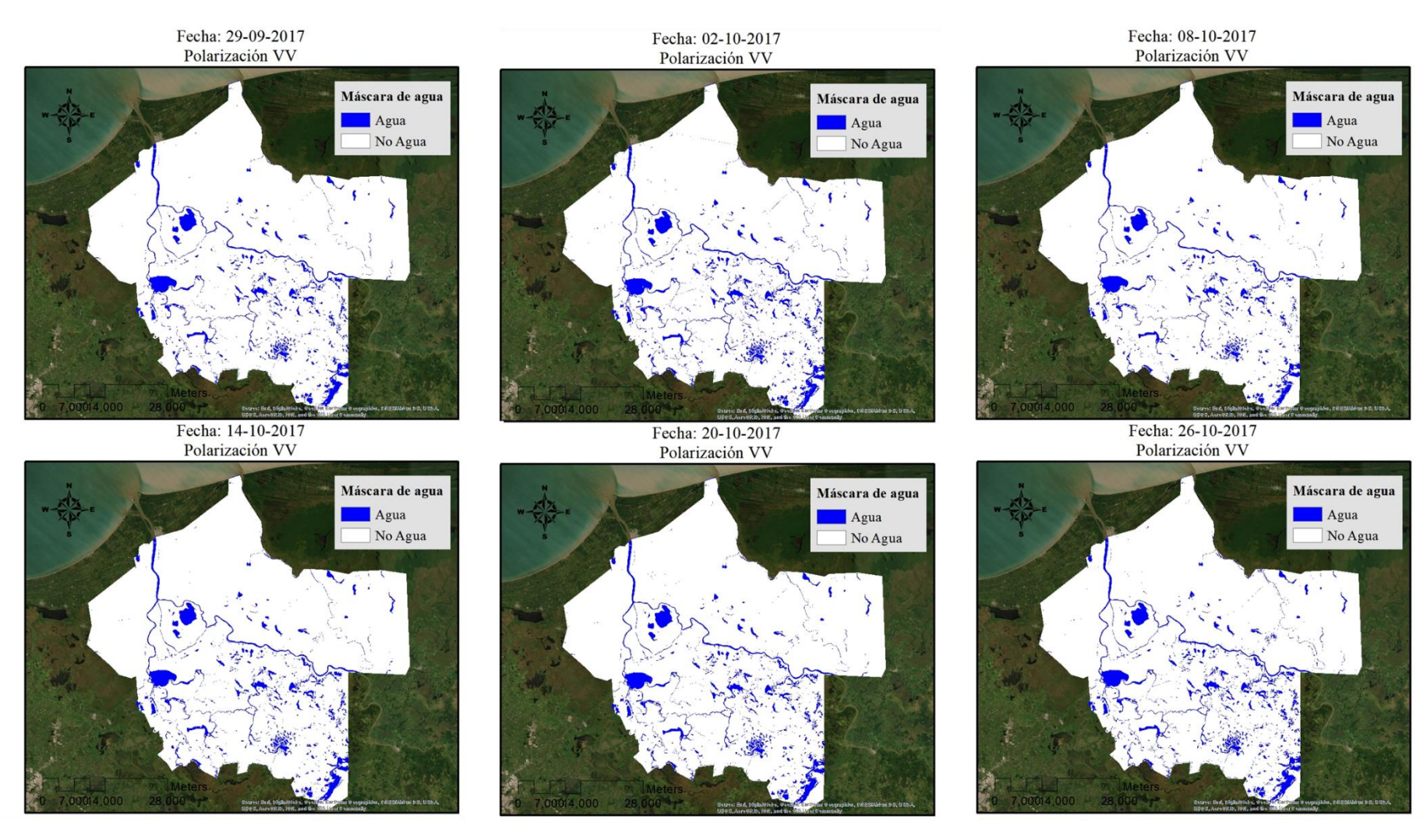

*Ilustración 90. Serie temporal 99 VV 2017de Septiembre a Octubre*

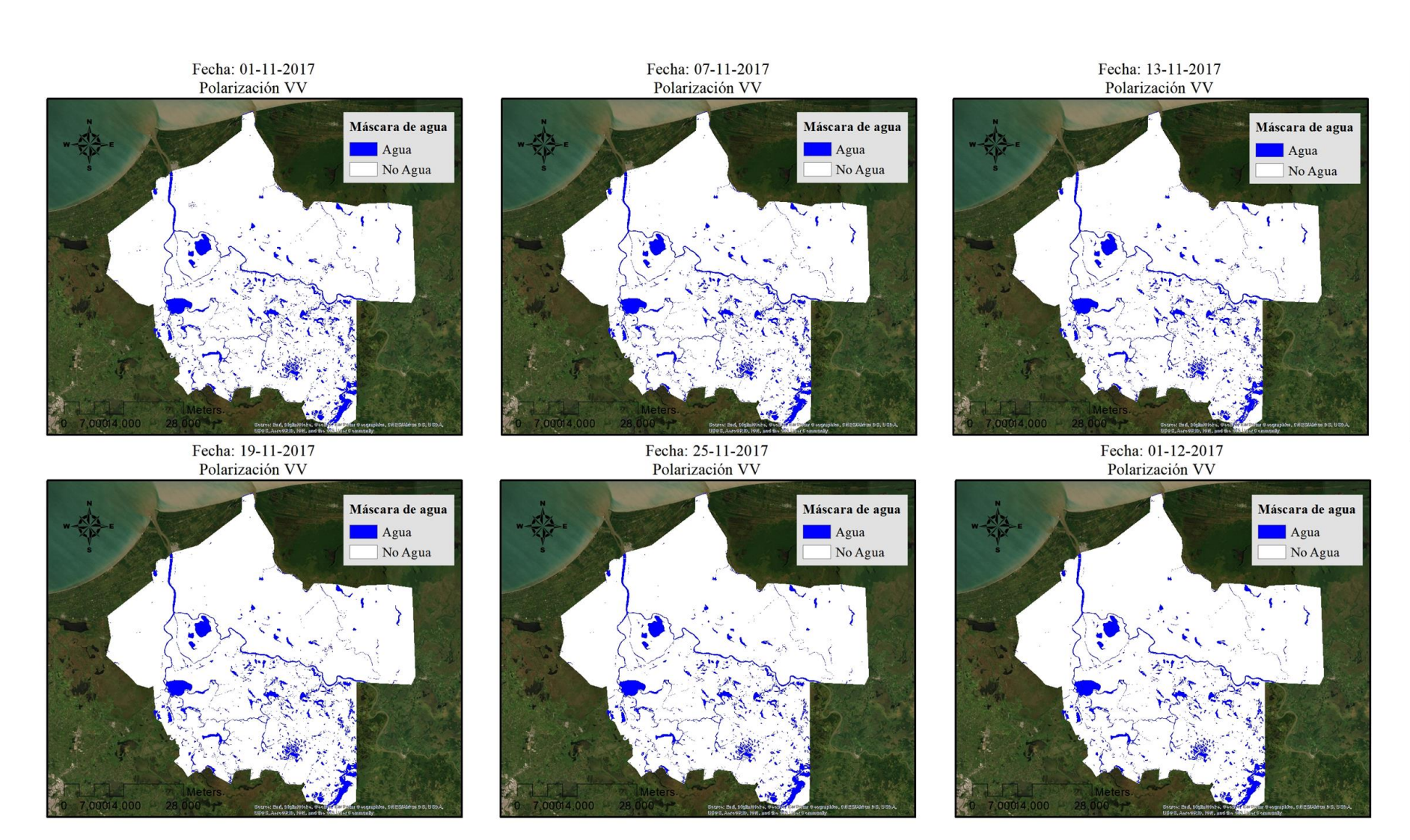

*Ilustración 91. Serie temporal 99 VV 2017de Noviembre a Diciembre*

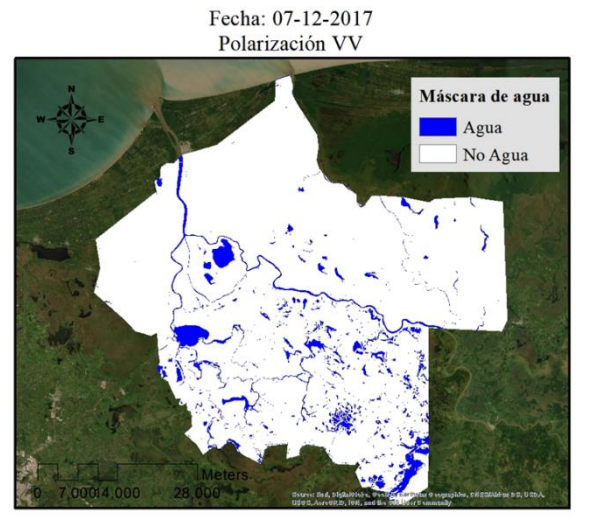

Fecha: 25-12-2017<br>Polarización VV

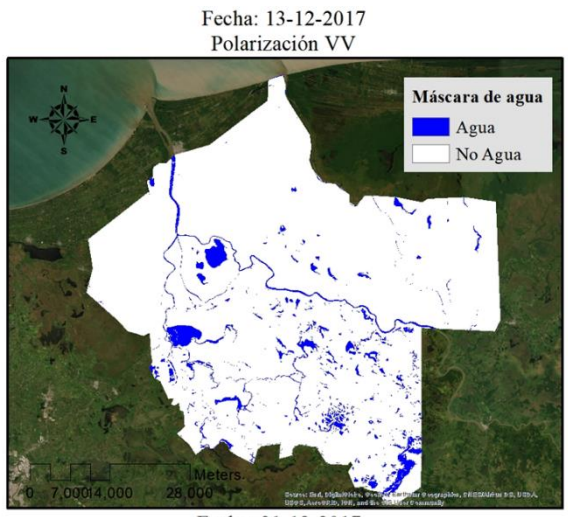

Fecha: 31-12-2017<br>Polarización VV

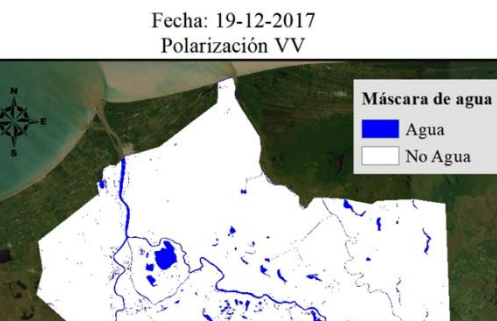

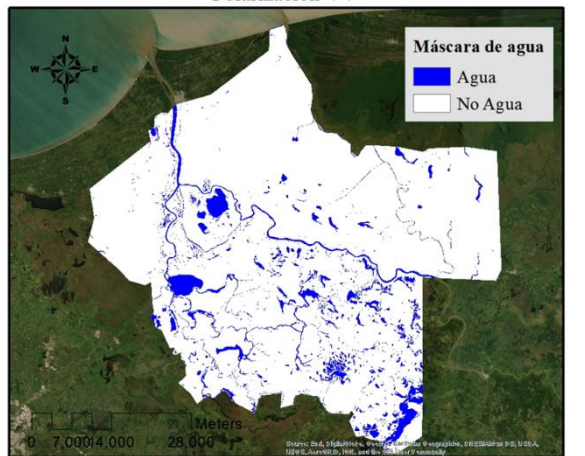

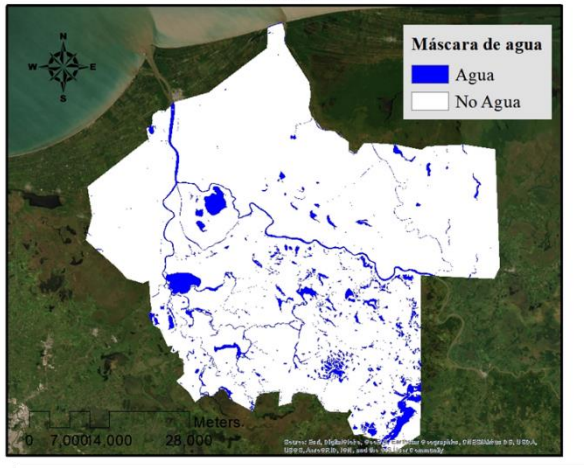

*Ilustración 92. Serie temporal 99 VV 2017 Diciembre*

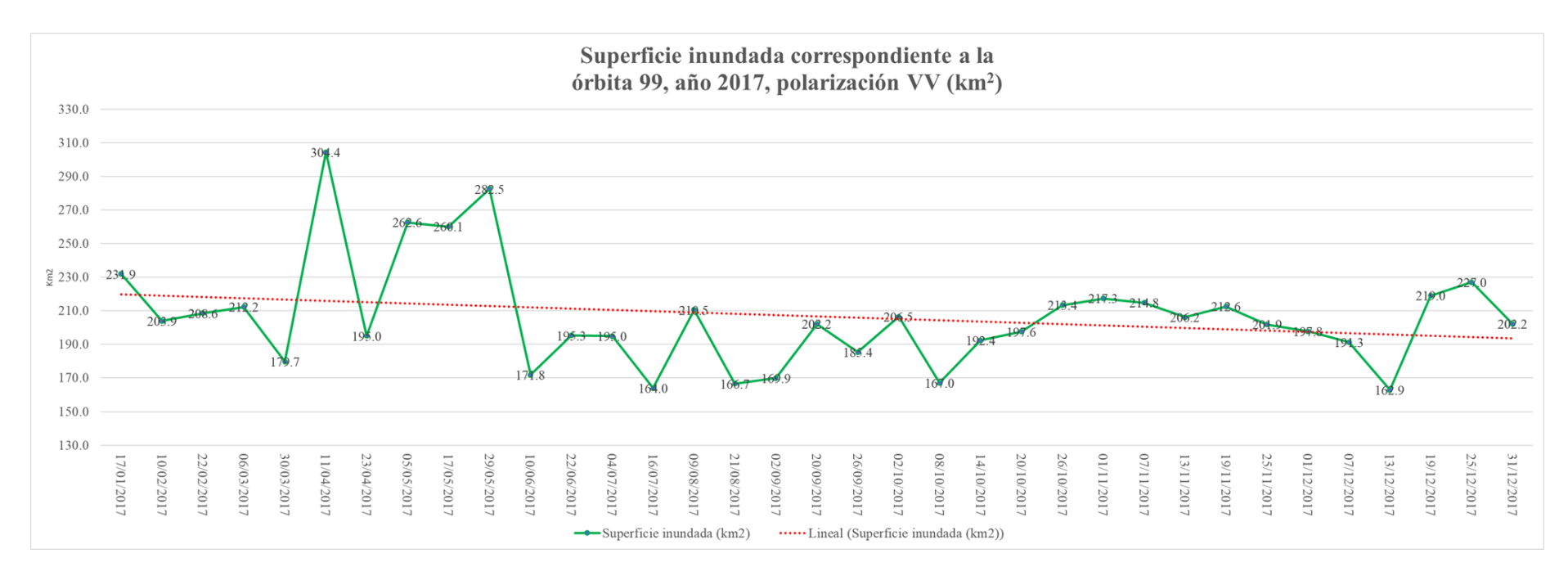

*Ilustración 93. Gráfica de superficie de cuerpos de agua órbita 99, polarización VV, año 2017*

Del análisis de la serie temporal mostrada en la ilustración 92 se desprende que el mes con una mayor área en cuanto a cuerpos de agua es el mes de abril, seguido de las 3 observaciones de mayo. Los valores altos en superficie de cuerpos de agua para el mes de mayo (con tres 3 segmentaciones en ese mes) pueden estar relacionados con valores altos de precipitación pluvial que generan escorrentías aguas arriba en la cuenca. Sin embargo, esto queda por confirmar para futuros estudios, en los que se podría establecer una relación entre las mediciones realizadas por las estaciones pluviométricas y las clasificaciones agua no agua. En el mismo sentido al comparar esta serie (2017) contra la generada en el 2016, se puede observar que mayo también fue uno de los meses con mayor superficie de área inundada, lo que permite vislumbrar el escorrentías de otras partes de la cuenca.

Al revisar la gráfica mostrada en la ilustración 92, la clasificación del 11 de abril salta a la vista ya que muestra una superficie clasificada como cuerpo de agua  $(304.3 \text{ km}^2)$  superior a los promedios de áreas de cuerpos de agua mostrados en la tabla 26, pero sin superar la cifra de 390.5 km<sup>2</sup> correspondientes a la observación de mayo, 2016 órbita 99 y polarización VV.

# **4.2.4 Serie temporal para la órbita 99, Vertical-Horizontal (año 2017)**

A continuación, se muestra la serie obtenida para el año 2017 correspondientes a la órbita 99 con una polarización VH (ilustraciones 94-99).

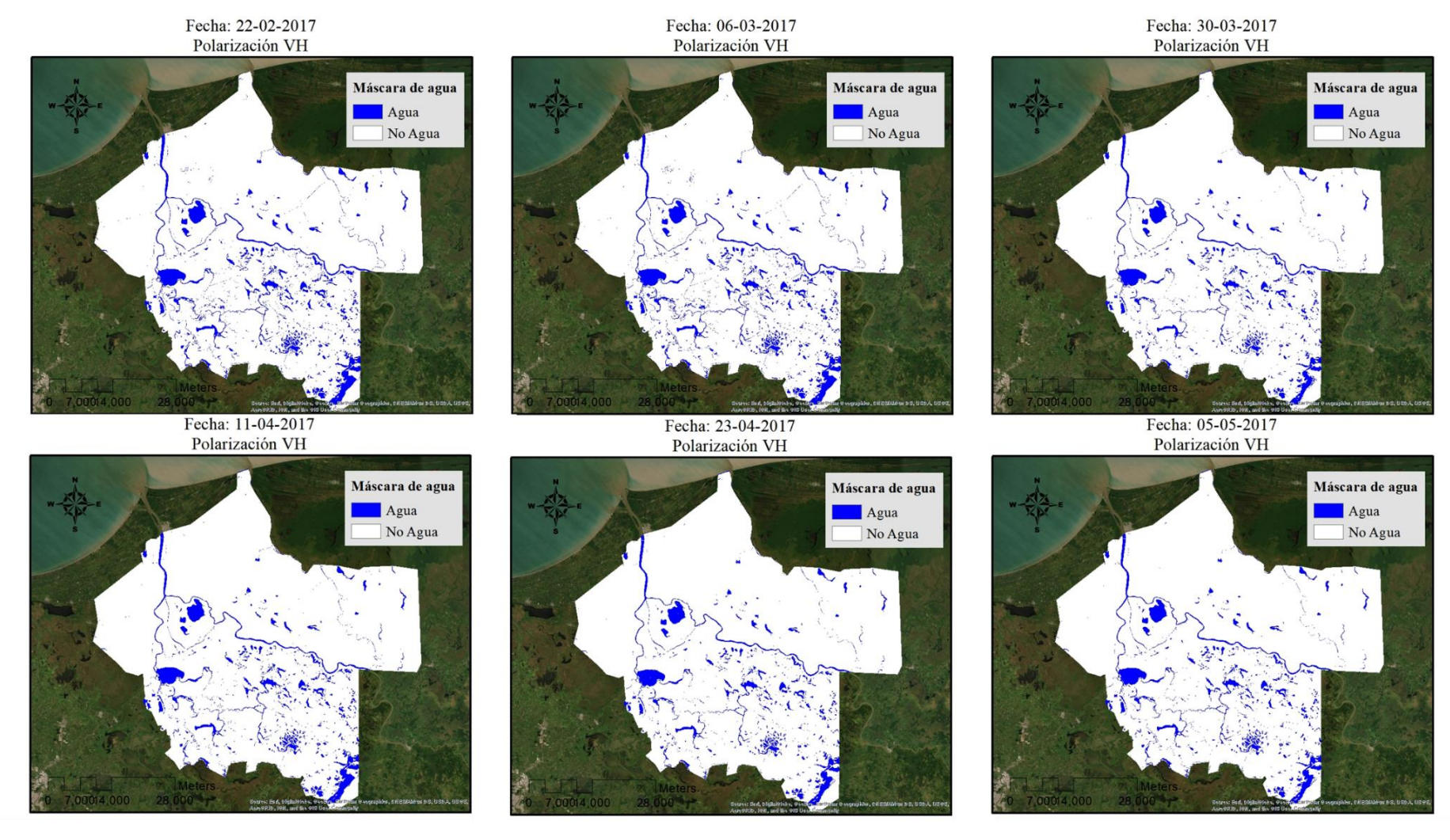

*Ilustración 94. Serie temporal 99 VH 2017 de Febrero a Mayo*

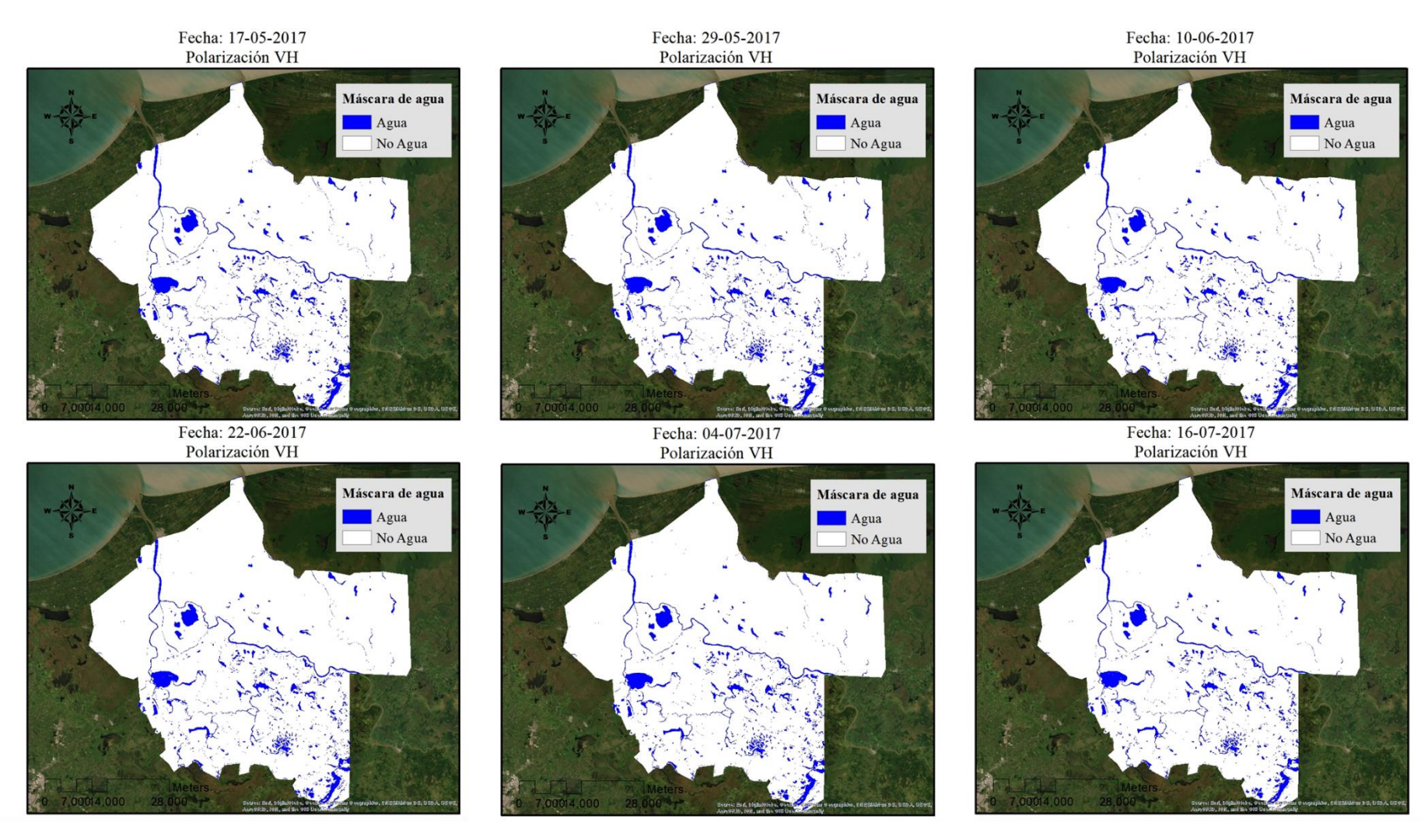

*Ilustración 95. Serie temporal 99 VH 2017 de Mayo a Julio*

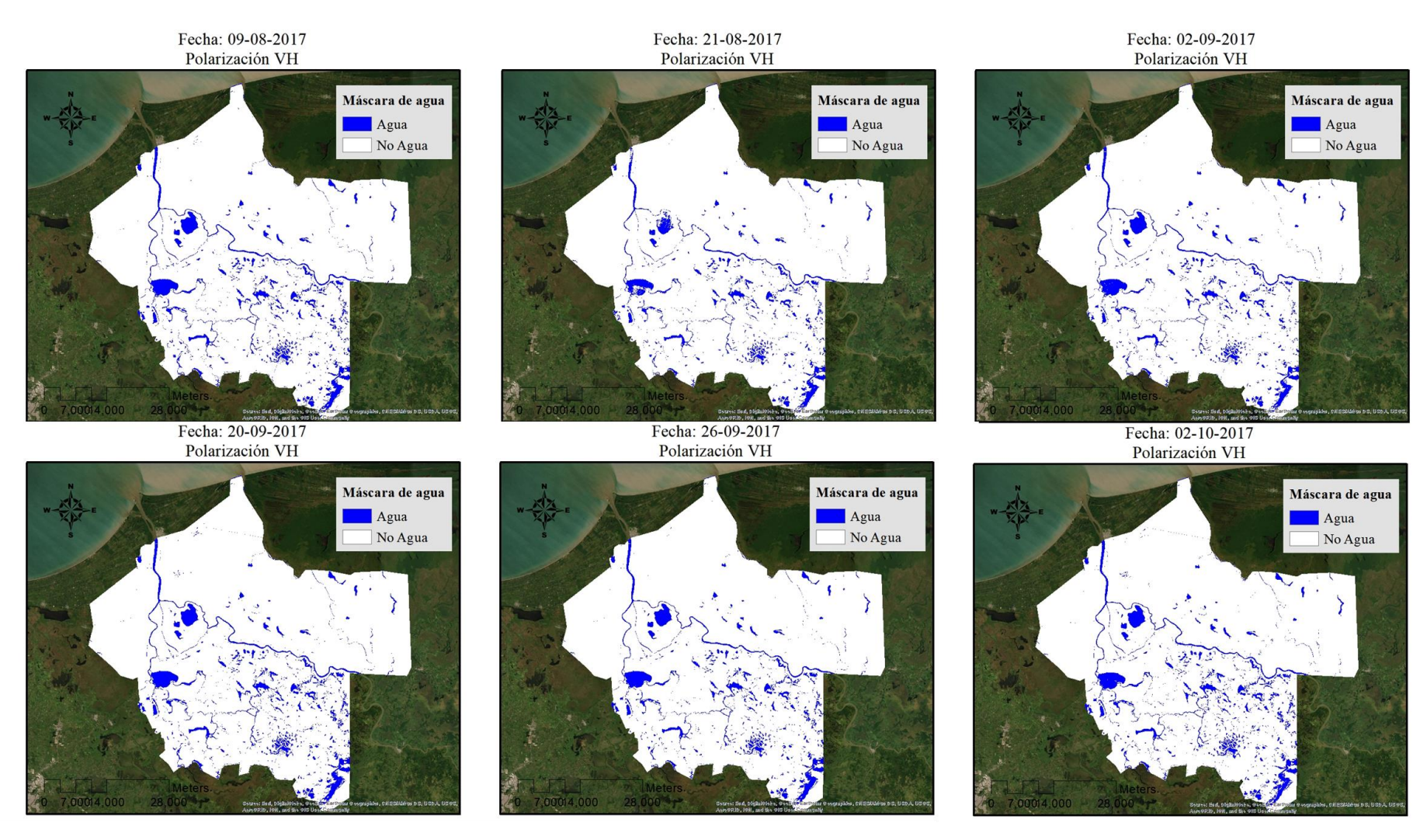

*Ilustración 96. Serie temporal 99 VH 2017 de Agosto a Octubre*

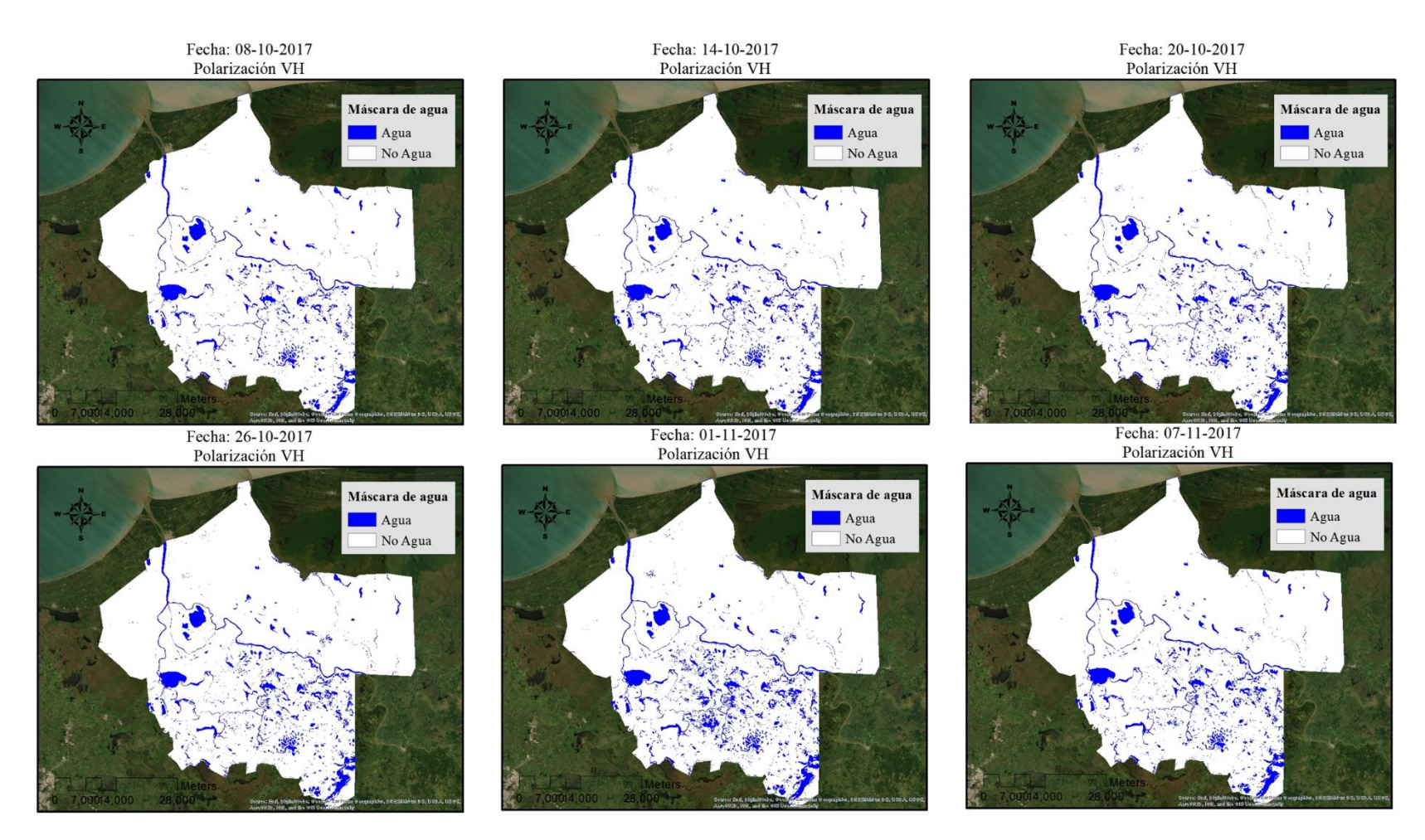

*Ilustración 97. Serie temporal 99 VH 2017 de Octubre a Noviembre*

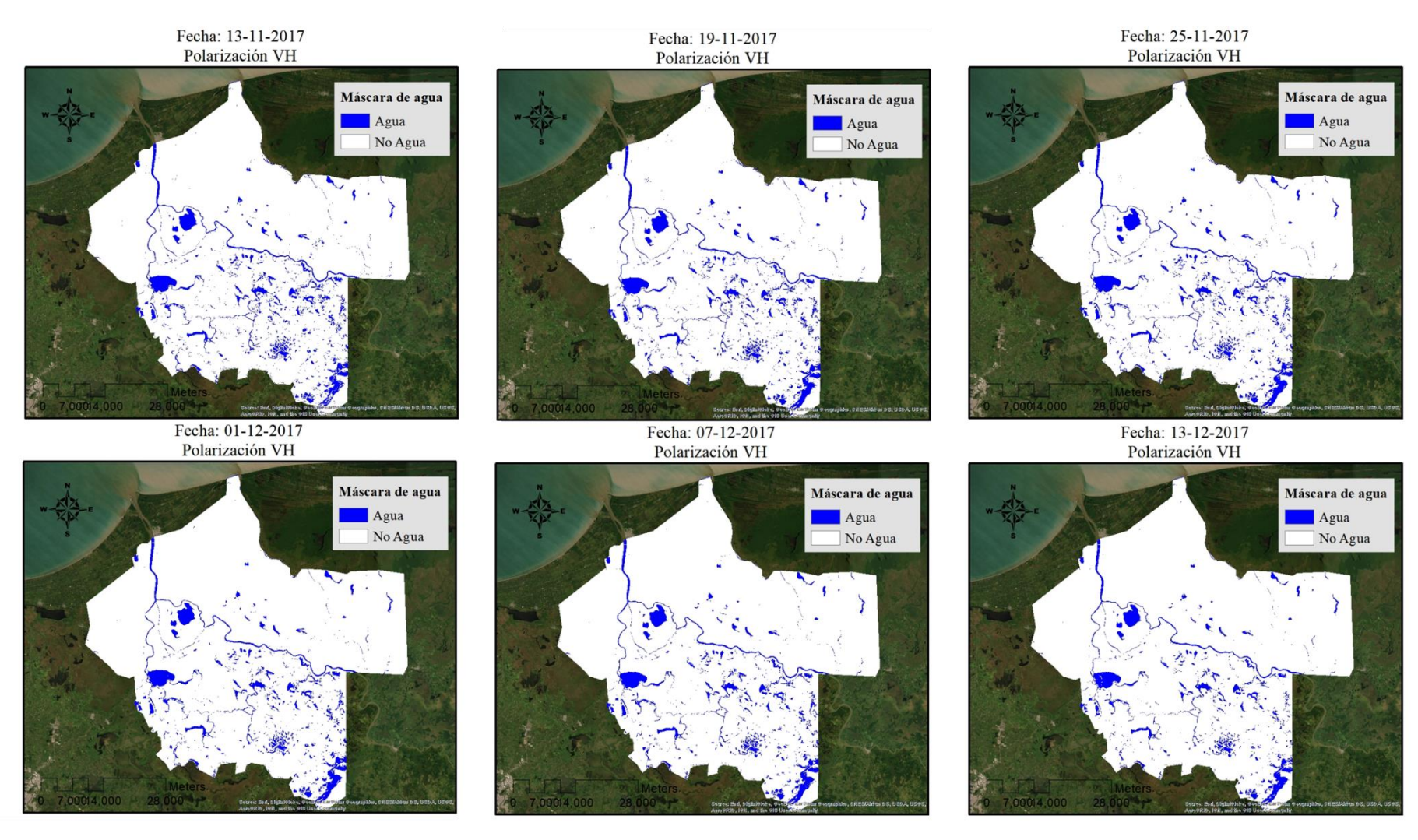

*Ilustración 98. Serie temporal 99 VH 2017 de Noviembre a Diciembre*

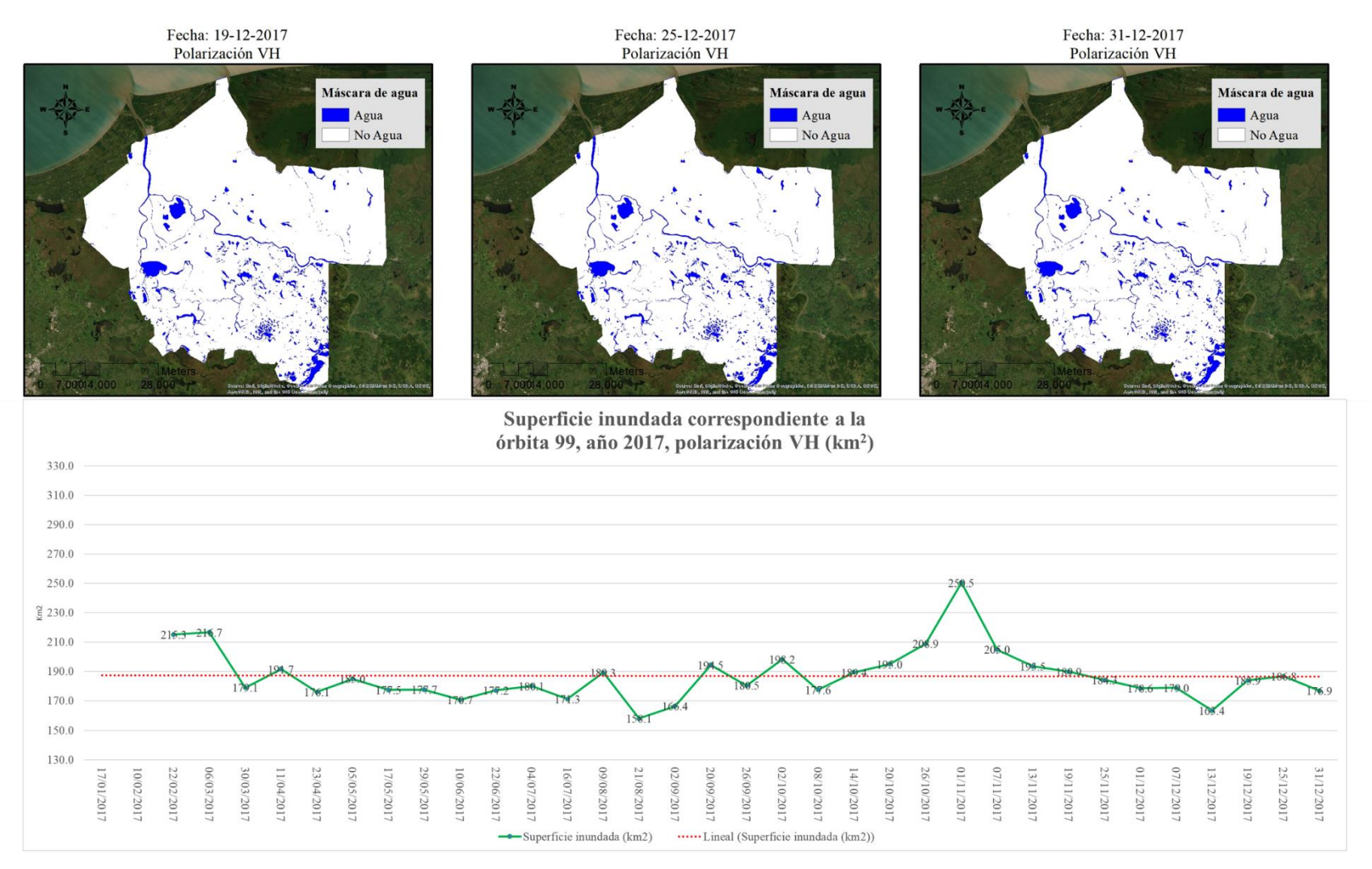

*Ilustración 99. Serie temporal 99 VH 2017 Diciembre*

Es una serie que muestra un mayor número de clasificaciones debido a un aumento en los tiempos de revisita del satélite, lo que brinda más información sobre el comportamiento de los cuerpos de agua, reduciendo el tiempo de obtención de imágenes para su monitoreo. Sin embargo, pese a tener un mayor número de observaciones no se cuenta con la observación correspondiente al mes de enero, porque no hubo observación satelital para ese mes, el registro comienza con la segmentación realizada el día 22 de enero del 2017 y a partir de ahí se aumenta el número de segmentaciones por mes.

Esta serie es comparable con las clasificaciones realizadas de la serie temporal órbita 99, polarización VV, 2017. En una primera hipótesis se podría plantear que tanto la polarización VH como la polarización VV deberían aportar un área inundada parecida, para la misma observación. Sin embargo, al comparar la observación del 11 de abril, se observa que para la polarización VV la superficie cubierta de agua corresponde a 304.3 km<sup>2</sup> contra 191.6 km<sup>2</sup> en la polarización VH. Si se analizan ambos datos con los resultados derivados de la validación obtenidos en la sección 4.2.1, que muestran que el acuerdo general es mayor en uno por ciento para la polarización VH. El dato obtenido de la serie temporal órbita 99 VH para el año 2017 podría parecer una medición más acertada que el dato obtenido en la polarización VV. Esto debido probablemente a que en la polarización VV, se tiene una mayor confusión de suelos desnudos o húmedos contra los cuerpos de agua.

A diferencia de lo mencionado en el párrafo anterior también es probable que la polarización VV sea más sensible a los cuerpos de agua que tienen vegetación ya que al comparar el mes de mayo en polarización VH y luego en polarización VV se puede observar que en las zonas donde existen humedales como los mostrados en la ilustración 83, la polarización VH, 99, 2017 (ilustración 88) muestra una menor clasificación de pixeles como agua comparado con la misma observación VV, 99, 2017.

Otro aspecto sobre el que hacer énfasis es: la variación de una observación en comparación a otra tiene una diferencia considerable en la variación de la superficie con cuerpos de agua lo que habla justamente del dinamismo de estos dentro de la reserva como ejemplo basta observar la ilustración 97 con las observaciones del 1 de noviembre con la del 7 de noviembre, con una diferencia de 6 días y donde prácticamente ha desaparecido todo rasgo de cuerpos de agua no permanentes. La observación correspondiente al 21 de agosto (ilustración 96) muestra un fenómeno donde las lagunas San Pedro (Rodríguez Rodriguez, 2002), no son segmentadas de manera adecuada, es decir el cuerpo de agua no está clasificado en toda su extensión y muestran espacios vacíos es su interior, esto es debido probablemente a las corrientes de viento fuertes que produjeron oleaje durante la observación.

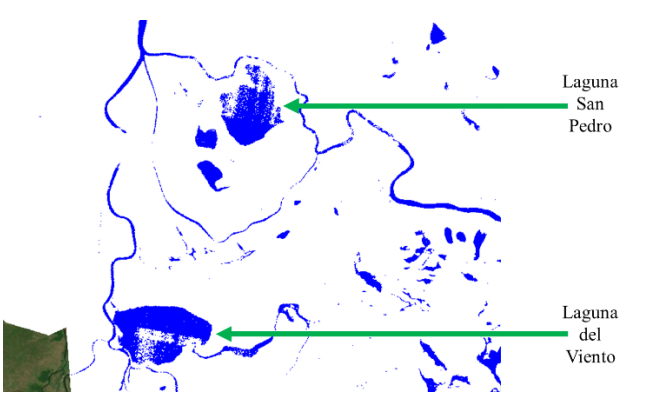

*Ilustración 100 Lagunas San Pedro y El viento*

Como lo muestra la ilustración 98, las segmentaciones realizadas para las fechas 1 de noviembre, 6 de marzo y 22 de febrero tienen una mayor superficie clasificada como cuerpo de agua. Las fechas que tienen una menor área son 2 de septiembre, 13 de diciembre y 21 de agosto, como lo muestra la gráfica presentada en la ilustración 99.

# **4.2.5 Serie temporal para la órbita 136, Vertical-Vertical (año 2016).**

En las ilustraciones 101 a 103 se muestran las clasificaciones correspondientes al año 2016 obtenidas de la polarización VV de la órbita ascendente, al igual que en la órbita 99 se tiene un menor número de clasificaciones debido al tiempo de revista satelital.

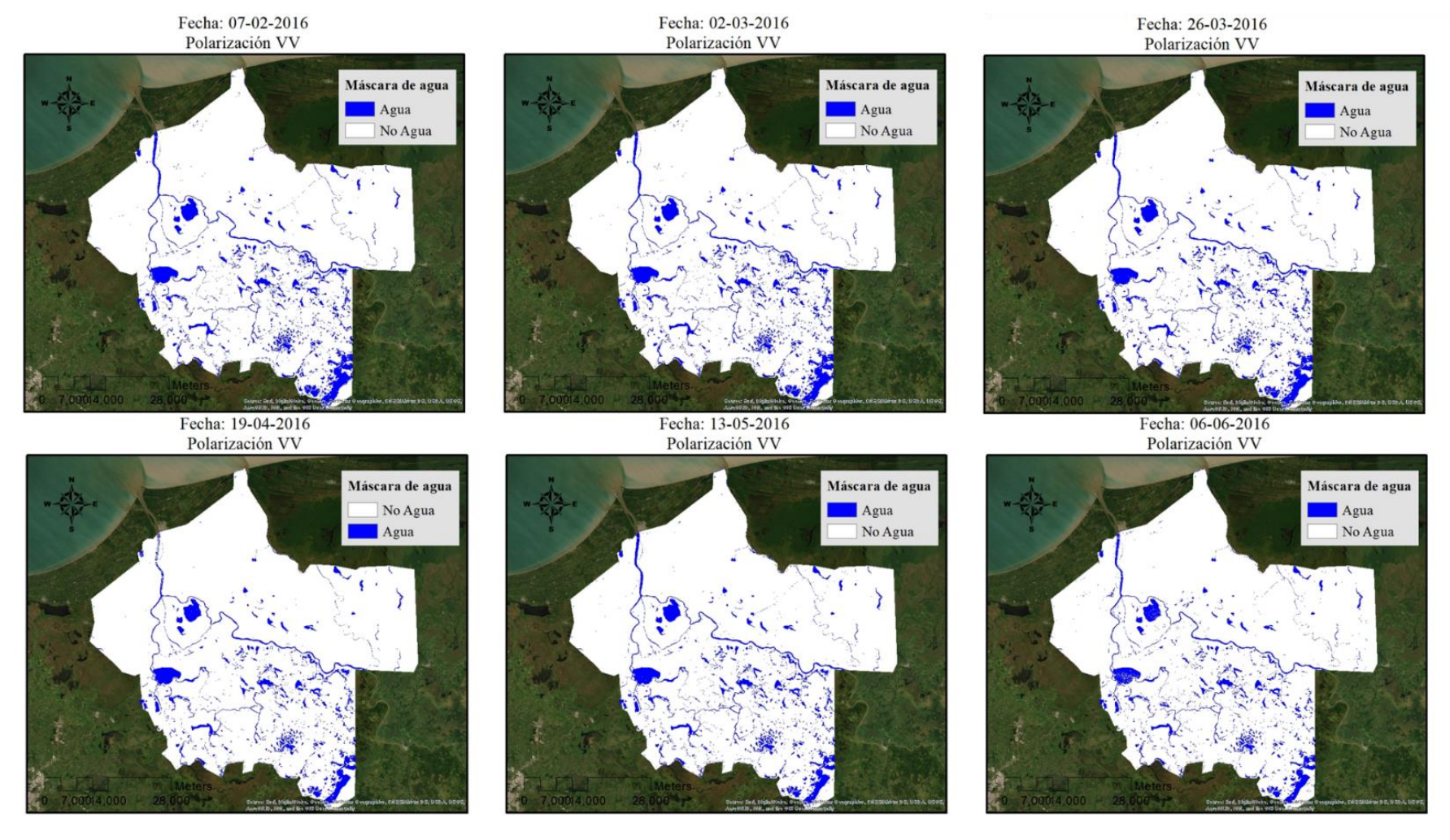

*Ilustración 101. Serie temporal órbita 136, polarización VV, año 2016 de Febrero a Junio*

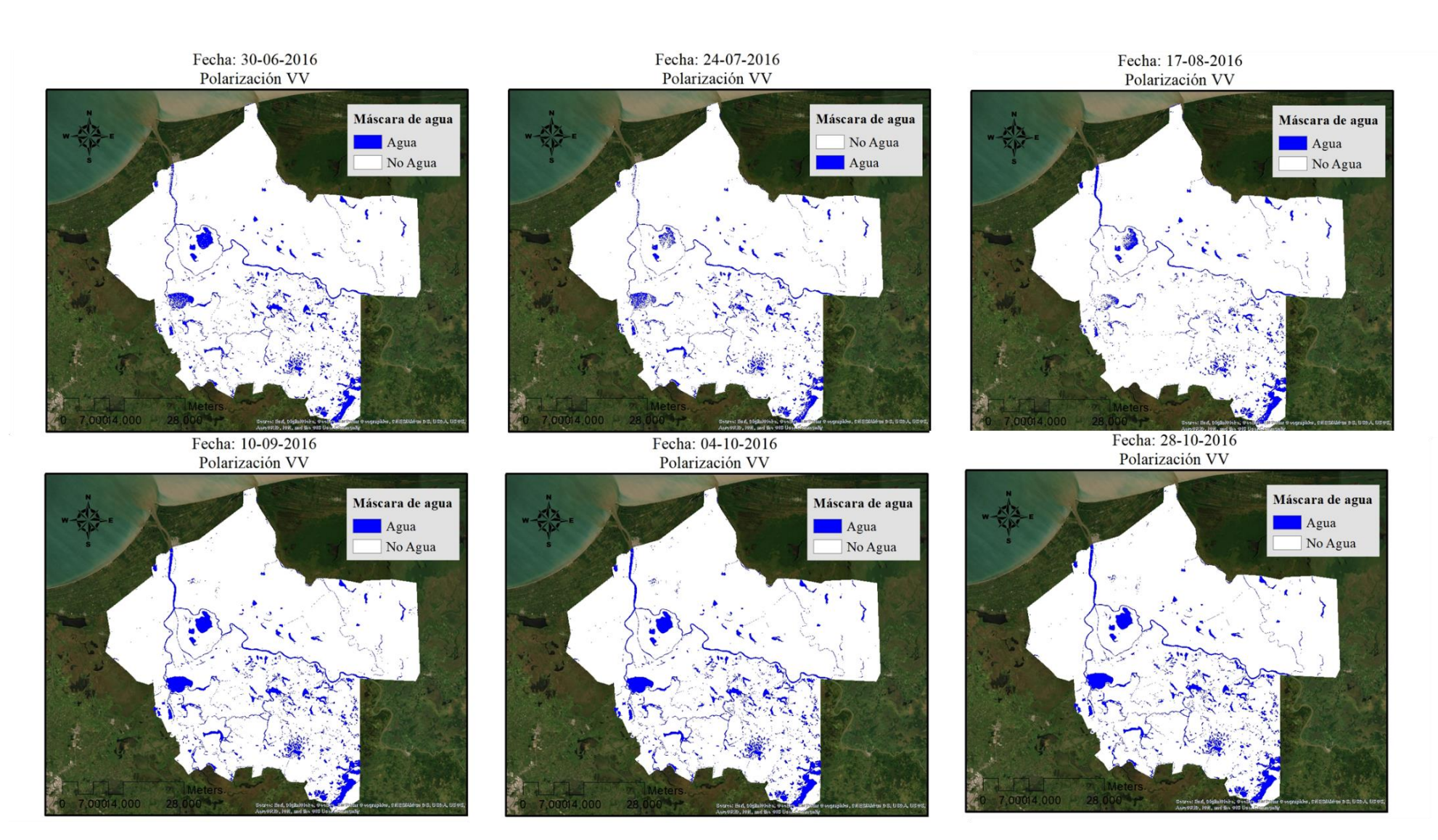

*Ilustración 102. Serie temporal órbita 136, polarización VV Año 2016 de Junio a Octubre.*

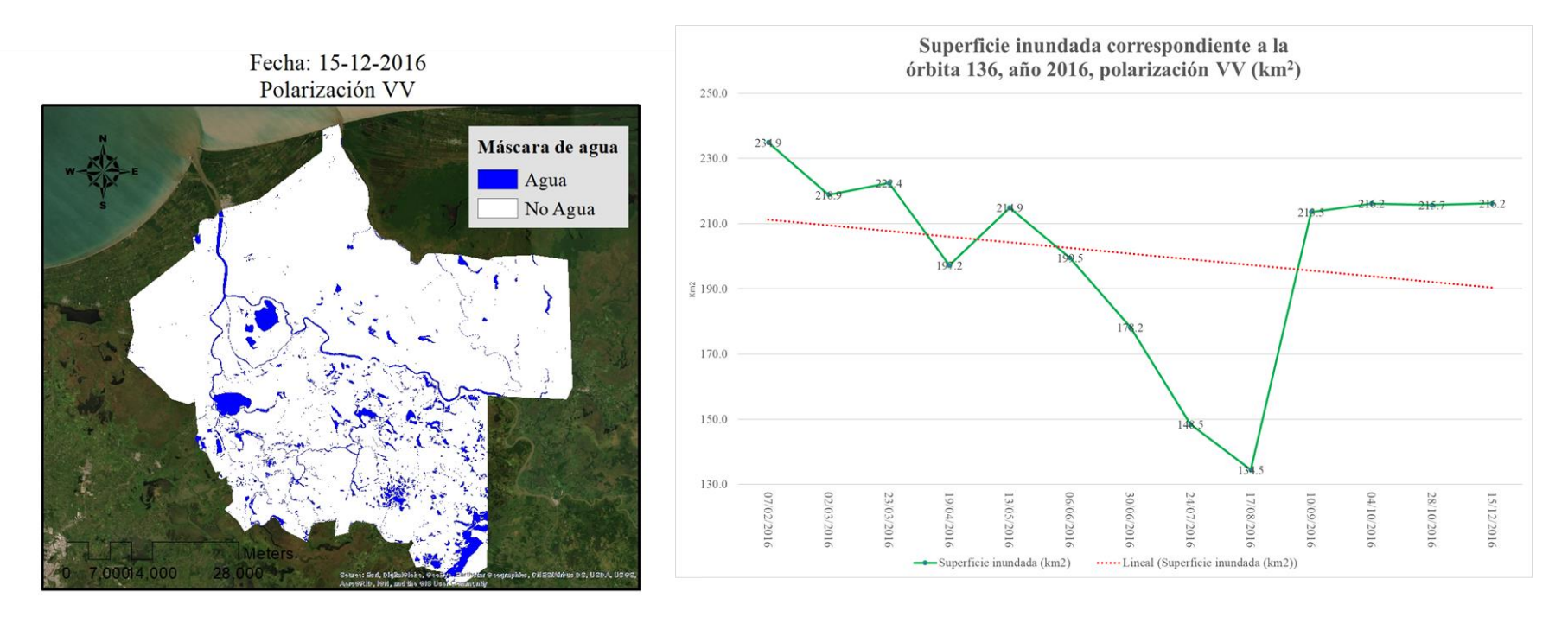

*Ilustración 103. Serie temporal órbita 136, polarización VV Año 2016 Diciembre*

A diferencia de la serie temporal VV de la órbita 99 cuyo mes con área inundada mayor fue mayo, el mes que presentó mayor superficie de área inundada en polarización VV de la órbita 136 fue febrero con un total de 234.92 km<sup>2</sup> clasificados. Los meses que le siguen con las áreas mayores son marzo, octubre y diciembre. Pese a ello junio, julio y agosto tuvieron problemas en la clasificación como se puede observar en las lagunas "San Pedro" y "El viento", debidos probablemente a la presencia de corrientes de viento que produjeron olas e hicieron rugosa la superficie de estos cuerpos de agua siendo clasificados como "No agua", al igual que pasó en observaciones anteriores.

La grafica mostrada en la ilustración 103 muestra también que el mes de agosto, es el que tiene una menor área de pixeles clasificados como cuerpos de agua, pero que es de los pocos datos donde la polarización de VV de la órbita 136 con 134. 4 km<sup>2</sup>, corresponde con el dato de la polarización VV de la órbita 99 con 144.6 km<sup>2</sup> con tan solo 10 km<sup>2</sup> de diferencia.

## **4.2.6 Serie temporal para la órbita 136, Vertical-Horizontal (año 2016)**

La siguiente serie temporal (ilustración 104) solo cuenta con cuatro clasificaciones correspondientes a la polarización VH de la órbita 136 para el año 2016, a diferencia de la órbita 99 donde no fue posible tener ningún punto de observación con la polarización VH. Por lo que, en su gráfica de área clasificada como cuerpo de agua, se observa una tendencia a la baja, pero la información con la que se cuenta es menor.

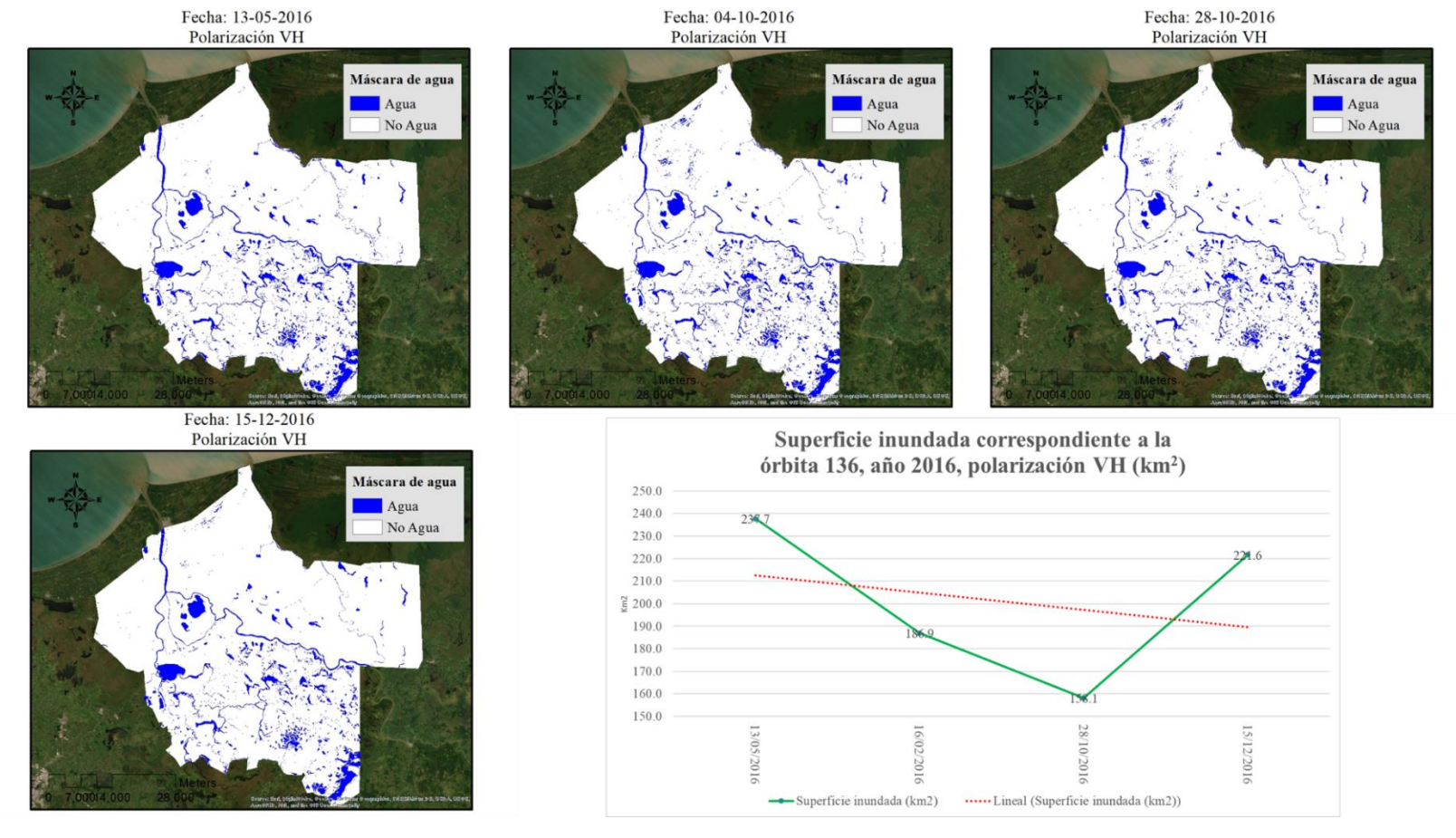

*Ilustración 104 Serie temporal órbita 136, polarización VH Año 2016*

## **4.2.7 Serie temporal para la órbita 136, Vertical-Vertical (año 2017)**

Las ilustraciones 105 a 110 se muestra las clasificaciones para la polarización VV para el año 2017 de la órbita 136.

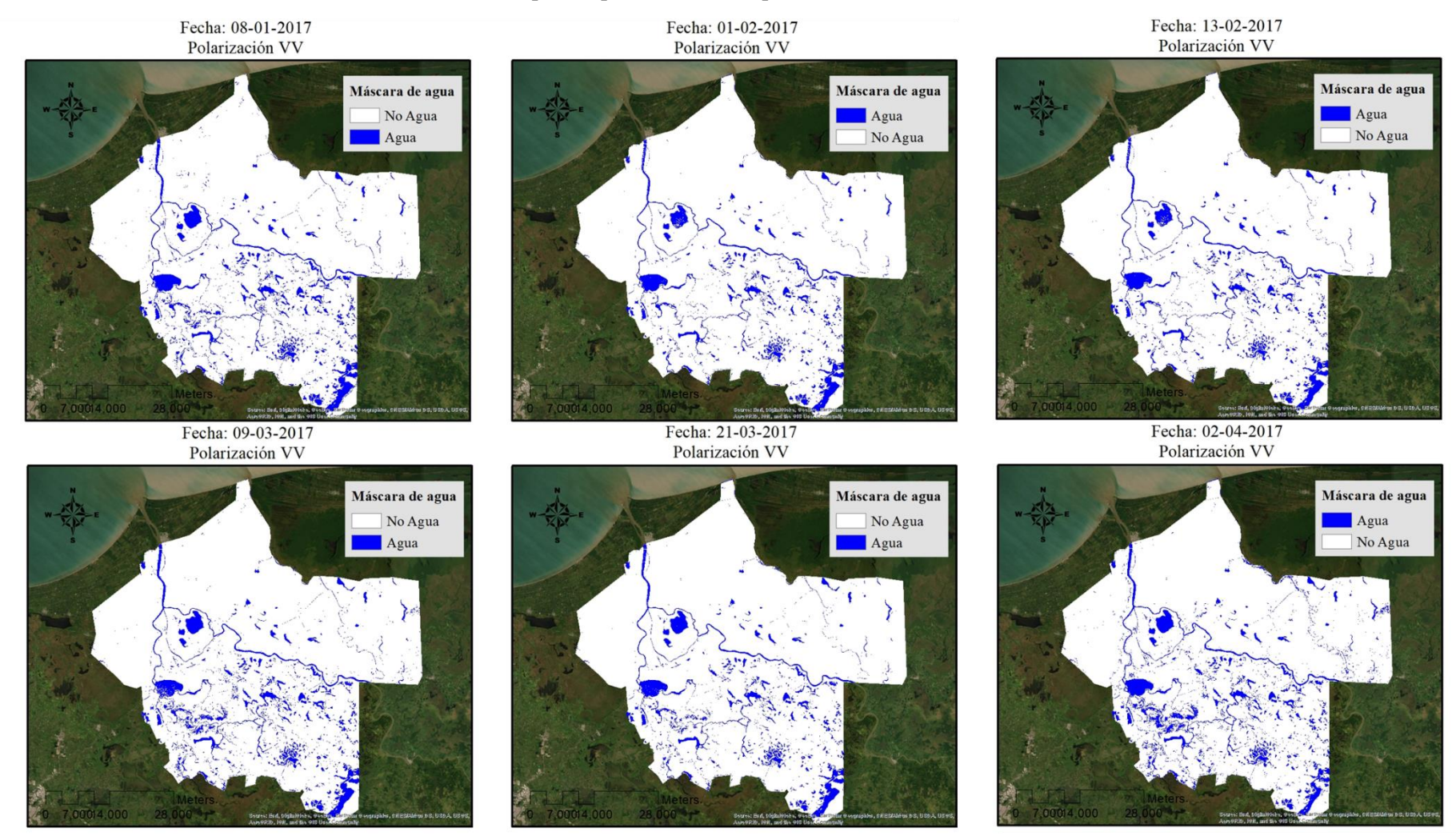

*Ilustración 105. Serie temporal órbita 136, polarización VV Año 2017 de Enero a Abril*

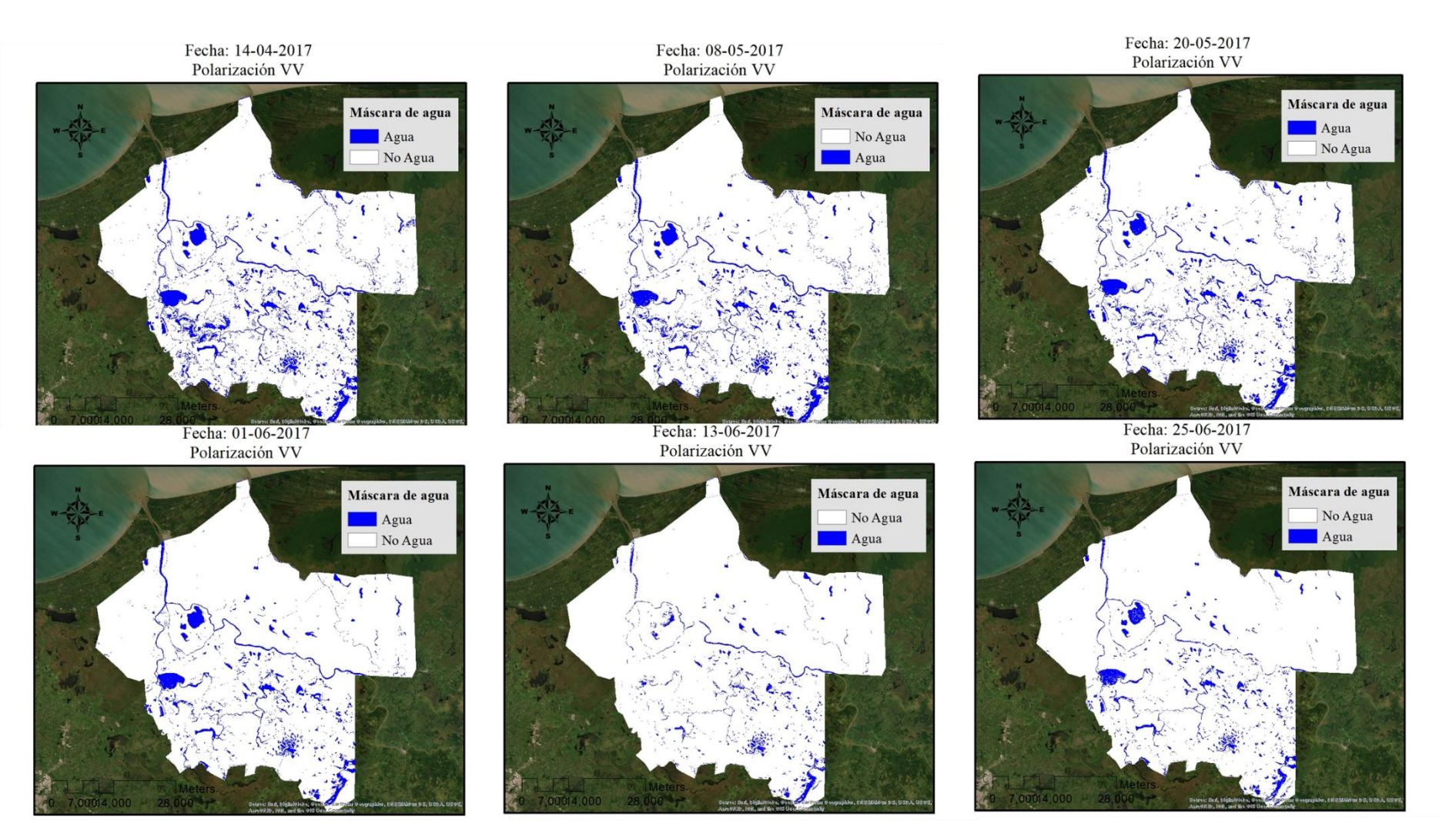

*Ilustración 106.Serie temporal órbita 136, polarización VV Año 2017 de Abril a Junio*

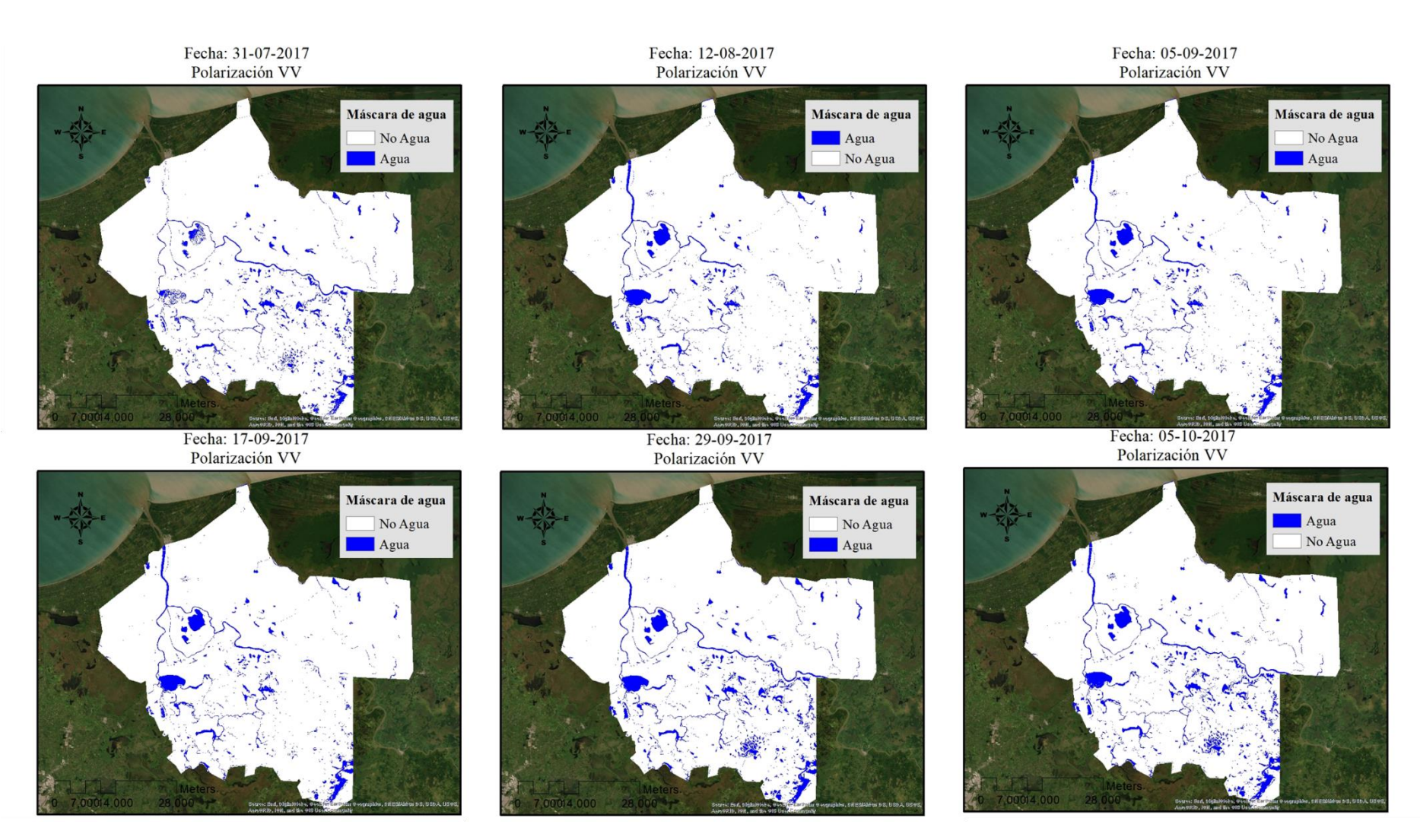

*Ilustración 107.Serie temporal órbita 136, polarización VV Año 2017 de Julio a Octubre*

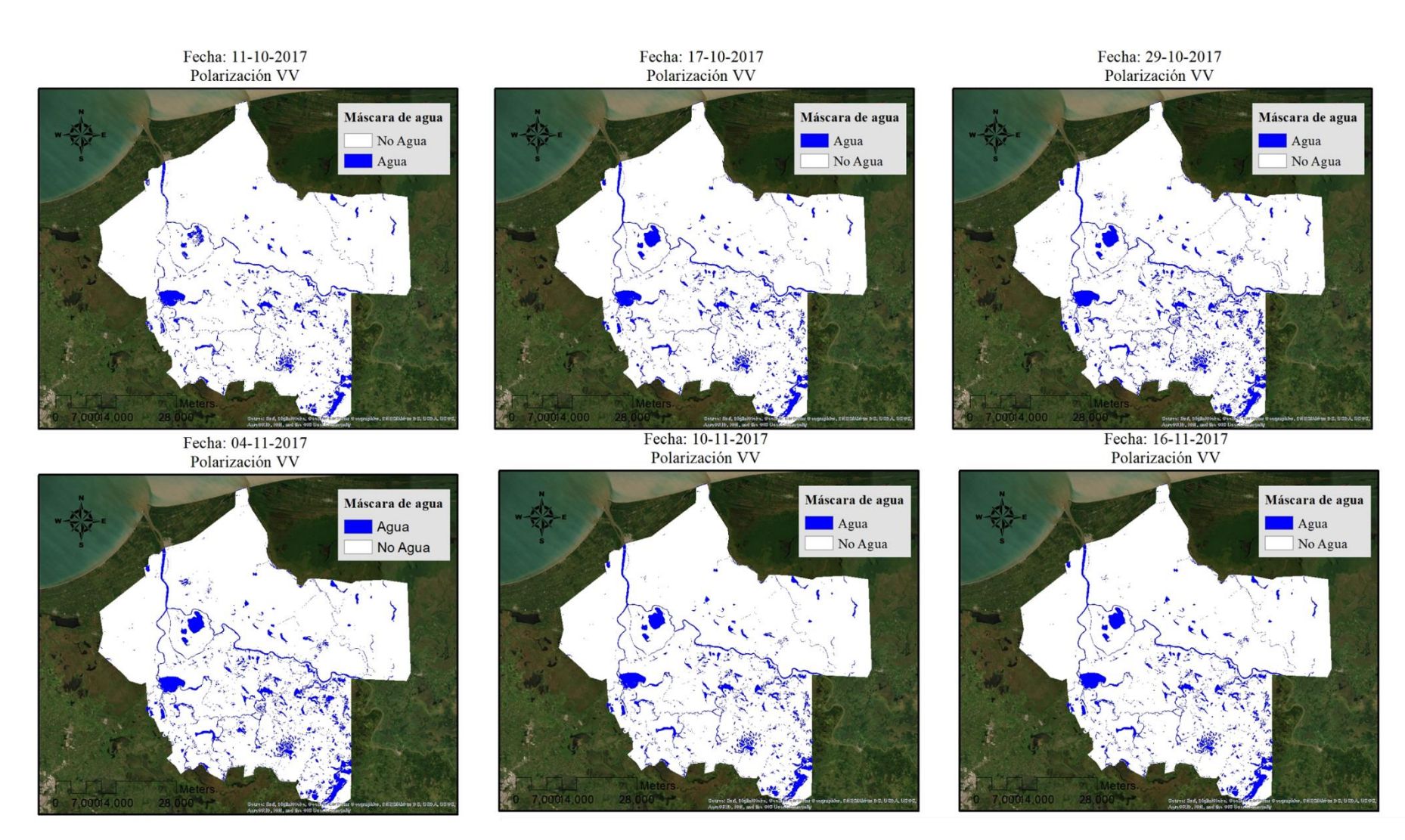

*Ilustración 108.Serie temporal órbita 136, polarización VV Año 2017 de Octubre a Noviembre*

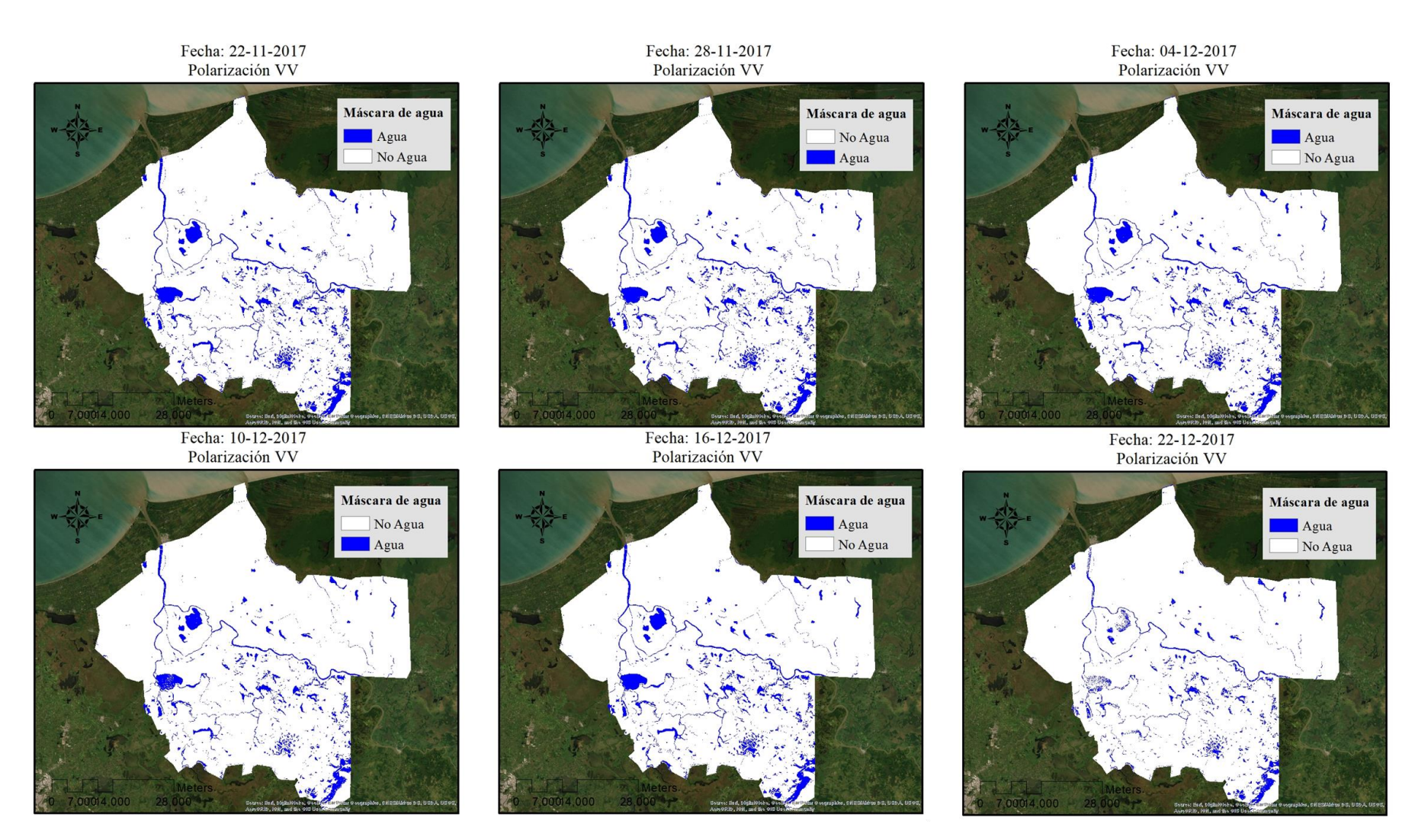

*Ilustración 109.Serie temporal órbita 136, polarización VV Año 2017 de Noviembre a Diciembre*

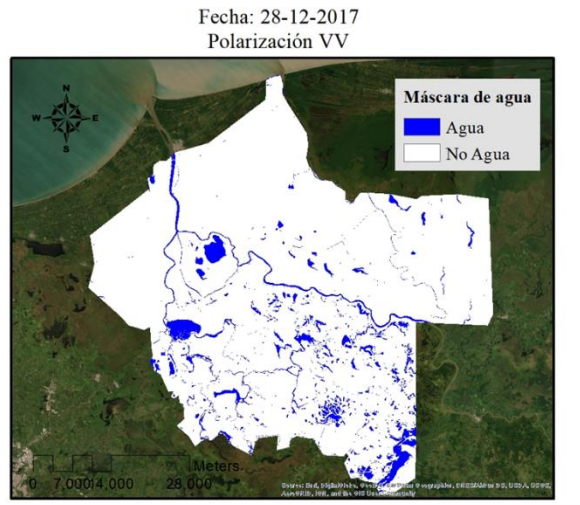

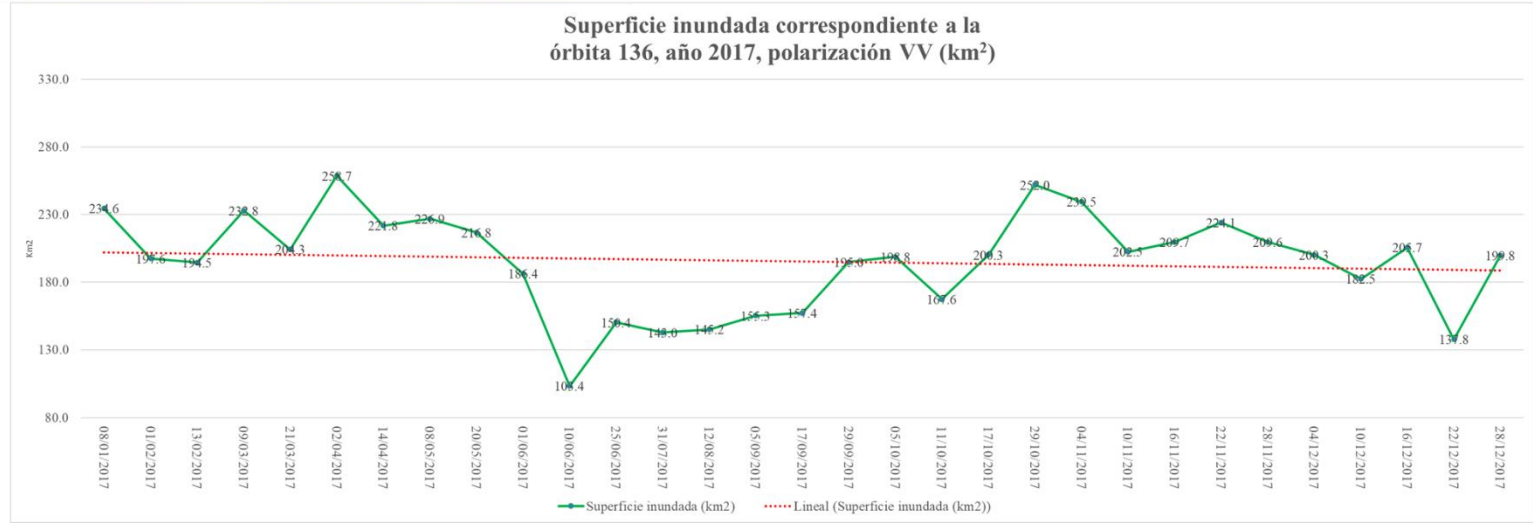

*Ilustración 110.Serie temporal órbita 136, polarización VV Año 2017 Diciembre*

En el caso de la polarización VV, órbita 136 las fechas con mayor área de los cuerpos de agua son 2 de abril, 29 de octubre y 4 de noviembre, Los tres fechas con menor área corresponde a las observaciones del 31 de julio, 22 de diciembre y 13 de junio. Esto se puede observar en la gráfica mostrada en la ilustración 110. Se puede observar que las observaciones correspondientes a 13 de junio, 17 (ilustración 106); 31 de julio del 17 (ilustración 107); 11 de octubre del 17 (ilustración

108) y la del 22 de diciembre (ilustración 109) presentaron problemas en la segmentación debidas al mismo fenómeno descrito en las series anteriores, fuertes corrientes de viento que producen oleaje en cuerpos de agua grandes, específicamente las lagunas San Pedro y El Viento. Cabe recalcar que las segmentaciones se realizaron con el método del umbral, pero que es posible mejorar con algoritmos como MSV para evitar este tipo de errores. Siguiendo la misma línea un fenómeno parecido ocurre con la zona llamada El Hormiguero para la cual las observaciones correspondientes al 12 de agosto del 17, 05 de septiembre y 17 de septiembre no muestran la totalidad de los cuerpos de agua.

Al observar la gráfica de la ilustración 110, se detecta que al igual que en las series anteriores el área segmentada como cuerpo de agua continua con una tendencia a la baja entre las observaciones realizadas al inicio del año y las del final, en las que el área ha disminuido de manera considerable.

#### **4.2.8 Serie temporal para la órbita 136, Vertical-Horizontal (año 2017)**

La siguiente serie temporal (órbita 136, VH, 2017) mostrada en las figuras111 a 115 muestra los resultados de las clasificaciones obtenidas para la órbita 136 (ascendente) con la polarización VH para el año 2017. Al igual que en la órbita 99 el año 2017 es caracterizado por tener un mayor número de clasificaciones debido a la disminución del tiempo de revista satelital.

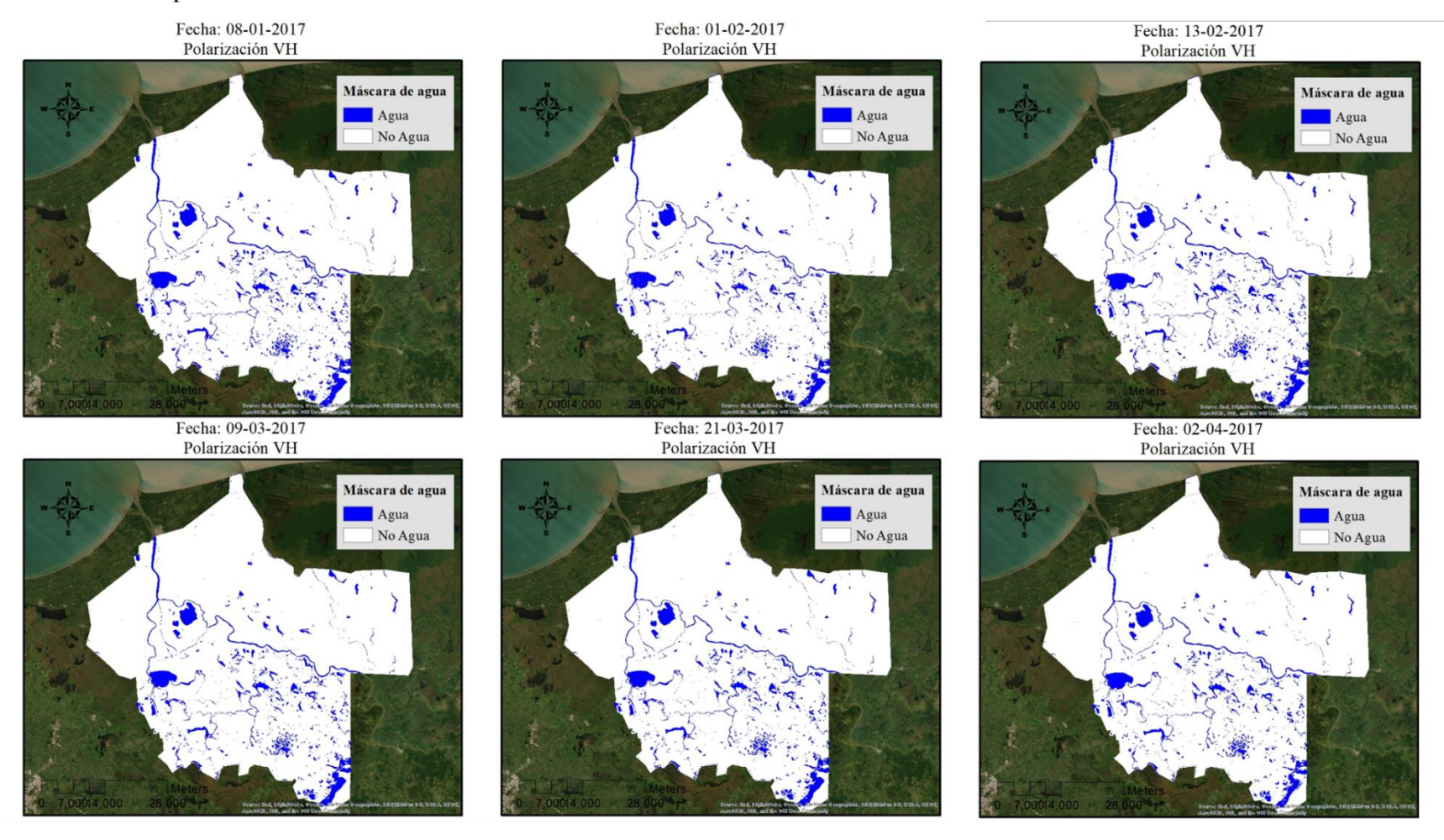

*Ilustración 111. Serie temporal órbita 136, polarización VH Año 2017 de Enero a Abril.*

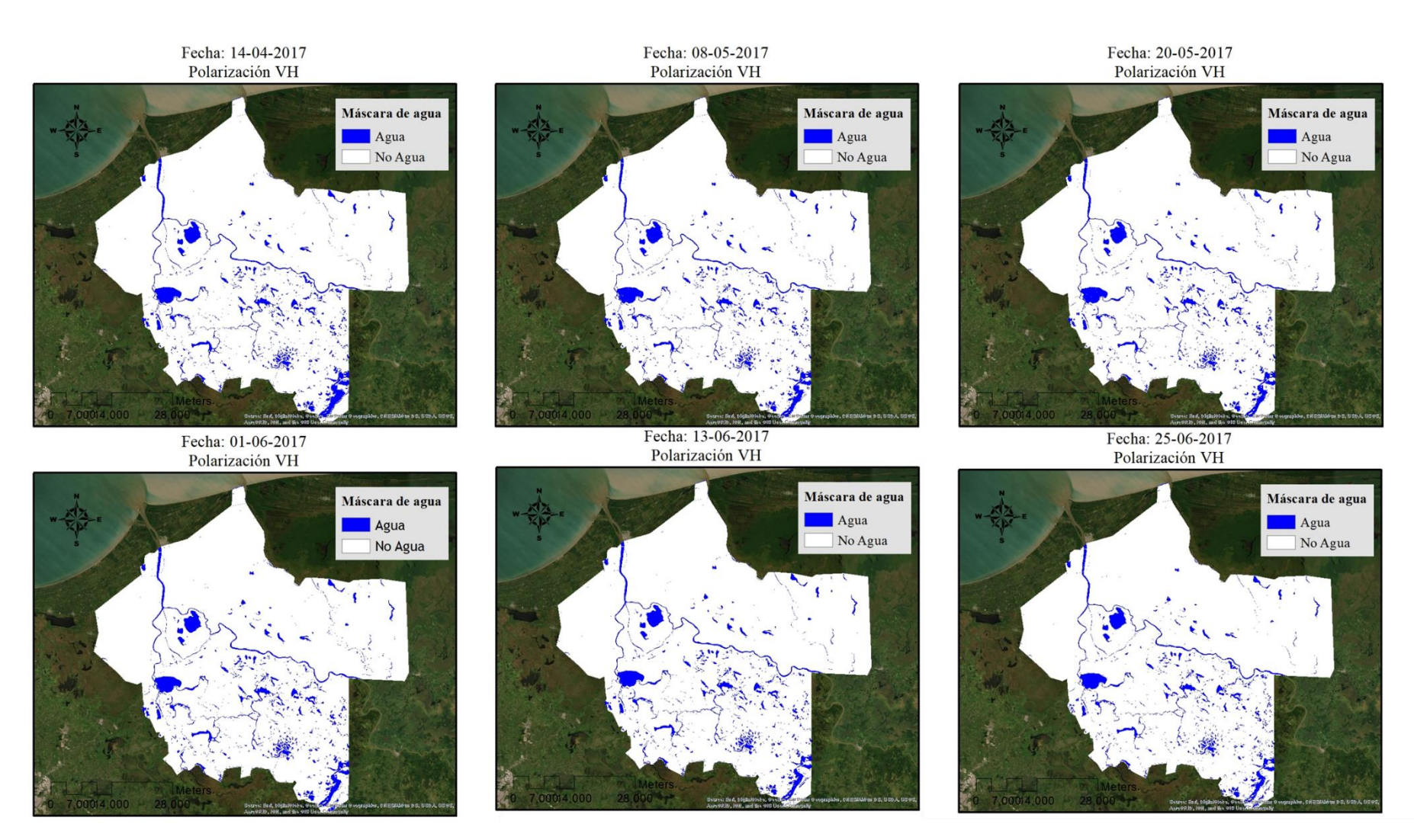

*Ilustración 112. Serie temporal órbita 136, polarización VH Año 2017 de Abril a Junio.*

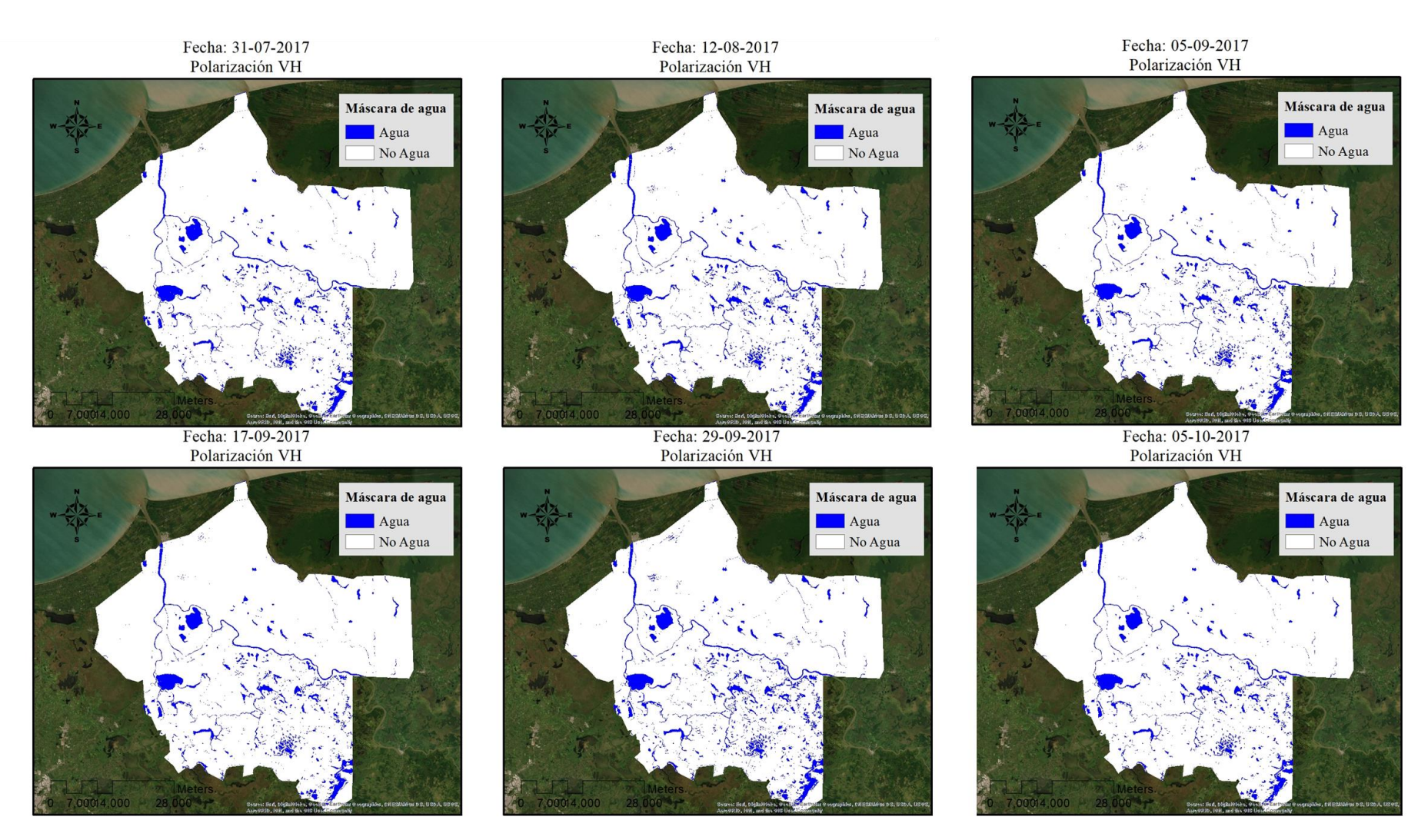

*Ilustración 113. Serie temporal órbita 136, polarización VH Año 2017 de Julio a Octubre.*

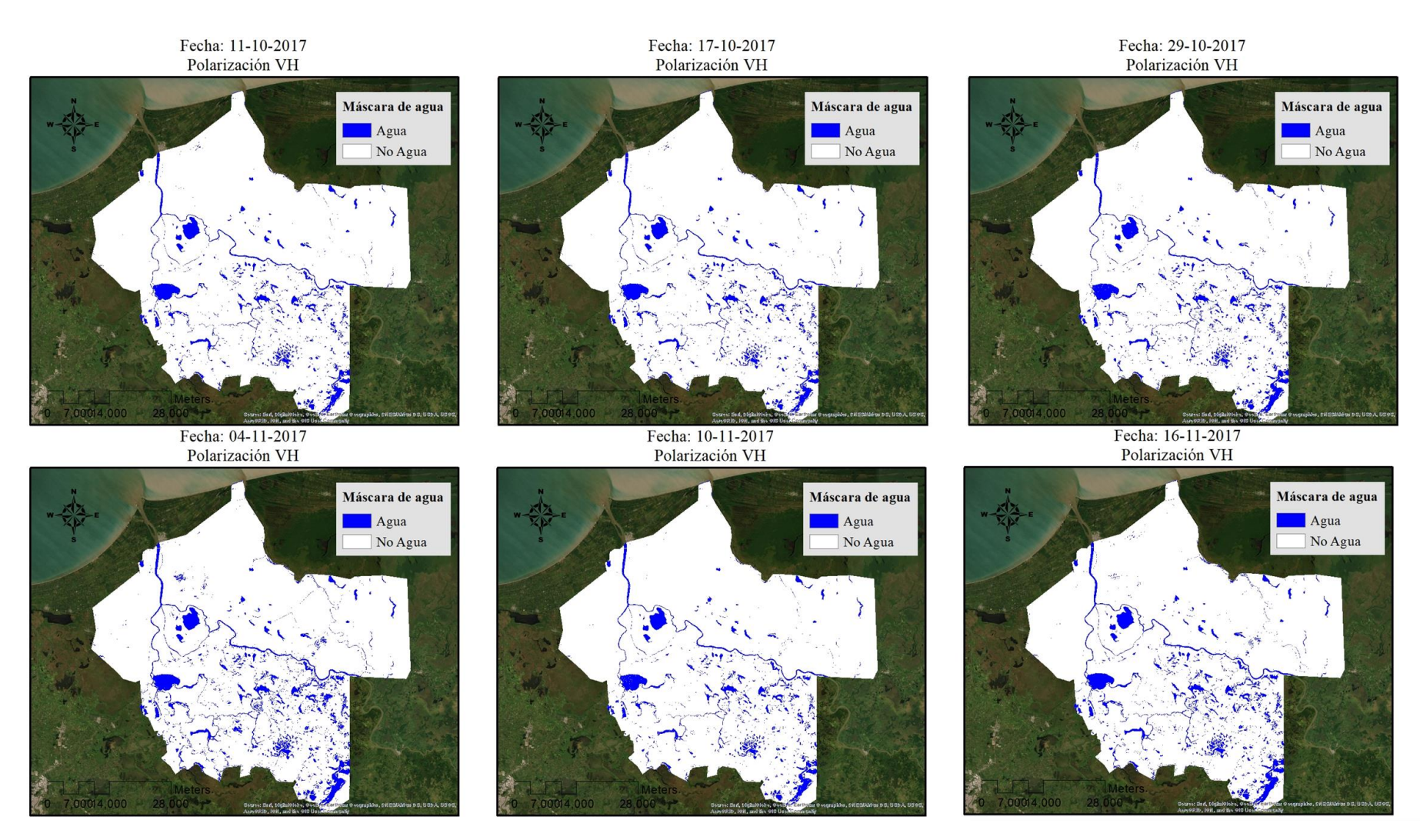

*Ilustración 114. Serie temporal órbita 136, polarización VH Año 2017 de Octubre a Noviembre.*

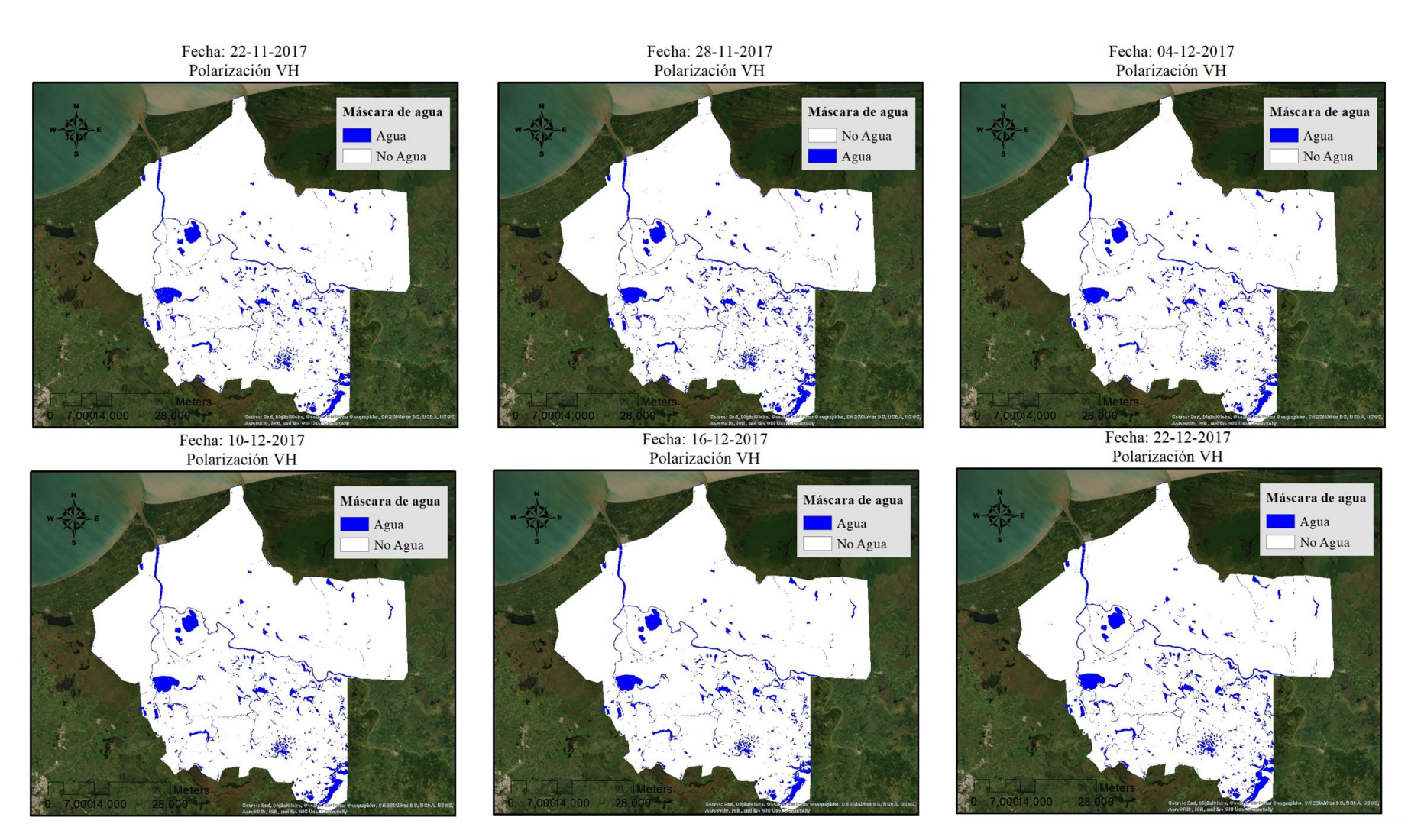

*Ilustración 115. Serie temporal órbita 136, polarización VH Año 2017 de Noviembre a Diciembre*

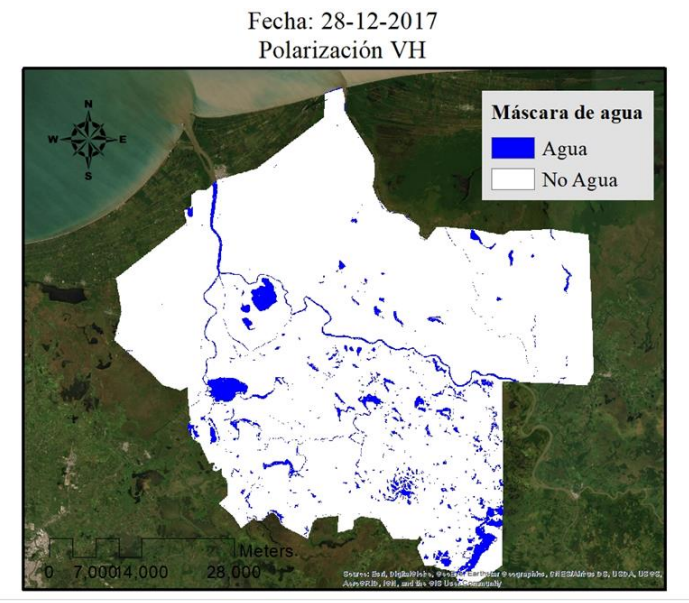

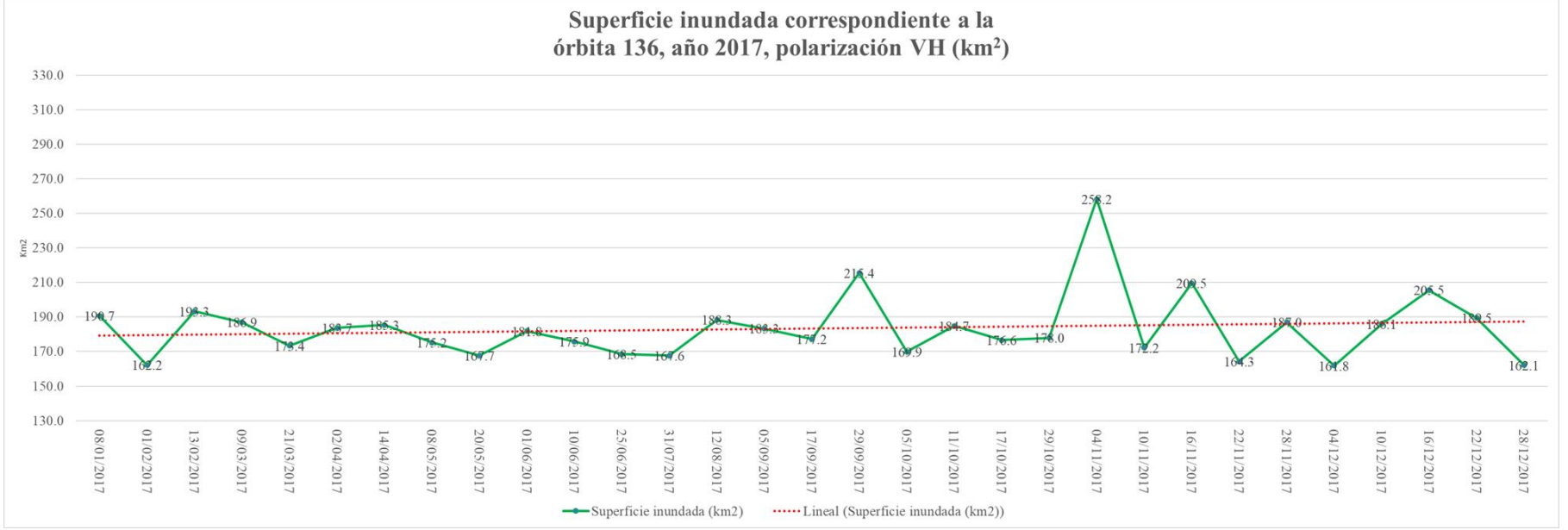

*Ilustración 116. Serie temporal órbita 136, polarización VH Año 2017 Diciembre.*

Las observaciones con mayor área en los cuerpos de agua fueron las clasificaciones realizadas para las fechas 4 de noviembre, 29 de septiembre y 16 de noviembre. Y las tres con menor área son las correspondientes al 1 de febrero, 28 de diciembre y 4 de diciembre. Cabe destacar que la fecha de noviembre corresponde con la observación realizada por la polarización VH de la órbita 99.

Es importante hacer notar que al analizar las tendencias de las gráficas correspondientes a las ilustraciones 85, 93, 99, 103, 104, 110 y 116 que resumen la información del área segmentada como cuerpo de agua, todas muestran una disminución en los cuerpos de agua. Lo que nos habla de un cambio dentro de la dinámica de la RBPC y por lo tanto del comportamiento de los cuerpos de agua en relación con la cuenca Grijalva – Usumacinta.

#### **4.2.9 Validación de resultados de monitoreo de cuerpos de agua**

El procedimiento de validación de las imágenes satelitales acorde a la metodología arrojó los resultados mostrados en las tablas 19 y 20 que muestran el acuerdo y los errores por omisión y comisión de las clasificaciones.

| <b>Fecha de</b><br>máscara | Órbita | Polarización | Imagen de validación | <b>Diferencia</b><br>temporal | <b>Omisión</b> | <b>Acuerdo</b> | <b>Comisión</b> |
|----------------------------|--------|--------------|----------------------|-------------------------------|----------------|----------------|-----------------|
| 23/01/2016                 | 99     | VV           | 24/01/2016           | l día                         | 3              | 97             | 3               |
| 26/03/2016                 | 136    | <b>VV</b>    | 24/02/2016           | 2 días                        |                | 97             | 3               |
| 28/04/2016                 | 99     | VV           | 23/04/2016           | 5 días                        |                | 99             |                 |
| 06/06/2016                 | 136    | VV           | 02/06/2016           | 4 días                        |                | 96             | $\overline{4}$  |
| 09/07/2016                 | 99     | VV           | 12/07/2016           | 3 días                        |                | 98             | $\Omega$        |
| 02/08/2016                 | 99     | VV           | 01/08/2016           | día                           |                | 99             |                 |
| 26/08/2016                 | 99     | VV           | 21/08/2016           | 5 días                        | 3              | 97             | 3               |
| 17/08/2016                 | 136    | <b>VV</b>    | 21/08/2016           | 5 días                        | <sub>6</sub>   | 94             | 6               |
| 10/09/2016                 | 136    | VV           | 10/09/2016           | 0 <sub>di</sub>               |                | 99             |                 |
| 30/11/2016                 | 99     | VV           | 29/11/2016           | día                           |                | 98             | ◠               |

*Tabla 19. Resultados del proceso de validación por Matriz de área para la órbita 99*

*Tabla 20. Resultados del proceso de validación por matriz de área para la órbita 136*

| <b>Fecha de</b><br>máscara | Órbita | <b>Polarización</b> | Imagen de validación | <b>Diferencia</b><br>temporal | <b>Omisión</b> | <b>Acuerdo</b> | <b>Comisión</b> |
|----------------------------|--------|---------------------|----------------------|-------------------------------|----------------|----------------|-----------------|
| 10/02/2017                 | 99     | VV                  | 07/02/2017           | 3 días                        |                | 94             |                 |
| 10/02/2017                 | 99     | VH                  | 07/02/2017           | 3 días                        |                | 100            |                 |
| 06/03/2017                 | 99     | VV                  | 09/03/2017           | 3 días                        |                | 97             |                 |
| 06/03/2017                 | 99     | VH                  | 09/03/2017           | 3 días                        |                | 100            |                 |
| 09/03/2017                 | 136    | <b>VV</b>           | 09/03/2017           | 3 días                        |                | 98             |                 |

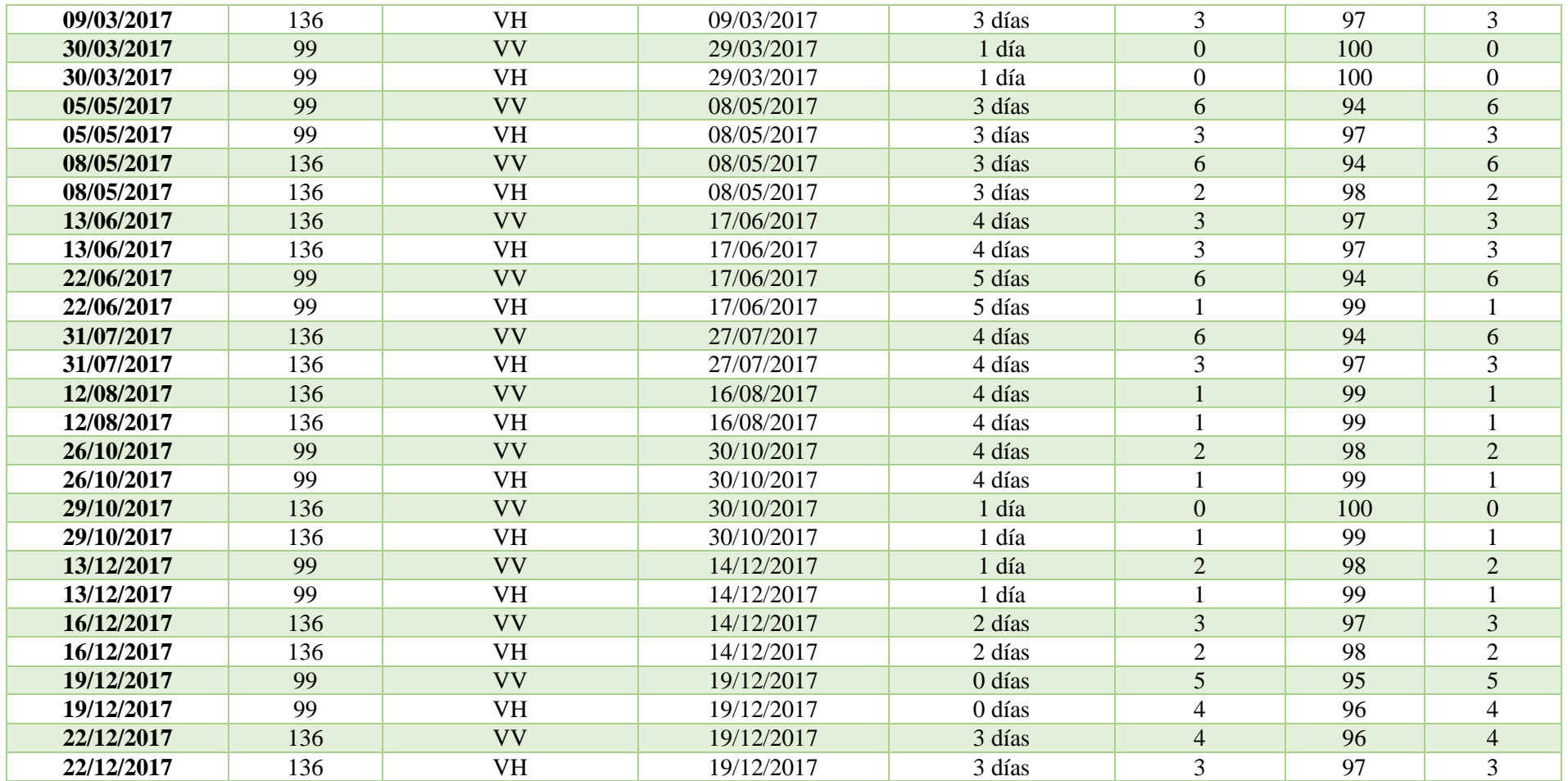

Se puede observar de estás (tablas 19 y 20), que el acuerdo a nivel general es bueno según lo revisado establecido por Baraldi (2018) y Foody (2006) ciertamente los acuerdos son altos exceptuando el mínimo correspondiente al 94% para los meses de agosto del 2016, órbita 99, polarización VV; febrero del 2017, órbita 99 que también puede ser considerado como un acuerdo aceptable.

De las validaciones realizadas se calcularon los promedios por polarización y los resultados se encuentran contenidos en la tabla 21:

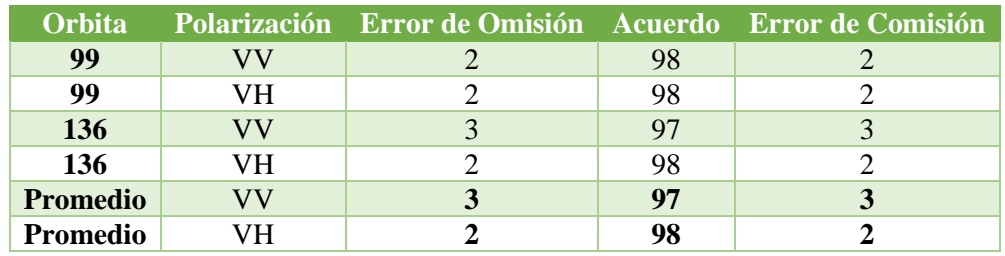

*Tabla 21. Promedios de porcentajes de errores de omisión, comisión y acuerdo*

De acuerdo con la tabla 21 se puede observar que en promedio la polarización VH tiene un acuerdo ligeramente mayor con respecto a la polarización VV en cuanto al monitoreo de los cuerpos de agua y que los resultados obtenidos concuerdan con la evaluación visual y las observaciones realizadas en la sección 4.2. De las validaciones realizadas se observó que la polarización VV es mucho más sensible a la rugosidad de la superficie acuática y que la mayor parte de los errores en las clasificaciones fueron causadas por perturbaciones producidas por el viento. La polarización VV, también tiende a confundir en un grado mayor el suelo desnudo al compararse con la polarización VH.

En cuanto a la comparación de los modos de observación, la órbita 136 Ascendente, polarización VH tiene un mayor acuerdo pero la diferencia entre una y otra polarización es de 1% lo que hace que la diferencia sea mínima, sin embargo, el número de imágenes analizadas para esta polarización fue menor que para la polarización VV, lo que puede sesgar el resultado y por lo tanto se sugiere a largo plazo evaluar la misma cantidad de imágenes para cada polarización, aclarando que la selección de las imágenes fue realizada en función de los recursos disponibles para cubrir la temporalidad de estudio.

# **4.2.10 Mapa de porcentaje de cuerpos de agua Año 2016**

En la ilustración 117, se presenta el mapa de porcentaje de cobertura de agua superficial para el año 2016 obtenido de acuerdo con lo establecido en la metodología. El mapa muestra el porcentaje que los pixeles se mantienen como cuerpos de agua a lo largo del año 2016. Los pixeles en tonalidad azul marino so aquellos correspondientes a cuerpos de agua permanentes, es decir que permanecen inundados de un 90 a un 100% a lo largo de este año. Y los pixeles en tonos rojos muestran aquellas zonas susceptibles de inundación.

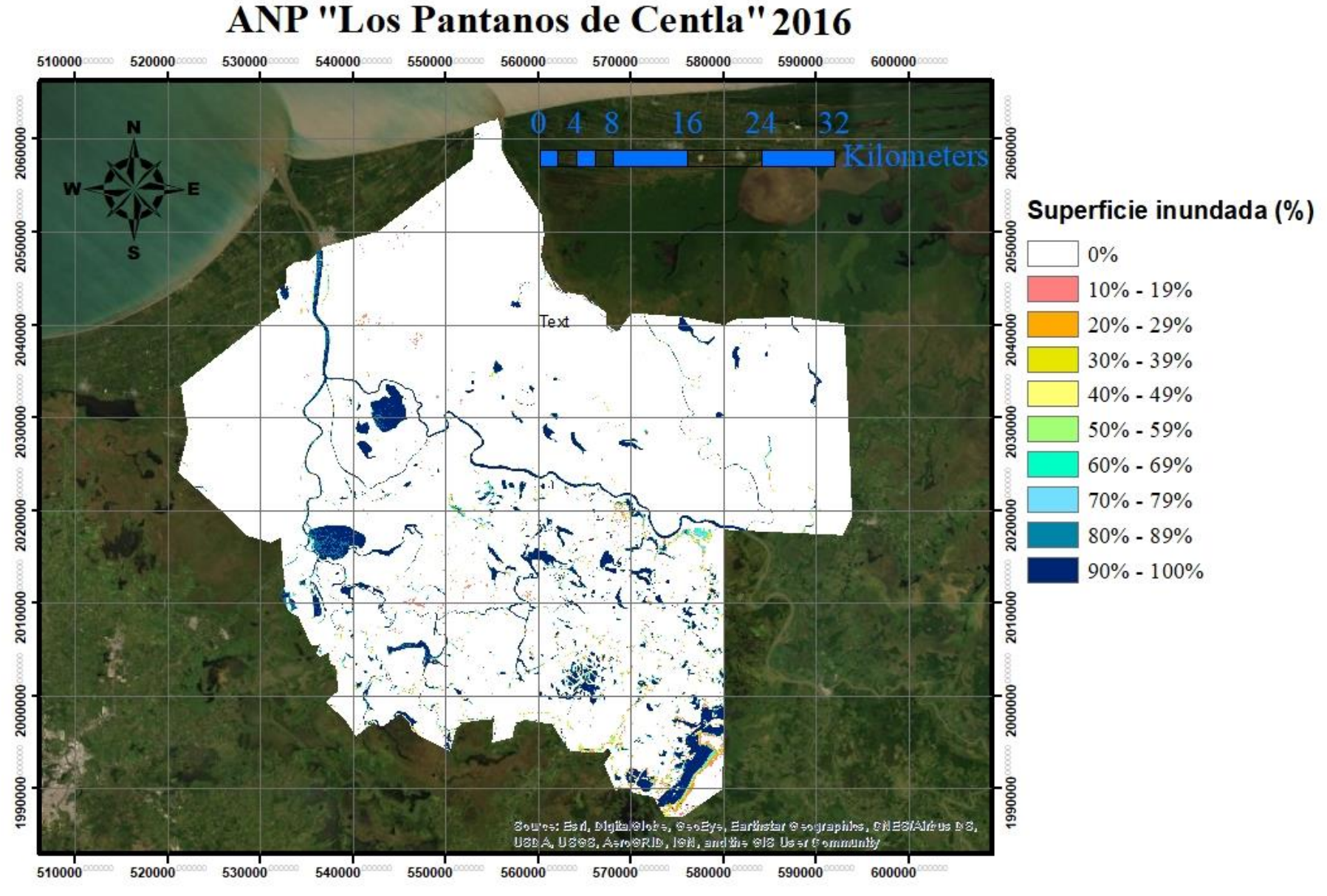

*Ilustración 117 Mapa de porcentaje de cobertura de agua 2016*

Al realizar un acercamiento a la zona de Jonuta, se observa claramente como los pixeles clasificados entre el 10 y el 90 de porcentaje de cobertura de agua superficial corresponden a zonas de inundación que dependen del nivel de precipitación pluvial, escorrentías de otras partes de la cuenca y de la configuración espacial del terreno.

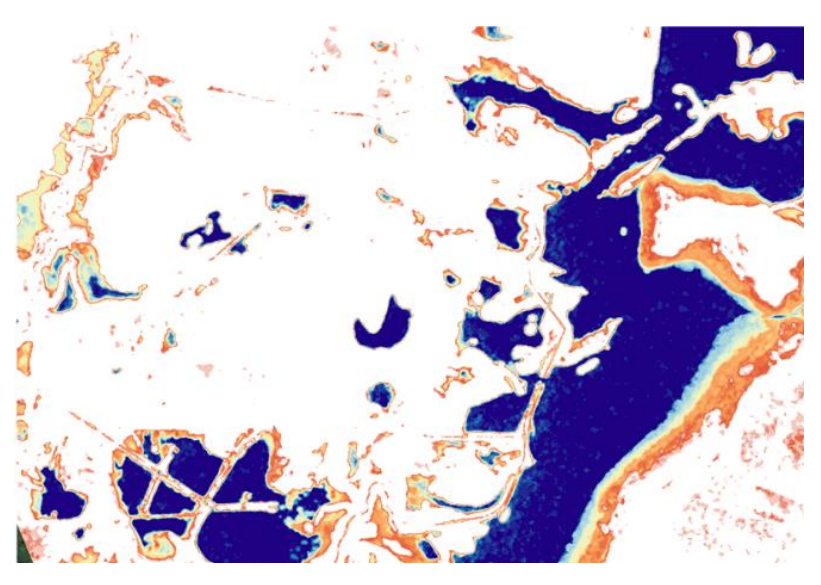

*Ilustración 118 Acercamiento del mapa de cobertura de agua 2016*

#### **4.2.11Mapa de porcentaje de cuerpos de agua Año 2017**

La ilustración 119 muestra el porcentaje de cobertura de agua superficial para el año 2017, es un mapa mucho más rico en cuanto a la cantidad de clasificaciones de cuerpos de agua que se emplearon para su elaboración, por ser más numerosas que para el año 2016 y contar más información de la polarización VH. Al igual que el mapa de cobertura de agua superficial 2016 el mapa fue realizado con información de la polarización VV y de la polarización VH.

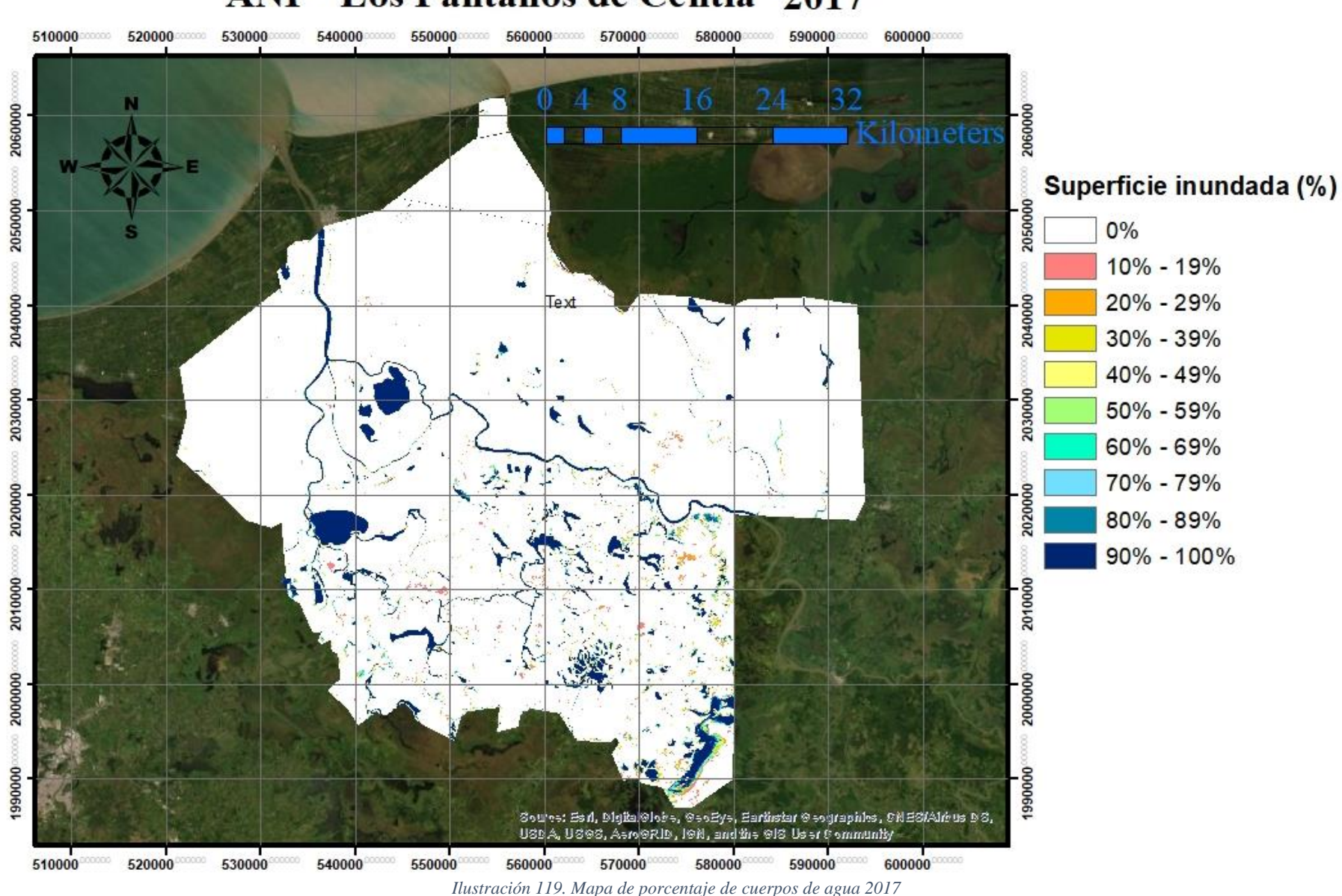

# **ANP "Los Pantanos de Centla" 2017**
En ambos mapas de cobertura las tonalidades rojas indican suelos húmedos o áreas que se inundan ocasionalmente en eventos de escurrimientos y precipitaciones fuertes. Sin embargo, también se encuentran canales que por el ángulo del radar no siempre son detectados o que pierden conectividad debido a la vegetación presente en la zona y por lo tanto aparecen como en tonos rojos a pesar de su carácter permanente (ilustración 120). Por análisis visual también se puede observar que los suelos húmedos suelen ser confundidos con suelo seco. Pero en general la información respecto a los cuerpos permanentes de agua dentro de la reserva tiene un acuerdo elevado según los datos obtenidos en la sección 4.2.1.

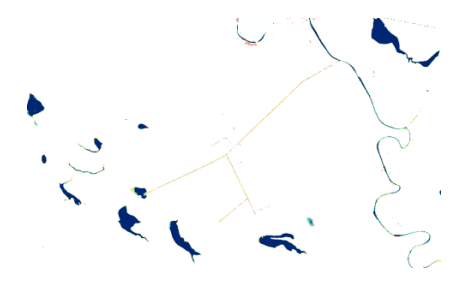

*Ilustración 120. Canales permanentes*

Al realizar otro acercamiento a la laguna el viento (ilustración 119) se puede observar que dentro de la misma existen pixeles que tienen una clasificación entre el 70 y 90% de inundación anual. Esto es debido a que la polarización VV muestra una mayor sensibilidad como se ha mencionado al oleaje producido por el viento y aunque estos pixeles permanezcan inundados el 100% del año debido a este fenómeno pareciera que tienen un menor porcentaje de permanencia.

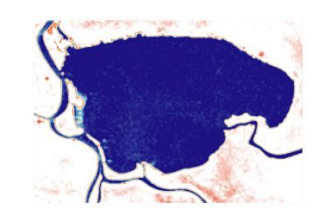

*Ilustración 121. Acercamiento Laguna El Viento*

### **4.3 Resultados del análisis hidrológico**

El análisis hidrológico muestra los mapas correspondientes a las áreas de acumulación de flujo y el mapa de unidades hidrológicas de la reserva.

### **4.3.1 Mapa de áreas de acumulación de flujo**

Este mapa (ilustración 122) fue generado con el DEM de la zona y de acuerdo con lo mencionado en la metodología. El mapa muestra en tonos coloridos las principales líneas de flujo obtenidas con el modelo MFD y que, al ser comparadas contra el mapa de áreas inundadas (tono blanco y azul), se encuentra que en efecto las áreas de acumulación obtenidas mediante el modelo hidrológico corresponden con los ríos, canales y líneas de flujo obtenidas a partir de las observaciones satelitales, sin embargo, existen áreas de acumulación en el MDF, que no aparecen en las segmentaciones de los cuerpos de agua a partir de las observaciones radar, esto posiblemente es debido a que en esas zonas, se encuentran zonas de vegetación hidrofita que evitan la detección de los cuerpos de agua en esas zonas.

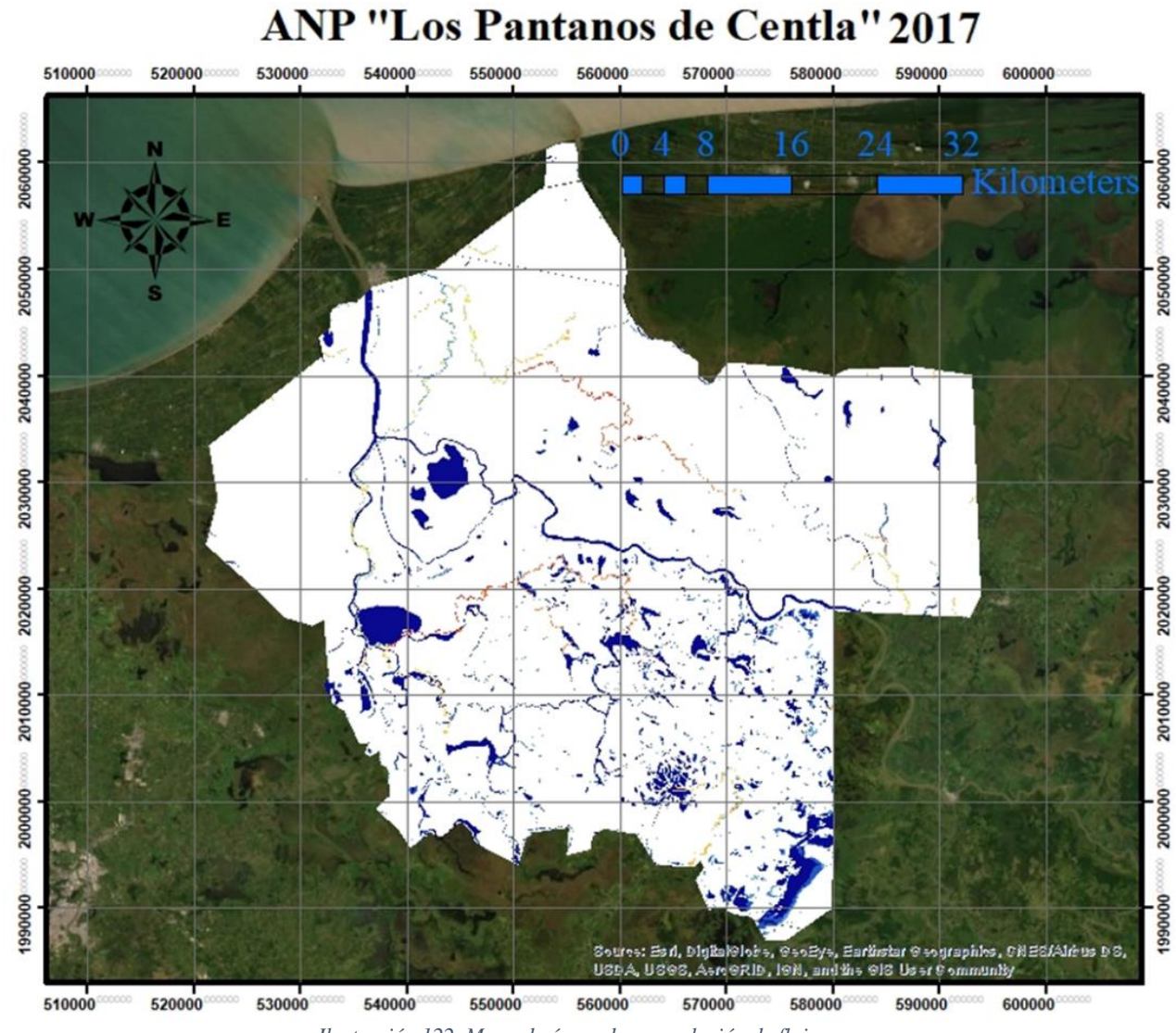

*Ilustración 122. Mapa de áreas de acumulación de flujo*

### **4.3.2 Mapa de áreas de captación**

El mapa de unidades hidrológicas de la reserva (ilustración 123) también concuerda con las áreas de acumulación obtenidas a partir de las clasificaciones de los cuerpos de agua y los datos obtenidos de las imágenes satelitales, las líneas en verde indican las áreas de captación superpuestas sobre el mapa de cuerpos de agua, muchos de los cuerpos de agua concuerdan directamente con las áreas delimitadas como áreas de captación.

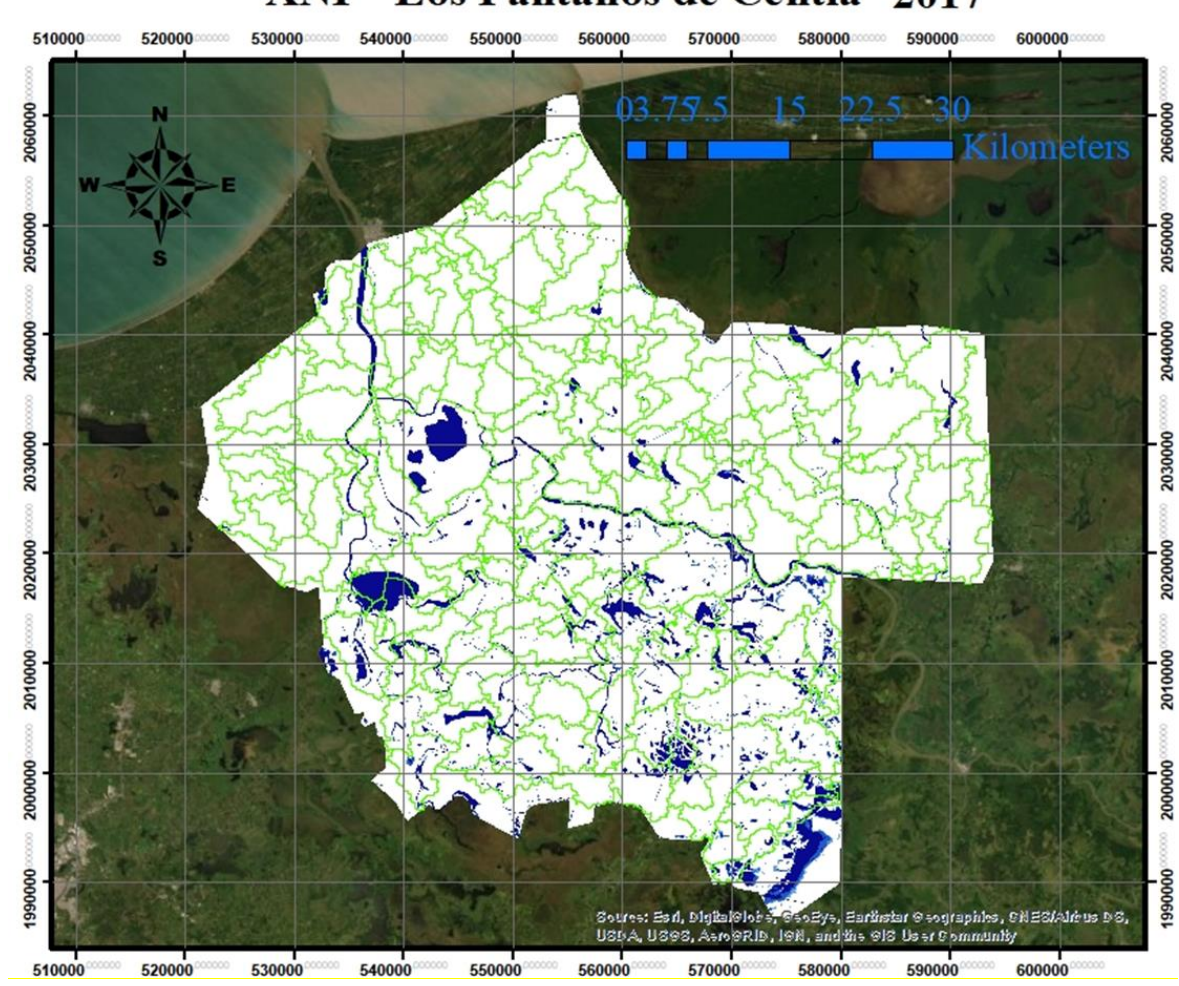

### **ANP "Los Pantanos de Centla" 2017**

*Ilustración 123. Mapa de áreas de captación*

## **4.4 Resultados de la determinación del riesgo de vulnerabilidad hídrica**

En los apartados siguientes se muestran los resultados correspondientes a la determinación del riesgo por derrame de petróleo en función de la vulnerabilidad hídrica de los cuerpos de agua dentro de la zona de la reserva.

### **4.4.1 Clasificación del nivel de vulnerabilidad hídrica**

### **ANP "Los Pantanos de Centla"**

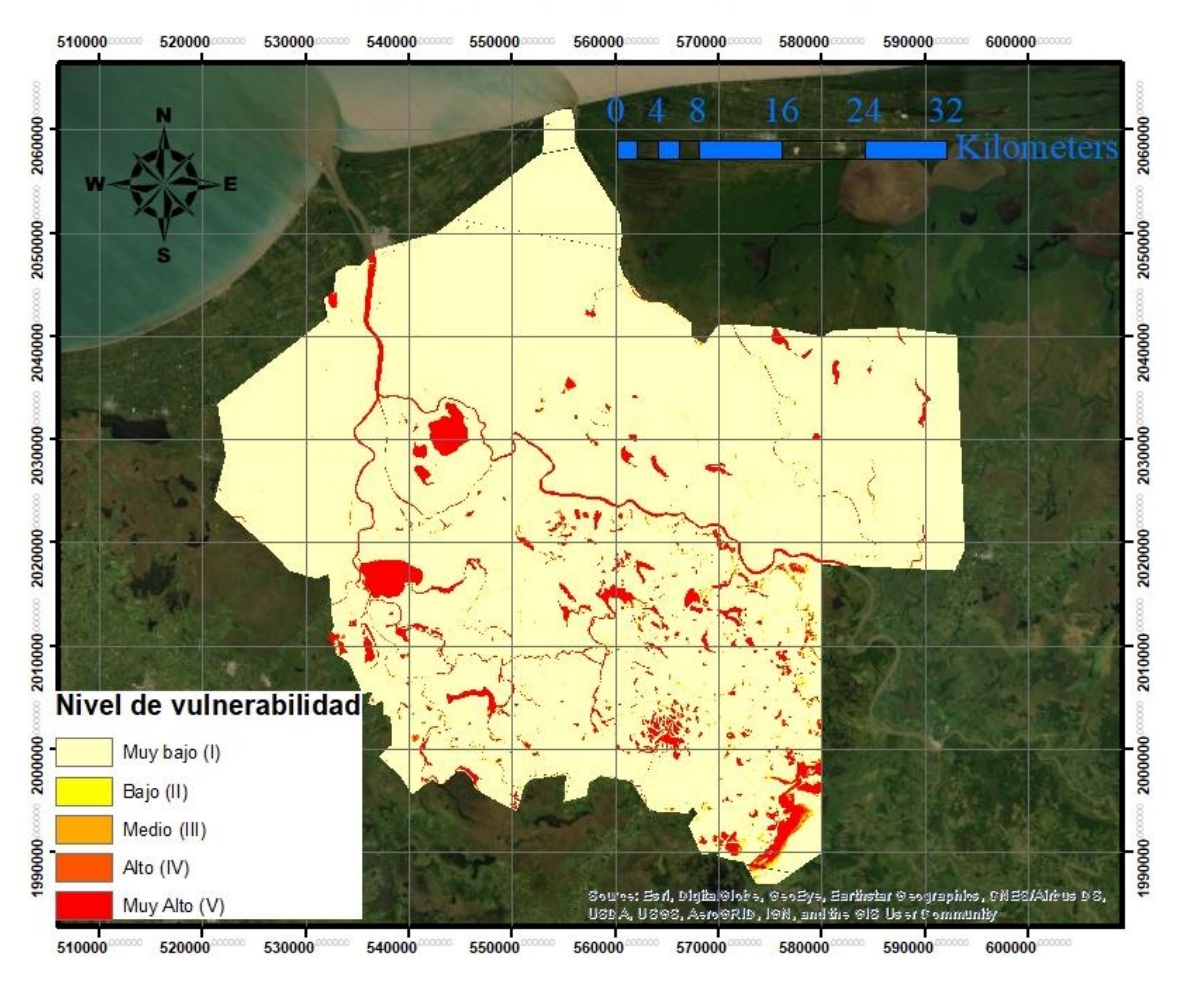

*Ilustración 124. Mapa de vulnerabilidad hídrica*

Lo que se observa en el mapa mostrado en la ilustración 124 son los niveles de vulnerabilidad, el riesgo más alto corresponde a los cuerpos que permanecen inundados la mayor parte del año, como lo son los ríos y las lagunas. Al ser cuerpos permanentes como ríos o lagos esas zonas son consideradas vulnerables porque pueden transportar el contaminante (petróleo) a lo largo de la cuenca. El nivel clasificado como muy bajo corresponde a zonas dentro de la reserva que no poseen cuerpos de agua y a pesar de que en esas zonas se cuenta con pozos de gas o petróleo la movilidad del contaminante es casi nula si la comparamos con el desplazamiento que el contaminante puede tener si es derramado en un cuerpo de agua.

Al realizar un análisis visual podemos observar que la mayor parte de la reserva se encuentra en un nivel muy bajo y bajo. Cabe prestar atención a los fenómenos ocurridos en las observaciones de mayo tanto del año 2016 como de 2017 de las series temporales presentadas en la secciones 4.2.2 a 4.2.8 donde se pudo observar que aquellos cuerpos que posiblemente no estén conectados de manera superficial entres si, en temporada de lluvias se conecten y a través de ellos el contaminante migre hacia otras zonas dentro de la reserva. Pese a ello los mapas generados en la presente tesis, principalmente las últimas segmentaciones correspondientes al año 2017, deben cubrir entre todos los registros algún evento hidrometeorológico fuera de lo común y que ha sido considerado.

### **4.4.2 Clasificación de nivel de amenaza**

El mapa de amenaza por riesgo de derrame de petróleo se muestra en la ilustración 125. Casi toda la zona de la reserva se encuentra en un nivel de amenaza muy bajo, con excepción de los pozos petroleros ubicados al este de la reserva. Los pozos están considerados con un nivel de amenaza V (muy alto), todos ellos se encuentran cerrados y datan de las décadas 60 y 70. No se cuenta con datos disponibles sobre su mantenimiento. El buffer construido a partir de las recomendaciones de la SEMARNAT referidas en el marco metodológico muestra que la mayor parte del nivel de amenaza se encuentra catalogado como VI (alto) y que corresponde justamente a las zonas establecidas alrededor de los pozos petroleros.

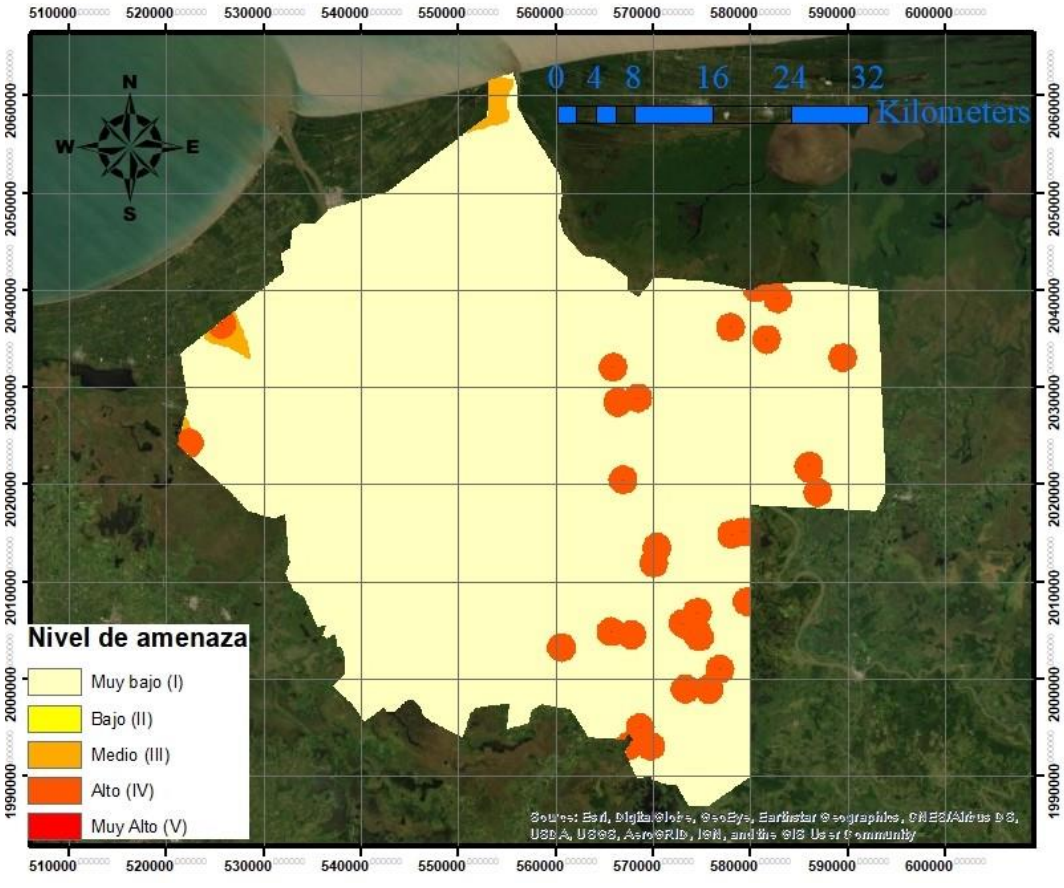

### **ANP "Los Pantanos de Centla"**

*Ilustración 125. Mapa de amenaza por riesgo de derrame*

### **4.4.3 Clasificación del riesgo**

El mapa de riesgo se muestra en la ilustración 126. De la clasificación de riesgo obtenida de la combinación de los cuerpos de agua vulnerables por su cercanía a instalaciones petroleras, se observa que la zona que tiene mayor riesgo es la zona conocida como el campo petrolero el hormiguero que como se mencionó previamente cuenta con pozos de crudo que no han contado con mantenimiento y que son pozos lacustres.

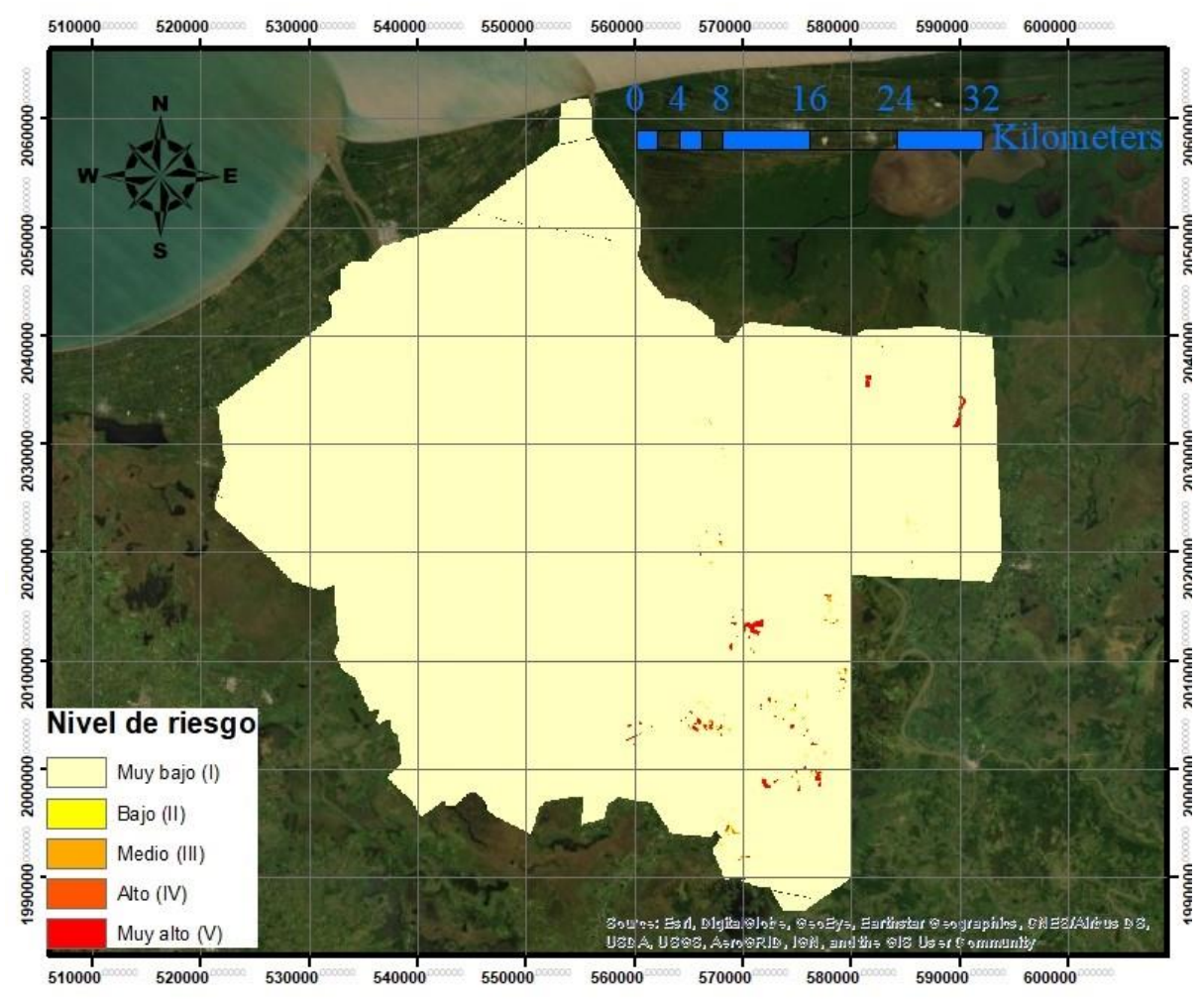

### **ANP "Los Pantanos de Centla"**

*Ilustración 126 Mapa de riesgo por derrame petrolero*

El acercamiento de la ilustración 127 muestra que las zonas de riesgo son la cercanas en las inmediaciones de la carretera Jonuta Macuspana y algunas partes de la zona conocida como "Los Bitzales" que fue sometida a un alto escrutinio debido a lo ocurrido a mediados del año 2018 donde la ASEA reporto haber encontrado 2 instalaciones con irregularidades y clausuró el pozo Usumacinta 12 y ordenó la realización de pruebas de integridad mecánica de las líneas de conducción del pozo 14, todos ubicados en la parte sur de la reserva ( (PROFEPA, 2018).

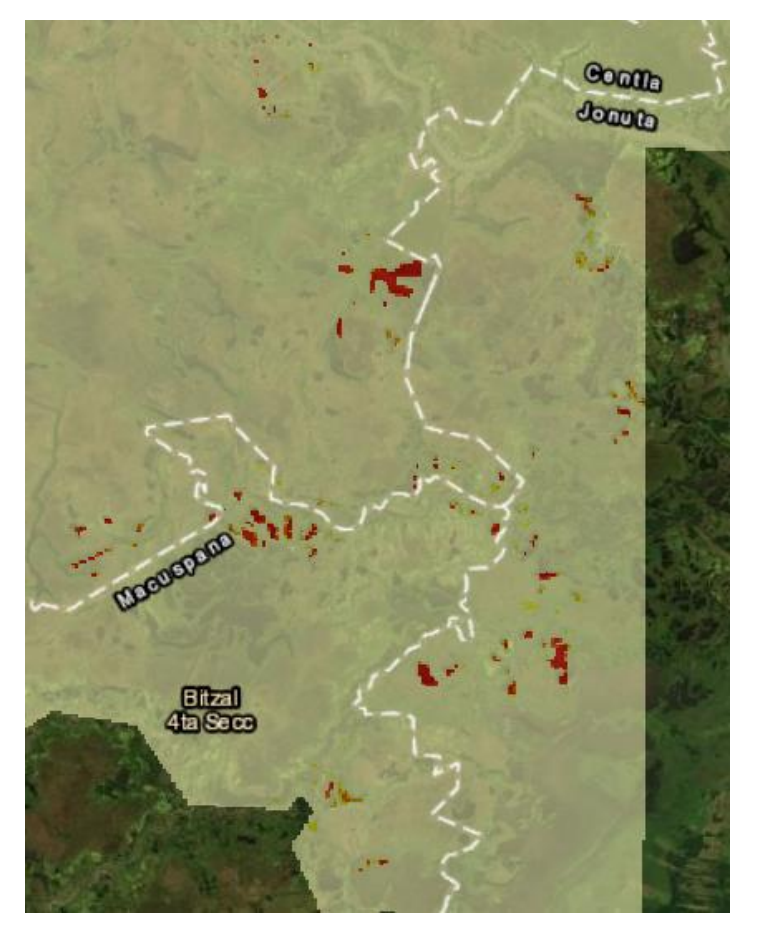

*Ilustración 127 Acercamiento a la zona de mayor riesgo por derrame de crudo (Bitzales)*

Al realizar el análisis de niveles riesgo en cuanto al área clasificada en cada categoría se encontró lo mostrado en la tabla 22. Sorprende que en realidad las instalaciones petroleras dentro de la reserva correspondan a aprox. 5 km con clasificación de riesgo V (muy alta). Si bien los 11 km<sup>2</sup> (0.4 %) de cuerpos de agua zona dentro de la zona de reserva en riesgo pueden ser considerados mínimos contra 3012 km<sup>2</sup> que no lo están, son un factor interesante por considerar por los impactos ambientales generales dentro de "Los Pantanos de Centla".

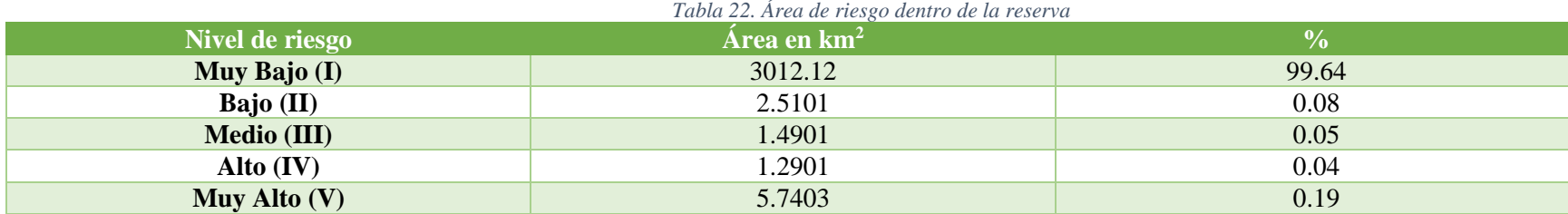

Los cuerpos de agua amenazados son permanentes, pero incrementan de tamaño durante los meses de lluvia lo que aumenta el radio de riesgo en épocas de elevada precipitación. a pesar de no están conectados directamente con los ríos principales dentro de la reserva (ilustración 127). El resto de los cuerpos de agua presentes en la reserva cuenta con riesgo mínimo, pero es recomendable realizar simulaciones, con las corrientes de agua y las direcciones de flujo de esta que permitan estimar el flujo y distribución del contaminante a través de los cuerpos de agua.

# **Capítulo 5**

### **Conclusiones Conclusiones**

*No es amor el amor*

*Que cambia cuando un cambio encuentra,*

*O que se adapta con el distanciamiento a distanciarse.*

*¡Oh, no!, es un faro eternamente fijo*

*que desafía a las tempestades sin nunca estremecerse…*

*…El amor no varía con sus breves horas y semanas,*

*Sino que se afianza incluso hasta en el borde del abismo.* 

*William Shakespeare*

El siguiente capítulo incluye las conclusiones obtenidas a lo largo de esta investigación, también sugiere las líneas de investigación que se pueden dar continuidad a las misma, así como algunas recomendaciones respecto a los resultados obtenidos.

## **5.1 Conclusiones respecto al modelado MGC**

El MGC, permitió de manera clara identificar las interrelaciones y las capas a implementar en el SIG de una manera holista, dentro de estas relaciones se estableció que incluso la dimensión política tiene influencia en la dimensión social y económica a través de la contaminación de los cuerpos de agua, y que no solamente afecta a los mismos, sino que puede dañar de manera importante los servicios ambientales y la biodiversidad de la cual dependen los pueblos originarios, así como generar costos extra para su remediación.

En la misma línea y derivado de lo anterior es importante generar un modelo de gestión integral del agua. No solo para beneficio de la población que vive dentro de la reserva y que en algunos casos depende totalmente de las actividades que se realizan dentro de la misma, sino también en beneficio de la conservación de un ecosistema tan valioso por su biodiversidad y que es considerado el museo vivo más grande de Latinoamérica. La competencia por el recurso está dada justamente por las interrelaciones entre las demandas hídricas de la población, las actividades energéticas dentro de la zona y las actividades agrícolas que terminan explotando a los bienes que de manera inmanente deben ser conservados.

Se debe tener en cuenta otra consideración, el cambio climático, que a últimas fechas ha producido. eventos hidrometeorológicos como rachas de sequía y grandes inundaciones en contraste. Debido a ello es vital generar o propiciar la gestión de riesgo climático a través de estudios como este que permitan de manera sistematizada contabilizar y asignar valores a los riesgos existentes. Porque es justo este primer paso lo que permitirá el análisis y la identificación de las amenazas y dará rumbo para que los tomadores de decisiones cuenten con la información necesaria para instituir políticas y capacidades.

De acuerdo con lo obtenido del MGC, hablar de riesgo en los cuerpos de agua está íntimamente relacionado con los niveles de pobreza y de acceso a una mejor calidad de vida, sin embargo en nuestra sociedad al hablar de riesgo, generalmente, todo se centra en el marco del desarrollo humano, cuya perspectiva es antropocentrista del todo, pero vale la pena relacionar las conexiones y eslabones que forman parte de este sistema y que interactúan con el riesgo de tener efectos hidrometeorológicos adversos lo que nos llevará a plantear soluciones más acertadas no solamente en el ámbito de lo humano, sino desde una perspectiva ecocentrista.

Si bien este estudio se centró en la vulnerabilidad de los cuerpos de agua y en los niveles de riesgo de estos por un derrame de crudo, el MGC también puede ser usado para realizar estimaciones sobre otros tipos de riesgo y con otro tipo de indicadores, como puede ser el impacto ambiental sobre los servicios ambientales y la biodiversidad de la reserva. O puede ser visto con un enfoque más social y servir como modelo para la estimación del riesgo en función de la vulnerabilidad social de los pueblos originarios y su economía, que sería otra línea de investigación y el paso necesario para construir un atlas de riesgo de la reserva "Los pantanos de Centla".

## **5.2 Conclusiones respecto a la delimitación de los cuerpos de agua**

Con respecto a la parte técnica del proyecto, el método del umbral para la segmentación de las imágenes radar ofreció buenos resultados de acuerdo con la validación realizada. Obteniendo información bastante fiable de lo que ocurre con los cuerpos de agua en la zona de la reserva y permitiendo una aproximación cercana a la realidad, considerando limitantes como el tamaño pixel de Sentinel 1 a 10 m, pero que al ser gratuita su descarga más que limitante es una ventaja aunque si se deseara una mayor resolución se tendría que acceder a imágenes radar de paga que son bastante costosas, sin embargo, Sentinel 1 hace asequible el monitoreo de los cuerpos de agua y los resultados de los σ◦ obtenidos pueden ser usados para la automatización del proceso, como firmas espectrales que permitan la caracterización de la zona.

En cuanto a la evaluación de porcentaje de acuerdo con las polarizaciones: descendente y ascendente la diferencia entre los resultados de una y otra es mínima como se muestra en la tabla número 18 donde la polarización VH tiene un acuerdo estimado de 98% contra un 97% de la polarización vertical, pese a esto por inspección visual de las segmentaciones VH respecto a la VV muestra un mejor desempeño, por lo que se sugiere que para la zona de estudio en futuros monitoreos se emplee la polarización VH, sin embargo también se debe recordar que la selección de los parámetros dependerá directamente de los objetivos de nuevos estudios. La polarización VH muestra una menor sensibilidad al oleaje en los cuerpos de agua grandes dentro de la reserva y permite una mejor clasificación por el alto contraste entre los σ◦ agua contra los σ◦ de otros tipos de cobertura. Sin embargo, no se descarta que la información obtenida por la polarización VV sea valiosa y siga aportando datos complementarios.

Debido a que es una zona plana no se tuvieron problemas severos de distorsiones geométricas como puede ser la sombra o el escorzo que pudieran afectar la delimitación de los cuerpos de agua y generar algún tipo de ruido en la imagen. No obstante, los bordes fueron difíciles de establecer por ser zona pantanosa. Las copas de los árboles e incluso la vegetación hidrófila juegan un papel muy importante en la dispersión de la señal del sensor y son un obstáculo para este fin.

Con respecto a la variación estacional de los cuerpos de agua durante el periodo de monitoreo, un hallazgo alarmante fue: En cada serie temporal se observó que la tendencia de los cuerpos de agua es a disminuir por lo que, como medida precautoria se sugiere continuar con el monitoreo y realizar verificaciones con otros sensores como pueden ser los ópticos para tener más certeza del comportamiento de los cuerpos de agua y tratar de mitigar los efectos del cambio climático en la zona.

Citando a Jamie Pittock, Director del Programa de Agua Dulce de WWF. "No importa cuántas presas se construyan para proporcionar energía, alimentos y agua. Si los lagos y ríos no funcionan adecuadamente, no habrá suficiente agua", los esfuerzos como sociedad deberán estar enfocados en proteger este recurso, no solo a nivel RBPC sino a nivel país para lograr preservar este recurso que de a poco comienza a desaparecer por una falta de políticas, decisiones y falta de interés no solo de los gobierno sino de los propios habitantes que dependen de la reserva.

## **5.3 Conclusiones respecto al riesgo dentro de la reserva**

La aplicación específica del monitoreo de cuerpos de agua para la determinación del riesgo dentro de la reserva brinda una primera aproximación sobre escenarios de vulnerabilidad en "Los Pantanos de Centla" al tener instalaciones petroleras. Si bien para construir el modelo de amenaza solo se incluyeron los pozos y los campos de hidrocarburos cuyo indicador de producción de crudo se encuentra registrado, la presencia en su mayoría de pozos de gas dentro de la reserva añade otro componente de riesgo que podría plantearse para futuras investigaciones.

De acuerdo con los resultados obtenidos en esta tesis, los cuerpos de agua más vulnerables dentro de la reserva son los localizados en la parte sureste, en especial el campo el hormiguero y las instalaciones de pozos llamados los Bitzales y Cobos ya que en su mayoría son pozos profundos que incluso han sido instalados dentro de los cuerpos de agua o zonas de vegetación hidrofita y que muy probablemente cuando se instalaron produjeron un impacto ambiental considerable.

Por otro lado, al revisar el estatus de los pozos petroleros operantes dentro de la RBPC se encontró que la mayoría datan de los años setentas y ochentas, muchos de ellos sin mantenimiento reciente. En el año 2018 fueron verificados por la SEMARNAT y PEMEX algunos pozos relacionados con la muerte de manatíes mencionada anteriormente y se dio mantenimiento a los mismos, pese a ello es inminente realizar un mantenimiento constante de aquellos pozos que se encuentran en operación y fuera de ella para prevenir futuros derrames producidos por daños en infraestructura petrolera, recordando que la mayor parte de las baterías se encuentra en la zona denominada El Hormiguero y que todas están dentro de cuerpos de agua.

Los resultados arrojados en cuanto a superficie con riesgo de contaminación ambiental por petróleo fueron mínimos en cuanto al área, pero no se cuantifico el riesgo por derrame por volumen, es decir la magnitud de los impactos también estará determinada por el volumen de crudo que sea vertido al ecosistema cuando ocurra una fuga. Por lo que se sugiere como línea de investigación la realización de estudios en función de la pluma del contaminante y el cálculo de trayectorias que puede tomar el petróleo.

Queda abierto a futuras investigaciones la determinación del riesgo ambiental y social para la construcción de un atlas de riesgo en la zona de la reserva que podría ser de utilidad para los tomadores de decisiones en el diseño de políticas y también tener muy claro los impactos ambientales negativos derivados del cálculo de este riesgo.

## **5.4 Conclusiones generales en materia de sustentabilidad y gestión ambiental**

Hablar de sustentabilidad en una reserva de la biosfera con actividades petroleras es hablar de contraposición e imbricación de factores que compiten y son una misma fuente de recursos en un espacio geográfico, plantear soluciones a este problema necesariamente implicará un enfoque territorial que englobe todos los elementos involucrados. Es decir, no solamente atañe una cuestión ambiental, sino que el desarrollo sustentable también deberá enfocarse en el desarrollo socioeconómico y político de "Los Pantanos de Centla".

Se define "desarrollo sostenible como la satisfacción de las necesidades de la generación presente sin comprometer la capacidad de las generaciones futuras para satisfacer sus propias necesidades" (World Commission on Environment and Development, 1987), a partir de esta definición y los resultados arrojados en esta tesis que establecen que la tendencia en este periodo estacional de los cuerpos de agua dentro de la reserva es a disminuir; se puede concluir que en este espacio territorial, no se cumple los objetivos de desarrollo sostenible y que los costos en materia biológica y social también son elevados. Baste mencionar el ejemplo de la merma de manatíes que fue reportada desde finales del 2018 y que continua a estas fechas como costo biológico; La pobreza y marginación de las personas que habitan dentro de la reserva también es un llamado de atención para generar nuevas estrategias y soluciones al deterioro de "Los Pantanos de Centla". Deterioro al que contribuyen los pozos y baterías que se encuentra dentro de su territorio.

Los problemas identificados a partir de este estudio y sobre los cuales se dan algunas sugerencias de políticas de gestión son los siguientes:

• Problema: Disminución de la superficie en los cuerpos de agua dentro de la reserva:

Plantear una política que trate de aminorar este fenómeno es demasiado ambicioso, pero en el diseño de estas debe estar involucrado:

- El desarrollo de programas de cartografía temática para el monitoreo de los cuerpos de agua.
- Deberán incluir el monitoreo constante de los cuerpos de agua; no solo midiendo la superficie inundada sino estableciendo índices de relación con los niveles de precipitación y la realización de cálculo de balances hídricos.
- Se debe considerar la elaboración de programas con medidas preventivas y de mitigación como el Programa Nacional contra la sequía, pero a nivel local, es decir especialmente para la reserva pero que mantenga el mismo eje con el programa de gestión integral de cuencas.
- Los programas deberán contar con herramientas y métodos para mitigar los efectos del cambio climático y su relación con la disminución de los cuerpos de agua.
- Se deberá realizar una actualización del plan de manejo de la RBPC ya que su última versión es del año 2000 y los problemas que en este momento enfrentaba pueden haberse magnificado a 20 años de su diseño.
- Enfocar esfuerzos de conservación de acuíferos, lagos, ríos e incluso cobertura forestal que tiene un impacto directo en la dinámica del ciclo del agua.
- Problema: Riesgo latente en la zona sur de la reserva por poseer una batería de crudo y gas natural en una instalación lacustre.

En cuanto a la gestión de las instalaciones petroleras se deberá tomar especial atención en los siguientes puntos:

- Diseñar programas de monitoreo constante de diversos indicadores sobre calidad del agua en relación con la identificación de presencia de compuestos orgánicos.
- Revisión de las instalaciones petroleras y mantenimiento de estas para evitar riesgos por derrame, incluyendo pequeñas escorrentías de crudo que pueden tener un efecto acumulativo en la contaminación de la zona y cuyo impacto no se puede identificar a simple vista como en un derrame masivo.
- Incremento en la inversión por parte de PEMEX para la restauración de zonas impactadas por derrames previos y la continuación de su programa de educación ambiental a través de "La casa de Agua: Uyotot' Já".

Además de lo mencionado anteriormente las políticas deberán ser inclusivas al impulsar la participación social de los habitantes de la RBPC en conjunción con la dirección de la ANP y los diversos actores interesados en su rescate como las universidades, PEMEX, SEMARNAT y CONAGUA, porque de esta última parten los programas de planificación hídrica y gestión de cuenca, por lo cual es importante continuar con el estudio como sugiere MGC desde una perspectiva territorial que incluya la vulnerabilidad ambiental, económica y social como procesos integrales dentro del territorio y a los cuales deben orientarse el diseño de políticas.

Como última conclusión se debe prestar atención en la vigilancia y control del riesgo orientada en beneficio del medio ambiente con incentivos correctos que propicien la extracción de recursos dentro de la reserva de manera sustentable y no indiscriminada, sin tomar en cuenta los efectos ambientales que tiene el petróleo sobre su zona de influencia. El éxito del desarrollo sustentable dependerá directamente de la relación de estas políticas y su aplicación de manera real no solamente en papel.

## **Referencias**

.

- Acharya, T. D., & Lee, D. H. (2016). Identification of water bodies in a Landsat 8 OLI image using a J48 decision tree. *Sensors*.
- Adcroft, A., Hallberg, R., Dunne, J., Samuels, B., Galt, J., Barker, C., & Debra, P. (2010). Simulations of underwater plumes of dissolved oil in the Gulf of Mexico. *Geophysical Research Letters*
- Aggarwal, S. (2004). Principles of Remote Sensing. En M. Sivakumar, P. Roy, K. Harmsen, & S. Saha, *Satellite Remote Sensing and GIS Applications in Agricultural Meteorology* (págs. 23- 38). Geneva, Switzerland: World Meteorological Organisation.
- Al-amr, S. S., Kalyankar, N., & Khamitkar, S. (2010). Image Segmentation by Using Thershold Techniques. *Journal of Computing*.
- Al-Bayati, M., & El-Zaart, A. (2013). Automatic Thresholding techniques for optical images. *Signal & Image Processing : An International Journal*.
- Allan, S. E., SmithKim, B. W., & Anderson, A. (2012). Impact of the Deepwater Horizon Oil Spill on Bioavailable Polycyclic Aromatic Hydrocarbons in Gulf of Mexico Coastal Waters. *Environmental Science & Technology*.
- Alonso Sarría, F. (2006). *SIG y Teledetección.* Murcia, España: Universidad de Murcia.
- Arango-Gutierréz, & Branch-Bedoya, J. (2005). Clasificación no supervisada de coberturas vegetales sobre imágenes digitales de sensores remotos: Landsat - ETM+. *Revista de la Facultad Nacional de Agronomía de Medellín*, 2611-2634.
- Aris, R. (1978). *Mathematical Modelling Techniques.* New York: Dover publications, INC.
- Arnold, M., & Osorio, F. (1998). Introducción a los Conceptos Básicos de la Teoría General de Sistemas. *Cinta Moebio*, 40-49.
- Arriaga, L., Espinoza, J., Aguilar, C., Martínez, E., Gómez, L., & Loa, E. (2000). Regiones Terrestres Prioritarias de México. *CONABIO*.
- ASTM International. (2014). *Standard Guide for Developing Conceptual Site ASTM E1689-95.* West Conshohocken, PA.: ASTM Intenational.
- Ba Duy, N. (2015). Automatic detection of surface water bodies from Sentinel 1 SAR images using Valley-Emphasis method. *Vietnam Journal of Earth Sciences*.
- Baraldi, A. (2018). GEO-CEOS stage 4 validation of the Satellite Image Automatic Mapper lightweight computer program for ESA Earth observation level 2 product generation – Part 2: Validation. *Cogent Geoscience*.
- Barba, E., Valadez, F., & Pinkus, M. (2015). Reserva de la Biosfera Pantanos de Centla: Aspectos Socio-Ambientales prioritarios . *Research Gate*.
- Barba-Macias, E. (2014). Revisión de la problematica socioambiental de la Reserva de la Biósfera Pantanos de Centa, Tabasco. *Investigación y Ciencia*, 50-57.
- Baumann, P. R. (2008). *Introduction to remote sensing.* Oneonte, New York: State University of New York.
- Bédard, Y. (2007). "Geomatics" 26 years of history already! *Geomatica*, 269-272.
- Belmonte, I., & Caamaño, S. (2006). *Una aplicación basada en imágenes SAR para el monitoreo y prevención de inundaciones en Argentina.* Córdoba, Argentina: Universidad Nacional de Córdoba.
- Bence, T. (2007). Introducción a la percepción remota. *Sextas Jornadas de Educación en Percepción Remota en el Ambito del Mercosur y Primeras Uruguayas*, (págs. SELPER, Capítulo Uruguay). Uruguay.
- Bereciartua, P. (2003). *Vulnerabilidad de las aguas subterráneas a la contaminación.* Buenos Aires: FI-UBA.
- Bernhardsen, T. (1999). *Geographic Information Systems: An Introduction.* Wiley.
- Bertalanffy, L. V. (1968). *Teoría general de los sitemas.* New York: George Braziller.
- Betancourt, G. (2005). Las maquinas de soporte vectorial. *Scientia Et Technica*.
- Boca, T., & Rodriguez, G. (2012). *Métodos estadísticos de la evaluación de la exactitud de productos derivados de sensores remotos.* agrentina: Instituto de clima y agua, INTA Castelar .
- Bolstad, P. (2000). *GIS Fundamentals.* XanEdu.
- Brady, M. (2005). Image Segmentation and Classification . Oxford: University of Oxford.
- Canada Natural Resourses. (2016). *Fundamentos de percepción remota.* Canada: Canada Center for Remote Sensing.
- Cattaneo, C. A., Larcher, L., & Ruggeri, A. (2011). Métodos de umbralización en imágenes digitales . *Mécanica Computacional*, 2785-2805.
- Cazcarra-Bes, V. (2007). *Calibración de amplitud de las imagenes SAR de los satélites ERS y Envisat.* Alicante: Universidad de Alicante.
- CCAD. (2012). *Validación del mapa de cobertura forestal y uso de la tierra del año 2012.* Costa Rica: Programa Gestión del paisaje y de los recursos para aumentar las reservas de carbono en Centroamérica.
- CCRS. (2001). *Programa GlobeSAR: Introducción a la percepción remota mediante radar.* Canada.
- CCRS. (2015). *Fundamentals of remote sensing.* Canada: Natural Resources Canada.
- CEOS. (2015). Introduction to Hydrological Models. *Workshop on Higher Resolution SRTM Data & Flood Modelling .* Tonanzintla, Puebla: University of Oklahoma/HyDROS.
- CGIAR. (2007). *Mejora de los sistemas de cartografía del territorio colombiano.* La Guajira, Colombia.
- Checa-Artasú, M. (2018). *Los efectos territoriales del petróleo.* México: UMA-I.
- Chuvieco, E. (2008). *Teledetección Ambiental.* Barcelona, España: Book Print Digital Botánica.
- Clark University. (15 de 12 de 2018). *Clarck Labs*. Obtenido de https://clarklabs.org/segmentationand-segment-based-classification/
- Clement, M., Kilsby, C., & Moore, P. (2017). Multi-temporal synthetic aperture radar flood mapping using. *Journal of Flood Risk Management*.
- Cochran, W. G. (1977). *Sampling Techniques.* Cambridge, Massachusetts: John Wiley & Sons.
- CONAGUA. (2005). *Percepción Remota: "Fundamentos de Teledetección espacial".* Ciudad de México: Jefatura de control Cartográfico, CONAGUA.
- CONAGUA. (2016). *Estadísticas del agua en México.* Ciudad de México: Secretaría de Medio Ambiente y Recursos Naturales.
- CONAGUA. (Junio de 2018). *Mapa que muestra la ubicación de los cuerpos de agua detectados mediante imágenes de satélite.* Recuperado el Septiembre de 2018, de Cuerpos de Agua de CONAGUA: https://datos.gob.mx/busca/dataset/cuerpos-de-agua-deconagua/resource/78cfc654-ebe4-4726-8985-4ead1c5cba17
- CONAMP. (2001). Ficha informativa de los humedales RAMSAR: Pantanos de Centla. *CONAMP*.
- CONAMP. (Septiembre de 2018). *Áreas protegidas en México*. Obtenido de https://www.biodiversidad.gob.mx/region/areasprot/enmexico.html
- Concari, S. B. (2001). Las teorías y los modelos en la explicación científica: Implicancias para la enseñanza de las ciencias. *Ciencia y educación*, 85-94.
- Correa, D. F. (2011). Los beneficios sociales y económicos de la percepción remota y de los sistemas satelitales de observación de la Tierra. *Análisis Geográficos*, 15-26.
- Čotar, K., Oštir, K., & Žiga, K. (2016). Radar Satellite Imagery and Automatic Detection of Water Bodies. *Geodetski glasnik*, 5-15.
- Cram-Heydrich, S. e. (2009). *Modelación del comportamiento ambiental de derrames de hidrocarburos en sitios ambientalmente sensibles.* México: Instituto Nacional de Ecología.
- De Jong, S. M., & J.G.P.W., C. (2007). Basic of remote sensing. *Springer*, 1-15.
- De laRosa-Velázquez, M., Espinoza-Tenorio, A., Díaz-Perera, M. Á., Ortega-Argueta, A., Ramos-Reyes, R., & Espejel, I. (2017). Development stressors are stronger than protected area management: A case of the Pantanos de Centla Biosphere Reserve, Mexico. *Land Use Policy*.
- Dee, D. P. (1995). A Pragmatic Approach to Model Validation:. *Quantitative Skill Assessment of Coastal Ocean Models*, 1-13.
- Del Toro-Espín, N., & Gomariz-Castillo, F. (2015). Comparación de metodos de clasificación de imágenes de satélites en la cuenca del río Argos . *Boletín de la Asociación de Geográfos Españoles* , 327-347.
- Diario Oficial de la Federación. (2018). *Ley General para la prevención y gestión integral de los residuos.* Ciudad de México: Cámara de Diputados del H. Congreso de la Unión.
- Díaz-González, G., & Cámara-Córdoba, J. (1995). Evaluación de hidrocarburos aromáticos policíclicos en suelos polimórficos de la Reserva de la Biosfera "Los Pantanos de Centla", Tabasco . *Contaminación Ambiental*.
- DOF. (2010). *Decreto del Plan de Manejo de la RB Pantanos de Centla.* México: Diario Oficial de la Federación.
- Eckle, P., Burgherr, P., & Michaux, E. (2012). Risk of Large Oil Spills: A Statistical Analysis in the Aftermath of Deepwater Horizon. *Environmental Science & Technology*.
- Enciclopedia Universal. (2018). *Academic*. Obtenido de Enciclopedia Universal: http://enciclopedia\_universal.esacademic.com/70086/Centla

Energy Intelligence. (2013). PIW ranksthe world's top 50 oil companies. *PIW TOP 50*, 21.

ESA. (2017). *Copernicus*. Obtenido de https://www.esa.int/Our\_Activities/Observing\_the\_Earth/Copernicus/Overview4

- ESA. (2017). Echoes in space. *EO College.*
- ESA. (24 de 10 de 2018). *ESA*. Obtenido de https://earth.esa.int/web/guest/missions/esa-operationaleo-missions/ers/instruments/sar/applications/radar-courses/content-2/- /asset\_publisher/qIBc6NYRXfnG/content/radar-course-2-parameters-affecting-radarbackscatter
- ESA. (019 de 06 de 2019). *European Space Agency.* Obtenido de Earth observation: https://www.google.com/search?q=esa+meaning&oq=esa+meaning&aqs=chrome..69i57j0l 5.2559j0j7&sourceid=chrome&ie=UTF-8
- European Environment Agency. (2016). *HRL wetness & water product specifications document. Copernicus land monitoring service - High resolution layer water an wetness:Product Specifications document.* Europe: Copernicus - European Environment Agency.
- Faifield, P., & Leymarie, P. (1991). Drainage networks from grid digital elevation models. *Water Resources Research*.
- FAO. (2004). *Caracterización de peligros de patógenos en los alimentos y el agua.* Roma: Naciones Unidas para la Agricultura y la Alimentación y Organización Mundial de la Salud.
- FCNyM . (2001). Curso de procesamiento digital de imágenes aplicado a Recursos Naturales. Argentina: Universidad Nacional de la Plata.
- Fernandez, Y., & Soria-Ruiz, J. (2015). Imagenes SAR y Conceptos Basicos de Polarimetria. En Y. Fernández Ordóñez, M. Escalona, & V. J. René, *Avances y Perspectivas de Geomática con Aplicaciones Ambientales, Agrícolas y Urbanas* (págs. 37-66). Texcoco México: Colegio de Postgraduados.
- Fernández-Ordóñez, Y., & Soria-Ruiz, J. (2015). Imágenes RADAR de apertura sintética y conceptos básicos de polarimetría. En Y. Fernández-Ordóñez, *Avances y perspectivas de geomática con aplicaciones ambientales agrícolas y urbanas* (pág. 41). Universida Autónoma Chaplingo-Colegio de Postgraduados.
- Fisher, A., & Danaher, T. (2013). A Water Index for SPOT5 HRG Satellite Imagery, New South settings Analysis. *Remote Sensing*.
- Foody, G. (2006). The evaluation and comparison of thematic maps derived from remote sensing. *Proc. of the 7th International Symposium on spatial accuracy*.
- Fotheringham, S., & Rogerson, P. (2013). *Spatial Analysis and GIS.* CRC Press.
- Fotheringham, S., & Wegener, M. (2000). *Spatials models and GIS: New and potential models .* Great Britain: TJ International Ltd, Padstow.
- Franceschetti, G., Pascazio, V., & Schirinzi, G. (1995). Iterative homomorphic technique for speckle reduction in synthetic-aperture radar imaging. *Journal of the Optical Society of America A*, 686-694.
- Frank, P. (1997). *Theory of Synthetic Aperture Radar.* Switzerland: University of Zurich.
- Freeman, T. (23 de 09 de 2018). *What is Imaging Radar ?* Obtenido de NASA: https://airsar.jpl.nasa.gov/documents/genairsar/radar.html
- García Gómez, C. S. (2005). *El nuevo enfoque integral de turismo:El ecoturismo como alternativa de desarrollo sustentable en Tabasco (Los Pantanos de Centla).* CDMX: unam.
- García, R., & González, C. (2003). Análisis del comportamiento de filtros de reducción de speckleen imagenes ERS2-SAR. *X Congreso de Teledetección* (págs. 325-328). España: Teledetección y desarrollo regional.
- Gayatri, K. D., Gnasri, B., & G.S., D. (2015). A review on Hidrological models. *International Conference on Water Resourses, Costal and Osean engineering*, 1001 – 1007.
- Gomarasca, M. A. (2010). Basics of geomatics. *Applied Geomatics.*, 137-146.
- González Martínez, V. (2013). *Técnicas de umbralización para la detección de anomalías en la pared aórtica mediante OTC.* Universidad de Cantabria.
- González, F. (2013). *Tutorial de Teledetección .* Gran Canaria: TELECAN.
- González-Peniche, E., Nuñez-Mendoza, G., Rodríguez-Jimenez, & José. (2009). *Mantenimiento y operación de los sistemas de RADAR primario.* CDMX: ESIME .
- Goodchild, M. (2005). GIS and Modeling Overview. En D. Maguire, *Spatial Analysis and Modeling* (págs. 1-17). Redlands, CA: Environmental Systems Research Institute Inc.,U.S.
- Guerra-Martínez, V., & Ochoa-Gaona, S. (2004). Evaluación espacio-temporal de la vegetación y uso del suelo en la Reserva de la Biosfera Pantanos de Centla,Tabasco (1990-2000). *Investigaciones Geográficas*.
- Guerrero-Ríos, C., & Hernández-Cárdenas, P. (2017). *Determinación de un modelo digital de elvación a partir de imágenes RADAR Sentinel 1 usando interferometría SAR.* Bogotá, Colombia: Universidad Distrital Francisco José Caldas.
- Henderson, F., & Lewis, A. (1998). *Manual of remote sensing. Volume 2. Principles and applications of imaging radar.* USA: John Wiley and Sons Inc.
- Hermosilla-Diaz, D. (2016). *Interferometría Radar de apertura sintética (InSar) aplicada al estudio del movimiento en lalderas aledañas al volcán Calbuco con ayuda de imágenes Sentinel 1- A.* Santiago: Universidad Técnica de Ciencias Aeronáuticas.
- Hernández Gómez, E. S. (2014). *Desarrollo de un sensor de permitividad diélectrica de bajo costo a la frecuencia de 2.45 GHz.* Tonanzintla, Puebla.: INAOE.
- Herrera, A., & Cortés, Á. (2011). Elaboración de mapas de uso y cobertura con sistemas de radar. *Universidad Distrital Francisco José de Caldas*.
- Holmgren, P. (1994). Multiple flow direction algorithms for runnof modelling in grid based elevation models: an empirical evaluation. *Hydrological processes*, 327 - 334.
- Horton, R. (1945). Erosional development of streams and their drainage basins; hydrophysical approach to quantitative morphology. *Geological Society of America Bulletin*.
- Huerfano, Y. (2015). Métodos de segmentación de imágenes cardiacas, fundamentos y aclance. *Revista Latinoamericana de Hipertensión*.
- INEGI . (2014). *Consulta interactiva de datos (SAIC). Censos económicos .* México.
- INEGI. (2016). *Anuario estadístico y geografico por entidad federativa.* México: Instituto Nacional de Estadística y Geografía .

INEGI. (s.f.). *Imágenes de Sátelite Elementos de la percepción remota.* Ciudad de México.

- Instituto Nacional de Ecología. (2000). Programa de Manejo Reserva de la Biosfera Los Pantanos de Centla. *SEMARNAT*.
- Iturbe, R., Flores, C., Castro, A., & Torres, L. G. (2007). Sub-soil contamination due to oil spills in zones surrounding oil pipeline-pump stations and oil pipeline right-of-ways in Southwest-Mexico. *Environmental Monitoring and Assessment*.
- Jasiewics, J., & Metz, M. (2011). A new GRASS GIS toolkit for Hortonian analysis of drainage networks. *Computers & Geosciences*.
- Jenson, S. K., & Domingue, J. O. (1988). Extracting topographic structure from digital elevation data for geographic information system analysis. *Photogrammetric Engineering and Remote Sensing*, 1593-1600.
- Jernelöv, A. (2010). How to defend against future oil spills. *Nature*.
- Jianzhuang, L., Wenqing, L., & Yupeng, T. (1991). Automatic Thresholding of Gray-Level Pictures Using Two-Dimensional Otsu Method. *International Conference on Circuits and Systems.* China.
- Jiménez Rodríoguez, M. J. (2018). Procesamiento de imágenes digitales . *Grado en Ingeniería informática - Técnologías informáticas.* Sevilla: Universidad de Sevilla.
- Joseph, A. (2014). Imaging of Seawater Motion Signatures Using Remote Sensors. *Measuring Ocean Currents*, 139-175.
- Karszembaum, H., & Barraza, V. (2003). *Introducción a la teledetección cuantitativa .* Buenos Aires, Argentina: CONICET.
- Karszenbaum, H. (2007). Obtención de parámetros biofísicos utilizando datos satelitales de radar de apertura sintética. *Teledetección CONICET* (pág. 45). Argentina: Centro Atómico Constituyentes.
- Keogh, R., & Corbett, J. (2012). Developing a comprehensive conceptual site model: getting the most out of your site history. *Remediation Australasia*.
- Kreiser, Z., Killough, B., & Rizvi, S. R. (2018). Water Across Synthetic Aperture Radar Data (WASARD): SAR Water Body Classification, for the Open Data Cube. *IEEE*.
- Kumar, R., Arthanari, M., & Sivakumar, M. (2012). Image Segmentation using Discontinuity-Based Approach. *International Journal Multimedia and Image Processing*, 72-78.
- La Serna Palmino, N., & Róman Concha, U. (2009). Técnicas de Segmentación en Procesamiento Digital de Imágenes. *Revista de ingeniería de Sistemas e Informática*, 12.
- Leijnse, A., & Hassanizadeh, M. (1994). Model definition and model validadtion. *Advances in water resourses* , 197-200.
- Leyva-Cardoso, I. (2006). Comparación de técnicas de saneamiento en un suelo contaminado con hidrocarburos de petróleo en Tabasco. *UNAM*.
- Li, Z., & Johnson, W. (2019). An Improved Method to Estimate the Probability of Oil Spill Contact to Environmental Resources in the Gulf of Mexico. *Journal of Marine Science and Engineering* .
- López-Caloca, A. A., Tapia-Silva, F. O., & Rivera, G. (2017). Sentinel-1 Satellite Data as a Tool for Monitoring Inundation Areas near Urban Areas in the Mexican Tropical Wet. En M. Glavan, *Water Challenges of an Urbanizing World.* Slovenia: University of Ljubljana.
- López-Caloca, A., & Tapia-Silva, O. (2016). Monitoring water bodies to determine their connectivity, seasonal variational and permanence in the Grijalva-Usumacinta region. *Living Planet Symposium*, (págs. 9-13). Praga, Republica Checa.
- Lu, Z. (2007). Introduction to Synthetic Aperture Radar. *USGS*.
- Manjusree, P., Kumar, L. P., Bhatt, C., Srinivasa Rao, G., & Bhanumurthy, V. (2012). Optimization of Threshold Ranges for Rapid Flood Inundation Mapping by Evaluating Backscatter Profiles of High Incidence Angle SAR Images. *Journal of Disaster Risk Science*, 113-122.
- Mansourpour, M., Rajavi, M., & Rezaee, Z. (2008). Radiometric and Geometric Correction Methods for Active Radar and SAR Imageries.
- Marchionni, D., & Cavayas, F. (2010). Utilizción de imágenes radar (ERS y RADARSAT) para la discriminación litológica y la cartografía estructural del sector central del Macizo del Deseado, Provincia de Santa Cruz . *Revista de la Asociación Geológica Argentina*.
- Marchionni, D., & Cavayas, F. (2014). La teledetección por radar como fuente de información litológica y estructural. *Geoacta*.
- Martín, m. (2012). *Técnicas Clásicas de Segmentación de Imagen.* Universidad de Virginia.
- Martinis, S., & Rieke, C. (2015). Backscatter Analysis Using Multi-Temporal and Multi-Frequency SAR Data in the Context of Flood Mapping at River Saale, Germany . *Remote Sensing*.
- Mayorga-Torres, T. (2013). *Determinación de la deformación del terreno por movimientos en masa usando interferometría SAR.* Córdoba: CONAE/UNC.
- Mendoza-Cantú, A., & Cram-Heydrich, S. (2010). *Atlas regional de impactos derivados de las actividades petroleras en Coatzacoalcos Veracruz.* Ciudad de México: SEMARNAT.
- Mittermeier, R. y. (1992). La importancia de la diversidad biológica. En J. S. Dirzo, *México ante los retos de la biodiversidad* (págs. 63-73). México: CONABIO.
- Morad, M., & Triviño-Pérez, A. (2001). Sistemas de información geográfica y modelizaciones hidrológicas: una aproximación a las ventajas y dificultades de su aplicación. *Bolentín de la A. G. E.*, 23-46.
- Moreira, A. (2014). A Golden Age for Spaceborne SAR Systems. *Conference: International Conference Microwave and Radar Week (MRW.*
- NASA. (2016). Introducción a RADAR. *ARSET.* NASA.
- O'Callaghan, J., & Mark, D. (1984). The extraction of drainage networks from digital elevation data. *Computer Vision, Graphics and Image Processing*, 328-344.
- Olaya, V. (2014). *Sistemas de información geográfica.* Girona.
- Olofsson, P., & al, e. (2014). Good practices for estimating area and assessing accurancy of land change. *Remote Sensing of Environment*, 42-57.
- Otsu, N. (1979). A Threshold Selection Method, from Gray-Level Histograms. *IEEE Transactions on systems and cybernetics*, 62-66.
- Pancel, L. (2012). *Validación del mapa de cobertura forestal y uso de tierra del año 2012.* El Salvador: GIZ.
- Panduno Cívico, J. (2010). *Estudio comparativo de algoritmos disponibles en ITK para la segmentación de imágenes médicas.* Sevilla: Universidad de Sevilla.
- PEMEX. (2006). *Manifestación de Impacto ambiental Regional.* Tabasco: Universidad Juárez Autonóma de Tabsco.
- PEMEX. (2010). *Estudio de Levantamiento sismológico Tojual 3D transicional .* CDMX: SEMARNAT.
- Philpot, W. (2015). *Remote Sensing Fundamentals.* New York: Cornell University.
- Podest, E. (2017). Conceptos Básicos del Radar de Apertura Sintética. *ARSET Applied Remote Sensing Training.*
- Ponce, V. (1989). *Engineering Hydrology.* Prentice Hall.
- Pontius, G., & Santacruz, A. (8 de Octubre de 2016). Diferencias de cantidad, intercambio y desplazamiento en una tabla cuadrada de contingencia. Clark University.
- Pontius, R. G., & Millones, M. (2011). Death to Kappa: birth of quantity disagreement and allocation disagreement for accuracy assessment. *nternational Journal of Remote Sensing*, 4407-4429.
- Pontius, R. G., & Santacruz, A. (2014). Quantity, exchange, and shift components of difference in a square contingency table. *International Journal of Remote Sensing*.
- Pôssa, E., & Maillard, P. (2018). *Precise Delineation of Small Water Bodies from Sentinel-1 Data using Support Vector Machine Classification.* Cánada: Journal canadien de télédétection.
- Price, J. M., Walter, R., Johnson, C., Marshalla, F., Zhen-GangJia, G., & Raineyb, B. (2003). Overview of the Oil Spill Risk Analysis (OSRA) Model for Environmental Impact Assessment. *Spill Science & Technology Bulletin*.
- PROFEPA. (2018). Atención de contingencia de manatíes en Tabasco. *Secretaria de Medio ambiente y recursos naturales* .
- Ramírez., J. M., & Vélez, J. I. (2002). Estrategiad para la estimación automática de direcciones de drenaje a partir de modelos digitales de terreno. *Seminario Nacional de hidráulica e hidrología* .
- Ramos Arzola, L. (2012). Modelación matemática del acuífero "Cuentas Claras". *Centro de Investigaciones Hidráulicas*.
- RAMSAR. (2013). *RAMSAR México*. Recuperado el 11 de 09 de 2018, de https://www.ramsar.org/es/humedal/mexico
- Refice, A., & D'Addabbo, A. (2017). *Flood Monitoring throug Remote Sensing.* Springer.
- Rodríguez Rodriguez, E. (2002). *Las lagunas continentales de Tabasco.* Villahermosa: UJAT.
- Rodríguez-Dives, R. e. (2010). Humedales de Centla y de Términos: Una experiencia de nominación como Patrimonio Natural de la Humanidad. En L. E. Ávila-Romero, & P. Giovanni, *Patrimonio Natural y Territorio.* Chiapas: Eumed.
- Rogowska, J. (2009). *Overview and Fundamentals of Medical Image Segmentation.* Burlington, MA: Academic Press.
- Ruiz-Fernández, L. A. (2017). Sensores de microondas en teledetección . *Universidad Politécnica de Valéncia*, 1-10.
- Sabins, F. (1997). *Remote Sensing. Principles and Interpretation.* New York: W. H. Freeman & Co. Price.
- Sabins, F. F. (1978). *Remote Sensing: Principles and Interpretation.* W.H. Freeman.
- Saleh-Mashaly, A., & Mahmoud, T. (2010). Speckle noise reduction in SAR images using adaptive morphological filte. *10th International Conference on Intelligent Systems Design and Applications.* Cairo, Egypt: ISDA.
- Samuelsen, R. (2008). *The field of Geomatics: Scientific, tecnological, business and infrastructural aspects.* Oslo, Noruega: Nordlands Forskning.
- Sarukán, J. (2006). *Capital Natural y bienestar social.* México: CONABIO.
- Secretaria de Energía. (Julio de 2018). *Sistema de Información Energética*. Recuperado el Septiembre de 2018, de SIE: http://sie.energia.gob.mx/bdiController.do?action=cuadro&cvecua=PMXB1C02
- SEMARNAT. (2002). manifestación de impacto ambiental. *Universidad Juárez autonóma de Tabasco* .
- SEMARNAT. (2006). *Pantanos de Centla.* CDMX: CONAMP.
- SEMARNAT. (2015). *Guía para la presentación del estudio de riesgo modalidad análisis de riesgos.* Ciudad de México.
- SEMARNAT. (2018). *Atención de contingencia de manatíes en Tabasco .* Tabasco, México: PROFEPA.
- SENER. (2018). *Indicadores de Exploración y Extracción de Hidrocarburos Agosto 2018.* SENER.
- SHCP. (2017). *Informe sobre las finanzas públicas.* Ciudad de México: Secretaría de Hacienda y Crédito Público.
- Silberschatz, A. (2006). *Database : system concepts.* Boston: Boston : McGraw-Hill Higher Education.
- Suárez, A., Suárez, A., & Vázquez, M. (2008). *Sistemas de información geográfica.* España: Universidad de Oviedo.
- Tapia-Silva, F. O. (Enero de 2011). Geomática y sociedad, ciencia emergente para generar conocimiento hacia la resolución de la problemática socioambiental. *Geopuce*, 7-16.
- Tapia-Silva, F. O. (2016). Modelado geoespacial conceptual aplicado a definición del potencial de captación de agua de lluvia en una megalopolis en crisis. *1er Congreso Nacional de Ciencias Geoespaciales.* Ciudad de México.
- Tempfli, K., Kerle, N., Huurneman, G. C., & Janssen, L. L. (2001). *Principles of remote sensing: An introductory textbook.* Enschede, Netherlands: The International Institute for Geo-Information Science ans Earth Observation.
- TOCOMA. (2004). *Grupo de Topología Computacional y Matemática Aplicada.* Obtenido de Algoritmo genético para la restauración de imágenes digitales : http://alojamientos.us.es/gtocoma/pid/pid10/alggenrestauracion.htm#introduccion
- Turner, W., Spector, S., Gardiner, N., Fladeland, M., Stearling, E., & Marc, S. (2003). Remote sensing for biodiversity science and conservation. *Ecology and Evolution*, 306-314.
- Universidad de Jaén. (2006). Prácticas de Teledetección. *DEPARTAMENTO DE INGENIERÍA CARTOGRÁFICA, GEODÉSICA Y FOTOGRAMETRÍA.* España.
- Universidad de Sevilla. (2017). Procesamieneto de imágenes digitales: Segmentación. *Grado en ingeniería informática y tecnologías informáticas.* Sevilla: Universidad de Sevilla.
- University Georgia State. (09 de 06 de 2019). *HyperPhysics.* Obtenido de http://hyperphysics.phyastr.gsu.edu/hbasees/phyopt/polclas.html
- University, G. S. (09 de 06 de 2019). *HyperPhysics.* Obtenido de Department of Physics and Astronomy: http://hyperphysics.phy-astr.gsu.edu/hbasees/phyopt/polclas.html
- Vélez Upegui, J. (2013). Estrategia de simulación hidrólogica distribuida: integración conceptual de hidrología, hidráulica y geomorfología. *Revista de la Academia Colombiana de Ciencias Exactas, Físicas y Naturales*.
- Vieux, B. E., & Gauer, N. (1994). Finite-Element Modeling of Storm Water Runoff Using GRASS GIS . *Microcomputers in Civil Engineering*.
- Willington, E., & Nolasco, M. (2013). Clasificación supervisada de suelos de uso agrícola en la zona central de Córdoba (Argentina): comparación de distintos algoritmos sobre imágenes Landsat. *Congreso Argentino de AgroInformatica* (pág. 207). Argentina: CAI.
- Worboys, M. F., & Duckham, M. (2004). *GIS: A computing perspective.* CRC Press.
- World Commission on Environment and Development. (1987). *Brundtland Report.*
- Xu, C. Y., & Singh, V. P. (2004). Review on regional water resources assessment models under stationary and changing climate. *Water Resources Management*, 591-612.
- Zhu, J., Wright, G., Wang, J., & Wang, X. (2018). A Critical Review of the Integration of Geographic Information System and Building Information Modelling at the Data Level. *International Journal of Geo-Information*, 1-16.
- Zozaya, A. (2015). *Diseño de radares de apertura sintética.* 2015: Instituto espacial ecuatoriano.
- Zozaya, A. (2015). *Modelos de interacción electromagnética para la caracterización de blancos en escenas SAR.* Quito: Instituto Espacial Ecuatoriano .
- Zozaya, A. J. (2016). Definiciones básicas de un sistema de radar. *Instituto Espacial Ecuatoriano.* Quito: Escuela Politécnica Nacional.

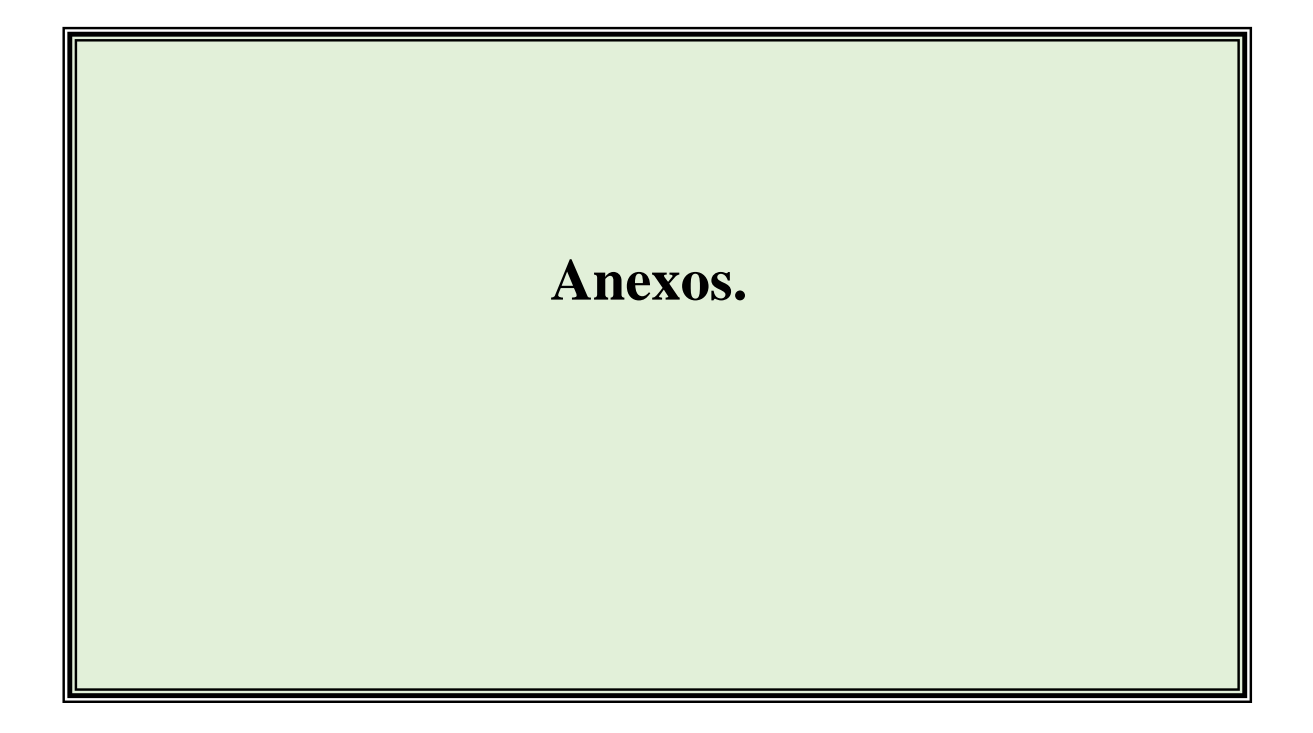

*«La fuerza sin amor, es energía gastada en vano»*

*Albert Einstein*

## **Anexo A: Tablas de imágenes Sentinel 1 empleadas para clasificación de cuerpos de agua**

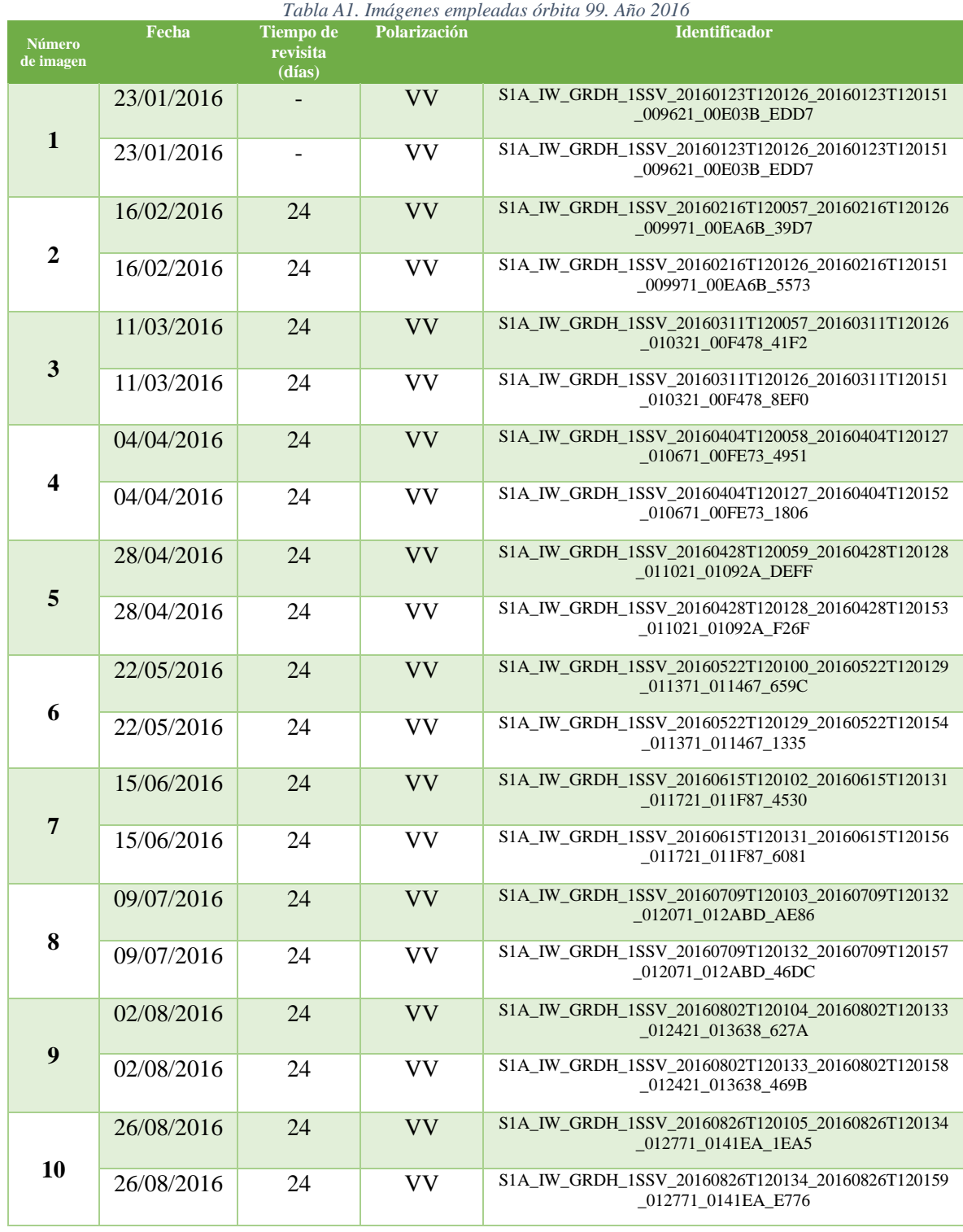

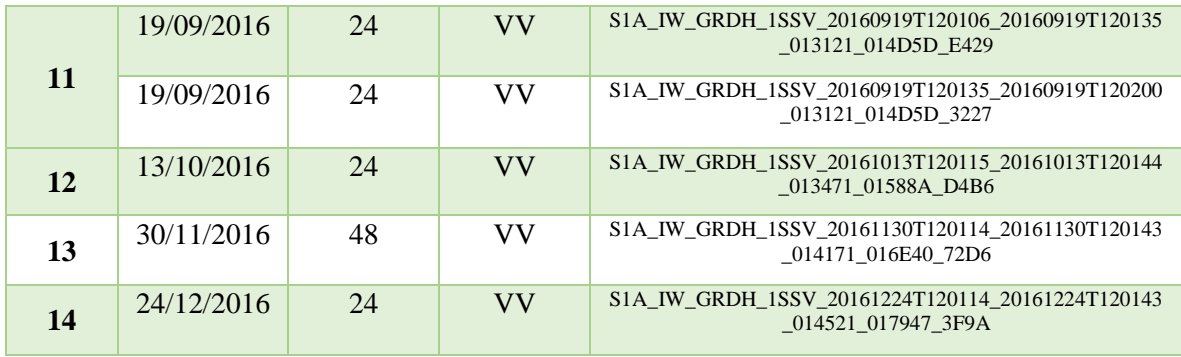

#### *Tabla A2. Imágenes empleadas órbita 99. Año 2017*

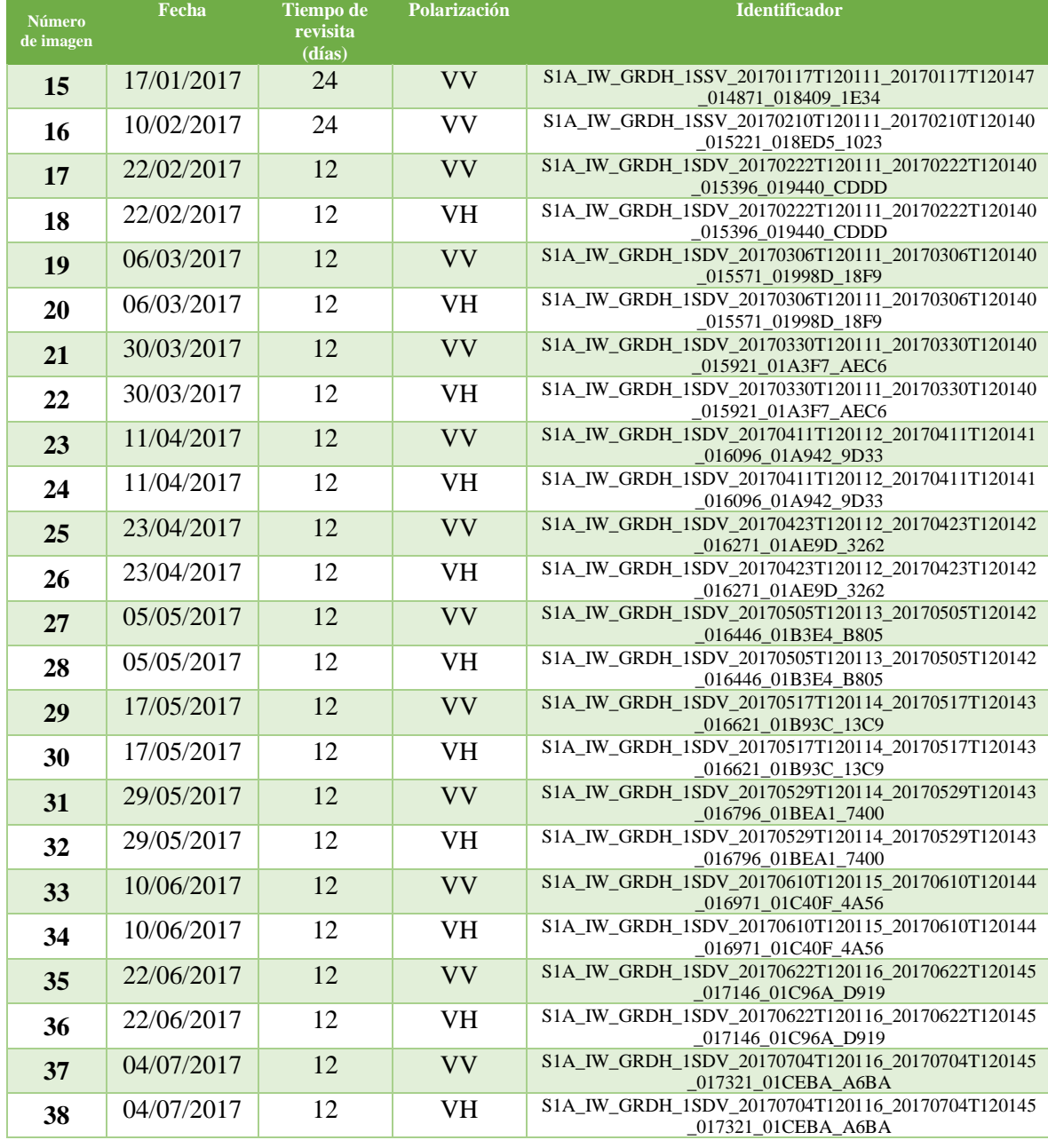

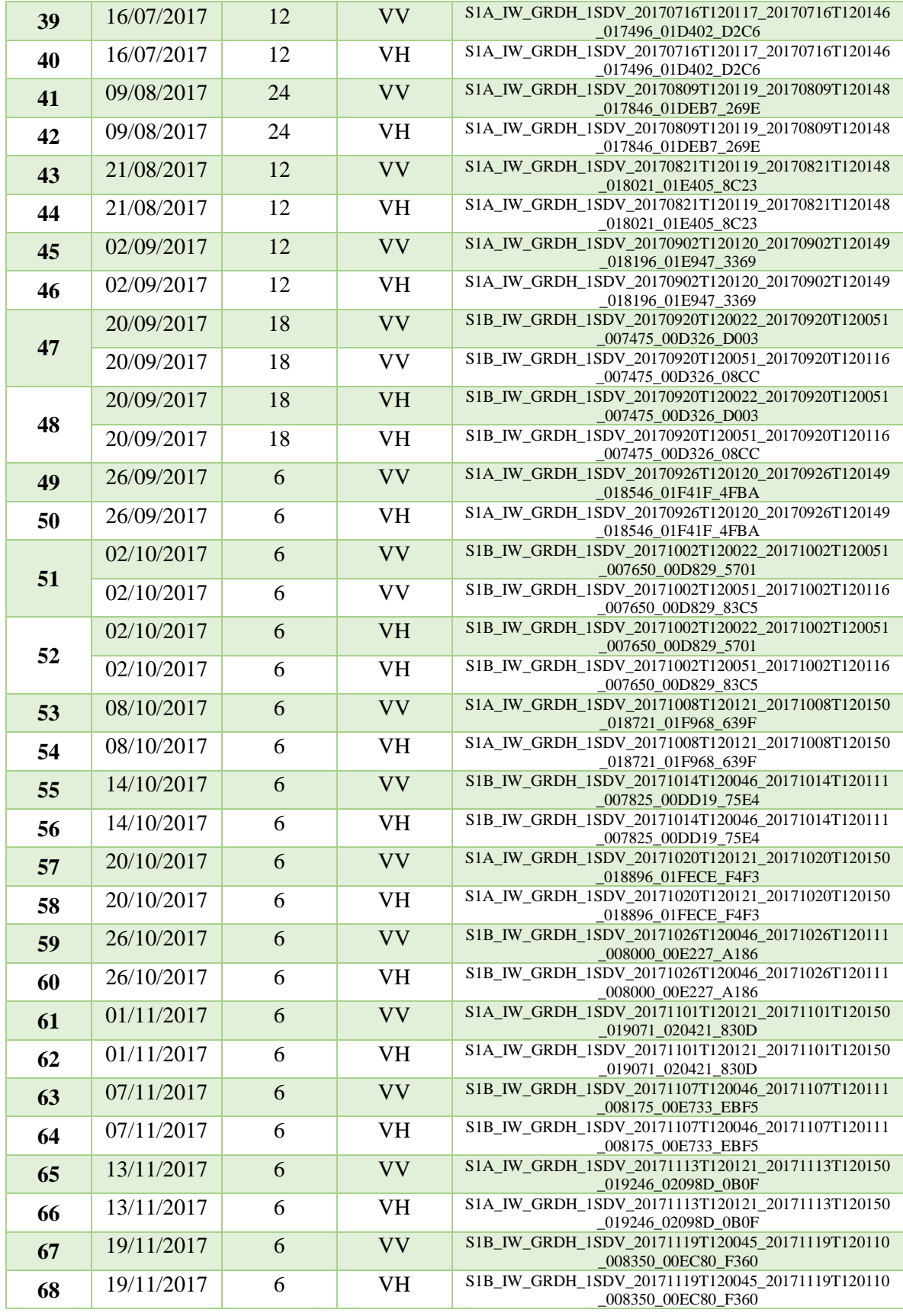

| 69 | 25/11/2017 | 6 | <b>VV</b> | S1A_IW_GRDH_1SDV_20171125T120120_20171125T120149<br>019421 020F14 F96F  |
|----|------------|---|-----------|-------------------------------------------------------------------------|
| 70 | 25/11/2017 | 6 | <b>VH</b> | S1A IW GRDH 1SDV 20171125T120120 20171125T120149<br>019421 020F14 F96F  |
| 71 | 01/12/2017 | 6 | <b>VV</b> | S1B_IW_GRDH_1SDV_20171201T120045_20171201T120110<br>008525 00F1F5 59AD  |
| 72 | 01/12/2017 | 6 | <b>VH</b> | S1B_IW_GRDH_1SDV_20171201T120045_20171201T120110<br>008525 00F1F5 59AD  |
| 73 | 07/12/2017 | 6 | <b>VV</b> | S1A IW GRDH 1SDV 20171207T120120 20171207T120149<br>019596 02148A E37B  |
| 74 | 07/12/2017 | 6 | <b>VH</b> | S1A IW GRDH 1SDV 20171207T120120 20171207T120149<br>_019596_02148A_E37B |
| 75 | 13/12/2017 | 6 | <b>VV</b> | S1B IW GRDH 1SDV 20171213T120045 20171213T120110<br>008700 00F781 F401  |
| 76 | 13/12/2017 | 6 | <b>VH</b> | S1B IW GRDH 1SDV 20171213T120045 20171213T120110<br>008700 00F781 F401  |
| 77 | 19/12/2017 | 6 | <b>VV</b> | S1A IW GRDH 1SDV 20171219T120119 20171219T120148<br>019771 0219FF 86EA  |
| 78 | 19/12/2017 | 6 | <b>VH</b> | S1A IW GRDH 1SDV 20171219T120119 20171219T120148<br>019771 0219FF 86EA  |
| 79 | 25/12/2017 | 6 | <b>VV</b> | S1B IW GRDH 1SDV 20171225T120044 20171225T120109<br>008875 00FD1A 16F8  |
| 80 | 25/12/2017 | 6 | <b>VH</b> | S1B IW GRDH 1SDV 20171225T120044 20171225T120109<br>008875 00FD1A 16F8  |
| 81 | 31/12/2017 | 6 | <b>VV</b> | S1A IW GRDH 1SDV 20171231T120119 20171231T120148<br>019946 021F6D 22A3  |
| 82 | 31/12/2017 | 6 | <b>VH</b> | S1A IW GRDH 1SDV 20171231T120119 20171231T120148<br>019946_021F6D_22A3  |

*Tabla A3. Imágenes empleadas órbita 136. Año 2016*

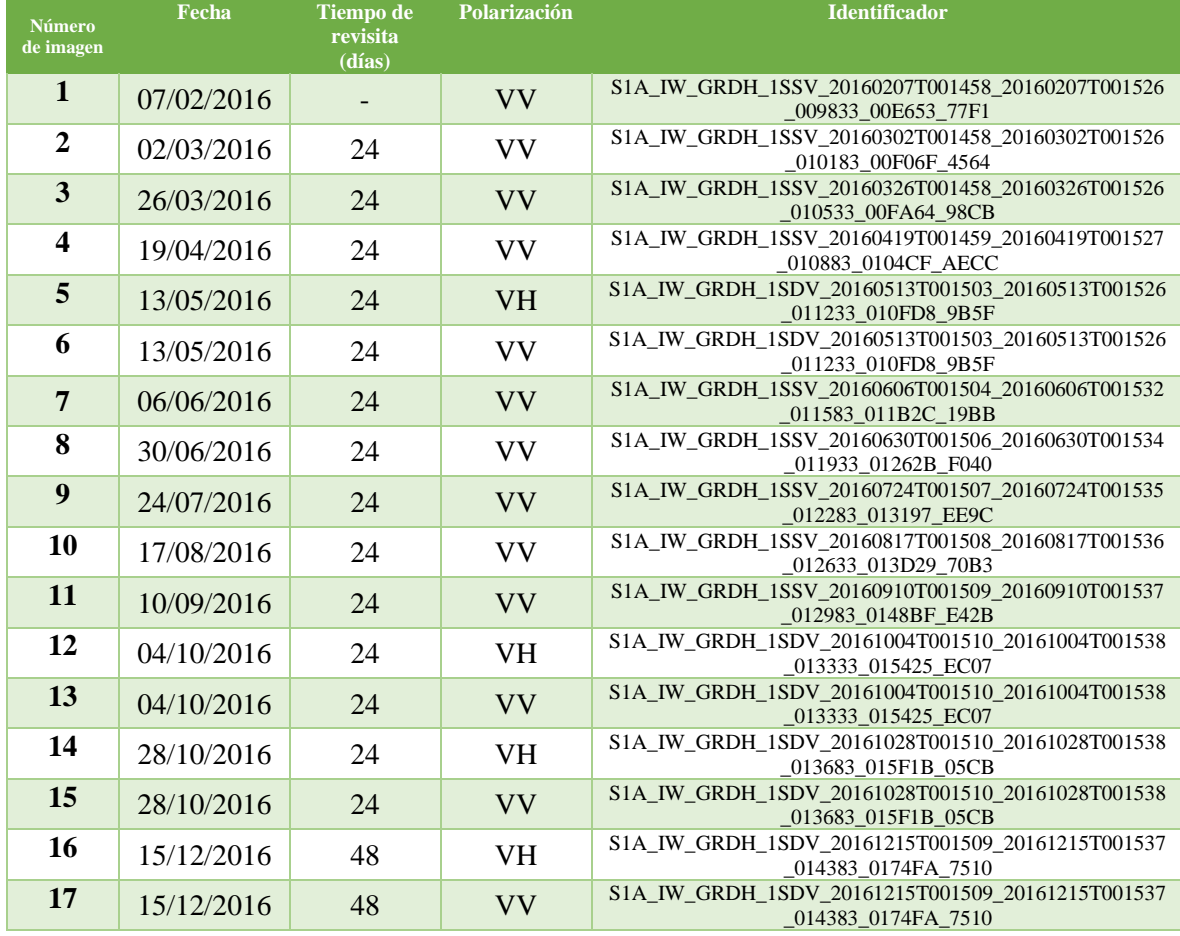

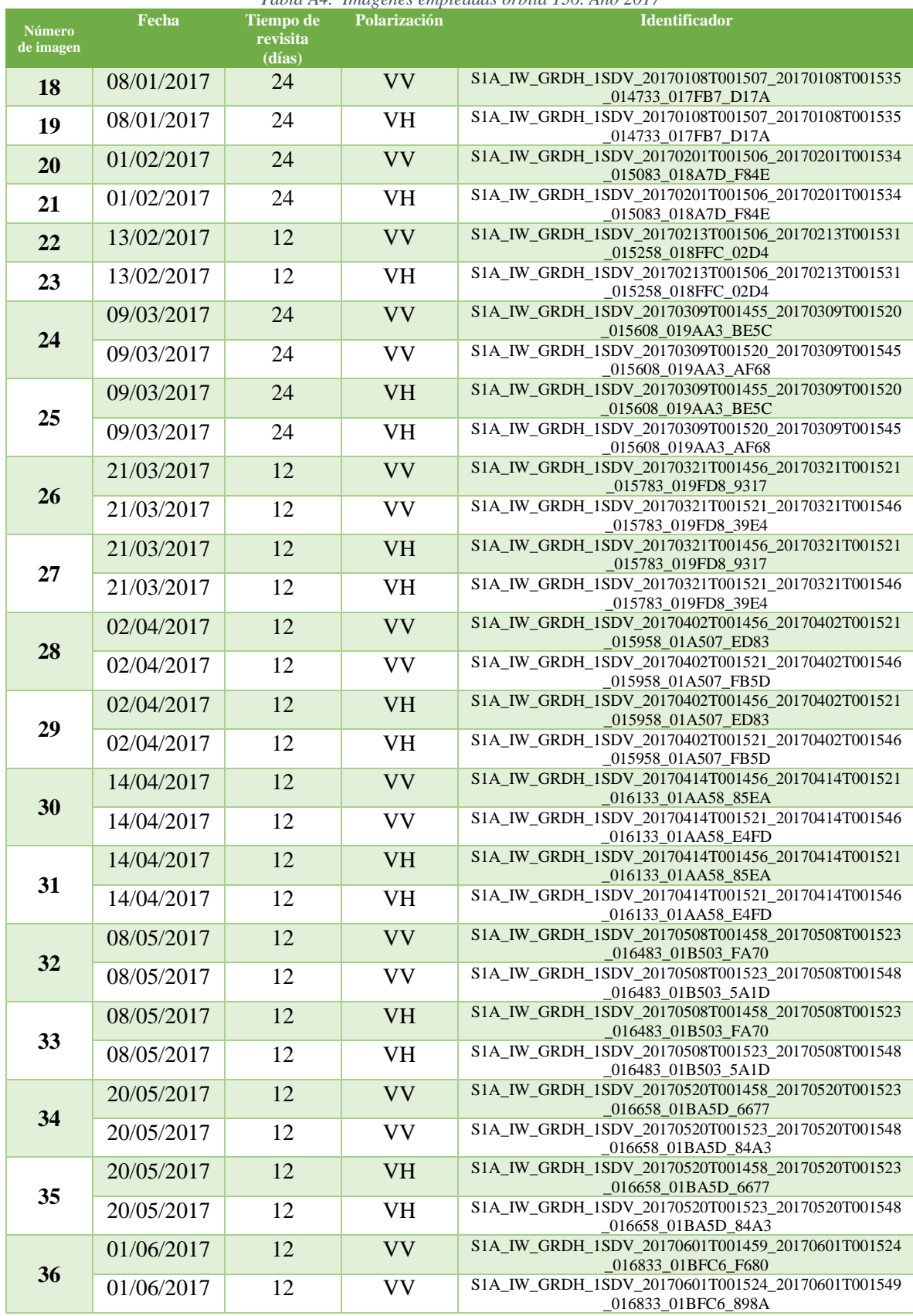

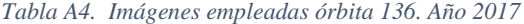

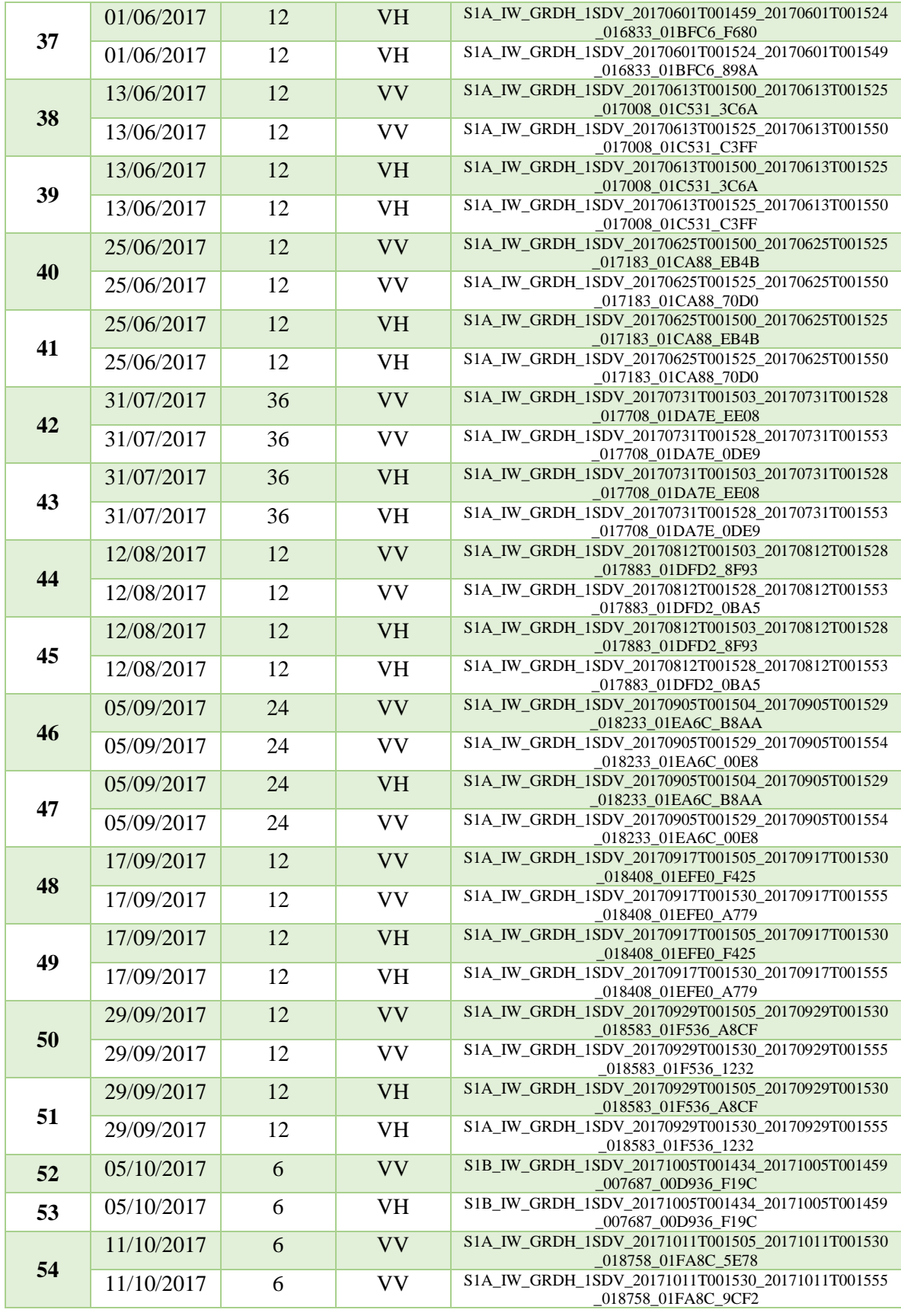

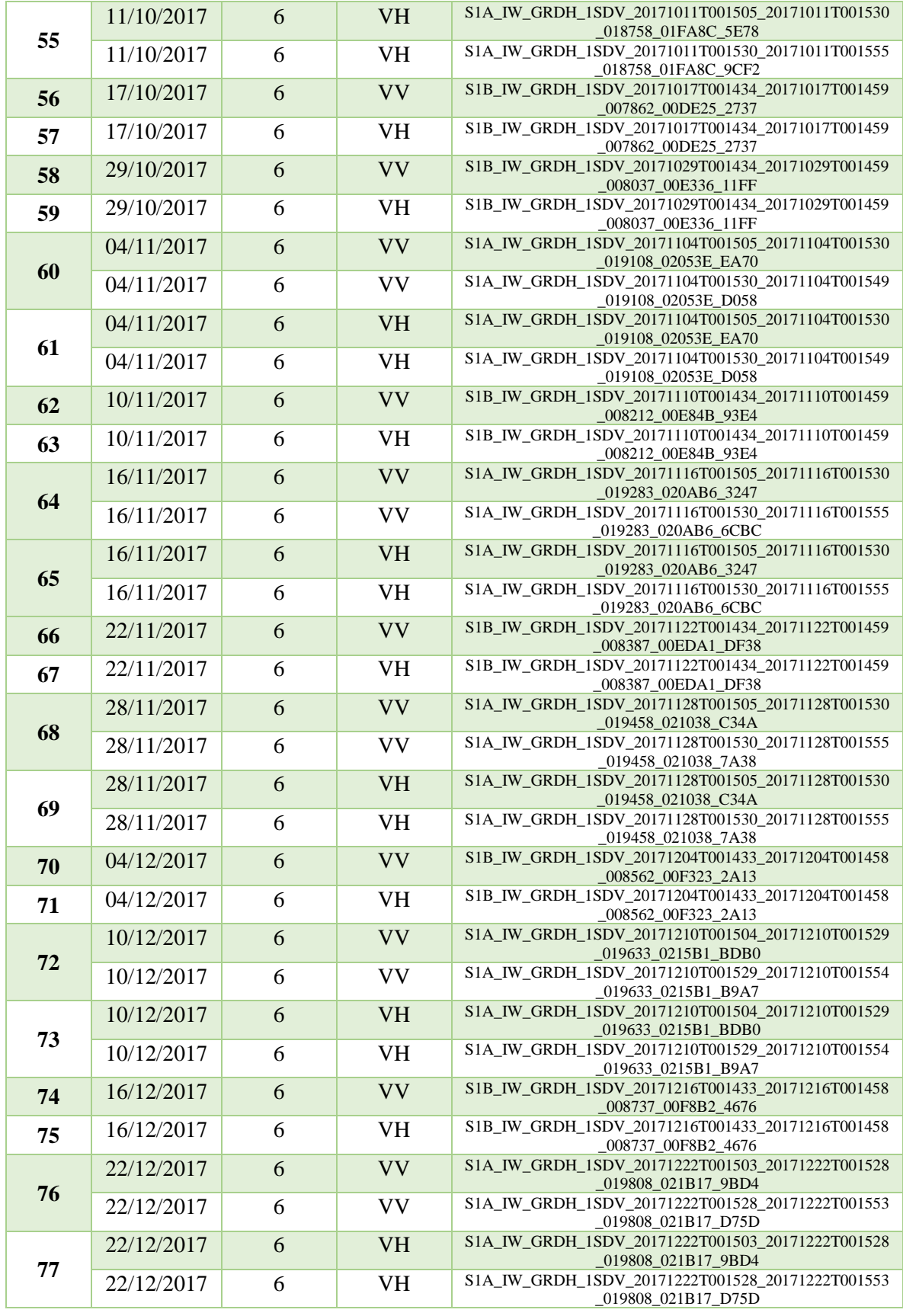

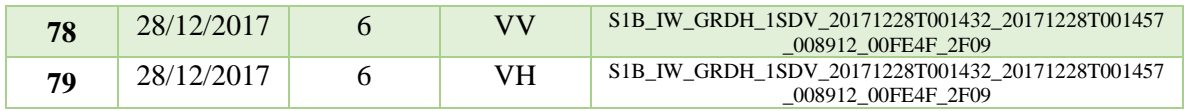

## **Apéndice B: Resultados de σ y áreas inundadas**

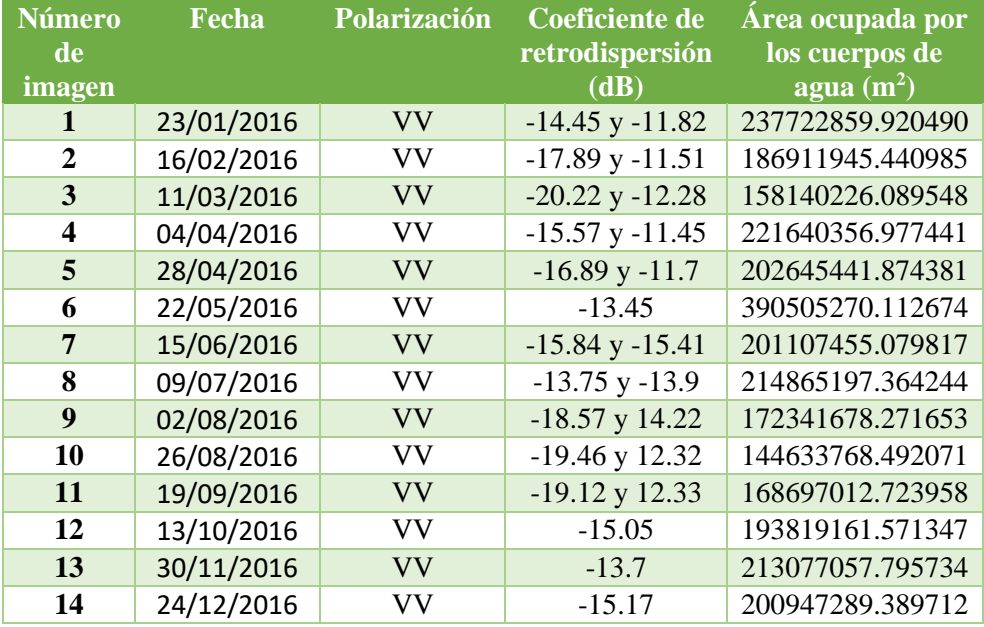

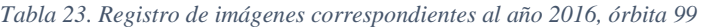

*Tabla 24. Registro de imágenes correspondientes al año 2017, órbita 99*

| <b>Número</b><br>de<br><i>imagen</i> | Fecha      | Polarización | Coeficiente de<br>retrodispersión<br>(dB) | Área ocupada por<br>los cuerpos de<br>agua $(m^2)$ |
|--------------------------------------|------------|--------------|-------------------------------------------|----------------------------------------------------|
| 15                                   | 17/01/2017 | <b>VV</b>    | $-11.86$                                  | 231852947.732465                                   |
| 16                                   | 10/02/2017 | VV           | $-15.43$                                  | 203909505.721910                                   |
| 17                                   | 22/02/2017 | <b>VV</b>    | $-15.43$                                  | 208565814.186898                                   |
| 18                                   | 22/02/2017 | VН           | $-19.52$                                  | 215252168.551796                                   |
| 19                                   | 06/03/2017 | <b>VV</b>    | $-14.84$                                  | 212239630.824735                                   |
| 20                                   | 06/03/2017 | VH           | $-19.32$                                  | 216684275.888204                                   |
| 21                                   | 30/03/2017 | <b>VV</b>    | $-17.1$                                   | 179737975.145948                                   |
| 22                                   | 30/03/2017 | VH           | $-22.85$                                  | 179057601.104292                                   |
| 23                                   | 11/04/2017 | <b>VV</b>    | $-13.34$                                  | 304391215.295999                                   |
| 24                                   | 11/04/2017 | VН           | $-21.89$                                  | 191677865.145502                                   |
| 25                                   | 23/04/2017 | <b>VV</b>    | $-15.85$                                  | 195044646.050647                                   |
| 26                                   | 23/04/2017 | VH           | $-23$                                     | 176110665.597651                                   |
| 27                                   | 05/05/2017 | <b>VV</b>    | $-14.37$                                  | 262599100.667700                                   |
| 28                                   | 05/05/2017 | VH           | $-21.96$                                  | 184996465.659494                                   |

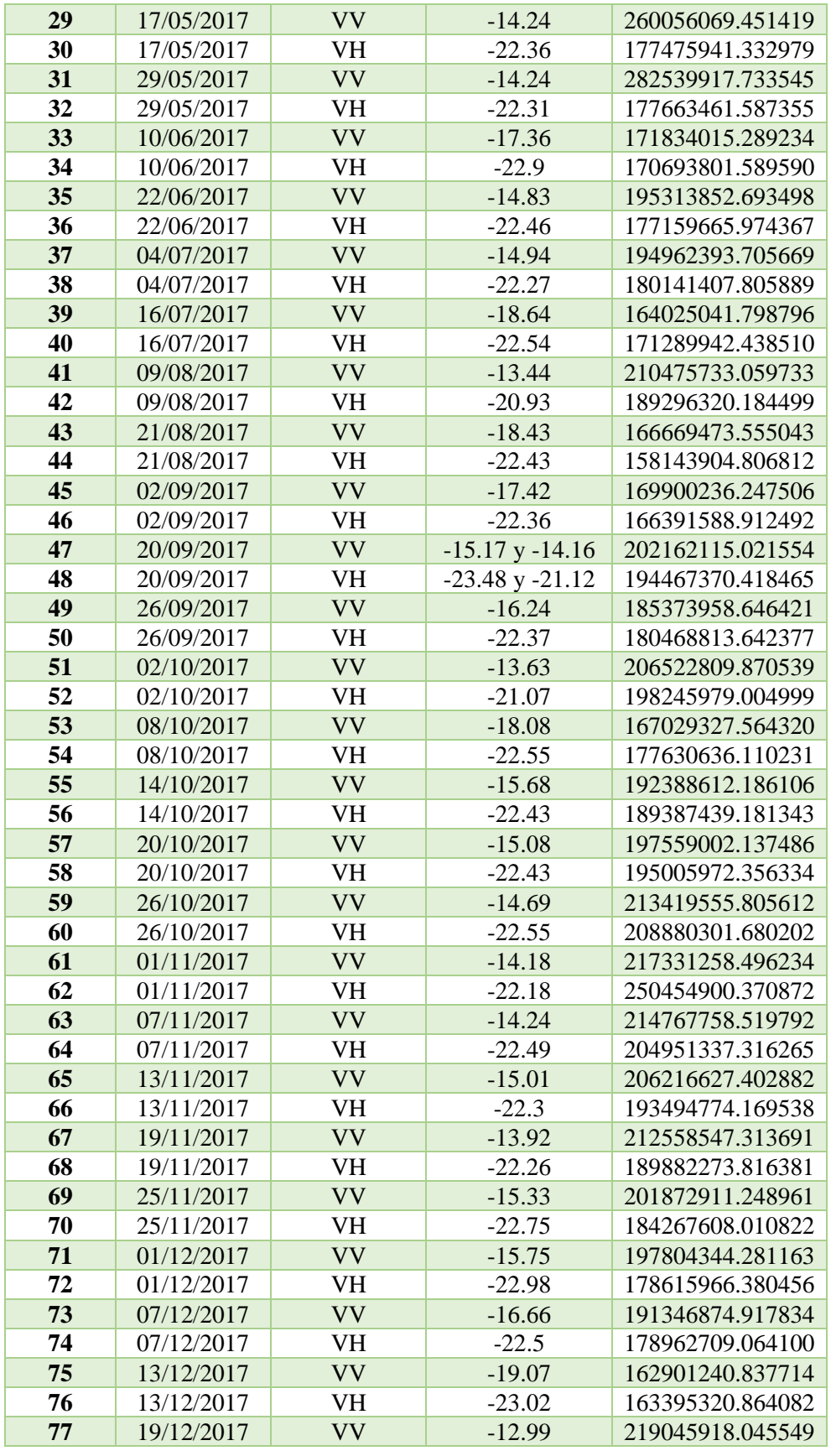

| 78 | 19/12/2017 | VH. | $-21.92$ | 183933599.348476 |
|----|------------|-----|----------|------------------|
| 79 | 25/12/2017 | VV  | $-13.04$ | 227002794.835213 |
| 80 | 25/12/2017 | VН  | $-21.83$ | 186804885.335997 |
| 81 | 31/12/2017 | VV  | $-14.63$ | 202228803.562723 |
| 82 | 31/12/2017 | VН  | $-22.63$ | 176949413.133822 |

*Tabla 25. Registro de imágenes correspondientes al año 2016, órbita 136*

| <b>Número</b>  |            |              | Coeficiente de | Área ocupada por                     |
|----------------|------------|--------------|----------------|--------------------------------------|
| de             | Fecha      | Polarización | retrodispersió | los cuerpos de                       |
| imagen         |            |              | n(dB)          | $\frac{1}{2}$ agua (m <sup>2</sup> ) |
| 1              | 07/02/2016 | <b>VV</b>    | $-13.59$       | 234917979.495886                     |
| $\overline{2}$ | 02/03/2016 | VV           | $-15.29$       | 218871886.421141                     |
| 3              | 26/03/2016 | <b>VV</b>    | $-14.92$       | 222427885.491932                     |
| 4              | 19/04/2016 | VV           | $-17.05$       | 197232728.214002                     |
| 5              | 13/05/2016 | <b>VH</b>    | $-22.24$       | 230233463.201593                     |
| 6              | 13/05/2016 | VV           | $-14.82$       | 214875761.885617                     |
| 7              | 06/06/2016 | <b>VV</b>    | $-14.87$       | 199498157.765983                     |
| 8              | 30/06/2016 | VV           | $-15.42$       | 178189046.567439                     |
| 9              | 24/07/2016 | <b>VV</b>    | $-15.67$       | 148470387.620075                     |
| 10             | 17/08/2016 | VV           | $-15.6$        | 134465699.648548                     |
| 11             | 10/09/2016 | <b>VV</b>    | $-13.82$       | 213543311.627413                     |
| 12             | 04/10/2016 | VH           | $-18.97$       | 241732850.390316                     |
| 13             | 04/10/2016 | <b>VV</b>    | $-13.97$       | 216182178.144723                     |
| 14             | 28/10/2016 | VH           | $-18.97$       | 231420273.986580                     |
| 15             | 28/10/2016 | <b>VV</b>    | $-13.84$       | 215687154.857518                     |
| 16             | 15/12/2016 | VH           | $-18.7$        | 215475864.430053                     |
| 17             | 15/12/2016 | VV           | $-13.07$       | 216227831.969229                     |

*Tabla 26. Registro de imágenes correspondientes al año 2017, órbita 136*

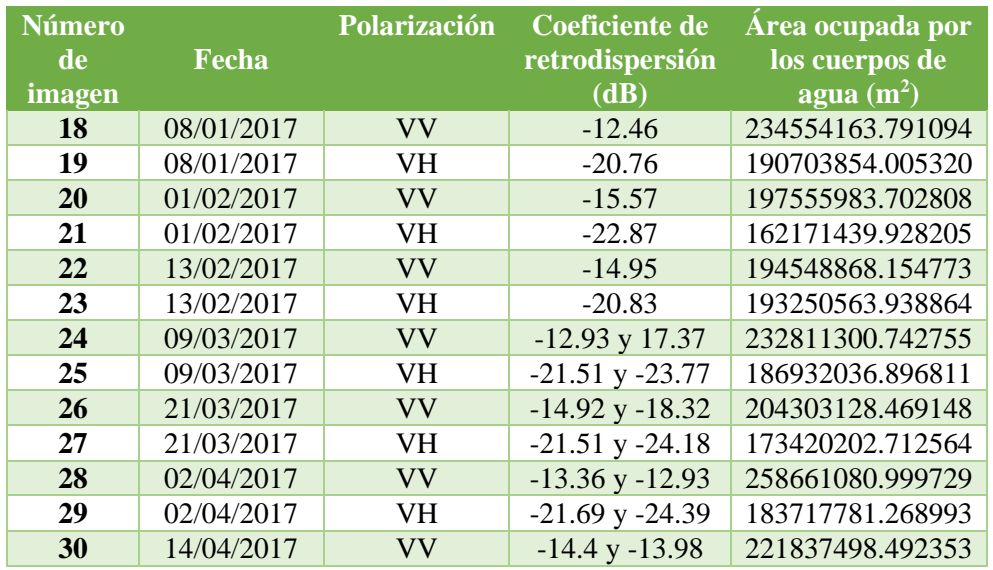
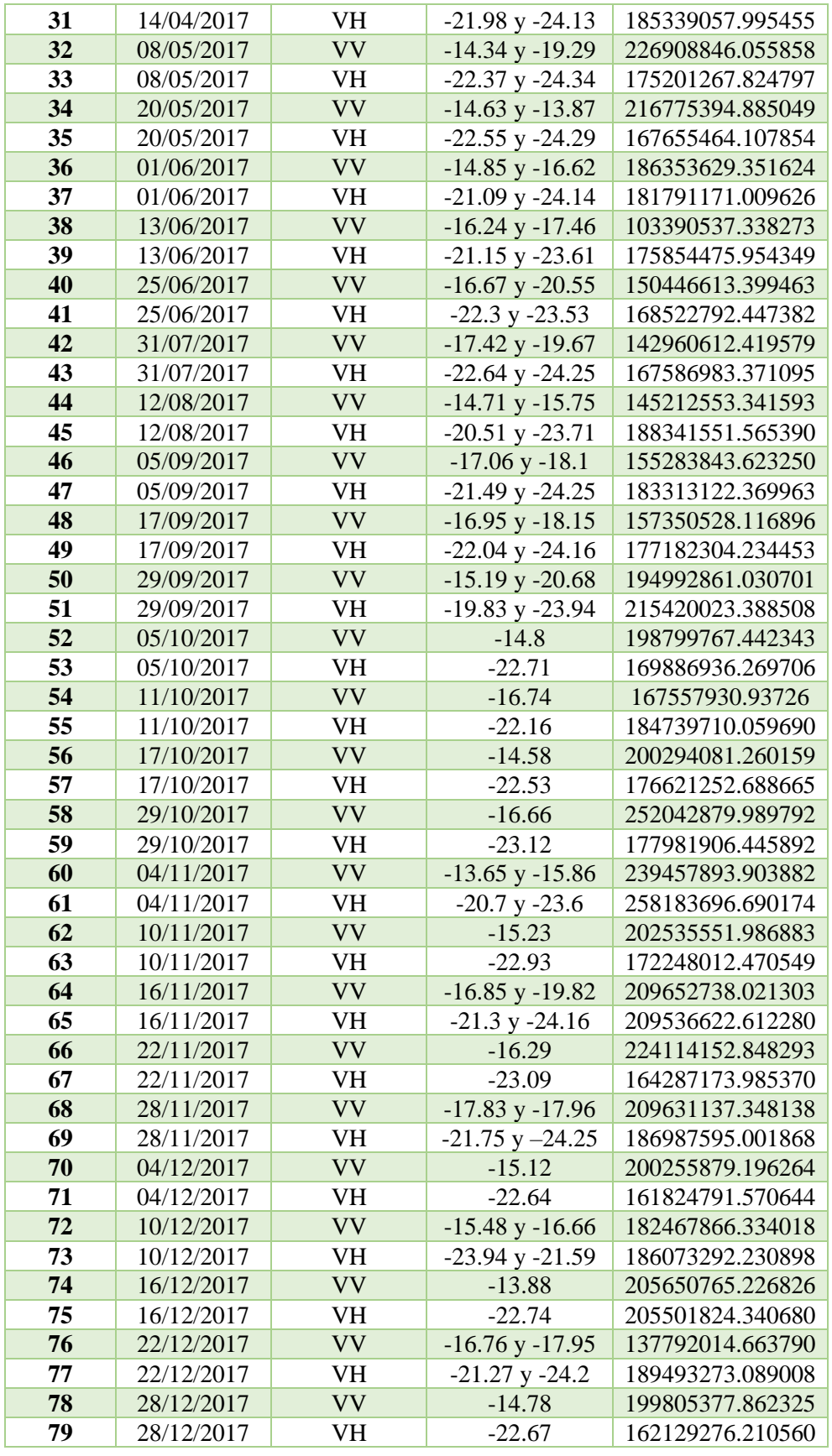